A produção do conhecimento nas Ciências Exatas e da Terra 2

6,0 Gt CO<sub>2</sub> **Ingrid Aparecida Gomes** (Organizadora)

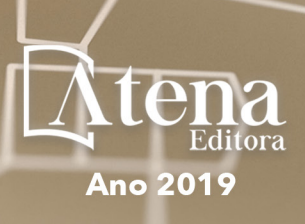

# **Ingrid Aparecida Gomes**

(Organizadora)

# A Produção do Conhecimento nas Ciências Exatas e da Terra 2

Atena Editora 2019

### 2019 *by Atena Editora*

Copyright  $\mathbb O$  da Atena Editora Editora Chefe: Profª Drª Antonella Carvalho de Oliveira Diagramação e Edição de Arte: Lorena Prestes e Geraldo Alves Revisão: Os autores

#### Conselho Editorial

Prof. Dr. Alan Mario Zuffo – Universidade Federal de Mato Grosso do Sul Prof. Dr. Álvaro Augusto de Borba Barreto – Universidade Federal de Pelotas Prof. Dr. Antonio Carlos Frasson – Universidade Tecnológica Federal do Paraná Prof. Dr. Antonio Isidro-Filho – Universidade de Brasília Profª Drª Cristina Gaio – Universidade de Lisboa Prof. Dr. Constantino Ribeiro de Oliveira Junior – Universidade Estadual de Ponta Grossa Profª Drª Daiane Garabeli Trojan – Universidade Norte do Paraná Prof. Dr. Darllan Collins da Cunha e Silva – Universidade Estadual Paulista Profª Drª Deusilene Souza Vieira Dall'Acqua – Universidade Federal de Rondônia Prof. Dr. Eloi Rufato Junior – Universidade Tecnológica Federal do Paraná Prof. Dr. Fábio Steiner – Universidade Estadual de Mato Grosso do Sul Prof. Dr. Gianfábio Pimentel Franco – Universidade Federal de Santa Maria Prof. Dr. Gilmei Fleck – Universidade Estadual do Oeste do Paraná Profª Drª Girlene Santos de Souza – Universidade Federal do Recôncavo da Bahia Profª Drª Ivone Goulart Lopes – Istituto Internazionele delle Figlie de Maria Ausiliatrice Profª Drª Juliane Sant'Ana Bento – Universidade Federal do Rio Grande do Sul Prof. Dr. Julio Candido de Meirelles Junior – Universidade Federal Fluminense Prof. Dr. Jorge González Aguilera – Universidade Federal de Mato Grosso do Sul Profª Drª Lina Maria Gonçalves – Universidade Federal do Tocantins Profª Drª Natiéli Piovesan – Instituto Federal do Rio Grande do Norte Profª Drª Paola Andressa Scortegagna – Universidade Estadual de Ponta Grossa Profª Drª Raissa Rachel Salustriano da Silva Matos – Universidade Federal do Maranhão Prof. Dr. Ronilson Freitas de Souza – Universidade do Estado do Pará Prof. Dr. Takeshy Tachizawa – Faculdade de Campo Limpo Paulista Prof. Dr. Urandi João Rodrigues Junior – Universidade Federal do Oeste do Pará Prof. Dr. Valdemar Antonio Paffaro Junior – Universidade Federal de Alfenas Profª Drª Vanessa Bordin Viera – Universidade Federal de Campina Grande Profª Drª Vanessa Lima Gonçalves – Universidade Estadual de Ponta Grossa Prof. Dr. Willian Douglas Guilherme – Universidade Federal do Tocantins **Dados Internacionais de Catalogação na Publicação (CIP) (eDOC BRASIL, Belo Horizonte/MG)**

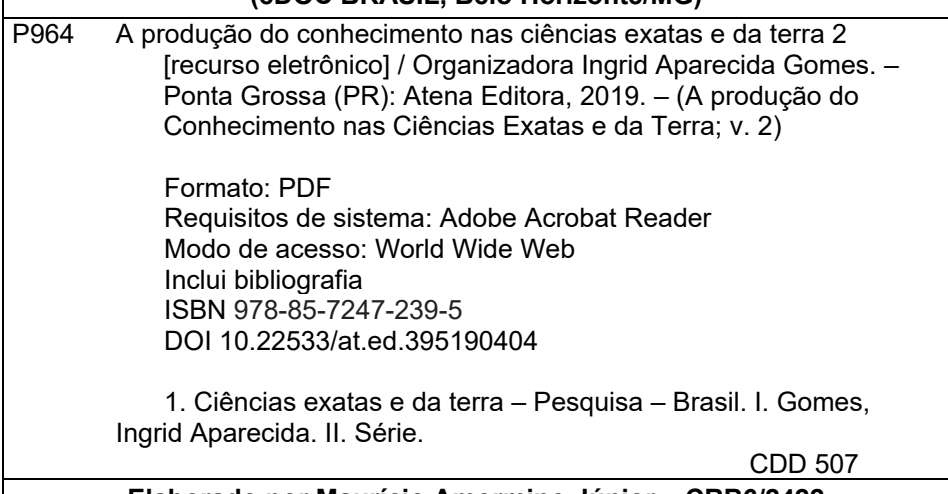

#### **Elaborado por Maurício Amormino Júnior – CRB6/2422**

O conteúdo dos artigos e seus dados em sua forma, correção e confiabilidade são de responsabilidade exclusiva dos autores.

2019

Permitido o download da obra e o compartilhamento desde que sejam atribuídos créditos aos autores, mas sem a possibilidade de alterá-la de nenhuma forma ou utilizá-la para fins comerciais. www.atenaeditora.com.br

### **APRESENTAÇÃO**

A obra "A produção do conhecimento nas Ciências Exatas e da Terra" aborda uma série de livros de publicação da Atena Editora, em seu II volume, apresenta, em seus 21 capítulos, discussões de diversas abordagens acerca do ensino e educação.

As Ciências Exatas e da Terra englobam, atualmente, alguns dos campos mais promissores em termos de pesquisas atuais. Estas ciências estudam as diversas relações existentes da Astronomia/Física; Biodiversidade; Ciências Biológicas; Ciência da Computação; Engenharias; Geociências; Matemática/ Probabilidade e Estatística e Química.

O conhecimento das mais diversas áreas possibilita o desenvolvimento das habilidades capazes de induzir mudanças de atitudes, resultando na construção de uma nova visão das relações do ser humano com o seu meio, e, portanto, gerando uma crescente demanda por profissionais atuantes nessas áreas.

A ideia moderna das Ciências Exatas e da Terra refere-se a um processo de avanço tecnológico, formulada no sentido positivo e natural, temporalmente progressivo e acumulativo, segue certas regras, etapas específicas e contínuas, de suposto caráter universal. Como se tem visto, a ideia não é só o termo descritivo de um processo e sim um artefato mensurador e normalizador de pesquisas.

Neste sentido, este volume é dedicado aos trabalhos relacionados a ensino e aprendizagem. A importância dos estudos dessa vertente, é notada no cerne da produção do conhecimento, tendo em vista o volume de artigos publicados. Notase também uma preocupação dos profissionais de áreas afins em contribuir para o desenvolvimento e disseminação do conhecimento.

Os organizadores da Atena Editora, agradecem especialmente os autores dos diversos capítulos apresentados, parabenizam a dedicação e esforço de cada um, os quais viabilizaram a construção dessa obra no viés da temática apresentada.

Por fim, desejamos que esta obra, fruto do esforço de muitos, seja seminal para todos que vierem a utilizá-la.

Ingrid Aparecida Gomes

# <span id="page-4-0"></span>**SUMÁRIO**

# **CAPÍTULO 1 [................................................................................................................1](#page-8-0)**

APLICAÇÃO DA FUNÇÃO DENSIDADE COM DISTRIBUIÇÃO BETA EM UM AMBIENTE DE DESENVOLVIMENTO INTERVALAR

Dirceu Antonio Maraschin Junior Alice Fonseca Finger

## **DOI 10.22533/at.ed.3951904041**

# **CAPÍTULO 2 [................................................................................................................6](#page-13-0)**

APLICAÇÃO DA METODOLOGIA DE PLANEJAMENTO FATORIAL PARA A OTIMIZAÇÃO NA SÍNTESE DE NANOPARTÍCULAS POLISSACARÍDICAS

Nilvan Alves da Silva Edilson Lima Cosmo Júnior Flávia Oliveira Monteiro da Silva Abreu

### **DOI 10.22533/at.ed.3951904042**

**CAPÍTULO 3 [..............................................................................................................15](#page-22-0)**

APLICAÇÃO DE TÉCNICAS DE INTELIGÊNCIA ARTIFICIAL PARA DETECÇÃO DE FALHAS E DIAGNÓSTICO TERMODINÂMICO NOS COMPONENTES DE UM SISTEMA DE REFRIGERAÇÃO COMERCIAL E INDUSTRIAL

Ronald de Paiva Gonçalves Euler Guimarães Horta

### **DOI 10.22533/at.ed.3951904043**

**CAPÍTULO 4 [..............................................................................................................23](#page-30-0)**

APLICAÇÃO DO MÉTODO PROMETHEE I PARA CLASSIFICAÇÃO DE SETORES DE ABASTECIMENTO DE ÁGUA

Gabriele M. Keslarek Fernando Jorge C. M. Filho

### **DOI 10.22533/at.ed.3951904044**

**CAPÍTULO 5 [..............................................................................................................34](#page-41-0)**

ANÁLISE DE GESTÃO DO ESTOQUE DE MATÉRIA-PRIMA UTILIZANDO A METODOLOGIA MASP EM UMA INDUSTRIA AUTOMOBILÍSTICA

Elizabeth Cristina Souza Baltazar De Mesquita João Marcelo Carneiro Mariana Brasil Accioly Paula Nilton da Silva Oliveira Junior Raissa Costa Martins Thuanny Cunha dos Reis

### **DOI 10.22533/at.ed.3951904045**

**CAPÍTULO 6 [..............................................................................................................41](#page-48-0)**

CARACTERIZAÇÃO FLORÍSTICA E FITOSSOCIOLÓGICA DE SISTEMAS AGROFLORESTAIS NA REGIÃO CENTRAL DE RONDÔNIA

Mirian Gusmão Emanuel Maia Anna Frida Hatsue Modro Fernando Ferreira Morais

### **DOI 10.22533/at.ed.3951904046**

# **CAPÍTULO 7 [..............................................................................................................58](#page-65-0)**

ANÁLISES DO ACÚMULO DE SEDIMENTOS EM UM REPRESAMENTO DO RIBEIRÃO SÃO BARTOLOMEU NO MUNICÍPIO DE VIÇOSA – MG

Lucas José Ferreira Viana Youlia Kamei Saito Mateus Ribeiro Benhame Ítalo Oliveira Ferreira

### **DOI 10.22533/at.ed.3951904047**

# **CAPÍTULO 8 [..............................................................................................................71](#page-78-0)**

UMA ANÁLISE COMPARATIVA ENTRE LINGUAGENS DE MODELAGEM DE PROCESSOS DE NEGÓCIOS

João Felipe Pizzolotto Bini Marcos Antonio Quináia

### **DOI 10.22533/at.ed.3951904048**

**CAPÍTULO 9 [..............................................................................................................89](#page-96-0)**

COMPARATIVO SOBRE OS PRINCIPAIS MODELOS DE BANCOS DE DADOS **NOSQL** 

João Dutra Cristoforu Josiane Michalak Hauagge Dall´Agnol Lucélia de Souza Gisane Aparecida Michelon

### **DOI 10.22533/at.ed.3951904049**

**CAPÍTULO 10 [..........................................................................................................101](#page-108-0)**

DESENVOLVIMENTO DE UMA INTERFACE GRÁFICA PARA ANÁLISE E MONITORAMENTO DE PARÂMETROS DE FUNCIONAMENTO DE UM FÓRMULA SAE

Piêtro da Silva Santos Ronald de Paiva Gonçalves

### **DOI 10.22533/at.ed.39519040410**

**CAPÍTULO 11 [..........................................................................................................](#page-121-0) 114**

DESENVOLVIMENTO WEB: SOFTWARE DE AUXILIO NA GESTAO DE EVENTOS

Francisco de Assis Nunes Cavalcante Rafael Miranda Correia

### **DOI 10.22533/at.ed.39519040411**

**CAPÍTULO 12 [..........................................................................................................126](#page-133-0)**

ELABORAÇÃO DE PRODUTOS EM ROBÓTICA ASSOCIADOS A CONCEITOS SOBRE AS EXPERIÊNCIAS DOS USUÁRIOS

Nathalino Pachêco Britto Maria Elizabeth Sucupira Furtado Atiele Oliveira Cavalcante Bruno Lourenço Natã Lael Gomes Raulino **DOI 10.22533/at.ed.39519040412** **CAPÍTULO 13 [..........................................................................................................134](#page-141-0)**

ESTRUTURA PARA APLICAÇÃO EM ROBÔ PARA PRODUÇÃO DE HORTALIÇAS **SUSTENTÁVEL** 

Rudi Artur Munieweg Karla Beatriz Vivian Silveira Sidney Ferreira de Arruda

### **DOI 10.22533/at.ed.39519040413**

## **CAPÍTULO 14 [..........................................................................................................141](#page-148-0)**

ESTUDO DE FERRAMENTAS DE TESTE BASEADO EM MODELOS EM APLICAÇÕES ANDROID

Jean Carlos Hrycyk Inali Wisniewski Soares Luciane Telinski Wiedermann Agner

### **DOI 10.22533/at.ed.39519040414**

**CAPÍTULO 15 [..........................................................................................................148](#page-155-0)**

FT-NIR IN THE CONSTRUCTION OF PLS MODELS FOR DETERMINATION OF TOTAL FLAVONOIDS IN SAMPLES OF PROPOLIS SUBMITTED TO DIFFERENT **PROCESSES** 

Matheus Augusto Calegari Bruno Bresolin Ayres Larrisa Macedo dos Santos Tonial Tatiane Luiza Cadorin Oldoni

### **DOI 10.22533/at.ed.39519040415**

# **CAPÍTULO 16 [..........................................................................................................162](#page-169-0)**

MODELAGEM MATEMÁTICA E ESTABILIDADE DE SISTEMAS PREDADOR-PRESA

Paulo Laerte Natti Neyva Maria Lopes Romeiro Eliandro Rodrigues Cirilo Érica Regina Takano Natti Camila Fogaça de Oliveira Altair Santos de Oliveira Sobrinho Carolina Massae Kita

### **DOI 10.22533/at.ed.39519040416**

# **CAPÍTULO 17 [..........................................................................................................178](#page-185-0)**

MODELAGEM POR SUPERFÍCIE DE RESPOSTA SOBRE O USO COMBINADO DO NITROGÊNIO NA BASE COM DIFERENTES ÉPOCAS DE FORNECIMENTO EM COBERTURA EM SISTEMA SOJA/AVEIA

Adriana Roselia Kraisig Douglas Cézar Reginatto Odenis Alessi Vanessa Pansera Ângela Teresinha Woschinski de Mamann José Antonio Gonzalez da Silva

**DOI 10.22533/at.ed.39519040417**

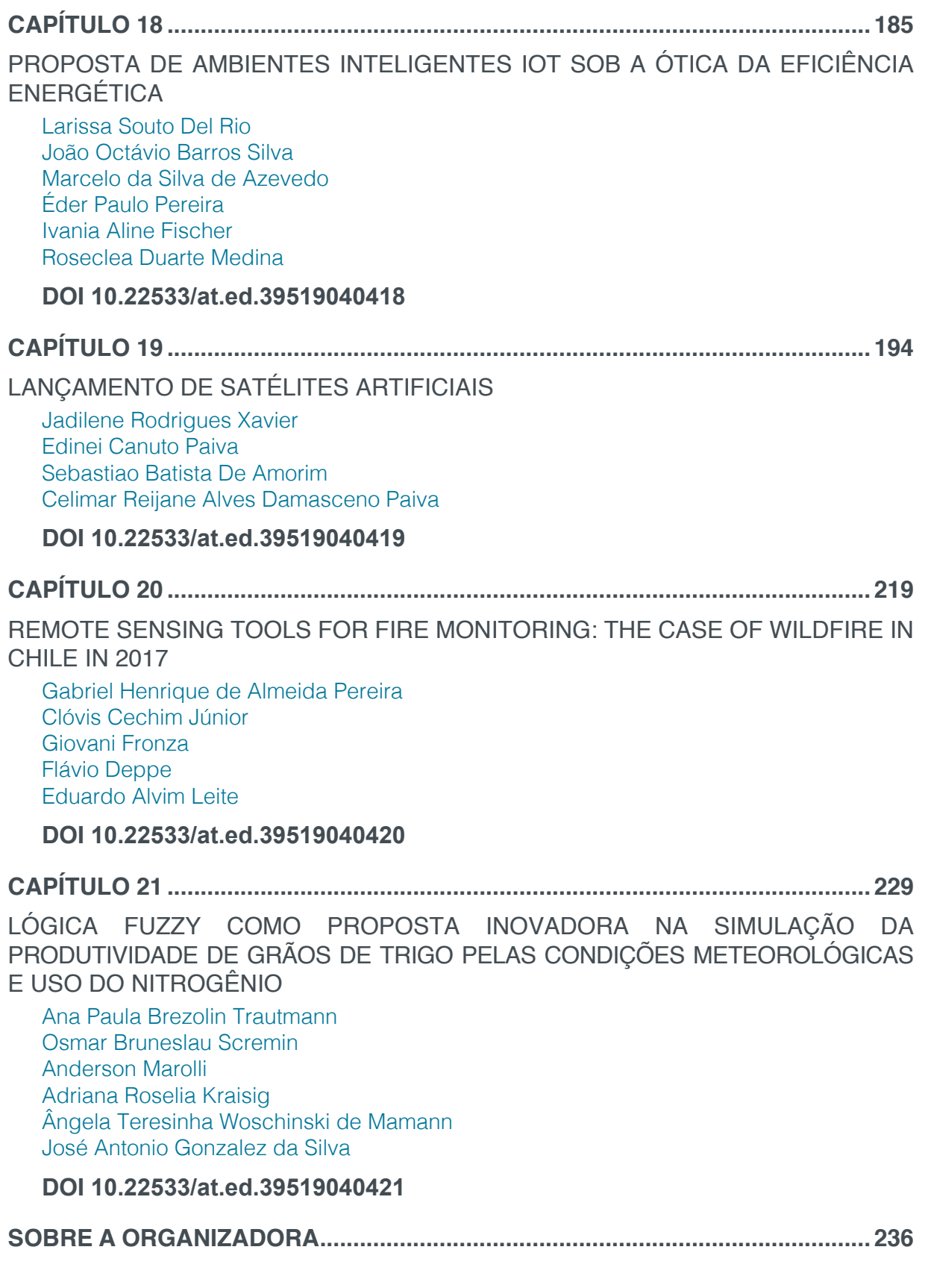

# **[CAPÍTULO 1](#page-4-0)**

# <span id="page-8-0"></span>**doi** APLICAÇÃO DA FUNÇÃO DENSIDADE COM DISTRIBUIÇÃO BETA EM UM AMBIENTE DE DESENVOLVIMENTO INTERVALAR

**Dirceu Antonio Maraschin Junior** Universidade Federal de Pelotas, CDTec Pelotas – RS

### **Alice Fonseca Finger**

Universidade Federal de Pelotas, CDTec Pelotas – RS

**RESUMO:** no trabalho com computação numérica em sistemas computacionais, números são representadas por aproximação e erros gerados por arredondamentos ou truncamentos podem levar a resultados incorretos. Ao utilizar intervalos, torna-se possível controlar a propagação desses erros, pois resultados intervalares carregam consigo a segurança de sua qualidade. Por sua vez, a implementação de algoritmos intervalares em sistemas computacionais se dá por meio do critério de semimorfismo, seguindo os conceitos da aritmética de exatidão máxima. Nesse domínio, foram sendo desenvolvidos pacotes que permitem o desenvolvimento de algoritmos para modelos numéricos que utilizam a matemática intervalar na sua estrutura, permitindo a busca de soluções numéricas com o máximo de exatidão. O IntPy é um pacote autovalidável para o desenvolvimento intervalar com suporte a diversas operações matemáticas predefinidas, implementado na linguagem de programação Python. Com

isso, o presente trabalho tem como objetivo computar a função densidade de probabilidade com distribuição Beta utilizando entradas na forma real e intervalar para os parâmetros da função, obtendo seus respectivos resultados. Justifica-se, dessa maneira, o uso de um ambiente intervalar para se alcançar resultados numéricos com exatidão. Acrescenta-se que o resultado intervalar apresenta qualidade, pois possui um diâmetro pequeno, além de que o tempo de processamento se manteve próximo quando comparado à computação com entradas reais.

**PALAVRAS-CHAVE:** IntPy, exatidão, intervalos, pacote intervalar.

**ABSTRACT:** in working with numerical computations in computational systems, numbers are represented by approximation and errors generated by rounding or truncations can lead to incorrect results. The control the propagation of these errors is possible using intervals, because interval results carry with them the safety of their quality. In turn, the implementation of interval algorithms in computational systems occurs through the semimorphism criteria, following the concepts of arithmetic of maximum accuracy. In this domain, packages were developed that allow the development of algorithms for numerical models that use the interval mathematics in their

structure, allowing the search for numerical solutions with the maximum of accuracy. IntPy is a self-validating interval development package with support for several predefined mathematical operations implemented in Python programming language. Therefore, the present work aims to compute the probability density function with Beta distribution using real and interval inputs for the function parameters, obtaining their respective results. The use of an interval environment to obtain numerical results with accuracy is justified. Is added that the interval result has quality because it has a small diameter, besides that the processing time remained close when compared to the computation with real inputs.

**KEYWORDS:** IntPy, accuracy, intervals, interval package.

# **1 | INTRODUÇÃO**

A análise intervalar surgiu com o objetivo inicial de controlar a propagação de erros numéricos em procedimentos computacionais. O conceito de matemática intervalar é desenvolvido principalmente por Moore (1976), tendo como base o uso de intervalos fechados de números reais como elementos básicos.

No estudo das variáveis aleatórias contínuas com distribuições, aplicadas sobre valores reais, um problema enfrentado é o cálculo de probabilidades, visto que se faz necessário resolver uma integral definida e seu valor resultante é dado por aproximação, sendo afetado por erros de arredondamento ou truncamento.

A implementação de algoritmos na forma intervalar é realizada por meio do critério de semimorfismo, proposto por Kulisch e Miranker (2014). A partir de então, na busca por maior exatidão de resultados, considerando que o problema do controle de erro numérico pode ser feito pelo uso de intervalos, a implementação da aritmética intervalar é realizada utilizando a chamada aritmética de exatidão máxima, onde os resultados numéricos ou sejam um número de ponto flutuante ou estejam entre dois números em ponto flutuante consecutivos. Isso implica em computar tais cálculos através de linguagens de programação ou bibliotecas que possuam o tipo intervalo definido, usualmente denominadas linguagens XSC (*eXtended Scientifc Computations*). Nesse contexto, Barreto e Campos (2008) desenvolveram um ambiente de desenvolvimento intervalar na linguagem Python que permite o trabalho com cálculos numéricos utilizando intervalos, o IntPy.

Existem diversos ambientes computacionais para o desenvolvimento de algoritmos que utilizam matemática intervalar. No entanto, o presente trabalho tem como objetivo utilizar o pacote IntPy com aplicação da função densidade de probabilidade da variável aleatória contínua com distribuição Beta, a fim de comparar resultados reais aos intervalares, apontando a qualidade dos resultados intervalares, justificando o uso de tal ambiente.

### **2 | METODOLOGIA**

Visando obter resultados exatos por meio do uso da aritmética intervalar, utilizouse o ambiente de programação intervalar IntPy para computar a função densidade de probabilidade da variável aleatória contínua com distribuição Beta. Para computar a função, fez-se necessário codificar dois algoritmos de forma a modelar a função: um para entradas reais, implementado apenas na linguagem Python, e outro para entradas intervalares, empregando-se o IntPy. A comparação dos resultados foi possível após a execução desses algoritmos, aplicando-se valores de exemplos de entrada para a função, de forma a retornar os valores numéricos resultantes desejados.

Como base para computar a função densidade de probabilidade da variável aleatória contínua com distribuição Beta, tanto na forma real quanto intervalar, manipulou-se apenas a fórmula da função densidade dessa distribuição, a qual é apresentada na Equação (1).

$$
f(x) = \frac{1}{B(\alpha, \beta)} \int_0^a x^{\alpha - 1} (1 - x)^{\beta - 1} dx
$$
 (1)

Para todos os testes, fora utilizado o mesmo computador com as seguintes configurações: processador Intel Core i5-4210U @ 2.40GHz Quad-Core, L1 Cache 128Kb, L2 Cache 512Kb, L3 Cache 3Mb, Memória RAM de 4GB DDR3 1600MHz, armazenamento HD Sata 1TB modelo ST1000LM024 HN-M101MBB, sistema operacional Linux Ubuntu 16.04 LTS.

## **3 | RESULTADOS E DISCUSSÃO**

IntPy, como citado, é um ambiente intervalar desenvolvido na linguagem de programação Python. Com suporte à diversas operações matemáticas em seu escopo, existem ainda extensões intervalares de operações de modo a complementar este pacote como, por exemplo, exponencial (*exp*), logarítmica (*log*), potência (*pow*), raiz quadrada (*sqrt*) e trigonométricas. Utilizando-se matemática intervalar para computar cálculos numéricos, as respostas são retornadas na forma de intervalos fechados, onde o resultado exato está contido. Por exemplo, para o quadrado do intervalo [-3, 2], o resultado intervalar será [9, 4].

Dessa forma, foram utilizados dois conjuntos de dados como parâmetros de entrada para a função na forma real e intervalar da distribuição. Tais dados se referem a valores de exemplos arbitrários aplicados para computar os dados e obter as soluções pretendidas. A Tabela 1 apresenta os resultados reais, enquanto que a Tabela 2 expõe os valores intervalares para a função densidade com distribuição Beta.

| <b>Exemplo</b> | A      |      | <b>Valor Real</b> |                      | Tempo (s) |  |
|----------------|--------|------|-------------------|----------------------|-----------|--|
| Exemplo 1      | 0.2222 |      | 2222              | 1.326767382571450105 | 0.00029   |  |
| Exemplo 2      | 0.750  | .760 | 2.760             | 0.560744430584336095 | 0.00021   |  |

Tabela 1 – Aplicação da função densidade de probabilidade com distribuição Beta Real Fonte: Elaborado pelo autor.

| <b>Exemplo</b> |                     |                     |                     | <b>Valor Intervalar</b>                         | Diâmetro               | Tempo (s) |
|----------------|---------------------|---------------------|---------------------|-------------------------------------------------|------------------------|-----------|
| Exemplo        | [0.2222]<br>0.22221 | [1.7778]<br>1.77781 | [2.2222]<br>2.22221 | [1.326767382571449883,<br>1.326767382571450105] | 2.22×10 <sup>-16</sup> | 0.00032   |
| Exemplo        | [0.750]<br>0.7501   | [1.760.<br>1.7601   | [2.760]<br>2.7601   | [0.560744430584335984,<br>0.5607444305843360951 | $1.11 \times 10^{-16}$ | 0.00034   |

Tabela 2 – Aplicação da função densidade de probabilidade com distribuição Beta Intervalar Fonte: Elaborado pelo autor.

Analisando-se a Tabela 2, e comparando com os valores de resultados reais da Tabela 1, é possível perceber que o valor real está contido no intervalo solução em ambos os exemplos, o que confirma a exatidão do resultado intervalar. De forma analisar a qualidade dos intervalos, pode ser observado na Tabela 2 o diâmetro dos intervalos (diferença entre o limite superior e o limite inferior do intervalo), diferindo apenas após a 16ª casa decimal, podendo ser afirmada a qualidade de aproximação do resultado intervalar ao real. Acresce-se ainda o tempo de execução dos algoritmos, podendo ser observado que o tempo difere pouco entre a computação real e a intervalar, sendo aceitável o tempo de processamento.

### **4 | CONCLUSÕES**

No trabalho com computação numérica, um dos fatores de maior importância é a exatidão dos resultados em cálculos. Porém, é também um dos problemas enfrentado, visto que o valor numérico resultante em ambiente computacional é dado por aproximação, portanto, afetado por erros. O que se procura então são resultados exatos com um menor erro contido neles. Nessa perspectiva, a aritmética intervalar realiza um controle automático de erros, retornando respostas com maior exatidão. Além disso, faz-se necessário o uso de um ambiente computacional para programação intervalar, como o IntPy, utilizado nesse trabalho.

Para que fosse possível comparar e apontar a precisão nos resultados obtidos a partir da utilização do pacote IntPy, apresentou-se resultados tanto na forma real quanto intervalar a partir da computação da função densidade de probabilidade com distribuição Beta. Como resultado, foi possível obter um intervalo solução de qualidade e com um tempo de processamento pequeno no IntPy.

# **REFERÊNCIAS**

BARRETO, R. M.; CAMPOS, M. A. Intpy: Um framework intervalar em python. **VIII Encontro Regional de Matemática Aplicada e Computacional-R3 (ERMAC 2008-R3)**, 2008.

KULISCH, U. W.; MIRANKER, W. L. **Computer arithmetic in theory and practice**. Academic Press, 2014.

MOORE, R. E. **On computing the range of a rational function of n variables over a bounded region**. Computing, Springer, v. 16, n. 1, p. 1–15, 1976.

# **[CAPÍTULO 2](#page-4-0)**

# <span id="page-13-0"></span>APLICAÇÃO DA METODOLOGIA DE PLANEJAMENTO FATORIAL PARA A OTIMIZAÇÃO NA SÍNTESE DE NANOPARTÍCULAS POLISSACARÍDICAS

### **Nilvan Alves da Silva**

UFC – Universidade Federal do Ceará, Departamento de Química Analítica e Físico-Química, Fortaleza – Ceará

### **Edilson Lima Cosmo Júnior**

UECE – Universidade Estadual do Ceará, Fortaleza – Ceará

### **Flávia Oliveira Monteiro da Silva Abreu**

UECE – Universidade Estadual do Ceará, Programa de Pós-Graduação em Ciências Naturais, Fortaleza – Ceará

**RESUMO:** Nanopartículas (NPs) polissacarídicas são produzidas para diversas finalidades na pesquisa e desenvolvimento na área química, farmacêutica e biomédica, entre outras. Dependendo das condições de síntese, as NPs podem apresentar morfologia e características físico-químicas diferenciadas. Neste trabalho, estudou-se o efeito do tipo de revestimento polimérico e o tipo de reticulador iônico nas propriedades das NPs com *Eucalyptus citriodora* encapsulado através de uma matriz de planejamento fatorial do tipo 2². Utilizou-se a análise de variâncias (ANOVA) e o modelo de regressão linear para estimar quais efeitos possuem significância estatística no rendimento e na eficiência de encapsulamento (E.E) das NPs produzidas. Comprovou-se estatisticamente que o tipo de reticulador influenciou diretamente no rendimento das

NPs produzidas, no qual o sistema composto por Quitosana (QUI) revestida com Alginato de Sódio (ALG) e reticulado com Tripolifosfato de Sódio apresentou maior rendimento e maior teor de óleo encapsulado. Não houve comprovação estatística dos fatores estudados no teor de óleo encapsulado, havendo a necessidade de estudo posteriores. Observou-se através da microscopia eletrônica de varredura partículas na escala nanométrica, com morfologia irregular e polidispersa. A análise de Potencial Zeta apresentou valores negativos de potencial devido aos grupamentos carboxílicos do ALG remanescentes disponíveis na superfície das NPs. Desta forma, pode-se afirmar que o tratamento estatístico auxiliou na determinação das melhores condições reacionais para a produção destas NPs. Em estudos posteriores serão adicionados mais variáveis para gerar novas matrizes experimentais.

PALAVRAS-CHAVE: Nanopartícula. Encapsulamento. Planejamento fatorial.

**ABSTRACT:** Polysaccharide nanoparticles (NPs) are widely used in research and development in the chemical, pharmaceutical and biomedical fields. Depending on the synthesis conditions, NPs may present different morphology and physico-chemical properties. In this work, it was studied the effect of the type of polymeric coating and the ionic crosslinker on

Capítulo 2 **6**

NPs loaded with *Eucalyptus citriodora u*sing a factorial design 2<sup>2</sup>. ANOVA analysis and linear regression model were used to estimate which effects have statistical significance in the no yield and in the encapsulation efficiency (E.E) of NPs. It was verified statistically that the type of crosslinker influenced significantly in the yield, and the system composed of Chitosan (CHI) coated with Sodium Alginate (ALG) and crosslinked with Sodium Tripolyphosphate presented higher yield and higher drug loading. There was no statistical significance of the effects studied in the drug loading, being part of further studies. Scanning Electron Microscopy showed particles in nanoscale, with irregular morphology and polydispersed. The Zeta Potential presented negative values for NPs due to the remaining carboxylic groups of the ALG available in the surface of NPs. Therefore, in this study the application of the statistical treatment aided to determine the optimum reaction conditions for NPs. Further studies will be conducted to add more variables to generate new experimental matrices.

**KEYWORDS:** Nanoparticle. Encapsulation. Factorial design.

## **1 | INTRODUÇÃO**

Nanopartículas (NPs) polissacarídicas para o uso em sistemas de liberação controlada de fármacos têm recebido atenção especial nos últimos anos por apresentarem uma série de vantagens, como o aumento da segurança, da eficácia e da biodisponibilidade de agentes bioativos, além de maior estabilidade para estes fármacos frente a degradação química ou enzimática (PITOMBEIRA et al., 2014; NIVETHAA et al., 2016). A Quitosana (QUI), originada da carapaça de crustáceos, é um polissacarídeo que possui grupamentos catiônicos em sua rede polimérica e que tem a capacidade de formar o núcleo de NPs. A QUI sob a ação de agentes de reticulação e juntamente com um polímero aniônico pode apresentar características físico-químicas essenciais para constituir unidades de redes interiônicas em um complexo polieletrolítico propício a encapsular fármacos. A Goma Arábica (GA) é um polímero aniônico constituída essencialmente por um arranjo altamente ramificado de galactose, arabinose, ramnose e ácido glucurônico (SARIKA et al., 2015). O Alginato de Sódio (ALG), outro polímero aniônico, é constituído por unidades de ácido gulurônico e manurômico (LERTSUTTHIWONG et al., 2009). O ALG tem recebido destaque entre os vários polímeros possíveis para complexar com a QUI (SARKER et al., 2015). Sendo a QUI reticulada o núcleo de uma nanopartícula e o ALG ou a GA sendo o revestimento polimérico, pode-se gerar estruturas do tipo *core-shell*. *Eucalyptus citriodora*, pertencente ao grupo de óleos de eucalipto, tem como principal constituinte o citronelal, tendo ações como inseticida e nematicida, no qual pode apresentar maior estabilidade e maximização dos efeitos biológicos quando encapsulado. Desta forma, levando em conta as variações na concentração de soluções poliméricas, tipo de agentes reticuladores ou tipo de núcleo e revestimento polissacarídeo, o resultado final das NPs serão afetadas significadamente. Portanto, através de um tratamento estatístico pode-se identificar as principais variáveis que afetam o desempenho de um sistema. Neste contexto, o planejamento experimental empregando a metodologia de planejamento fatorial pode auxiliar na escolha das melhores condições para o estudo (CANTO et al., 2001). O planejamento fatorial é uma abordagem estatística que envolve a construção de uma combinação de fatores, escolhidos dentre os parâmetros que se deseja estudar, para a investigação da significância desses fatores sobre o estudo (KITAGAWA et al., 1994). Objetiva-se neste trabalho a aplicação da metodologia de planejamento fatorial 2<sup>2</sup> com posterior análise de variâncias (ANOVA) e emprego do modelo de regressão linear para a avaliação das condições experimentais que afetam de forma expressiva o rendimento da reação e na eficiência de encapsulamento do óleo essencial de *E. citriodora* de acordo com fatores e efeitos de interação apresentados neste estudo.

### **2 | METODOLOGIA**

*Materiais:* Neste trabalho, utilizou-se QUI, oriunda de camarão, ALG (Dinâmica) e GA (Dinâmica). Foram utilizados Persulfato de Amônio, PFA, (Dinâmica) e Tripolifosfato de Sódio, TFS, (Dinâmica) como agentes de reticulação e Tween 80® (Dinâmica) como agente emulsificante. O princípio ativo escolhido para o encapsulamento foi o óleo essencial de *E. citriodora*.

*Métodologia de síntese das NPs:* Para a síntese de NPs preparou-se soluções de 1,0% (m/v) de QUI em ácido acético 2,0% (v/v) e soluções de 1,0% (m/v) de ALG e GA em água destilada. Uma mistura da solução de QUI 1,0%, emulsificante Tween 80® e o óleo de *E. citriodora* foram misturadas e agitadas manualmente em um recipiente fechado na proporção de 40:1:1. A emulsão formada foi transferida para um erlenmeyer e posta em banho ultrassônico (Ultra 800) por 15 minutos. Em seguida, adicionouse uma solução de reticulador na concentração de 0,1 mol·L<sup>-1</sup> por gotejamento para a formação do pré-núcleo das NPs, deixou-se o sistema em agitação magnética durante 30 minutos. Após isso, acrescentou-se solução de revestimento polimérico por gotejamento, o sistema foi mantido sob agitação por mais 30 minutos. A proporção de polímero-núcleo e revestimento foi de 10:1. Após o termino da agitação, o sistema foi transferido para tubo falcon e centrifugado (Nova Técnica NT 810) a 4000 RPM por 20 minutos, o sobrenadante foi descartado e a amostra restante foi congelada e secada por liofilização (L101, Liobras®, Brazil). Realizou-se quatro diferentes experimentos para produção de NPs, onde os sistemas compostos por um núcleo-polimérico/ reticulador/revestimento-polimérico foram QUI/PFA/ALG, QUI/PFA/GA, QUI/TFS/ALG e QUI/TFS/GA.

### **Determinação de rendimento e de eficiência de encapsulamento das Nps**

Os 4 sistemas produzidos foram caracterizados pelo rendimento, relação da

massa seca e da massa total adicionada no experimento, onde o valor da massa seca foi obtida através de pesagem em balança analítica. A eficiência de encapsulamento (E.E) foi determinado por Espectrofotometria de Absorção Molecular no UV-Visível (Shimadzu UV-1800). Para determinação do encapsulamento, amostras em duplicata de 3,0 mg de cada sistema polissacarídico foi deixada em repouso em 5,0 mL de álcool etílico 95% durante um período de 24 e 48 horas. Posteriormente, realizou-se a análise de absorbância do solvente no comprimento de onda em 277 nm, a concentração do óleo foi calculado por meio do auxílio da Equação 1 obtida através de uma curva de calibração, absorbância versus concentração, feita por consecutivas diluições do óleo em álcool etílico.

$$
y = 0,00009x + 0,0111 R2 = 0,9977 (1)
$$

em que *y* é a absorbância e *x* a concentração do fármaco. A determinação da porcentagem de E.E do óleo nas NPs foi determinada pela Equação 2.

% E.E = (Ms/Mt) x 100 (2)

em que: *Ms* é a concentração em massa de óleo presente nas NPs secas e *Mt* é a concentração total de óleo que foi adicionada antes da liofilização, durante a síntese.

**Planejamento fatorial e Análise Estatística:** Para o planejamento experimental fatorial aplicou-se a metodologia do tipo 22 com proposito de estudar as condições ideais para a produção de NPs. Os níveis das variáveis de entrada (independentes), o tipo de revestimento polimérico e o tipo de reticulador, tiveram codificação binária, nível baixo (-1) e nível alto (+1) conforme a Tabela 1. Realizou-se 4 diferentes experimentos em duplicata, totalizando 8 experimentos. As variáveis respostas (dependentes) foram o rendimento de reação e a E.E do óleo de *E. citriodora*. Para compor a análise de variâncias (ANOVA) realizou-se cálculos de contrastes, efeitos e somas quadradas dos efeitos para a verificação da significância estatística. Utilizou-se de um modelo matemático de regressão linear realizado por meio do programa Microsoft Excel a fim de expressar por uma equação os resultados do experimento com planejamento do tipo 22 . O modelo de regressão linear foi governado pela Equação 3.

$$
Yi = \beta_0 + \beta Xi + \varepsilon i \quad (3)
$$

em que β $_{\rm o}$  é uma constante que representa a média geral da resposta e β é outra constante, ambas são coeficientes de regressão, X*i* é uma variável codificada que representa o fator explicativo desta equação e ε*i* é uma variável que inclui os fatores residuais e os erros do estudo.

**Tamanho de Partícula e Potencial Zeta:** O diâmetro das partículas e a aferição da carga superficial por Potencial Zeta foi determinado por uma amostra do material

Capítulo 2

em suspensão em um analisador Nano Zeta Sizer (Malvern 3600).

**Análise morfológica por Microscopia Eletrônica de Varredura (MEV):**  Amostra de NPs foram fixadas em fitas de carbono e revestidas com uma fina camada de ouro (Metalizador Quorum QT150ES). A amostra foi observada em um Microscópio Eletrônico de Varredura (FEG Quanta 450 ambiental com EDS/EBSD) com uma voltagem de aceleração de até 20 kV.

### **3 | RESULTADOS E DISCUSSÃO**

Neste trabalho, NPs foram produzidas por meio de complexação polieletrolitica entre a QUI e ALG/GA em que o agente reticulante foi adicionado para proporcionar a interligação das cadeias poliméricas. O tipo de reticulador e o tipo de revestimento polissacarídeo utilizado determinam as propriedades finais do material bem como seu desempenho diante de aplicações específicas. Assim, diversos fatores podem afetar tais propriedades tornando necessário a aplicações de modelos matemáticos que podem predizer condições experimentais que levam a uma melhor otimização do experimento. Para a avaliação da influência das variáveis independentes (tipo de reticulador e revestimento polimérico) nas variáveis dependentes (rendimento de reação e E.E do óleo essencial de *E. citriodora*) aplicou-se a metodologia do planejamento fatorial em 2 níveis, baixo e alto ( -1 e +1) com experimentos em duplicata. Desta forma, elaborou-se uma matriz de planejamento expressada na Tabela 1 em que possui os resultados de rendimento e encapsulamento de óleo nas NPs em diferentes condições de síntese. De acordo com a tabela, o fator A representa o tipo de revestimento polimérico que em nível baixo (-1) é o ALG e em nível alto (+1) a GA. O fator B representa o tipo de reticulador, onde em nível baixo (-1) é o TFS e em nível alto (+1) é o sal PFA.

| <b>Condição Experimental</b> | <b>Fator A</b> | <b>Fator B</b> | Rendimento (%)   | E.E(%)           |
|------------------------------|----------------|----------------|------------------|------------------|
|                              | $(-1)$         | $(-1)$         | $38.2 \pm 0.997$ | $22.3 \pm 0.580$ |
|                              | $(+1)$         | $(-1)$         | $32.9 \pm 2.638$ | $7,5 \pm 0,672$  |
| З                            | $(-1)$         | $(+1)$         | $7,6 \pm 0,608$  | $10,8 \pm 2,906$ |
| $\overline{4}$               | $(+1)$         | $(+1)$         | $5,8 \pm 2,121$  | $3,5 \pm 1,023$  |

Tabela 1 - Matriz do planejamento fatorial 2º com as respostas de rendimento e eficiência de encapsulamento

Os resultados da análise de variâncias (ANOVA) para a resposta da variável dependente, rendimento, estão descritas na Tabela 2. Esta análise fornece informações sobre quais fatores possuem alto grau de significância e se existe efeito de interação nas variáveis independentes que possam afetar o rendimento da reação. Quando um fator apresenta no teste F a condição  $F_{\text{calculated}}$  <  $F_{\text{critico}}$ , este não apresenta significância estatística e consequentemente não pode ser utilizado para fins preditivos. Conforme a tabela, é possível constatar pela análise que apenas o fator B é significativo, pois o valor do  $F_{\text{calculated}} = 3.71$  é maior que o valor do  $F_{\text{critice}} = 3.60$ , a 95% de nível de confiança. Desta forma, constata-se que há a presença de significância estatística para o tipo de reticulador e que pode ser utilizado para predizer o comportamento deste fator sob o rendimento. O fator A e o efeito de interação AB que representa a interação entre o tipo de revestimento e tipo de reticulador não apresentaram influência.

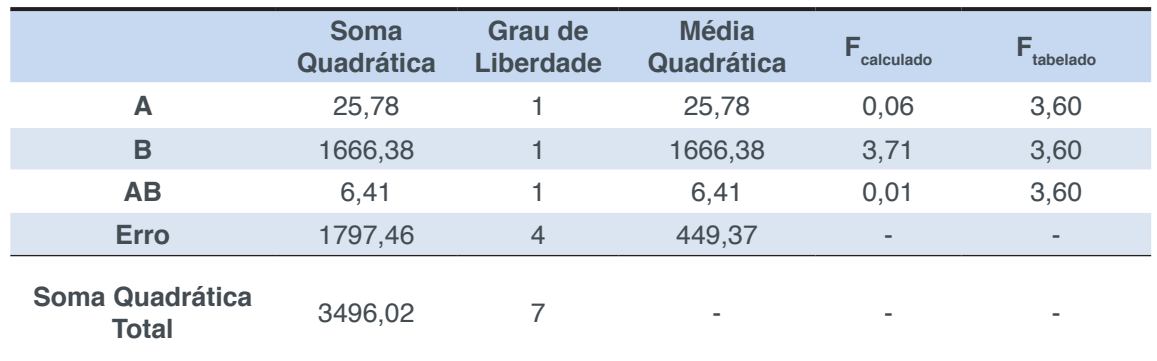

Tabela 2. Análise de variâncias (ANOVA) para a variável resposta Rendimento de Reação

Aplicou-se o modelo de regressão linear para a análise do efeito do fator B que apresentou significância estatística no rendimento das NPs. A tabela 3 consta os dados obtidos para o modelo de regressão selecionado a fim de verificar a adequação desta ferramenta matemática neste estudo.

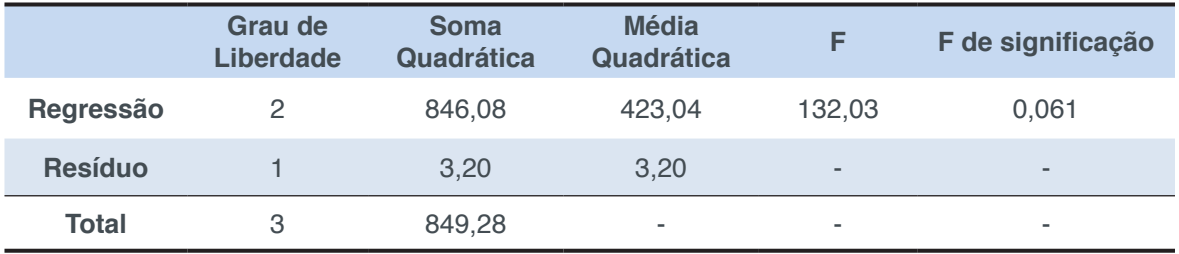

Tabela 3 - Dados do modelo de regressão linear

Pela tabela pode-se observar que o nível baixo da significância (F de significação de 0,061) descreve que o modelo de regressão linear estabelecido é valido para predizer o rendimento de reação com base no tipo de reticulador. O modelo apresentou um R<sup>2</sup> de 99,60%. Isto indica que está análise consegue indicar que aproximadamente 100% da variação nos valores que há no rendimento da reação pode ser explicada pela equação 4 abaixo, onde Y é o Rendimento e B o tipo de Reticulador.

$$
Y = 21,12 - 14,43B (4)
$$

Pela equação, um maior valor de rendimento é obtido quando o tipo de reticulador é de nível baixo, TFS, codificado por (-1). Quando se usa PFA o rendimento cai em torno de 15%. A tabela 4 descreve a análise de variâncias (ANOVA) para o encapsulamento do óleo essencial *E. citriodora* nos sistemas poliméricos. Constata-se que não houve influência dos fatores principais A e B e do efeito de interação secundário AB na E.E, pois todos os valores de F<sub>calculado</sub> foram inferiores ao valor critico de acordo com a tabela. Isto pode ser devido a variáveis não estudas neste trabalho. Consequentemente, para este estudo, não torna-se necessário a apresentação da equação do modelo de regressão linear para a E.E.

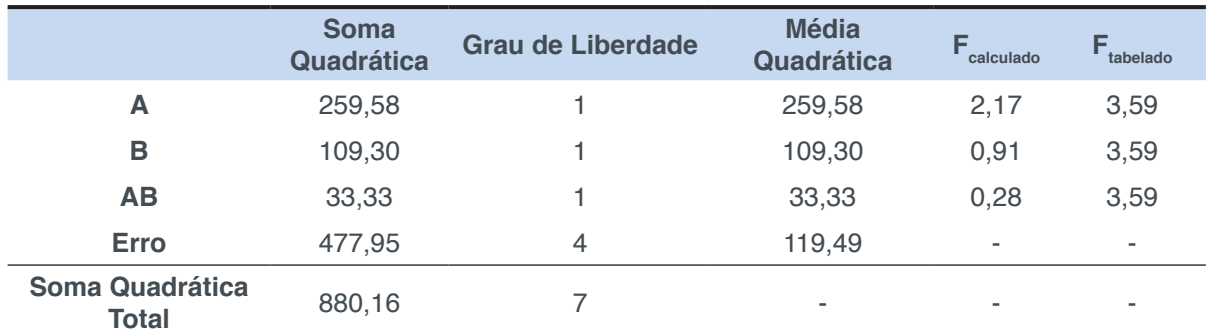

Tabela 4 - Análise de variâncias (ANOVA) para a variável resposta Eficiência de Encapsulamento

Para a análise de carga superficial por Potencial Zeta e Tamanho de Partícula foi escolhido os experimentos 1 e 3 por apresentarem melhores resultados em termo de E.E. De acordo com a Tabela 5, os valores de Potencial Zeta foram negativos para QUI/TFS/ALG e QUI/PFA/ALG. O experimento 1 apresentou valor médio de potencial situado em torno de -5,74 mV e o experimento 3 apresentou potencial de -2,55 mV. Com tais valores corrobora-se que houve revestimento polimérico acarretado pelo ALG. Este polissacarídeo possui grupamentos aniônicos distribuídos em sua cadeia polimérica, que são grupos carboxílicos em resíduos de ácido β-D-manurônico e α-Lgulurônico.

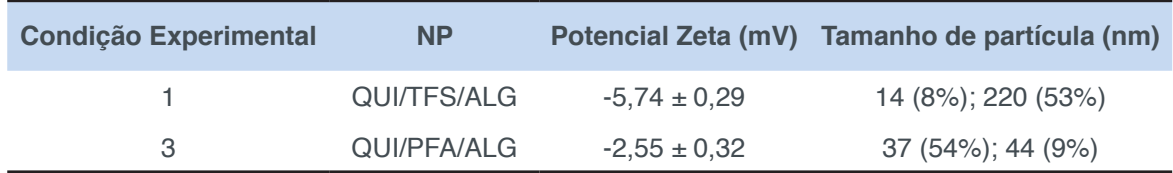

Tabela 5 - Resultados de carga superficial Potencial Zeta e tamanho de partícula

Na tabela 5 encontra-se os valores dos diâmetros para as NPs da condição experimental 1 e 3. As NPs de QUI/TFS/ALG apresentaram distribuição bimodal com uma pequena fração de 14 nm (8%) e com perfil majoritário de 220 nm (53%). Já as NPs de QUI/PFA/ALG, apresentaram menor tamanho geral em uma distribuição unimodal com uma fração de partículas de tamanho médio de 44 nm (9%) e com 37 nm (54%). O aumento da fração de tamanho das NPs na condição 1 pode ser devido a formação de complexos inter-agregados na etapa de revestimento de ALG quando é adicionado quantidade superior ao limite de sítios disponíveis remanescentes dos grupos aminos da QUI para promover a complexação polieletrolítica. Foi escolhido para a análise em MEV o sistema com melhor resultado de rendimento e encapsulamento e que utilizou TFS, pois apresentou significância estatística. Pela Figura 1 que representa o sistema QUI/TFS/ALG pode-se observar que as NPs formadas por QUI reticulada e revestidas com ALG apresentaram uma morfologia irregular com superfície rugosa e com moderada dispersão.

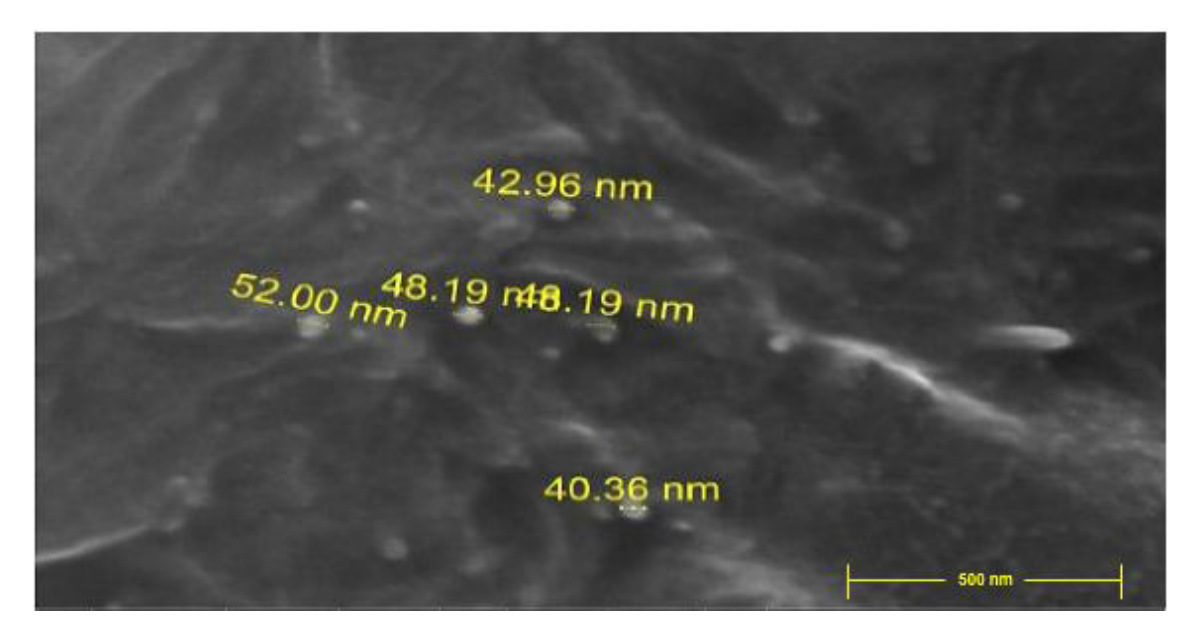

Figura 1 - Microscopia Eletrônica de Varredura de NPs de QUI reticulada com TFS e revestimento a base de ALG.

# **4 | CONCLUSÃO**

Por meio da análise de variâncias (ANOVA) e pela equação da regressão linear observou-se que apenas o fator do tipo de reticulador apresentou significância estatística no rendimento da reação, que quando se utiliza o TFS obtém-se um melhor valor experimental. Não houve significância pelos fatores estudados na E.E. Através da análise de Tamanho de Partícula infere-se que o material é nanoparticulado e que através do Potencial Zeta, as NPs foram revestidas com ALG. A imagem gerada pela MEV mostrou NPs de morfologia irregular e com polidispersão. Portanto, por meio da aplicação de um planejamento fatorial foi possível otimizar e predizer as melhores condições reacionais a fim de obter NPs com propriedades adequadas para uma futura aplicação como sistemas de liberação controlada de princípios ativos com propriedades farmacológicas. Estudos posteriores irão incluir mais variáveis e fatores principais e de interações secundárias a fim de obter melhorias na produção das NPs.

### **5 | AGRADECIMENTOS**

O autor agradece aos laboratórios LQPN e LQUIN da UECE pela parceria, ao Laboratório de Tecnologia da Biomassa (Embrapa) pela análise do Tamanho de Partícula e Potencial Zeta, a Central Analítica da UFC pela análise morfológica e a Funcap e CNPq pelo apoio financeiro.

# **REFERÊNCIAS**

CANTO, E. L.; TASIC, L.; BRUNS, R. E.; RITTNER, R. MAGN. RESON. **Principal componenet analysis in studies of substituent-induced chemical shifts of 1,4-disubstituted benzenes.**  Magnetic Resonance in Chemistry, v. 39, p. 316– 322, 2001.

KITAGAWA, R.; BRUNS, R. O. Y. E.; DE MENEZES, T. J. B. **Optimizing the Enzymatic Maceration of Foliole Purée from Hard Pieces of Hearts of Palm (Euterpe edulis Mart.) using Response Surface Analysis**. Journal of Food Science, v. 59, p. 844-884. 1994.

LERTSUTTHIWONG, P.; ROJSITTHISAK, P.; NIMMANNIT, U. **Preparation of turmeric oil-loaded chitosan-alginate biopolymeric nanocapsules**. Materials Science and Engineering C, v. 29, p. 856- 860, 2009.

PITOMBEIRA, N.A.O., VERAS NETO, J.G., SILVA, D.A., FEITOSA, J.P.A., PAULA, H.C.B., DE PAULA, R.C.M., 2015. **Self-assembled nanoparticles of acetylated cashew gum: Characterization and evaluation as potential drug carrier**. Carbohydrate. Polymers, v. 117, p. 610–615, 2014.

NIVETHAA, E.A.K., DHANAVEL, S., REBEKAH, A., NARAYANAN, V., STEPHEN, A. **A comparative study of 5-Fluorouracil release from chitosan/silver and chitosan/silver/MWCNT nanocomposites and their cytotoxicity towards MCF-7**. Materials Science and Engineering C, v. 66, p. 244–250, 2016.

SARIKA, P.R.; JAMES, N.R.; KUMAR, P.R.A.; RAJ, D.K.; KUMARY, T.V. **Gum arabica-curcumin conjugate micelles with enhanced loading for curcumin delivery to hepatocarcinoma**. Carbohydrate Polymers, v. 134, p. 167-174, 2015.

SARKER, B.; ROMP, J. SILVA,R.; LANG,N.; DETSCH,R.; KASCHTA,J.; FABRY, B.; BOCCACCINI, R. A. **Alginate-base hydrogels with improved adhesive properties for cell encapsulation**. International Journal of Biological Macromolecules, v. 78, p. 72-78, 2015.

# **[CAPÍTULO 3](#page-4-0)**

# <span id="page-22-0"></span>APLICAÇÃO DE TÉCNICAS DE INTELIGÊNCIA ARTIFICIAL PARA DETECÇÃO DE FALHAS E DIAGNÓSTICO TERMODINÂMICO NOS

### **Ronald de Paiva Gonçalves**

Universidade Federal dos Vales do Jequitinhonha e Mucuri, Instituto de Ciência e Tecnologia, Engenharia Mecânica Diamantina - Minas Gerais

### **Euler Guimarães Horta**

Universidade Federal dos Vales do Jequitinhonha e Mucuri, Instituto de Ciência e Tecnologia, Engenharia Mecânica Diamantina - Minas Gerais

**RESUMO:** Sistemas de refrigeração são responsáveis por uma parcela significativa do consumo de energia atualmente. Degradações nos mesmos podem aumentar esse consumo de energia, o que justifica o estudo. O objetivo deste trabalho foi avaliar três técnicas de inteligência computacional como ferramentas de diagnóstico termodinâmico. Para tanto, as ferramentas foram treinadas a partir de um modelo computacional que gerou dados que representavam situações de operação normal e situações de degradações em um ou múltiplos componentes. Para a avaliação dos resultados foi observada a acurácia obtida na classificação de cada técnica, bem como o seu tempo de execução. As técnicas utilizadas foram Redes Neurais Artificiais (RNAs) tradicionais, Máquinas de Aprendizado Extremo (Extreme Learning Machines –

ELMs) e Máquinas de Vetores de Suporte (Support Vector Machines – SVMs). Observouse que as RNAs demandaram elevado custo computacional. Além disso, para esse modelo os resultados da identificação da degradação foram muito baixos, chegando a apenas 74% de acerto. As ELMs não precisaram de ajuste fino de parâmetros, tendo um treinamento bem rápido. Com o modelo selecionado alcançou-se 93% de acerto.As SVMs também tiveram elevado custo computacional, mas o modelo foi capaz classificar corretamente 99% dos dados de teste. Dessa forma, concluiu-se que as SVMs são o melhor modelo para realizar o diagnóstico termodinâmico do sistema estudado. Apesar de terem elevado custo computacional para o ajuste de parâmetros e o treinamento, uma vez

**PALAVRAS-CHAVE:** Refrigeração, Inteligência Artificial, Diagnóstico Termodinâmico

**ABSTRACT:** Cooling systems account for a significant portion of energy consumption today. Degradations in them can increase this energy consumption, which justifies the study. The objective of this work was to evaluate three computational intelligence techniques as thermodynamic diagnostic tools. For this, the tools were trained from a computational model that generated data that represented operating situations normal and degradation situations

in one or multiple components. For the evaluation of the results it was observed the accuracy obtained in the classification of each technique, as well as its execution time. The techniques were used were traditional Artificial Neural Networks (RNAs), Extreme Learning Machines (ELMs) and Support (Support Vector Machines - SVMs). It was observed that ANNs demanded a high computational cost. In addition, for this The results of the degradation identification were very low. only 74% correct. The ELMs did not need fine-tuning of parameters, training very fast. With the selected model, 93% accuracy was achieved. At SVMs also had high computational cost, but the model was able to correctly rank 99% of the test data. Thus, it was concluded that the SVMs are the best model for to perform the thermodynamic diagnosis of the studied system. Although they have computational cost for parameter adjustment and training, since the model is trained the same can be used to monitor the system in time real. **KEYWORDS:** Refrigeration, Artificial Intelligence, Thermodynamic Diagnosis

### **1 | INTRODUÇÃO**

Sistemas de refrigeração por compressão mecânica de vapor são utilizados em várias aplicações. Sua utilização é imprescindível para diversos setores da indústria, seja para preservar alimentos, fármacos ou outros. Sistema de refrigeração são responsáveis por 30 a 50 % do consumo global de energia em edifícios (KHARSEH, 2011). Portanto, visto que esses sistemas são grandes consumidores de energia, o aumento da eficiência dos mesmos acarretaria em uma redução significativa no consumo de energia (KHARSEH, 2011). Logo o monitoramento de sistemas de refrigeração é motivado pela necessidade de reduzir o consumo de energia (ASHRAE, 2010).

A crescente demanda por qualidade, confiabilidade e segurança de processos, tem proporcionado o desenvolvimento de diversas técnicas para detecção e diagnóstico de falhas. Essas técnicas consistem no monitoramento de um determinado sistema e a indicação de quando esse apresenta algum tipo de falha ou desvio de funcionamento (BUENO, 2006). Problemas associados à operação de sistemas de refrigeração e condicionamento de ar, devido a equipamentos degradados, manutenção e instalação incorreta, levam a um desgaste prematuro dos componentes e maior consumo de energia (YOON et al. 2011).

Para aplicações em sistemas de refrigeração e ar-condicionado, técnicas de inteligência computacional se tornam extremamente oportunas para a detecção e diagnóstico de falhas. Uma vantagem da utilização dessas técnicas é a capacidade de resolução de problemas de múltiplas variáveis pela extração das relações não lineares existentes entre as variáveis por meio de dados de treinamento (MOHANRAJ et al., 2012). A necessidade desses dados é devido a estas técnicas se basearem na extração de conhecimento a partir de exemplos, onde através desse conhecimento extraído se processa o treinamento.

Os dados de treinamento devem representar o comportamento do sistema analisado para diversas condições. Para este estudo os dados de treinamento foram obtidos através da simulação de um sistema de refrigeração, modelado a partir dos catálogos fornecidos pelos fabricantes dos equipamentos selecionados, como feito em trabalho anteriores (MENDES et al, 2016). Desse modelo foram obtidas as informações necessárias para determinar o comportamento de cada equipamento em diversas situações, possibilitando a simulação dos mesmos em conjunto através do modelo do sistema.

Acompanhar e monitorar o funcionamento de um sistema é de extrema importância para seu desempenho e manutenção. No que se refere a manutenção, a reação deve ser rápida à ocorrência de falhas ou desvios de funcionamento. Além da redução da eficiência do sistema, em consequência a presença de falha em um de seus componentes, a operação nessas condições leva também a uma degradação nos demais equipamentos que compõem o mesmo. Desta forma, para um sistema de detecção de falhas, é interessante não somente a determinação da ocorrência ou não de falha, mas também a indicação do local onde a mesma ocorre, ou seja, quais equipamentos do sistema de refrigeração estão operando com falhas. Isso torna o processo de identificação e correção da falha mais versátil e prático, evitando os malefícios que a mesma acarreta ao longo do tempo no sistema como um todo.

Para o procedimento de detecção e diagnóstico de falhas, foram utilizadas técnicas de inteligência computacional multiclasses. As técnicas utilizadas neste projeto foram: Redes Neurais Artificiais (RNAs) tradicionais; Máquinas de Aprendizado Extremo (Extreme Learning Machines – ELMs); e Máquinas de Vetores de Suporte (Support Vector Machines – SVMs). Todos os modelos foram treinados, validados e testados com os mesmos dados para facilitar a comparação. Os modelos baseados em ELMs e SVMs tiveram melhores resultados, conseguindo classificar corretamente mais de 90% dos dados de teste.

### **2 | OBJETIVOS**

### **2.1 Objetivo Geral**

A partir dos dados gerados pelo modelo do sistema de refrigeração elaborado nos projetos anteriores (protocolos 332014 e 982014), testar técnicas de inteligência computacional multiclasses, quanto a sua capacidade de realizar de forma confiável o diagnóstico de falhas. Diagnóstico este realizado de forma a identificar não apenas a presença ou não de falha, mas também ser capaz de indicar em quais dos componentes do sistema de refrigeração as falhas ocorrem, de forma a conferir mais agilidade ao processo de monitoramento e manutenção do sistema em análise.

### **2.2 Objetivos Específicos**

- Aperfeiçoar as atividades de manutenção de instalações de refrigeração seja no setor comercial e/ou industrial;

- Dar sequência ao estudo de inteligência computacional na detecção de falhas em sistemas de refrigeração, conferindo a este um caráter multiclasses;

- Estabelecer e fortalecer uma linha de pesquisa em modelagem computacional, diagnóstico e prognóstico termodinâmico de falhas aplicado a sistemas térmicos no ICT/ UFVJM.

### **3 | PROCEDIMENTO DE PESQUISA**

Primeiramente foi realizada uma revisão de literatura sobre sistemas de refrigeração. O aluno se familiarizou com o modelo do sistema de refrigeração utilizado para a obtenção dos dados. Em seguida, ele iniciou uma pesquisa para aprender as técnicas de inteligência computacional que foram utilizadas no decorrer do projeto. Através do conhecimento adquirido por meio de tutoriais, livros, artigos e outros tipos de trabalhos, buscou-se implementar as técnicas de inteligência computacional propostas (RNA, ELM, SVM), desenvolvendo atividades nos computadores da Universidade e em um computador pessoal. Para a implementação dos modelos foram utilizadas somente ferramentas livres, mais especificamente o Octave (GNU OCTAVE, 2018).

As diferentes técnicas de inteligência computacional foram treinadas com a base de dados devidamente separada em 1/3 para teste e 2/3 para treinamento e validação, obtendo-se os resultados preliminares. Todas as técnicas passaram por validação cruzada para definir o modelo treinado que melhor se ajustaria aos dados apresentados. Definido o modelo e os parâmetros que compõe cada técnica, foram obtidos os resultados finais que posteriormente foram analisados. Por fim, os valores obtidos foram comparados em termos de acurácia e tempo de execução para cada algorítimo.

Ao longo do projeto, foram obtidos resultados preliminares que foram publicados no *XIII Congresso Brasileiro de Inteligência Computacional*- (CBIC 2017). Espera-se que os resultados obtidos ao final deste projeto sejam publicados em algum evento ou revista científica.

## **4 | RESULTADOS E DISCUSSÃO**

Iniciou-se os experimentos pela técnica RNA. Para tanto, utilizou-se um laboratório de informática do Instituto de Ciência e Tecnologia (ICT) da UFVJM para executar uma validação cruzada e definir a quantidade de neurônios que atingiria a melhor acurácia. O laboratório foi utilizado, pois o algoritmo deveria ser executado inúmeras vezes

para diversas quantidades de neurônios escondidos. Dessa forma, foram utilizados diversos computadores para realizar a validação cruzada. Cada computador executou um modelo de RNA com um número fixo de neurônios escondidos. Após a execução, os dados foram devidamente tratados e analisados, obtendo-se os resultados apresentados na Tabela 1. Nela são apresentadas a acurácia, o desvio padrão e o tempo de execução do algoritmo. Esse procedimento foi repetido 10 vezes dos quais foram retirados a média e o desvio padrão da acurácia (% de acerto) do desempenho de cada grupo de parâmetros.

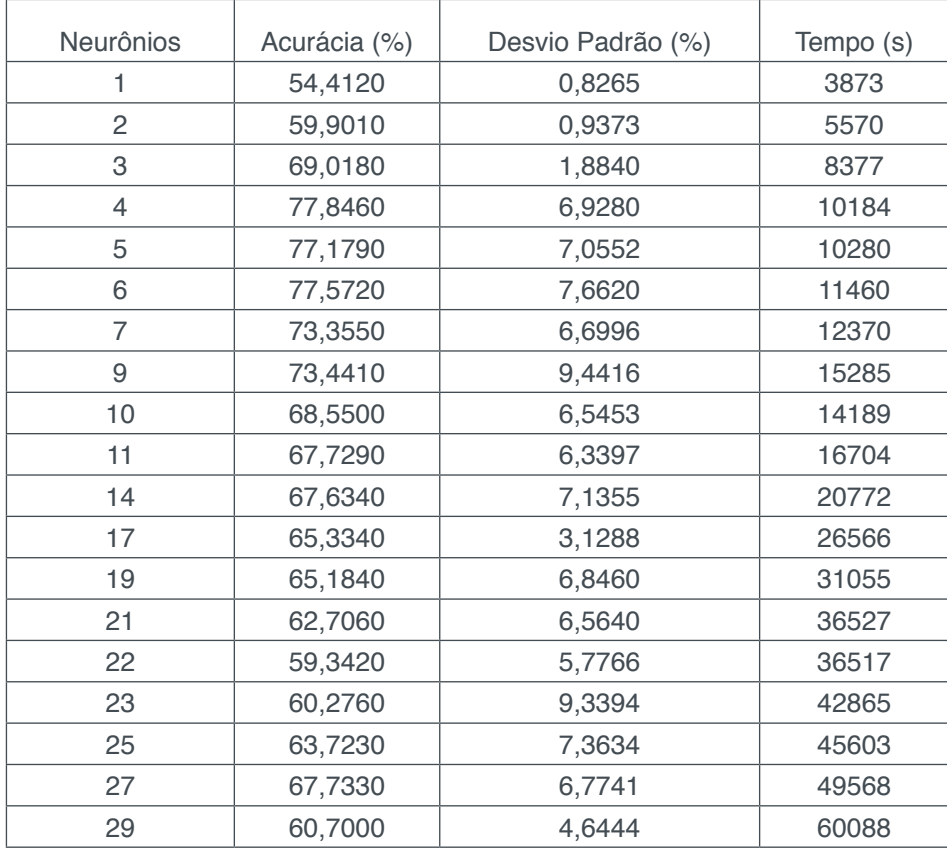

Tabela 1 – Resultado da Validação Cruzada para RNA

Fonte: Próprio autor.

A quantidade de neurônios cuja acurácia média obteve maior valor foi 4. Dessa forma, o modelo escolhido para o treinamento definitivo e para a classificação do conjunto de testes foi uma RNA com 4 neurônios na camada escondida.

Para a ELM foi utilizada a validação cruzada para definir a quantidade de neurônios que deveriam ser utilizados para obter um bom resultado de acurácia. Os resultados obtidos estão apresentados na Tabela 2 assim como o tempo de execução do algoritmo.

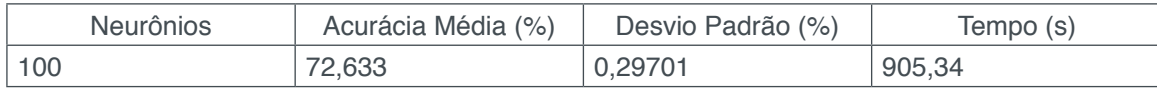

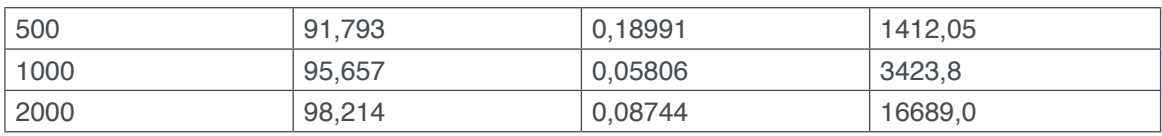

 Tabela 2 – Validação cruzada para a ELM realizada com diferentes números de neurônios na camada escondida Fonte: Próprio autor.

O número de neurônios na camada escondida é grande e não precisa ser finamente ajustado, desde que este seja significativamente maior que a quantidade de características que definem um padrão (espaço de entrada), e menor que o número de padrões (HORTA, 2015). Entretanto, quanto maior for o número de neurônios maior será o tempo necessário para a execução de cada experimento. Dessa forma, escolheu-se a quantidade de 2000 neurônios escondidos, uma vez que teve os melhores resultados de validação cruzada. Além disso, esta quantidade não exige muito da máquina e nem demanda muito tempo de execução.

Para a SVM utilizou-se a validação cruzada para definir o melhor valor dos parâmetros C e γ (Gamma) que deveriam ser utilizados. O processo foi repetido 10 vezes. Os parâmetros foram variados dentro da faixa de teste: 2-5, 2-4, ..., 2<sup>14</sup>. Dessa forma, obteve-se uma extensa quantidade de possibilidades. Os valores de C e γ que melhor se adequaram ao problema foram  $C = 4000$  e  $γ = 0,1$ , cujo tempo de execução total foi de 1384,5 s.

Após definidos os parâmetros das 3 técnicas utilizadas, realizou-se o treinamento dos modelos escolhidos. Para o treinamento foi utilizado todo o conjunto de treinamento. Os modelos resultantes foram testados utilizando o conjunto de testes.

A RNA foi executada com 4 neurônios escondidos, que foi o modelo que obteve melhor resultado na validação cruzada. Os resultados para o conjunto de testes é apresentado na Tabela 3. Foram realizadas 10 execuções e coletadas a média e o desvio padrão da acurácia. O tempo apresentado corresponde ao tempo total gasto das 10 execuções.

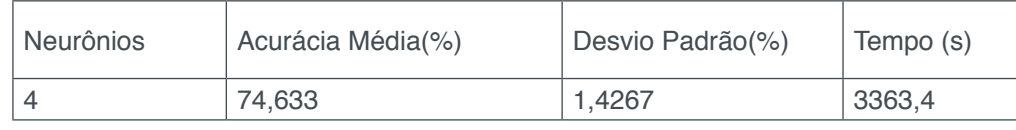

Tabela 3 – Teste utilizado com a RNA Fonte: Próprio autor.

Para a técnica ELM foram utilizados 2000 neurônios na camada escondida. O experimento foi repetido 10 vezes. Os resultados são apresentados na Tabela 4, sendo apresentadas a acurácia média, o desvio padrão e o tempo total gasto nas 10 execuções.

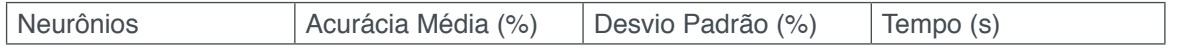

Capítulo 3 **20**

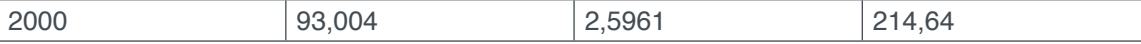

Tabela 4 – Resultados para a ELM com 2000 neurônios

Fonte: Próprio autor.

A SVM foi executada com os parâmetros anteriormente validados. A Tabela 5, apresenta acurácia média, o desvio padrão, e o tempo total gasto em 10 execuções.

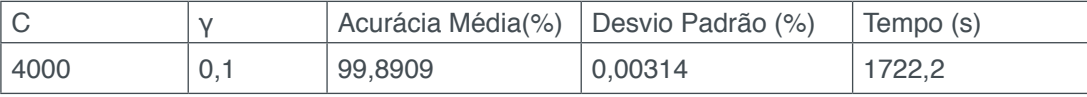

Tabela 5 – Resultados para a SVM

Fonte: Próprio autor.

Através dos resultados obtidos de acurácia média para cada um dos modelos verificados, pode-se concluir que a SVM é aquela que melhor realiza o diagnóstico de falhas. Em relação ao tempo, verifica-se que a SVM necessita de um tempo maior que a ELM, porém menor que a RNA, sendo uma boa opção para a classificação de degradações no problema multiclasses apresentado.

### **5 | CONCLUSÕES E PERSPECTIVAS**

A partir dos dados gerados pelos modelos computacionais do sistema de refrigeração foi possível treinar e testar as técnicas de inteligência computacional propostas. Foi verificada a capacidade de cada modelo realizar de forma confiável o diagnósticos de falhas (multiclasses e multidegradações) em um sistema de refrigeração. Dessa forma, concluiu-se que as SVMs são o melhor modelo para realizar o diagnóstico termodinâmico do sistema estudado. Mesmo apresentando um custo computacional mais elevado para o ajuste de parâmetros e para o treinamento, elas apresentaram uma acurácia média de 99%. Uma vez que o modelo tenha sido treinado com os seus parâmetros ideais de funcionamento, este poderia ser utilizado para monitorar o sistema em tempo real. A indicação dos componentes degradados agilizaria o processo de manutenção, o que possibilitaria uma redução no consumo de energia, evitando que o sistema degradado continuasse operando.

Como trabalho futuro sugere-se modelar um sistema real disponível no laboratório de refrigeração do curso de Engenharia Mecânica. Com o modelo obtido seria possível treinar algoritmos de inteligência computacional para monitorar o sistema real. Isso possibilitaria validar na prática se as técnicas de inteligência computacional funcionariam em uma situação real.

## **REFERÊNCIAS**

ASHRAE, **Handbook, Refrigeration.** SI Edition, 2010. 758 pg.

BUENO, E. I. "**Utilização de Redes Neurais Artificiais na Monitoração e Detecção de Falhas em Sensores do Reator IEA-R1**". Disertação de Mestrado, Instituto de Pesquisas Energéticas e Nucleares. São Paulo, p. 111. 2006.

GNU OCTAVE. **GNU Octave.** Disponível em: <https://www.gnu.org/software/octave/> Acessado em 19/03/2018 às 13:22

HORTA, E., G., "**Aplicação De Máquinas De Aprendizado Extremo Ao Problema De Aprendizado Ativo**". 87 f. Tese (Doutorado). Escola de Engenharia. Universidade Federalde Minas Gerais. Belo Horizonte. 2015.

KHARSEH, M.; ALTORKMANY, L.; NORDELL, B. **Global Warming's Impact on the Performance of GSHP", Renewable Energy**, Vol. 36, pp. 1485-1491, 2011.

MENDES, T.; HORTA, E. G.; GONCALVES, R. P.; VENTURINI, O. J.; PIRANI, M. J. **Seleção de Características em um Sistema de Refrigeração para Identificar Degradações em seus Componentes**. In: XIII Brazilian Congress on Computational Intelligence - XIII Congresso Brasileiro de Inteligência Computacional- (CBIC 2017). Niterói, RJ. 2017.

MENDES, T.; HORTA, E.; G., PEREIRA, J., F.; GUZELLA, M., S.; VENTURINI, O. J.; PIRANI, M., J. 2016**. Diagnóstico Termodinâmico em um Sistema de Refrigeração por Compressão Mecânica de Vapor Utilizando Modelos e Técnicas de Inteligência Computacionais.** SIMMEC XII Simpósio de Mecânica Computacional 23 a 25 de maio (2016), Diamantina, MG, Brasil.

MOHANRAJ, M; JAYARAJ, S; MURALEEDHARAN, C. **Applications of artificial neural networks for refrigeration, air-conditioning and heat pump systems—A review.** Renewable and Sustainable Energy Reviews 16 (2012) 1340– 1358.

YOON, S. H.; PAYNE, E.V.; DOMANSKI, P. A. **Residential heat pump heating performance with single faults imposed.** Appl. Therm. Eng., 31, 765 e 771. 2011

# **[CAPÍTULO 4](#page-4-0)**

# <span id="page-30-0"></span>APLICAÇÃO DO MÉTODO PROMETHEE I PARA CLASSIFICAÇÃO DE SETORES DE ABASTECIMENTO DE ÁGUA<sup>1</sup>

### **Gabriele M. Keslarek**

Acadêmica de graduação em Engenharia Civil e aluna do programa de iniciação científica da UCDB, Campo Grande, MS, Brasil. E-mail: ra153484@ucdb.br

#### **Fernando Jorge C. M. Filho**

Prof. pela UCDB. Doutor em Saneamento Ambiental e Recursos Hídricos pelo PGTA da UFMS. Campo Grande, MS, Brasil. E-mail: fernando@ucdb.br

**RESUMO:** O presente trabalho apresenta a aplicação do método de análise multicritério PROMETHEE I para ordenação e classificação dos setores do sistema de abastecimento de água, para tomada de decisão. Na construção do método as alternativas utilizadas foram as 16 regiões com mais de 1000 matrículas que compõe os setores de abastecimento. Os critérios para a diferenciação das alternativas foram obtidos através do cálculo dos indicadores de desempenho de cada setor. A opinião dos decisores foi aplicada na ponderação dos pesos de cada critério. A pesquisa de opinião foi realizada através de um questionário respondido pelos decisores de diversas repartições da empresa responsável pelo serviço de abastecimento. A aplicação do método resultou na indicação de um setor

de maior prioridade para direcionamento de investimentos, principalmente pelo alto índice de reclamações de qualidade da água, item definido como maior relevância pelos decisores. A análise de sensibilidade foi realizada utilizando pesos iguais para todos os critérios, depois comparada a ordenação baseada na opinião fornecida por cada decisor. Embora tenha havido variações na ordenação, indicando que o método é sensível, as primeiras colocações em todas as ordenações tenderam a apontar para as mesmas regiões prioritárias.

**PALAVRAS-CHAVE:** Multicritério; Apoio à decisão; MCDA; Indicadores de desempenho.

## **INTRODUÇÃO**

As diversas situações enfrentadas no cotidiano, pessoal ou empresarial, estão, em sua maioria, voltadas para soluções de problemas. Para que se encontrem opções que sejam satisfatórias e efetivas, a principal ferramenta está na percepção de suas reais causas e origens. Dependendo do âmbito que se encontra, um único problema pode ser resultado de várias origens implícitas e pouco evidentes.

Uma análise criteriosa de um cenário, composto por parâmetros variáveis e distintos, é uma tarefa complexa. A escolha entre solucionar um problema ao invés de outro, especialmente em

1 Artigo formulado no formato da revista Water Resources Management.

ambientes corporativos, depende da percepção de cada decisor. Decisões assertivas resultam das múltiplas perspectivas de diferentes pessoas. Tendo esse objetivo, torna-se necessária a substituição das escolhas individuais por uma única preferência coletiva (GHANBARPOUR et al., 2005).

Diversas metodologias foram desenvolvidas e aperfeiçoadas para auxiliar e apoiar decisões. Essas ferramentas, denominadas Apoio Multicritério à Decisão (MCDA), avaliam alternativas através de múltiplos critérios. Suas aplicações são amplas e tem como principal vantagem a estruturação dos problemas. Sendo os critérios os principais fatores para gerar distinções entre as alternativas, o grau de importância de cada um é determinado pelos decisores, fazendo com que os resultados das análises se aproximem ao máximo da realidade.

Os métodos de análise multicritério são ferramentas aplicadas em larga escala na gestão de recursos e planejamento. Os resultados obtidos pelo método estão vinculados aos objetivos, pois a cada alternativa é agregado um valor que parte da união de suas próprias características às opiniões de decisores. Por analisar o desempenho de cada alternativa em relação às outras, os métodos conduzem os decisores a escolha das alternativas mais adequadas para cada situação.

As aplicações do método de análise multicritério em SAA são diversas, como por exemplo a priorização de áreas de controle de perdas em redes de distribuição de água (MORAIS, 2010), no planejamento estratégico para gerenciamento de perdas de água (MUTIKANGA, 2011) e avaliação de impactos econômicos e sociais consequentes de transições do SAA (SEMPEWO, 2013).

Em sistemas tão complexos quanto aos de abastecimento de água, é necessária a elaboração de um sistema de análise constituído por diferentes tipos de indicadores para diagnóstico e monitoramento de um determinado problema (FLORISSI, 2009). Os indicadores de desempenho são medidas da eficiência e da eficácia das entidades gestoras, referentes a aspectos específicos da atividade desenvolvida ou do comportamento dos sistemas.

A avaliação de cada região de abastecimento, utilizando os indicadores de desempenho, facilita a gestão de recursos das prestadoras de serviço. Utilizando os indicadores de desempenho como critérios de diferenciação entre os setores de abastecimento, cujo grau de relevância pode ser elicitado junto aos diretores gestores e técnicos, seus resultados permitem demonstrar, com maior clareza, a real situação do sistema e seus principais problemas (MORAIS; ALMEIDA, 2010). Devido esta análise não depender de um único critério, pode ser aplicado o Método PROMETHEE I para classificação de setores de um sistema de abastecimento de água (SAA), para auxiliar e apoiar os decisores na priorização de ações.

### **MÉTODO PROMETHEE I**

Segundo Vincke (1992), o método PROMETHEE significa *Preference Ranking Organization Method for Enrichment Evaluation*, que quer dizer método de ordenação de preferência para o enriquecimento da avaliação. É um dos métodos MCDA da família dos métodos de superação, também denotados em português por métodos de sobreclassificação (*outranking*), cuja aplicação é dividida em duas etapas: (1) a partir de uma matriz de avaliação se estabelece uma relação de sobreclassificação entre as alternativas que representam as preferências do decisor; (2) explorando-se as relações de sobreclassificação para auxiliar na resolução do problema.

Neste trabalho foram utilizados os indicadores de desempenho das regiões do SAA de Campo Grande – MS, selecionados e calculados no plano de trabalhos referente à "Seleção de Indicadores Associados à Avaliação de Serviços de Abastecimento de Água", onde:

| ID             | <b>Indicador</b>                | <b>Cálculo</b>                                                   |
|----------------|---------------------------------|------------------------------------------------------------------|
| $\mathbf{1}$   | Reclamações qualidade da água   |                                                                  |
| $\overline{2}$ | Reclamações sobre serviços      | Número total de reclamações Total de matrículas                  |
| 3              | Reclamações sobre falta d'água  |                                                                  |
| 4              | Reclamações sobre baixa pressão |                                                                  |
| 5              | Educação ambiental              | Número de campanhas socioeducativas realizadas                   |
| 6              | Avarias na rede                 | Número total de ordens de serviço quilômetros de rede            |
| 7              | Energia por m <sup>3</sup>      | Energia gasta (W) ÷ volume de água micromedido (m <sup>3</sup> ) |
| 8              | Capacidade de bombeamento       | Horas de funcionamento das bombas 21h                            |

Quadro 1 – Indicadores calculados por setor.

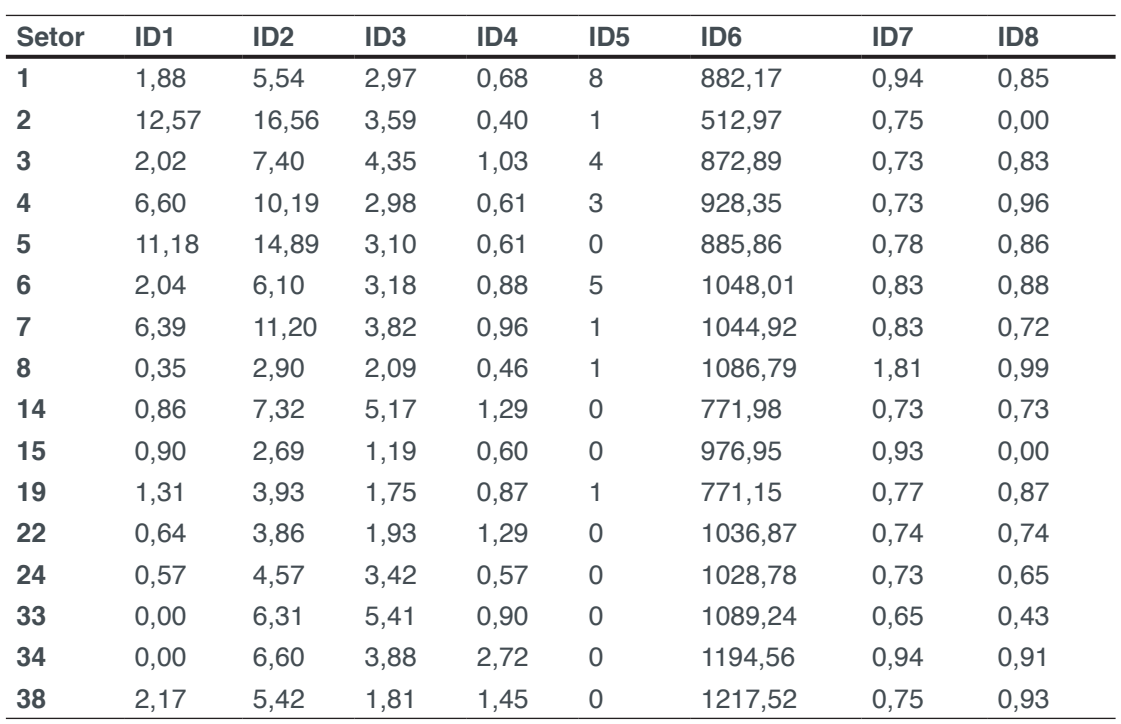

Tabela 1: Matriz de avaliação.

### **Construção da relação de sobreclassificação**

O desempenho de um setor em relação a outro em um critério é representado pela diferença entre um e outro (BRANS; VINCKE, 1985). Se a preferência for positiva, por serem critérios usuais e utilizar a função de preferência tipo 1, a diferença recebe

Capítulo 4

o valor 1.

$$
d_j(a,b) = g_j(a) - g_j(b)_{(1)}
$$

### **Determinação dos pesos**

Foram convidados 7 profissionais para participar da pesquisa, ocupantes dos cargos de coordenador de planejamento estratégico operacional, coordenador de sistema de abastecimento de água, coordenador de meio ambiente e qualidade, diretor executivo, gerente de engenharia, gerente de operações e técnico responsável pelo monitoramento e controle de perdas.

Foram ordenados pelos decisores, o grau de relevância de cada indicador em relação aos demais. As respostas das prioridades, foram agregadas na tabela abaixo, sendo que:

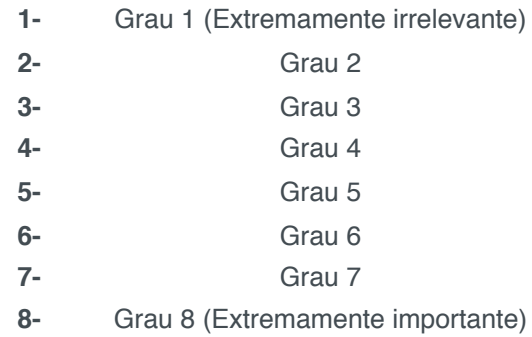

Tabela 2 – Resultado da pesquisa de opinião

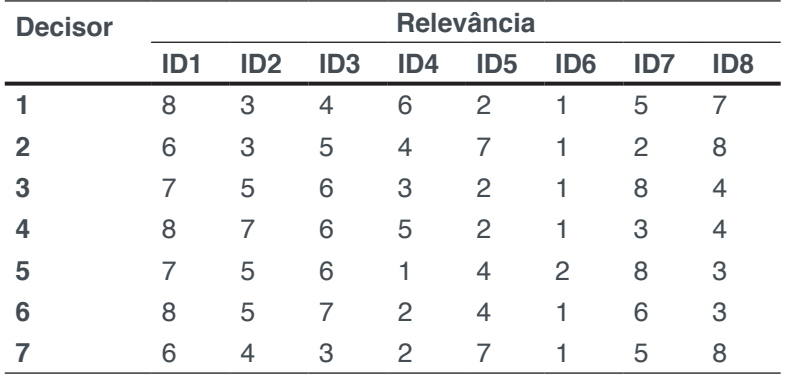

A cada grau de relevância foi atribuído o valor da média ponderada das relevâncias. Os pesos foram calculados multiplicando a frequência das opiniões pelo seu grau de relevância e depois, como resultado, o peso foi determinado pela média de relevância de cada critério.

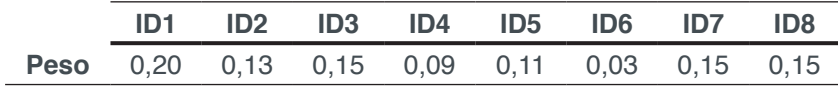

Tabela 3: Resultado dos pesos.

### **Índice de preferência global**

O índice de preferência global é calculado através da soma da preferência de uma alternativa sobre as demais, multiplicada pelo seu peso. Seu resultado é uma matriz que é utilizada para a composição dos fluxos de sobreclassificação.

$$
\pi(a, b) = \sum_{j=1}^{k} P_j(a, b) w_j
$$
 (2)

Os fluxos de sobreclassificação exercem importante papel na etapa de exploração das relações de sobreclassificação (BRANS & MARESCHAL, 1994; BRANS *et al.*, 1986). O fluxo de sobreclassificação de saída indica a tendência de uma alternativa a sobreclassificar fortemente as outras.

$$
\emptyset^+(a) = \frac{1}{n-1} \sum_{x \in A} \pi(a, x) \big|_{(3)}
$$

O fluxo de sobreclassificação de entrada indica a tendência que uma alternativa tem de ser sobreclassificada pelas outras (DUBOIS *et al.*, 1989).

$$
\emptyset^-(a) = \frac{1}{n-1} \sum_{x \in A} \pi(x, a) \quad (4)
$$

### **Análise da relação de sobreclassificação para apoio de decisões**

O ordenamento parcial do método PROMETHEE I utiliza a inserção dos dois fluxos de sobreclassificação, de entrada e de saída (BRANS & MARESCHAL, 2002):

$$
aPb \leftrightarrow \begin{cases} \emptyset^+(a) > \emptyset^+(b) \text{ e } \emptyset^-(a) < \emptyset^-(b), \text{ ou} \\ \emptyset^+(a) = \emptyset^+(b) \text{ e } \emptyset^-(a) < \emptyset^-(b), \text{ ou} \\ \emptyset^+(a) > \emptyset^+(b) \text{ e } \emptyset^-(a) = \emptyset^-(b) \end{cases}
$$
\n
$$
alb \leftrightarrow \emptyset^+(a) = \emptyset^+(b) \text{ e } \emptyset^-(a) = \emptyset^-(b)
$$
\n
$$
aRb \text{ outros casos}
$$

Os quais *(P, I, R)* correspondem à preferência, indiferença e incomparabilidade, respectivamente, do PROMETHEE I, onde os possíveis resultados da comparação entre duas ações serão os seguintes:

é preferível a *b:* onde *a é, ao mesmo tempo, mais forte e menos fraca que b.* A informação obtida pelos dois fluxos de sobreclassificação é convergente e pode ser considerada segura. Nesse caso, pode-se considerar realista declarar que *a*  é preferível a *b.*

 $aIb - a e b$  são indiferentes: a força e a fraqueza de *a* e *b* são iguais. Sendo assim, não se pode declarar objetivamente o desempate entre *a* e *b*. Tal observação é muito rara na prática.

 $\alpha Rb - \alpha e b$  são incomparáveis. Nesse caso, associa-se a maior força de uma a menor fraqueza da outra. A informação obtida através dos fluxos é contraditória. Essa situação se manifesta quando *a* se mostra claramente melhor que *b* em um subconjunto de critérios e, antagonicamente, *b* é melhor que *a* em outro subconjunto de critérios. Por ausência de informações para relacionar a preferência ou indiferença entre os

Capítulo 4

(5)

critérios, cabe ao decisor a responsabilidade pela sua escolha. No PROMETHEE I somente são apresentadas ao decisor as preferências solidamente estabelecidas e confirmadas por ambos os fluxos de sobreclassificação.

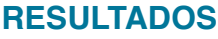

| <b>Setor</b>   | ID <sub>1</sub> | ID <sub>2</sub> | ID <sub>3</sub> | ID4 | ID <sub>5</sub> | ID <sub>6</sub> | ID7 | ID <sub>8</sub> |
|----------------|-----------------|-----------------|-----------------|-----|-----------------|-----------------|-----|-----------------|
| 1              | 1,6             | 0,8             | 0,7             | 0,5 | 0               | 0,1             | 2,1 | 1,2             |
| 2              | 3               | 1,9             | 1,5             | 0   | 0,4             | 0               | 0,9 | 0               |
| 3              | 1,8             | 1,4             | 1,9             | 1   | 0,2             | 0,1             | 0,4 | 1               |
| 4              | 2,6             | 1,5             | 0,9             | 0,5 | 0,3             | 0,2             | 0,3 | 2,1             |
| 5              | 2,8             | 1,8             | 1.              | 0,4 | 0,9             | 0,2             | 1,3 | 1,3             |
| 6              | 2               | 0,9             | 1,2             | 0,7 | 0,1             | 0,3             | 1,5 | 1,6             |
| $\overline{7}$ | 2,4             | 1,7             | 1,6             | 0,9 | 0,4             | 0,3             | 1,6 | 0,6             |
| 8              | 0,4             | 0,1             | 0,6             | 0,1 | 0,4             | 0,4             | 2,2 | 2,2             |
| 14             | 1               | 1,3             | 2,1             | 1,2 | 0,9             | 0,1             | 0,6 | 0,7             |
| 15             | 1,2             | 0               | 0               | 0,3 | 0,9             | 0,2             | 1,8 | 0               |
| 19             | 1,4             | 0,4             | 0,1             | 0,6 | 0,4             | 0               | 1,2 | 1,5             |
| 22             | 0,8             | 0,3             | 0,4             | 1,1 | 0,9             | 0,3             | 0,7 | 0,9             |
| 24             | 0,6             | 0,5             | 1,3             | 0,2 | 0,9             | 0,3             | 0,1 | 0,4             |
| 33             | 0               | 1               | 2,2             | 0,8 | 0,9             | 0,4             | 0   | 0,3             |
| 34             | 0               | 1,1             | 1,8             | 1,4 | 0,9             | 0,4             | 1,9 | 1,8             |
| 38             | 2,2             | 0,6             | 0,3             | 1,3 | 0,9             | 0,5             | 1   | 1,9             |

Tabela 4: Resultado a preferência global das alternativas.

| <b>Setor</b> | Θ+   | Θ∸   |
|--------------|------|------|
| 1            | 6,99 | 8,01 |
| 2            | 7,67 | 6,85 |
| 3            | 7,88 | 7,12 |
| 4            | 8,31 | 6,69 |
| 5            | 9,64 | 4,58 |
| 6            | 8,32 | 6,68 |
| 7            | 9,52 | 5,14 |
| 8            | 6,43 | 8,23 |
| 14           | 7,78 | 6,44 |
| 15           | 4,34 | 9,74 |
| 19           | 5,67 | 8,99 |
| 22           | 5,37 | 8,85 |
| 24           | 4,34 | 9,88 |
| 33           | 5,63 | 8,39 |
| 34           | 9,28 | 4,75 |
| 38           | 8,69 | 5,53 |

Tabela 5: Fluxo de sobreclassificação de entrada  $(\emptyset^+)$  e de saída  $(\emptyset^-)$  das alternativas.
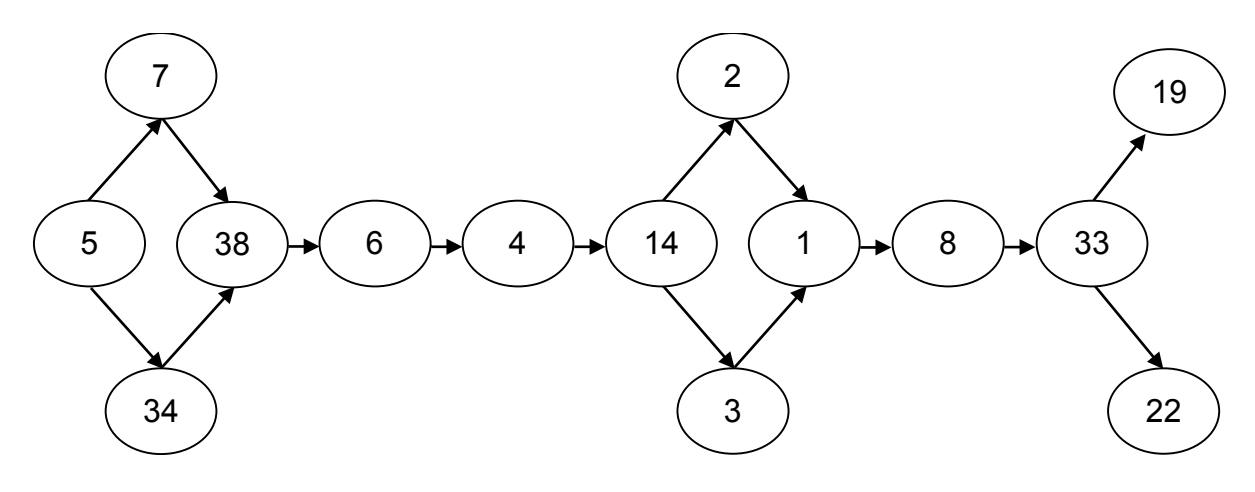

Figura 1 – Fluxo de preferência entre alternativas.

## **ANÁLISE DE SENSIBILIDADE**

A análise de sensibilidade é uma forma de testar a robustez ou sensibilidade do método através da mudança no grau de relevância atribuído aos critérios. Para que o método seja considerado robusto, é necessário que haja pouca alteração no resultado da ordenação final das alternativas. Para realizar a análise de sensibilidade simplificada, o método foi testado atribuindo pesos iguais para todos os critérios, depois comparados a ordenação realizada ponderando os critérios segundo o grau de prioridade definido por cada decisor.

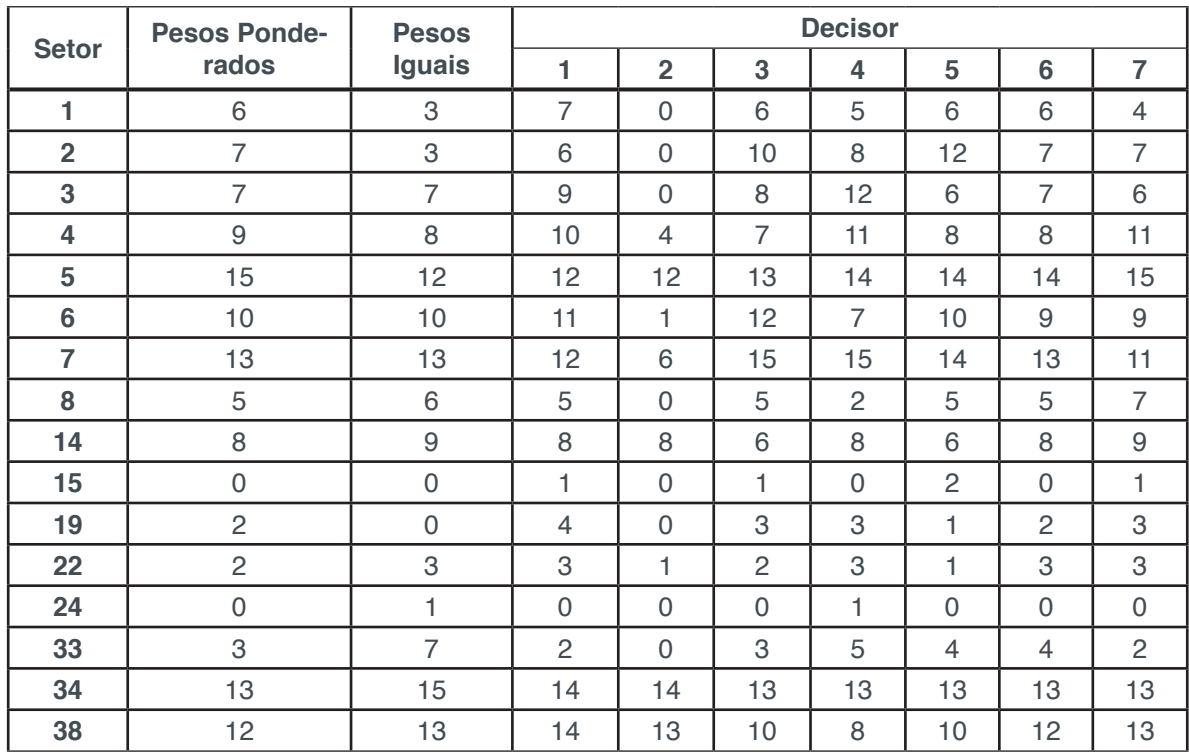

Tabela 6: Resultando da ordenação para cada cenário de atribuição de pesos.

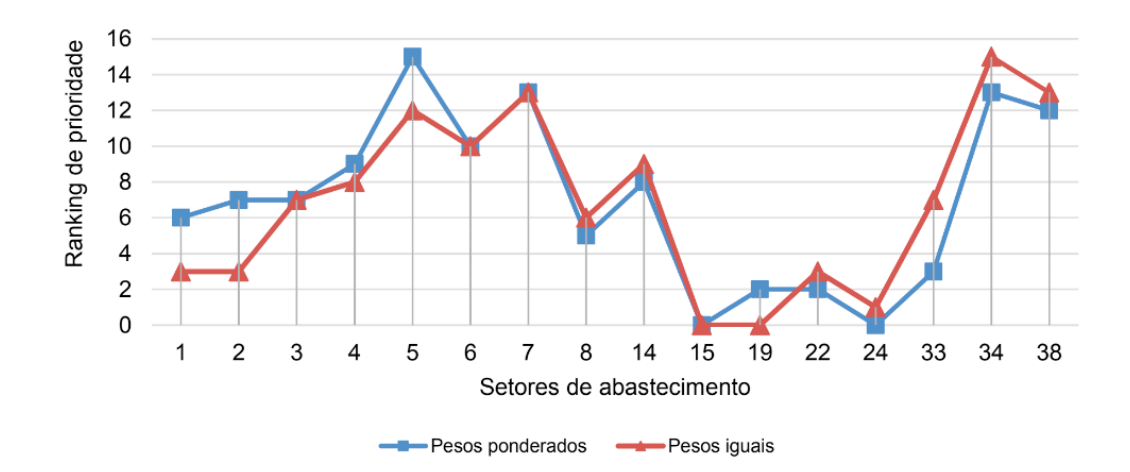

Gráfico 1: Comparação entre os rankings de prioridade atribuindo pesos ponderados e iguais.

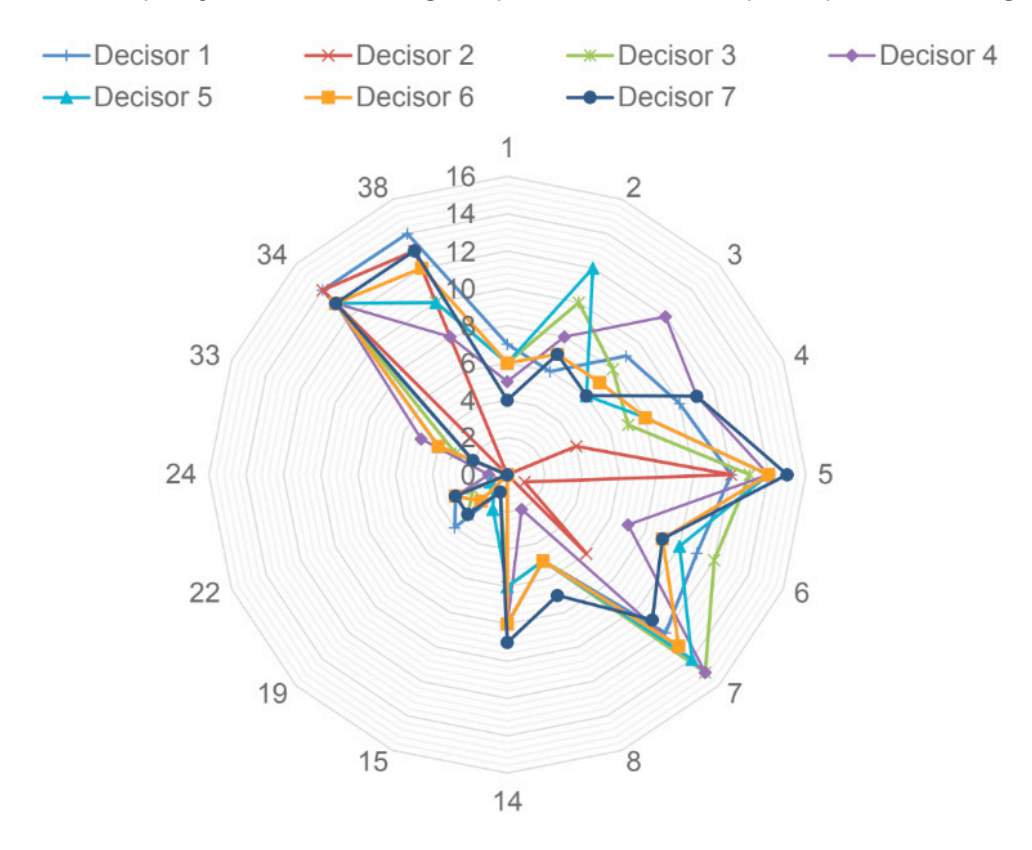

Gráfico 2: Comparação entre os rankings de prioridade através da preferência de cada decisor.

## **DISCUSSÃO**

Na análise de sensibilidade onde foram adotados pesos iguais para todos os critérios, foi possível observar uma variação na ordenação das alternativas. A comparação de desempenho entre índices e indicadores demonstrou que sem os pesos a diferenciação entre as áreas se torna insatisfatória, uma vez que várias áreas apresentam empates. Este resultado atesta a importância da participação dos tomadores de decisão para uma análise direcionada às suas principais prioridades, uma vez que os resultados serão mais direcionados aos seus objetivos. A grande semelhança entre a ordenação com pesos ponderados pelos decisores e a ordenação atribuindo pesos iguais se deve ao fato do uso de dados reais, não estimados e os decisores entrevistados possuírem amplo conhecimento sobre as adversidades do

sistema analisado.

O processo de classificação utilizando a opinião individual dos decisores indica que o método aplicado utilizando pesos ponderados com a média de relevância é aplicável e robusto, pois as classificações tendem ao mesmo resultado. Pode-se observar no Gráfico 2 a tendência para a classificação de quatro setores em todas as aplicações do método. Mesmo com pesos iguais, ponderados ou preferência individual dos decisores há uma maior frequência dos CRs 5, 7, 34 e 38 nos maiores rankings. O setor CR2 possui o maior índice de reclamações de qualidade da água, ao qual foi atribuída maior relevância pelos decisores. Este setor não foi classificado como prioridade em nenhuma das aplicações do método. Como observado por Zimermann (2010), setores que possuem altos índices em apenas um critério, acabam sobreclassificados pelos demais que possuem índices mais relevantes em outros critérios.

O CR 5, resultante da análise como mais crítico, está localizado na região centrosul de Campo Grande - MS. Integra 13 bairros e soma 14843 matrículas no total. Seus índices de reclamações sobre qualidade da água e serviços são representativos em comparação aos demais. Possui apenas um poço de captação subterrânea que fornece cerca de 16% de toda a água consumida na região. Este poço, em 2015, operou em março e dezembro utilizando 100% da capacidade de bombeamento. A região recebe os outros 84% do abastecimento por gravidade proveniente da captação superficial.

O CR7, definido junto ao CR34 como segunda maior prioridade na análise global, apresenta altos índices de reclamações sobre qualidade da água, serviços e falta d'água. O empate dos dois na posição de segunda maior prioridade devese ao elevado índice de ordens de serviço por quilometro de rede relacionado ao CR34, o que também foi observado para o CR38. Embora este seja o critério de menor relevância para os decisores, estes índices desses setores foram altos o suficiente para priorizá-los.

## **CONCLUSÃO**

O método de análise multicritério PROMETHEE I é uma ferramenta aplicável para classificação e priorização de setores de abastecimento de água para apoio na tomada de decisão. Embora o método seja sensível, suas aplicações tenderam a priorização de quatro alternativas em diferentes classificações. A ponderação dos critérios através da média de relevâncias tende a atender a tendência geral da preferência dos decisores. O método utilizando pesos iguais para todos os critérios tendeu à mesma ordenação dos pesos ponderados, embora tenha havido variação entre os quatro setores de maior prioridade.

## **REFERÊNCIAS**

ÁGUAS GUARIROBA S. A., *Companhia responsável pelo sistema de abastecimento de água de* 

Capítulo 4 **31**

*Campo Grande,* Mato Grosso do Sul.

ALEGRE, H. et al. *Performance indicators for water supply services: manual of best practice.*<sup>2nd</sup> ed. London: IWA Publishing, 2006.

ALMEIDA, A.T. & Costa, A.P.C.S. *Modelo de Decisão Multicritério para Priorização de Sistemas de Informação Baseado no Método PROMETHEE. Gestão& Produção*. 9(2), 201-214, Brasil, 2002.

ALMEIDA, A.T. & COSTA, A.P.C.S. *Aplicações com Métodos Multicritério de Apoio a Decisão*. Editora Universitária, Recife, 2003.

BANA E COSTA, C.A. Structuration, Construction e Exploitation d'um Modèle Multicritére d'Aide a La *Décision*. Tese de Doutorado. Universidade Técnica de Lisboa, 1993.

BRANS, J.P. & MARESCHAL, B. PROMCALC & GAIA: *A new decision support system for multicriteria decision aid*. *Decision Support Systems*, 12, 297-310, 1994.

BRANS, J.P. & MARESCHAL, B. *PROMETHEE-GAIA*: Une Méthodologie D´Aide À La Décision En Présence De Critères Multiples. Éditions de L´Université de Bruxelles, Bruxelles, 2002.

BRANS, J.P. & VINCKE, P.H.*A preference ranking organization method, the PROMETHEE method for MCDM*. *Management Science*, 31(6), 647-656, 1985.

BRANS, J. P.; VINCKE, P.; MARESCHAL, B. *How to select and how to rank projects: The Promethee method*. European Journal of Operational Research, v. 24, n. 2, p. 228-238, 1986.

COSTA, H. G. et al. ELECTRE TRI applied to costumer' satisfaction evaluation. Produção, v. 17, n. 2, p. 230-245, 2007.

DACACH, N. G. - "Sistemas Urbanos de Água", LTC Editora S.A., 2ª Edição, Rio de Janeiro, 1979.

DUBOIS, D.; LANG, J.; PRAD, H. *Automated reasoning using possibilistic logic: semantics, belief revision, and variable certainty weights*. IEEE Trans. on Data and Knowledge Engineering, 1994.

EHRLICH, P. J. *Modelos quantitativos de apoio às decisões – II*. Revista de Administração de Empresas – RAE, São Paulo, v. 36, n. 2, 1996, p.44-52.

ENSSLIN, L., & ENSSLIN, S. *Uma abordagem construtivista - MCDA - para auxiliar na compreensão das variáveis a serem consideradas no desenvolvimento de um instrumento de avaliação de desempenho: um estudo de caso*, in: XVIII Encontro Nacional de Engenharia de Produção. Rio de Janeiro: UFF, 1998. Anais em CD-ROM.

EUROPEAN COMMISSION – Good Practiceson Leakage Management - EU Reference Document, 2015

GALVÃO, J. R. B. *Avaliação da Relação Pressão x Consumo, em Áreas Controladas por Válvulas Redutoras de Pressão (VRPs) — Estudo de Caso: Rede de Distribuição de Água da Região Metropolitana de São Paulo*. 2007. 247 f. Dissertação (Mestrado em Engenharia Civil - Hidráulica e Saneamento) Escola Politécnica da Universidade de São Paulo, Departamento de Engenharia Hidráulica e Sanitária, São Paulo, 2007.

GHANBARPOUR M.R.; HIPEL K.W.; ABBASPOUR K.C*. Prioritizing long-term watershed management strategies using group decision analysis.* Water Resource Dev 21 (2):297–309, 2005.

MORAIS, D.C. & ALMEIDA, A.T. *Water network rehabilitation: A group decision-making approach*. Water SA, v.36, n.4, 2010.

MUTIKANGA, H. E. et al. Multi-criteria Decision Analysis: A Strategic Planning Tool for Water Loss *Management*. 2011.

ROY, B. *Decision-aid and decision-making*. European Journal of Operational Research, v. 45, n. 2-3, p. 324-331, 1990.

ROY, B. Méthodo logic multicritère d, aide à la decision. Paris: Ed. Economica, 1985.

SEMPEWO, J. TRANSITIONING OF URBAN WATER DISTRIBUTION SYSTEMS A thesis submitted to The University of Birmingham for the degree of University of Birmingham Research Archive. School of Civil Engineering College of Engineering. The University of Birmingham, October, 2012

TSUTIYA, M. T. *Abastecimento de água*. 3. Ed. São Paulo: Departamento de Engenharia Hidráulica e Sanitária da Escola Politécnica da Universidade de São Paulo, 2006.

VINCKE, P. *Multicriteria Decision-Aid*. Wiley, Bruxelles.1992.

ZIMERMANN, D. M. H. *O uso de indicadores de desempenho para planejamento e regulação dos serviços de abastecimento de água*. p. 188, 2010.

# **[CAPÍTULO 5](#page-4-0)**

## ANÁLISE DE GESTÃO DO ESTOQUE DE MATÉRIA-PRIMA UTILIZANDO A METODOLOGIA MASP EM UMA INDUSTRIA AUTOMOBILÍSTICA

#### **Elizabeth Cristina Souza Baltazar De Mesquita**

Pós-graduação em MBA em Excelência Operacional, Universidade de Fortaleza, Fortaleza-CE;

### **João Marcelo Carneiro**

Professor pesquisador, Universidade de Fortaleza, Fortaleza-CE;

#### **Mariana Brasil Accioly Paula**

Graduação em Engenharia de Produção, Universidade de Fortaleza, Fortaleza-CE.

#### **Nilton da Silva Oliveira Junior**

Graduação em Engenharia de Produção, Universidade de Fortaleza, Fortaleza-CE.

#### **Raissa Costa Martins**

ós-graduação em MBA em Gestão de Portfólio de Projetos e Processos, Universidade de Fortaleza, Fortaleza-CE;

#### **Thuanny Cunha dos Reis**

Pós-graduação em MBA em Excelência Operacional, Universidade de Fortaleza, Fortaleza-CE;

**RESUMO:** A indústria automobilística sofre com a crise econômica presente no Brasil nos últimos anos. A queda de vendas e corte em todas as áreas faz com que a indústria busque metodologias viáveis para redução de custos de fabricação. O MASP surge como uma metodologia prática para solução de problemas e de fácil aplicação. O presente tem como

objetivo tratar a aplicação desta metodologia para análise de problemas em gestão de estoques que, quando bem feita, traz enormes benefícios onde é aplicada. A elaboração de um plano de ação, com utilização de ferramentas da qualidade, traz ainda mais confiabilidade para o trabalho. Os resultados obtidos com a mudança foram analisados e comparados com o cenário anterior às melhorias, ficando evidente que, quando uma aplicação da metodologia MASP é utilizada da forma correta, os resultados operacionais sempre são favoráveis a empresa, tornando-a mais competitiva perante seus concorrentes.

**PALAVRAS-CHAVE:** Indústria automobilística. MASP. Gestão de estoques. Ferramentas da qualidade. Redução de custos.

#### **INTRODUÇÃO**

Com base na problemática de gestão eficiente de estoques, há necessidade de implementar um sistema padronizado para garantia de boa gestão de recursos inerentes ao processo fabril. Portanto, essa implementação ajudará a indústria a gerir de forma eficaz seus insumos de produção.

O mercado como um todo exige das empresas uma gestão consolidada de seus processos para que elas se tornem competitivas

Capítulo 5 **34**

perante suas concorrentes. Com isso, é de conhecimento das empresas que os processos de base até os mais específicos, sejam definidos e conhecidos por todos, para que haja padronização e só assim um processo de melhoria diante de um mercado que exige sempre diferenciação e redução de custos (GRAZIANI, 2013).

#### **METODOLOGIA**

A pesquisa presente neste trabalho é o estudo de caso e define-se como um estudo empírico que investiga uma situação atual dentro de seu contexto de realidade e no qual são utilizadas várias fontes de evidências. Foram levantadas informações bibliográficas e foram feitas entrevistas com pessoas da empresa buscando tornar o problema mais claro e palpável possível, objetivando a melhora pelas ideias, tornando prático o conceito de Gil (2010).

Na figura 1 é descrito o fluxograma com os processos utilizados para analisar um sistema de gestão de estoque no almoxarifado de produtos químicos de uma empresa montadora de automóveis, a fim de padronizar seus processos por meio de metodologia de análise e solução de problemas para itens críticos (Itens que possuem maior valor agregado e apresentam maior quantidade em estoque).

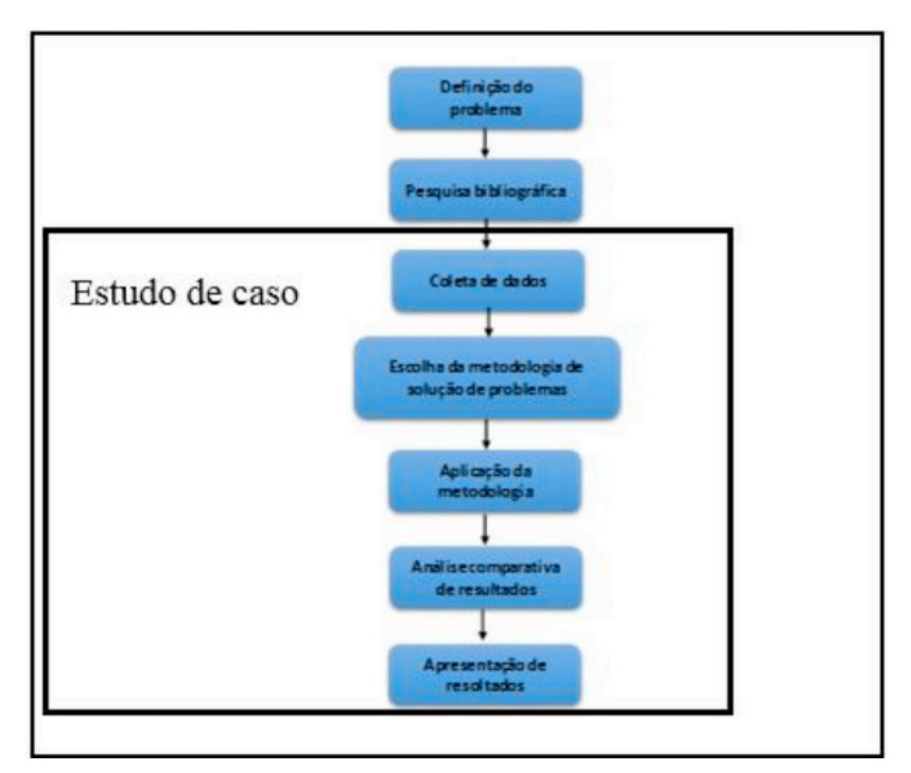

Figura 1 – Fluxograma do processo de elaboração do trabalho. Fonte: elaborado pelo autor (2017).

## **RESULTADOS E DISCUSSÃO**

Semanalmente era emitido um relatório pelo almoxarifado de produtos químicos que quantificava manualmente o volume de cada tinta em estoque. Após análise desse relatório, foi detectada a necessidade de otimizar o espaço no almoxarifado, diminuindo

Capítulo 5 **35**

os excessos de material em estoque, principalmente, de dois itens em especifico, o Verniz PU 2K acrílico e a tinta preparada cinza Londres metálico semifosco, pois já tinham sido alvo de revalidações e constavam elevado valor absoluto em estoque, mesmo que sua demanda dentro do processo produtivo fosse constante.

A metodologia utilizada para identificar e solucionar os problemas com excesso de material em estoque foi o MASP. Menezes (2013), relaciona oito passos fundamentais para a utilização do MASP, no gerenciamento de solução de problemas, conforme figura 2, a seguir:

| <b>PDCA</b> | <b>Fluxograma</b> |   |  | Fase                      | <b>Objetivo</b>                                                                                              |  |
|-------------|-------------------|---|--|---------------------------|----------------------------------------------------------------------------------------------------|--|
|             |                   |   |  | Identificação do Problema | Definir claramente o problema<br>Reconhecer sua importância                                                  |  |
| Ρ           |                   | 2 |  | Observação                | Investigar as características específicas do<br>problema com uma visão ampla e sob<br>vários pontos de vista |  |
|             |                   | 3 |  | Análise                   | Descobrir as causas fundamentais                                                                             |  |
|             |                   | 4 |  | Plano de Ação             | Elaborar um plano para bloquear as causas<br>fundamentais                                                    |  |
| D           |                   | 5 |  | Ação                      | Bloquear as causas fundamentais                                                                              |  |
| С           |                   | 6 |  | Verificação               | Verificar se o bloqueio foi efetivo                                                                          |  |
|             | N<br>2<br>s       |   |  | (Bloqueio foi efetivo?)   |                                                                                                    |  |
|             |                   |   |  | Padronização              | Prevenir contra a reincidência do problema                                                                   |  |
|             |                   | 8 |  | Conclusão                 | Recapitular todo o processo de solução do<br>problema para trabalho futuro                                   |  |

Figura 2 – Ciclo PDCA e suas fases. Fonte: Menezes, 2013.

Essa metodologia foi escolhida, pois era simples de utilizar, existia pessoal habilitado e treinado para executar e por ser uma metodologia sistemática que utiliza ferramentas da qualidade que tornam o projeto mais robusto e menos propicio a recorrências. O objetivo do MASP é aumentar a probabilidade de resolver satisfatoriamente uma situação onde um problema tenha surgido (MENEZES, 2013). A empresa em questão já possui um formulário padrão para preenchimento e o mesmo foi utilizado para o projeto. Na figura 3, seguem as etapas de preenchimento do formulário.

|                                             | Origem:                                                                                                    |                                                 | Insumo                                                     | Interno | Cliente                        | Campo      |               |  |
|---------------------------------------------|----------------------------------------------------------------------------------------------------|-------------------------------------------------|------------------------------------------------------------|---------|--------------------------------|------------|---------------|--|
|                                             |                                                                                                    | Declaração do Problema:                         | Excesso de material em estoque no almoxarifado de químicos |         |                                |            |               |  |
| Problema                                    |                                                                                                    | Cliente: Logística                              |                                                            |         | Nº doc. cliente                |            |               |  |
|                                             | 9610120137                                                                                                    | Codigo Produto: 9610200010 /                    | Produto / Processo:<br>Logística                           |         | Quantidade reclamada:          |            |               |  |
| 응                                           |                                                                                                    | Data de abertura 11/05/2015                     | Emitente:                                                  | Nilton  | Data de fechamento: 30/10/2015 |            |               |  |
| <b>Identificação</b><br>$\blacksquare$<br>å | Avaliação do Problema: (definir e quantificar o sintorra. Identificar clientes / consumidores e produtos afetados)<br>Sintoma: Aumento na quantidade de estoque de insumos de pintura, diminuindo espaço hábil<br>no almoxarifado de produtos químicos. Produtos afetados: 9610200010 - Verniz PU 2K acrílico<br>; 9610120137 - Tinta preparada cinza londres metálico semi fosco. |                                                 |                                                            |         |                                |            |               |  |
|                                             | Ações de Resposta Emergencial: Ações imediatas até 24hs após o recebimento da reclamação                                                                                                    |                                                 |                                                            |         |                                |            |               |  |
|                                             | N°<br>Ações imediatas (ERA)<br>Resp.<br>Prazo<br>1<br>Nilton<br>22/05/2015<br>Atualizar participações dos insumos de pintura para a logística                                                                                                    |                                                 |                                                            |         |                                |            | <b>Status</b> |  |
|                                             |                                                                                                    |                                                 |                                                            |         |                                |            | G             |  |
|                                             | 2                                                                                                    | Revisar quantidade de insumos a serem comprados |                                                            |         | Edmilson                       | 27/05/2015 | <b>G</b>      |  |

Figura 3 – Preenchimento da planilha de MASP para identificação do problema. Fonte: elaborado pelo autor (2017).

Dentro dessa primeira etapa de identificação do problema foram vistos ainda algumas ações emergenciais para barrar o avanço do problema. A primeira foi atualizar a demanda diária, dentro da empresa descrita como participação, de todos os insumos utilizados pelo setor de pintura e revisar se aquelas demandas constavam no sistema do setor de logística como base para compras futuras desses insumos, onde constam o responsáveis, prazo e status de andamento, neste caso *green*, de concluído.

A etapa seguinte foi a formação da equipe que trabalharia direta e indiretamente para a solução do problema. Após essa etapa, o problema teria que ser definido e para isto, foi utilizada a primeira ferramenta da qualidade dentro deste MASP, o 5W2H, mesmo que neste caso não tenha sido utilizado com o objetivo de estruturar um plano de ação, mas com o objetivo de estratificar e definir o problema, como pode-se ver na figura 4.

|                                                  | O que é o problema?                                                                 | Não há padrão para o dimensionamento de estoques.                                                                                                    |  |  |  |
|--------------------------------------------------|-------------------------------------------------------------------------------------|----------------------------------------------------------------------------------------------------|--|--|--|
| - Definição do Problema<br><b>b</b> <sup>2</sup> | Por que isto é um problema?                                                         | Porque semo dimensionamento de estogue não é possível definir a quantidade máxima<br>ou mínima de insumos a serem comprados para o espaço físico do almoxarifado<br>químico |  |  |  |
|                                                  | Quando foi detectado o problema Mês de abril                                        |                                                                                                    |  |  |  |
|                                                  | Quem detectou o problema?                                                           | <b>Edmilson Nascimento</b>                                                                                                    |  |  |  |
|                                                  | Onde foi detectado o problema? Almoxarifado químico                                 |                                                                                                    |  |  |  |
|                                                  | Como foi detectado o problema? Visualmente / Relatório de excesso                   |                                                                                                    |  |  |  |
|                                                  | Quantas pecas com problema?<br>6mecedor / estoque / processo / transito / cliente ) | 2 Itens (Tinta cinza londres e Verniz)                                                                                                    |  |  |  |

Figura 4 – Preenchimento da planilha de MASP para definição do problema. Fonte: elaborado pelo autor (2017).

A quarta etapa teve como objetivo descrever ações imediatas de contenção do problema. Para que mesmo sem uma análise profunda das causas, o problema não trouxesse nenhum prejuízo imediato ao processo produtivo. A figura 5 mostra essa parte do formulário e a importância de delegar responsáveis e prazos para conclusão dessas etapas, para seguir para o próximo passo somente após esse processo.

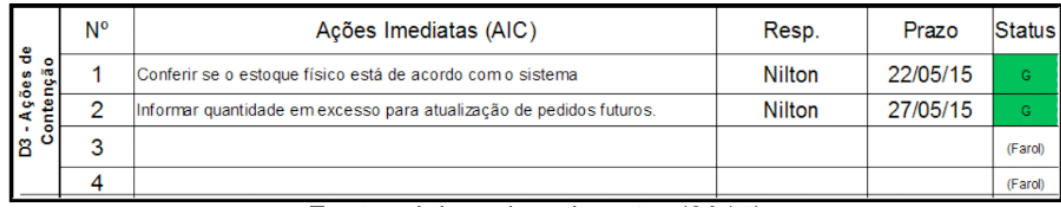

Figura 5 – Preenchimento da planilha de MASP de ações de contenção. Fonte: elaborado pelo autor (2017).

A quinta etapa trata-se do passo que requer mais atenção em todo o processo, já que a partir do resultado da definição e análise das causas poderemos tratar o problema de forma eficiente. Por isso nessa etapa foram utilizadas várias ferramentas da qualidade. A primeira delas o diagrama de Ishikawa para definição das possíveis causas do problema, seguido dos 5 por quês para melhorar ainda mais o entendimento das causas raízes e defini-las. As causas foram definidas por meio de entrevistas com membros da produção e logística, além de conhecimento técnico dos processos por parte dos integrantes da equipe facilitadora do projeto, conforme figura 6. Além disso, foi utilizada uma matriz GUT (Gravidade, Urgência e Tendência) para saber as principais causas do problema e um diagrama de Pareto para visualizar a participação acumulada das causas raízes no problema (figura 7).

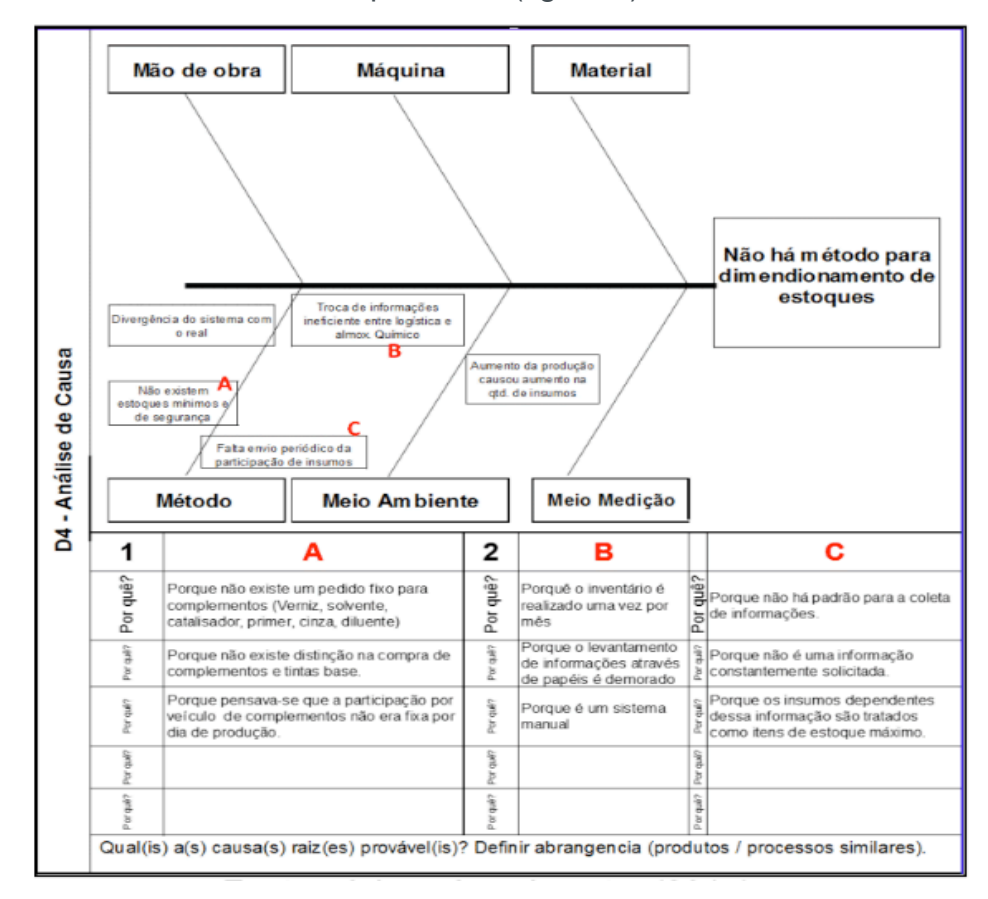

Figura 6 – Preenchimento da planilha de MASP para análise das causas. Fonte: elaborado pelo autor (2017).

#### Capítulo 5 **38**

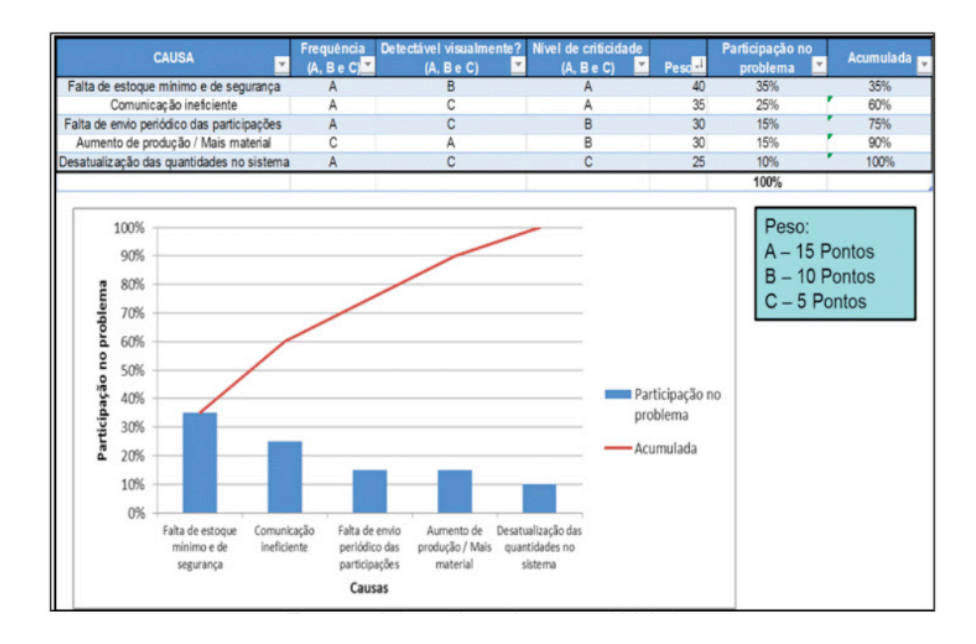

Figura 7 – Preenchimento de matriz GUT para estruturação do gráfico de Pareto. Fonte: elaborado pelo autor (2017).

A sexta etapa do MASP trata de um plano de ações para bloquear por total as causas fundamentais do problema, descritas no passo anterior. Na figura 8, está representado o plano de ação para as causas e seus respectivos responsáveis e datas limites. Há ainda uma barra de status para classificar o andamento de cada ação.

| Corretiva<br>de Ação<br>Plano<br>ន់ | N°             | Causa (ABC) | Ações Corretivas (PCA)                                                                               | Resp.              | Prazo             | <b>Status</b> |
|-------------------------------------|----------------|-------------|----------------------------------------------------------------------------------------------------|--------------------|-------------------|---------------|
|                                     |                | А           | Determinar os estoques mínimo e de segurança                                                         | Nilton /<br>Italo  | 29/05/15          | G             |
|                                     | $\overline{2}$ | B           | Implementar sistema de requisições eletrônicas                                                       | Maciel             | 30/11/15          | G             |
|                                     | 3              | C           | Padronizar o sistema de coleta de dados de participação<br>(TF e LPU)                                | Nilton /<br>Italo  | 17/07/15          | G             |
|                                     | 4              | А           | Revisar os pedidos de compra para adequação aos novos<br>estoques mínimos                            |                    | Edmilson 24/07/15 | G             |
|                                     | 5              | ABC         | Treinar pessoal envolvido para adequação do novo<br>processo                                         | Nilton /<br>Italo  | 24/07/15          | G             |
|                                     | 6              | А           | Alinhar informações de estoques mínimo e de segurança<br>entre logística e engenharia de manufatura. | Maciel/<br>Germana | 17/07/15          | G             |

Figura 8 – Preenchimento da planilha de MASP para plano de ação corretiva. Fonte: elaborado pelo autor (2017).

O TF (formulário preenchível) e a LPU (lição de ponto único) são documentos internos, sendo o primeiro qualquer tabela genérica em *Excel* com objetivo de padronizar algum novo procedimento. Já as LPU´s são documentos responsáveis por explicar o correto preenchimento dos TF's. O plano de ação previu a criação de um procedimento padrão para coleta de dados de demanda de tinta por carro. Esse documento é importante para que seja conhecida a quantidade demandada de tinta por carro, já que esse dado é importantíssimo para o estabelecimento da quantidade de estoque de segurança.

## **CONCLUSÃO**

Este trabalho teve seu objetivo geral alcançado, pois analisou um sistema de gestão de estoque no almoxarifado de produtos químicos de empresa montadora de automóveis, a fim de padronizar seus processos por meio de metodologia de análise e solução de problemas para itens críticos.

A análise foi realizada a partir de metodologia de análise de solução de problemas MASP. A utilização do MASP, sua estrutura e todas suas ferramentas da qualidade foram bem sucedidas e levaram ao sucesso dos resultados obtidos.

Em complemento do estudo apresentado, recomenda-se, ainda, implantar a padronização de pedidos e dados de demanda a todos os itens do setor de pintura presentes no almoxarifado de produtos químicos, a fim de otimizar as quantidades em estoque e reduzir mais ainda os custos de estoque desses materiais. Além de diminuir a quantidade de material inflamável dentro da fábrica, essa medida torna o espaço mais eficiente para o PEPS (Primeiro que Entra é o Primeiro que Sai) e reduz a quantidade de dinheiro parado em estoque.

## **REFERÊNCIAS**

GIL, A. C. **Como elaborar projetos de pesquisa.** São Paulo: Atlas, 2010.

GRAZIANI, A. P. **Gestão de estoques e movimentação de materiais**. Palhoça: Unisulvirtual, 2013.

MENEZES, M. F. **Projeto de adensamento e complementação automotiva no âmbito do Mercosul: capacitação do quadro técnico – MASP – Metodologia de análise e solução de problemas**. Porto Alegre, 2013

# **[CAPÍTULO 6](#page-4-0)**

## CARACTERIZAÇÃO FLORÍSTICA E FITOSSOCIOLÓGICA DE SISTEMAS AGROFLORESTAIS NA REGIÃO CENTRAL DE RONDÔNIA

#### **Mirian Gusmão**

Programa de Pós-Graduação em Ciências Ambientais, Laboratório de Horticultura Tropical e Apicultura, Universidade Federal de Rondônia, Rolim de Moura - Rondônia

#### **Emanuel Maia**

Departamento de Engenharia Florestal, Laboratório de Horticultura Tropical e Apicultura, Universidade Federal de Rondônia, Rolim de Moura - Rondônia

#### **Anna Frida Hatsue Modro**

Departamento de Educação Intercultural, Laboratório de Pesquisa em Educação Intercultural na Amazônia, Universidade Federal de Rondônia, Ji-Paraná - Rondônia

#### **Fernando Ferreira Morais**

Centro de Ciência, Tecnologia e Sustentabilidade - Universidade Federal do Recôncavo da Bahia, Feira de Santana - Bahia

**RESUMO:** Os sistemas agroflorestais (SAF) são tidos como opção para reduzir o desmatamento e promover o desenvolvimento sem comprometer os recursos naturais. Esta pesquisa teve por objetivo caracterizar a composição florística e fitossociológica de três SAF com aproximadamente um ha cada, na região Central de Rondônia. Foram inventariados todos os indivíduos com diâmetro a altura do peito (DAP) ≥ cinco cm. Observou-se 2.319 indivíduos compreendendo 121 espécies; destas, 113 foram identificadas e estão distribuídas em 46 famílias botânicas. As famílias mais representativas em números de indivíduos, respectivamente, foram: Euphorbiaceae, Malvaceae, Fabaceae, Bignoniaceae e Rubiaceae. No SAF 1 as espécies que apresentaram maior valor de cobertura relativo (VC) foram: seringueira (*Hevea brasiliensis*), cupuaçu (Theobrama grandiflorum), garapa (*Apuleia leiocarpa*), caroba (*Jacaranda copaia*) e castanheira (*Bertholletia excelsa*). No SAF 2 esses valores foram observados para: sobrasil (*Colubrina glandulosa*), cupuaçu, bandarra (*Schizolobium parahyba* var. *amazonicum*), itaúba (*Mezilaurus itauba*) e teca (*Tectona grandis*). No SAF 3 as espécies com maior significância foram: seringueira e cupuaçu. A diversidade florística (H') e a equitabilidade (J'), foram maiores para os SAF 1 e 2 e menores para o SAF 3. O índice de similaridade de Jaccard (SJ) mostra baixa semelhança na composição florística entre os locais de estudo, o que ressalta a importância destes sistemas para a conservação de espécies vegetais e animais.

**PALAVRAS-CHAVE:** Amazônia, Diversidade, Manejo, Estrutura horizontal.

**ABSTRACT:** Agroforestry Systems (AFS) are considered to be an option to reconcile agricultural production and conservation of natural resources. Thus, it is important to understand that different arrangements in intercropping systems may have different outcomes of agricultural production and conservation of biodiversity. The objective of this research was to characterize the floristic and phytosociological composition of the arboreal component and of palm trees of three AFS in the central region of the state of Rondônia. The inventory included all individuals whose diameter at breast height (DBH) was ≥ 5 cm. There were 2,319 individuals comprising 121 species; 113 of them were identified, and they are distributed into 46 botanical families. Respectively, the families with the greatest numbers of individuals were: Euphorbiaceae, Malvaceae, Fabaceae, Bignoniaceae and Rubiaceae. In AFS 1, the species that showed the highest relative coverage value (CV) were: rubber tree (*Hevea brasiliensis*), cupuassu (Theobroma grandiflorum), garapa (*Apuleia leiocarpa*), caroba (*Jacaranda copaia*) and Brazil nut (*Bertholletia excelsa*). In AFS 2, these values were observed for: sobrasil (*Colubrina glandulosa*), cupuassu, bandarra (*Schizolobium parahyba* var. *Amazonicum*), itauba (*Mezilaurus itauba*) and teak (*Tectona grandis*). In AFS 3, the most significant species were: rubber tree and cupuassu. Floristic diversity (H') and evenness (J') indexes were higher for AFS 1 and 2 and lower for AFS 3. The Jaccard similarity index (JSI) shows low similarity in floristic composition among the study sites, which highlights the importance of these systems for the conservation of plant and animal species.

**KEYWORDS:** Amazon, Diversity, Management, Horizontal structure.

## **INTRODUÇÃO**

No início da década de 80 o Estado de Rondônia tornou-se a nova fronteira de colonização do País, desencadeando a expansão em suas atividades agrícola, pecuária, madeireira e de mineração, provocando danos irreversíveis em sua paisagem (VIEIRA et al., 2002; PIONTEKOWSKI et al., 2014). Esse processo levou o estado a fazer parte do então conhecido "arco do desmatamento" (FEARNSIDE e GRAÇA, 2009; CARVALHO e DOMINGUES, 2016) região que concentra as maiores taxas de desmatamento da Amazônia (RIVERO et al., 2009; CARVALHO e DOMINGUES, 2016).

Com a busca de alternativa de usos do solo na Amazônia, há intensas discussões a cerca da implantação de sistemas produtivos que promovam um desenvolvimento rural sustentável para a região (LEÃO et al., 2017). Logo, os sistemas agroflorestais (SAF), associados a práticas agroecológicas, têm sido bastante utilizados na região como opção para exploração agropecuária, aumentando a diversificação de produtos e possibilitando a manutenção de processos ecossistêmicos (PALUDO e COSTABEBER, 2012; WILSON e LOVELL, 2016).

São sistemas de cultivo usualmente implantados em regiões tropicais, capazes de aumentar o nível de sustentabilidade dos agrossistemas e manter a biodiversidade local (PAULA e PAULA, 2003; COUTO et al., 2017). Estes sistemas são altamente diversos, com capacidade constante de produção e dependentes da mão-de-obra familiar, promovendo o desenvolvimento rural sustentável em diferentes biomas brasileiros, pois conservam os recursos naturais e propiciam a melhoria da qualidade de vida e benefícios econômicos para a agricultura familiar (PALUDO e COSTABEBER, 2012).

Destarte, avaliações florísticas e fitossociológicas são imprescindíveis para a compreensão e manejo das agroflorestas, onde as espécies e suas interações são dados pioneiros para a compreensão deste ecossistema (MARANGON et al., 2007; LEÃO et al., 2017). Estas avaliações podem ser empregadas para auxiliar na definição de modelos para implantação e manejo de SAF (FERNANDES et al., 2010; GUSMÃO et al., 2015).

Assim, objetivou-se diagnosticar a composição florística e caracterizar a estrutura fitossociológica de sistemas agroflorestais na Amazônia Ocidental, caracterizando a estrutura e a diversidade do componente arbóreo e de palmeiras.

## **MATERIAL E MÉTODOS**

O estudo foi realizado entre o período de Agosto de 2014 e Julho de 2016, em três SAF típicos de cultivo do cupuaçuzeiro (Theobroma grandiflorum), município de Rolim de Moura, Rondônia, Brasil (FIGURA 1). O SAF 1 (11°36'05.2" S, 061°52'13.4"W) data de aproximadamente 25 anos de idade, o SAF 2 (11°44'24.85" S, 061° 55'24.66" W) de 15 anos e o SAF 3 (11°40' 45.24" S, 061°53'32.67"W) foi implantado há cerca de 22 anos. Os sistemas possuem uma área de aproximadamente 1 ha cada, com distintas histórias de implantação e manejo.

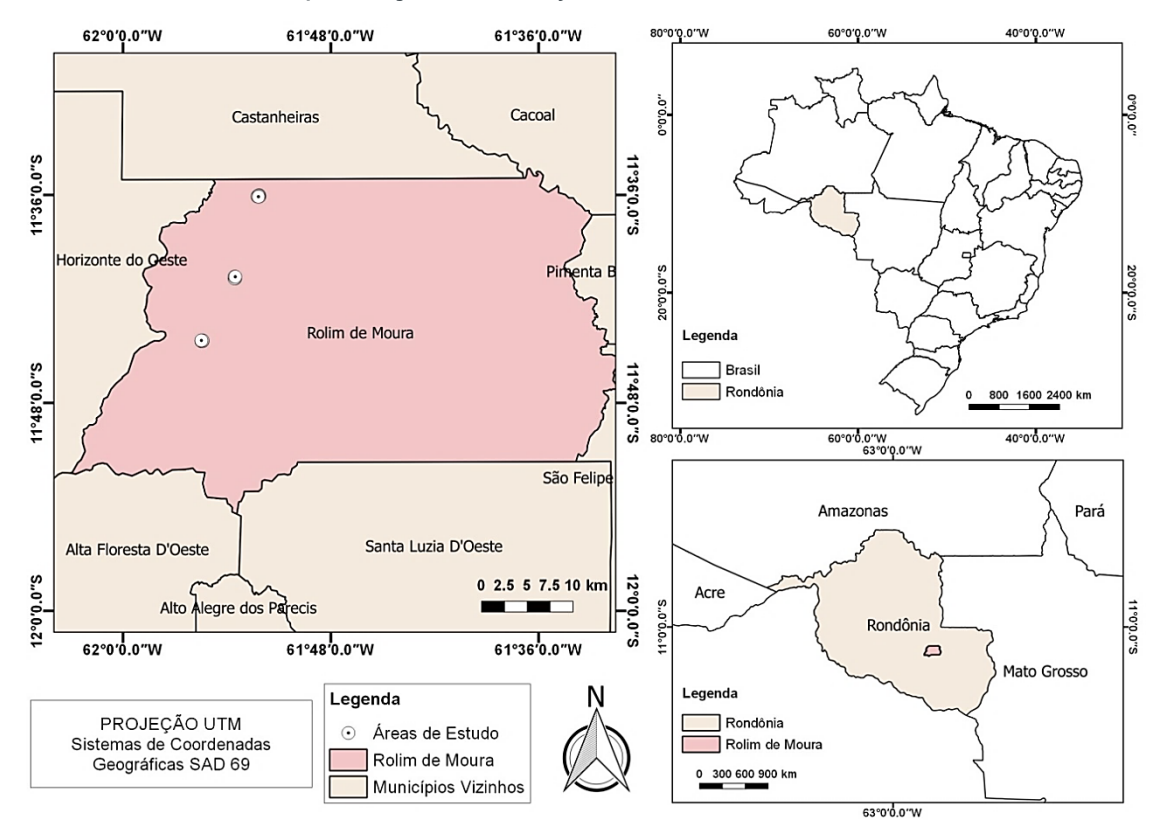

**Figura 1.** Localização dos sistemas agroflorestais na região Central de Rondônia. **Fonte:** GUSMÃO, M. Sistemas agroflorestais. Rolim de Moura, 2014-2015.

Capítulo 6 **43**

A tipologia predominante da região compreende a Floresta Ombrófila Aberta Submontana (IBGE, 2012). O solo é classificado como Latossolo vermelho-escuro eutrófico associado a um Latossolo vermelho-amarelo distrófico (SIPAM, 2006). O clima da região é do tipo Am, segundo a classificação de Köppen, com precipitação anual média entre 2.200 a 2.500 mm (ALVARES et al., 2013).

Foi realizado o censo das áreas totalizando 3 ha inventariados com mensuração e identificação ao menor nível taxonômico de todos os indivíduos com DAP ≥ 5 cm, estabelecido a 1,30 m do solo (SILVA et al., 2005).

A identificação botânica foi efetuada mediante auxilio de especialista, consulta a herbários, chaves de identificação e por meio de literatura especializada. O sistema de classificação adotado foi o proposto pelo Angiosperm Phylogeny Group (APG III, 2009). Foram preenchidas fichas dendrológicas e coletado três exemplares de cada espécime. As amostras foram submetidas à secagem em estufa e incorporadas ao acervo do Laboratório de Horticultura Tropical da Universidade Federal de Rondônia – LaHorTA.

Para descrever a estrutura horizontal dos SAF, considerou-se: Densidade Relativa (DR), Dominância Relativa (DoR) e Valor de Cobertura (VC) (MUELLER-DOMBOIS e ELLENBERG, 1974). Como indicadores de heterogeneidade foi calculado o índice de diversidade de Shannon-Wiever (H') e a Equabilidade de Pielou (J'), a comparação entre os sistemas que expressa a semelhança entre ambientes baseando-se no número de espécies comuns, foi feita por meio do índice de similaridade de Jaccard (SJ) (MAGURRAN, 1988).

## **RESULTADOS E DISCUSSÃO**

Nos três sistemas avaliados, foram amostrados 2.319 indivíduos, compreendendo 121 espécies, destas, 113 estão distribuídas em 46 famílias botânicas e apenas oito não tiveram identificação confirmada. Das espécies identificadas, 42 foram a nível genérico, seis a nível de família e 63 ao nível de espécie (APÊNDICE 1).

As famílias mais representativas, em números de indivíduos, em ordem decrescente, foram: Euphorbiaceae, Malvaceae, Fabaceae, Bignoniaceae e Rhamnaceae (FIGURA 2). Os SAF da região demonstraram mais indivíduos e espécies em sua composição, comparado a outros sistemas da Amazônia Ocidental (SILVA, 2013; LEÃO et al., 2017).

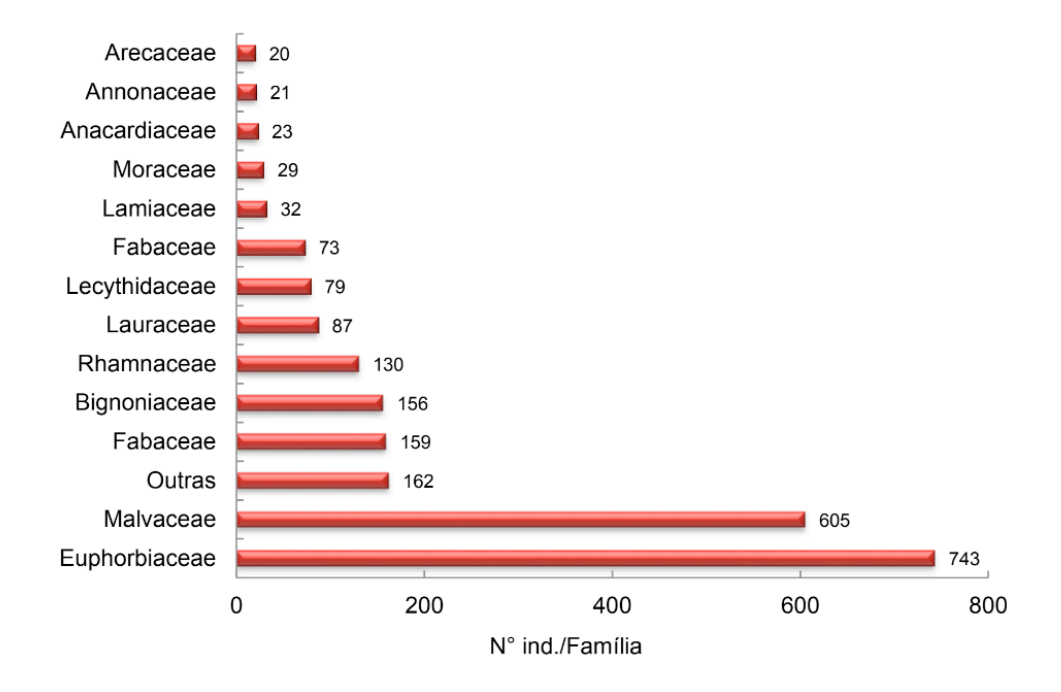

**Figura 2**. Número de indivíduos das treze famílias dominantes amostrados em três SAF na região Central de Rondônia, Rolim de Moura, RO.

A família Malvaceae teve uma representatividade de 26% nos três SAF, sendo o cupuaçu a espécie predominante. Esta espécie tem sido frequente em citações de pesquisas agroflorestais na Amazônia (BRIENZA JÚNIOR et al., 2009; POMPEU et al., 2017).

O cupuaçu, normalmente cultivado em agroflorestas é uma cultura importante para a região amazônica com grande potencial comercial, tanto para produção de polpa da fruta, como para a utilização das suas sementes na indústria de alimentos e cosméticos (CASTRO et al., 2009; SILVA, 2013; PRAZERES et al., 2017).

A família Euphorbiaceae foi umas das mais abundantes nos sistemas 1 e 3, sendo esta representada pela seringueira (*Hevea brasiliensis*). A abundância desta espécie representou 32% nos SAF e está atribuída a antigos seringais na região, possuindo assim, um rico banco de sementes no solo e consequente regeneração da espécie. Resultados semelhantes também foram encontrados em outros estudos (CASTRO et al., 2009; SILVA, 2013) e pode-se deduzir que esta combinação é comum nos sistemas agroflorestais da Amazônia Ocidental.

A terceira família com maior número de indivíduos foi a Fabaceae, com representatividade de 7% nos sistemas. As espécies desta família destacam-se pela capacidade de associação com bactérias fixadoras de nitrogênio, o que permite a incorporação contínua de nitrogênio e a ciclagem de outros nutrientes ao solo (CAMPELLO et al., 2005; COELHO et al., 2018).

As leguminosas são recomendadas para recuperação de áreas degradadas, pois utiliza a própria vegetação para proteger o solo da erosão, além da produção de matéria orgânica que, por meio de sua incorporação, estimula diversos processos químicos e biológicos melhorando sua fertilidade (BERTONI e LOMBARDI NETO,

2012; COELHO et al., 2018), o que apresenta como uma técnica simples e barata desempenhando desta forma, fundamental papel nos SAF.

O SAF 1 apresentou a maior riqueza florística com 84 espécies distribuídas em 66 gêneros e 43 famílias, seguida pelo SAF 2 com 33 espécies, 29 gêneros e 19 famílias, e o SAF 3, onde foram encontradas 19 espécies e gêneros, distribuídos em 15 famílias (APÊNDICE 1). Os sistemas da região Central de Rondônia apresentaram maior abundância de espécie, gênero e família se comparados ao encontrado por Vieira et al. (2007) no estudo da caracterização florística, implantação e manejo de SAF em áreas de agricultores familiares no Pará.

A distribuição das espécies nos sistemas foi visualmente heterogênea. Este fator pode ser atribuído aos diferentes manejos aplicados, a idade dos sistemas e principalmente ao histórico de implantação de cada um. Isto pode ser observado pela ocorrência do cupuaçu e da seringueira em todos os SAF, visto que estas são ou já foram de interesse comercial aos proprietários, o araçá-de-anta (*Bellucia grossularioides*) também foi comum em todas as áreas, sendo esta, uma espécie típica de ocorrência nativa na região (REFLORA, 2016).

As espécies de maior importância para a composição dos ecossistemas como a garapa (*Apuleia leiocarpa*), a caroba (*Jacaranda copaia*), o sobrasil (*Colubrina glandulosa*), a castanheira (*Bertholletia excelsa*), a bandarra (*Schizolobium parahyba*  var. *amazonicum*) e itaúba (*Mezilaurus itauba*) foram exclusivas de dois ou apenas um dos sistemas. Grande parte das espécies desses SAF compõem outros sistemas na Amazônia (SILVA, 2013).

A maior diversidade florística e equitabilidade foi encontrado para o SAF 1 (H' = 2,70), seguido do SAF 2 (H' = 2,09) e por último o SAF 3 (H' = 0,80). Essa constatação foi esperada, pois a equitabilidade é diretamente proporcional à diversidade e, antagônico à dominância (UHL e MURPHY, 1981). Teoricamente, esse valor indica que seria necessário o incremento de espécies de 39% para o SAF 1, de 40% para o SAF 2 e de 73% para o SAF 3 para atingir, assim, a diversidade máxima da comunidade vegetal (BROWER et al., 1998).

Comparando esses dados encontrados à SAF implantados na Amazônia, o H' dos SAF 1 e 2 estão acima e do SAF 3 abaixo dos encontrados por Rodrigues (2005) ao avaliar 12 SAF no Vale do Rio Acre, AC, dentre eles dois apresentaram valor inferior para J dos SAF 1 e 2 e todos superiores para o SAF 3; para resultados encontrados por Silva (2013) no estudo de 20 SAF da Amazônia Central, Manaus, o H' foi na maioria semelhante para o sistema 1 e 2 e todos superiores ao sistema 3 e a J se apresentou inferior aos SAF 1 e 2 em apenas dois sistemas. O H' e a J no SAF 3 apresentou valor relativamente baixo e bastante diferenciado se comparado aos outros sistemas. Isso é atribuído à predominância do cupuaçu e da seringueira sobre as demais espécies, visto que, este tem roçada anual sendo livre da regeneração por outras espécies.

Os Índices de Similaridade mostram baixa semelhança entre os locais de estudo. Os SAF 1 e 3 apresentaram a maior proximidade embora o valor do Índice de Jaccard tenha sido baixo (SJ = 0,12). A similaridade entre os SAF 2 e 3 (SJ = 0,10) e o 1 e 2  $(SJ = 0.09)$  foi ainda menor.

Valores maiores ou iguais a 0,5 indicam alta similaridade (KENT e COKER, 1992), assim, a similaridade encontrada entre as áreas pode ser considerada como baixa, indicando alta heterogeneidade florística dos sítios estudados. A similaridade entre os sistemas se apresentou menor em relação aos encontrados no estudo da diversidade e similaridade entre a vegetação de Quintais Agroflorestais no Amapá (GAZEL FILHO et al., 2009)

A baixa proximidade da composição florística das áreas são comuns em ecossistemas que sofrem ação antrópica e estão sujeitos ao manejo (SANTOS et al., 2004), no entanto, devido à heterogeneidade desta composição, estes sistemas podem representar paisagens rurais com grande importância para a conservação de espécies da flora e fauna regionais (WILSON e LOVELL, 2016).

O SAF 1 apresentou densidade absoluta de 1.169 ind. ha-1, com área basal de 28,48 m² ha-1 e altura média de 9,1 m. Os maiores valores de densidade relativa foram para as espécies: cupuaçu, seringueira, caroba e garapa. Em relação à dominância relativa predominaram as espécies: seringueira, garapa, caroba e castanheira. As espécies que apresentaram maior contribuição para a comunidade estudada foram: seringueira, cupuaçu, garapa, caroba e castanheira (APÊNDICE 2).

O SAF 2 apresentou abundância absoluta de 488 ind. ha<sup>-1</sup>, com área basal de 7,37 m² ha-1 e altura média de 6,3 m. As Densidades Relativas mais expressivas foram para as espécies: cupuaçu, sobrasil, bandarra e garapa (APÊNDICE 3). Em relação à Dominância Relativa predominaram as espécies: sobrasil, bandarra, itaúba e teca. As espécies que apresentaram maior contribuição para a comunidade estudada foram: sobrasil, cupuaçu, bandarra, itaúba e teca.

O SAF 3 apresentou densidade absoluta de 662 ind. ha-1, com área basal de 23,61 m<sup>2</sup> ha<sup>-1</sup> e altura média de 8,7 m. As Densidades Relativas mais expressivas foram para as espécies da seringa e do cupuaçu. As espécies com maior Dominância Relativa também foram a seringa e o cupuaçu, apresentando maior contribuição para a comunidade estudada (APÊNDICE 4).

As espécies do cupuaçu, da teca e da bandarra também foram observadas na composição de SAF em áreas de agricultores familiares no Pará (VIEIRA et al., 2007), onde o cupuaçu se apresentou com alta frequência nos sistemas. As espécies do cupuaçu, seringueira, castanheira, bandarra, sobrasil e teca também foram encontradas na composição de outros SAF da Amazônia (SILVA, 2013).

As espécies que apresentaram maior Valor de Cobertura para as comunidades estudadas são consideradas promissoras para a composição de SAF de base agroecológica para a região, gerando melhoria da qualidade de vida e benefícios econômicos para a agricultura familiar.

#### **CONCLUSÕES**

Para os três sistemas agroflorestais analisados, as famílias botânicas mais representativas em números de indivíduos foram Euphorbiaceae, Malvaceae, Fabaceae, Bignoniaceae e Rubiaceae.

Os sistemas agroflorestais em Rondônia são áreas diversificadas e com baixa similaridade florística, o que ressalta a importância destes sistemas para a conservação de espécies vegetais e animais. Esta heterogeneidade dos SAF reflete a relação sistêmica que ocorre nas unidades de produção familiar, onde cada área possui idade, história de implantação e manejo distintos.

As espécies que apresentaram maior importância para as comunidades estudadas foram seringueira, cupuaçu, garapa, caroba, castanheira, sobrasil, bandarra, itaúba e teca. Estas espécies são indicadas para compor outros sistemas produtivos de base agroecológica na região.

#### **AGRADECIMENTOS**

Ao PIBIC/UNIR/CNPq pela concessão da bolsa de iniciação científica, ao CNPq pelo apoio financeiro a proposta 458781/2014-2 e aos Herbários da Universidade Federal de Mato Grosso (UFMT) e do Pantanal Vali Joana Pott (HPAN), pelo apoio a identificação das espécies.

#### **REFERÊNCIAS**

ALVARES, A. C.; STAPE J. L.; SENTELHAS, P. C.; GONÇALVES, J. L. M.; SPAROVEK, G. Köppen's climate classification map for Brazil. **Meteorologische Zeitschrift**, Alemanha, v. 22, n. 6, p. 711-728, 2013.

APG III. **An update of the Angiosperm Phylogeny Website**, Version 13. 2009. Disponível em: <http://www.mobot.org/MOBOT/research/APweb/>. Acesso em 28 junho 2015.

BERTONI, J.; LOMBARDI NETO, F. **Conservação do solo***.* 8. ed. São Paulo: Ícone, 2012. 355p.

BRIENZA JÚNIOR, S. et al. Sistemas agroflorestais na Amazônia brasileira: análise de 25 anos de pesquisas. **Pesquisa Florestal Brasileira**, Colombo, PR, n. 60, p. 67-76, 2009.

BROWER, J. E.; ZAR, J. H.; VAN ENDE, C. N. **Field and laboratory methods for general ecology***.*  4. th. New York: WCB/McGraw, 1998. 273p.

CAMPELLO, E. F. C.; RESENDE, A. S.; FRANCO, A. A. Importância da fixação biológica de nitrogênio na recuperação de áreas degradadas e manejo de sistemas agroflorestais. In: SEMINÁRIO PETROBRÁS DE EXPERIÊNCIAS FLORESTAIS, 2005, Salvador, BA. **Anais...** Salvador, 2005, p. 1-24.

CARVALHO, T. S. DOMINGUES, E. P. Projeção de um cenário econômico e de desmatamento para a Amazônia Legal brasileira entre 2006 e 2030. **Nova Economia**, Belo Horizonte, MG, v. 26, n. 2, p. 585-621, 2016.

CASTRO, A. P. et al. Os sistemas agroflorestais como alternativa de sustentabilidade em ecossistemas de várzea no Amazonas. **Acta Amazonica**, v. 39, n. 2, p. 279-288, 2009.

Capítulo 6 **48**

COELHO, K. P. et al. Simbioses de rizóbios com Gliricidia sepium e Clitoria fairchildiana em um Oxisol na região da Pré-Amazônia do Estado do Maranhão*.* **Acta Scientiarum. Agronomy**, Maringá, PR, v. 40, p.1-9, 2018.

COUTO, W. H. et al. Carbono, Nitrogênio, Abundância Natural de Δ13C e Δ15N do Solo sob Sistemas Agroflorestais. **Floresta e Ambiente**, Rio de Janeiro, v. 24, p 1-8, 2017.

FEARNSIDE, P. M.; GRAÇA, P. M. L. A. BR-319: A rodovia Manaus - Porto Velho e o impacto potencial de conectar o arco de desmatamento à Amazônia Central. **Novos Cadernos NAEA***,* Pará, v. 12, n. 1, p. 19-50, 2009.

FERNANDES, S. S. L. et al. Fitossociologia do componente arbóreo de um sistema agroflorestal no Assentamento Lagoa Grande, Município de Dourados, MS. In: SEMINÁRIO DE AGROECOLOGIA DE MATO GROSSO DO SUL, 3., 2010, Corumbá. **Anais...** Dourados: Embrapa Agropecuária Oeste, Corumbá, Embrapa Pantanal, Campo Grande, Embrapa Gado de Corte, 2010. p.1-5.

GAZEL FILHO, A. B. et al. Diversidade e similaridade entre a vegetação de quintais agroflorestais em Mazagão, AP. In: CONGRESSO BRASILEIRO DE SISTEMAS AGROFLORESTAIS, 7., 2009, Luziânia. **Anais...** Luziânia: Sociedade Brasileira de Sistemas Agroflorestais, 2009. p.1-4.

GUSMÃO, M.; et al. Florística e fitossociologia do componente arbóreo de um sistema agroflorestal na Zona da Mata rondoniense. **Cadernos de Agroecologia**, Belém, PA, v. 10, n.3, p.1-6, 2015.

IBGE - INSTITUTO BRASILEIRO DE GEOGRAFIA E ESTATÍSTICA. **Manual técnico da vegetação brasileira.** 2. ed. Rio de Janeiro, 2012. 271p.

KENT, M.; COKER, P. Vegetation Description and Analysis: a practical approach. London: Belhaven Press, 1992. 363p.

LEÃO, F. M. et al. Fitossociologia em sistemas agroflorestais com diferentes idades de implantação no município de Medicilândia, PA*.* **Agro@mbiente**, Roraima, v. 11, n. 1, p. 71-81, 2017.

MAGURRAN, A. E. **Ecological diversity and its measurement***.* Princeton New Jersey: University Press, 1988. 179p.

MARANGON, L.C. et al. Estrutura fitossociológica e classificação sucessional do componente arbóreo de um fragmento de floresta estacional semidecidual, no Município de Viçosa, Minas Gerais. **Cerne**, Lavras, MG, v. 13, n. 2, p. 208-221, 2007.

MUELLER-DOMBOIS, D.; ELLENBERG, H. **Aims and methods of vegetation ecology***.* New York: John Willey and Sons, 1974. 547p.

PALUDO, R.; COSTABEBER, J.A. Sistemas agroflorestais como estratégia de desenvolvimento rural em diferentes biomas brasileiros. **Revista Brasileira de Agroecologia,** Pelotas, RS, v. 7, n. 2, p. 63- 76, 2012.

PAULA, R. C.; PAULA, N. F. Sistemas Agroflorestais. In: VALERI, S.V.; et al. (Edit.). **Manejo e Recuperação Florestal**, Jaboticabal: Funep, 2003. 180p.

PIONTEKOWSKI, V. J. et al. Avaliação do Desmatamento no Estadode Rondônia entre 2001 e 2011. **Floresta e Ambiente**, Rio de Janeiro, v. 21, n. 3, p. 297-306, 2014.

POMPEU, G. S. S.; KATO, O. R.; ALMEIDA, R. H. C. Percepção de agricultores familiares e empresariais de Tomé-Açu, Pará, Brasil sobre os Sistemas de Agrofloresta. **Sustentabilidade em Debate**, Brasília, DF, v. 8, n. 3, p. 152-166, 2017.

PRAZERES, I. C. et al. Elaboração e caracterização de barras de cereais à base de ingredientes da Amazônia. **Acta Amazônica**, v. 47, n. 2, p. 103-110, 2017.

REFLORA - HERBÁRIO VIRTUAL. Disponível em: <htp://reflora.jbrj.gov.br/ reflora/herbarioVirtual/>. Acesso em: 06 novembro 2016

Capítulo 6

RIVERO, S. et al. Pecuária e desmatamento: uma análise das principais causas diretas do desmatamento na Amazônia. **Nova Economia**, Belo Horizonte, MG, v. 19, n. 1, p. 41-66, 2009.

RODRIGUES, F. Q. **Composição florística, estrutura e manejo de sistemas agroflorestais no vale do rio Acre, Amazônia, Brasil***.* 2005. 81f. Dissertação de Mestrado, Universidade Federal do Acre, Rio Branco, Acre. 2005.

SANTOS, S. R. M.; MIRANDA, I. S.; TOURINHO, M. M. Análise florística e estrutural de sistemas agroflorestais das várzeas do rio Juba, Cametá, Pará. **Acta Amazonica**, Manaus, AM, v. 34, n. 2, p. 251-263, 2004.

SILVA, J. N. M. et al. **Diretrizes para a instalação e medição de parcelas permanentes em florestas naturais da Amazônia Brasileira***.* 1. ed. Belém: Embrapa Amazônia Oriental, 2005. 68p.

SILVA, S. C. **Sistemas agroflorestais na Amazônia: Fitossociologia, socioeconomia, análise de risco, comercialização de tendência de preços dos produtos.** 2013. 213f. Tese de Doutorado, Universidade Federal de Lavras, Lavras, Minas Gerais. 2013.

SIPAM – Governo do Estado de Rondônia. **Pedologia Rolim de Moura - RO**. Porto Velho: Sipam, 2006. 1 Mapa, Escala 1:250.000.

UHL, C.; MURPHY, P. G. Composition, Structure and Regeneration of a tierra firme Forest in the Amazonian Basin of Venezuela. **Tropical Ecology***,* v. 22, n. 2, p. 219-237, 1981.

VIEIRA, A. H. MARTINS, E. P.; SILVEIRA, A. L. P.; PEQUENO P. L. L.; LOCATELLI, M. **Fitossociologia de um fragmento florestal na região de Machadinho d' Oeste, RO***.* 2. ed. Porto Velho: Embrapa Rondônia, 2002. 16p.

VIEIRA, T.A. ROSA, L.S. et al. Sistemas agroflorestais em áreas de agricultores familiares em Igarapé - Açu, Pará: caracterização florística, implantação e manejo. **Acta Amazonica**, Manaus, AM, v. 37, n. 4, p. 549-557, 2007.

WILSON, M. H.; LOVELL, S. T. Agroforestry – The next step in sustainable and resilient agriculture. **Sustainability**, v. 8, n. 6, p. 1-15, 2016.

## **APÊNDICES**

**Apêndice 1**. Composição florística (famílias e espécies) em três SAF na região Central de Rondônia, Rolim de Moura, RO. Ocor.: Ocorrência nos SAF 1, 2 ou/e 3.

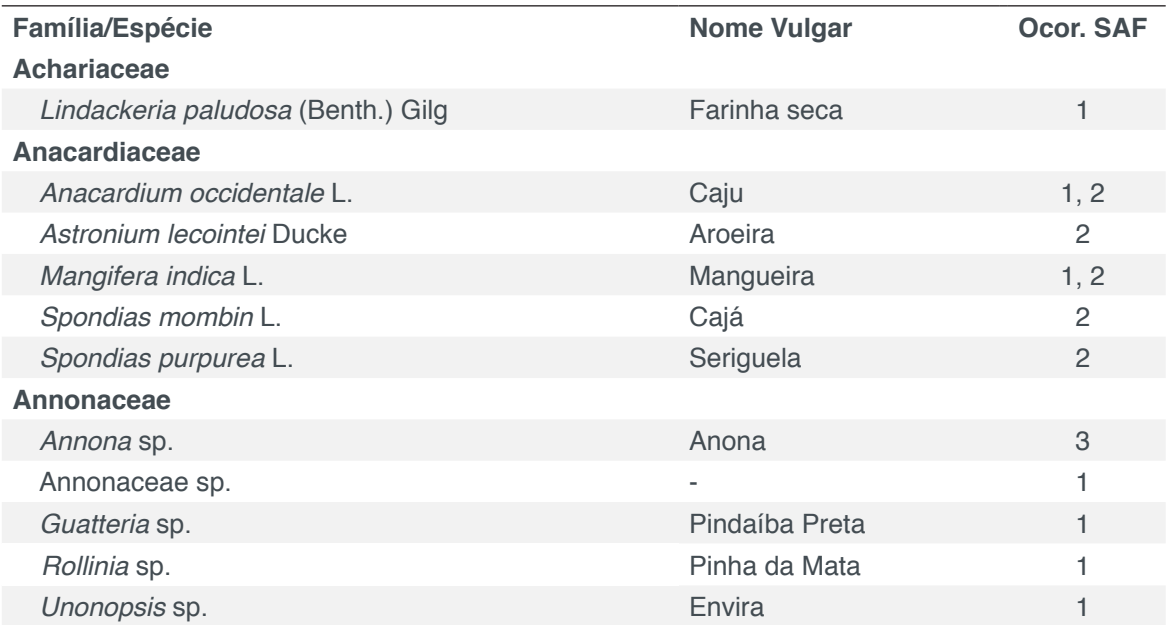

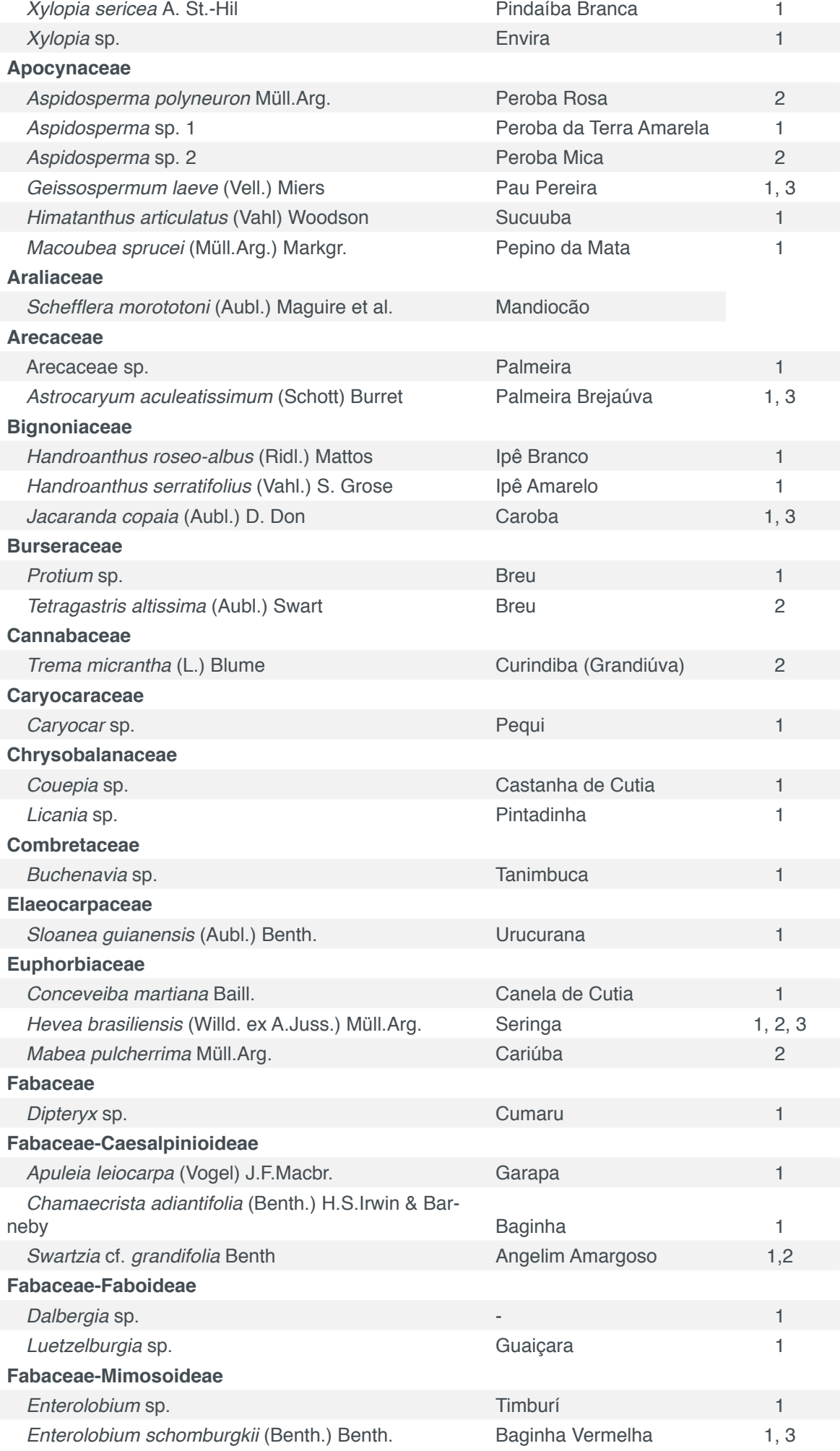

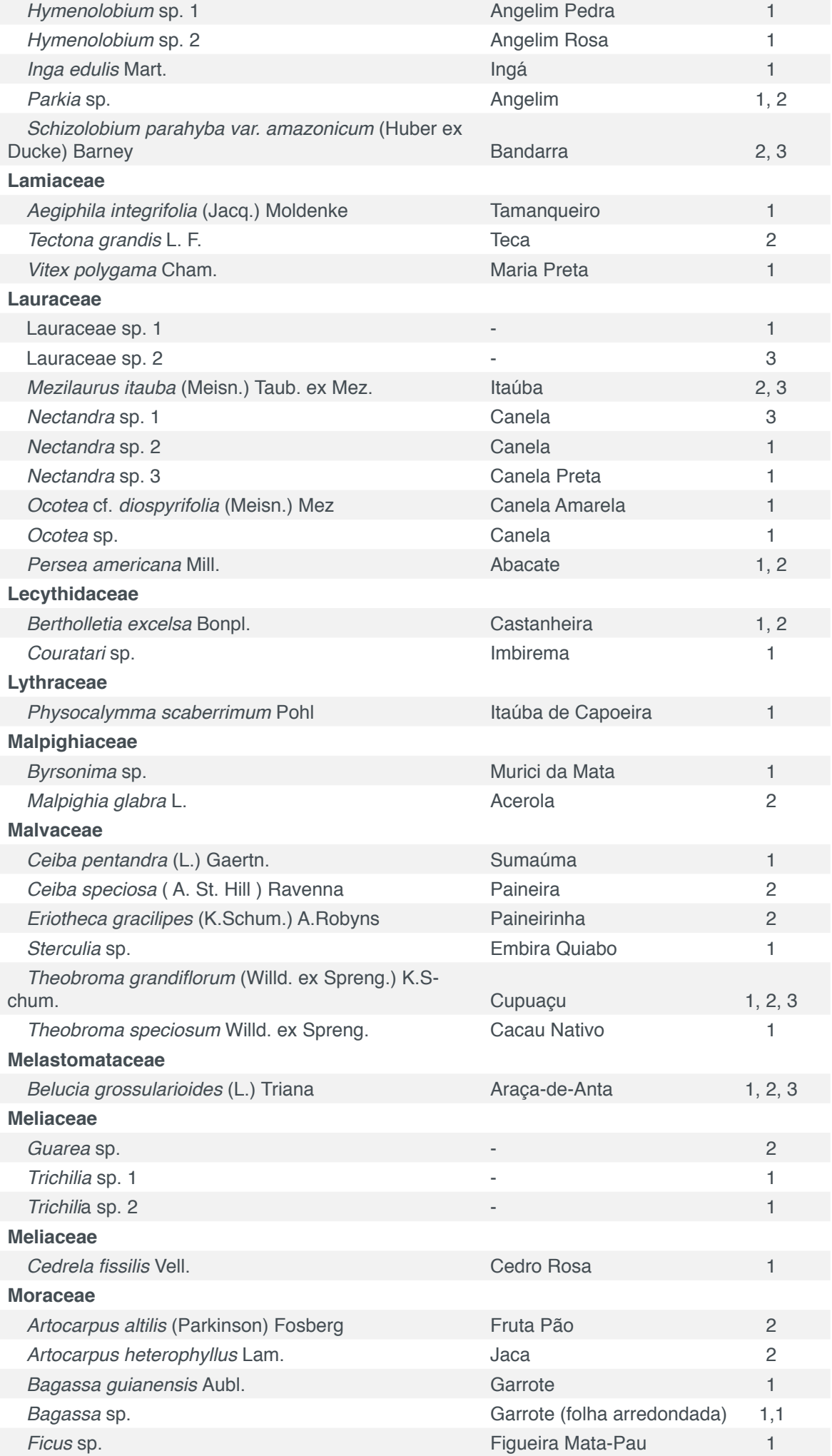

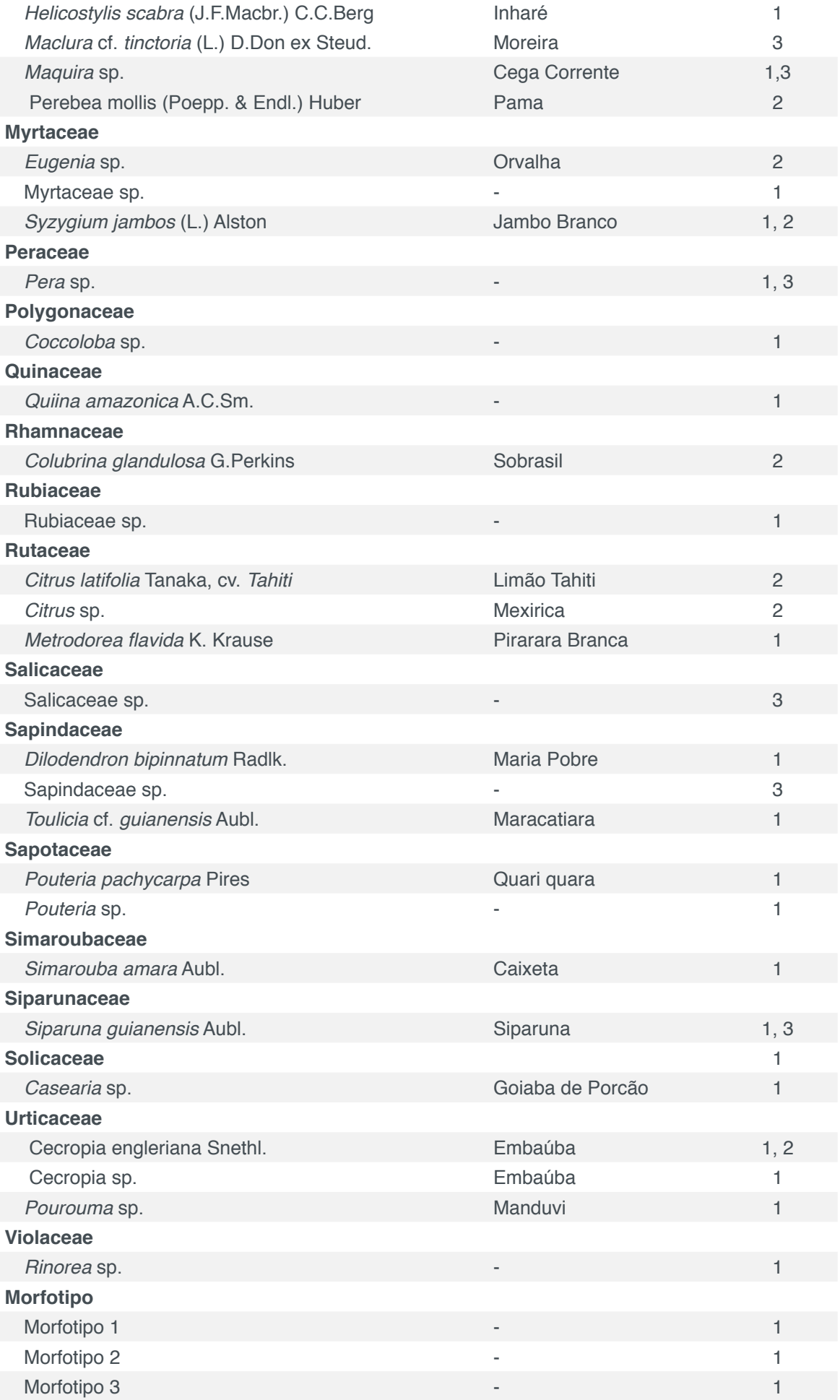

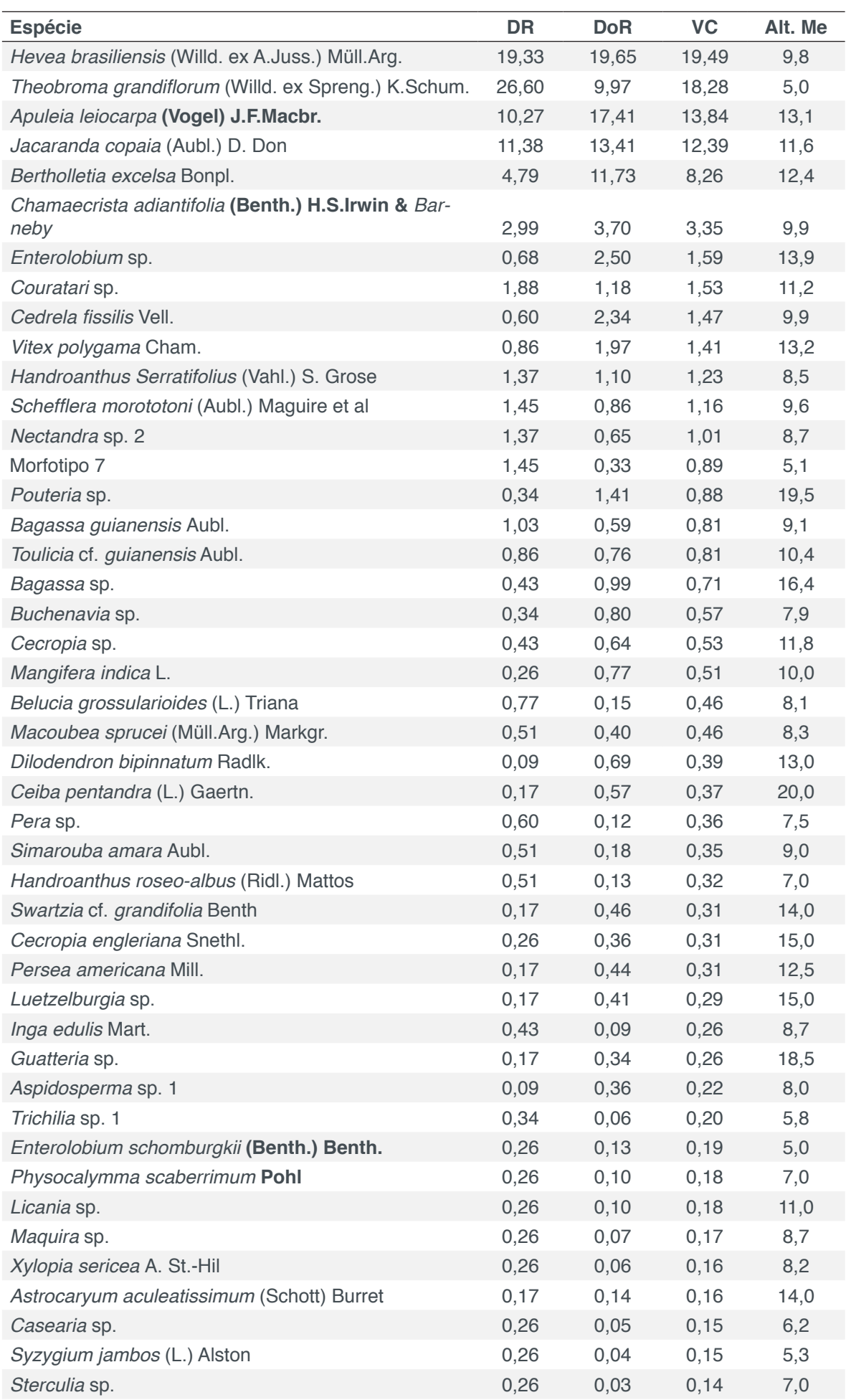

**Apêndice 2**. Estimativa dos parâmetros fitossociológicos das espécies arbóreas amostradas no SAF 1 na região Central de Rondônia, Rolim de Moura, RO.

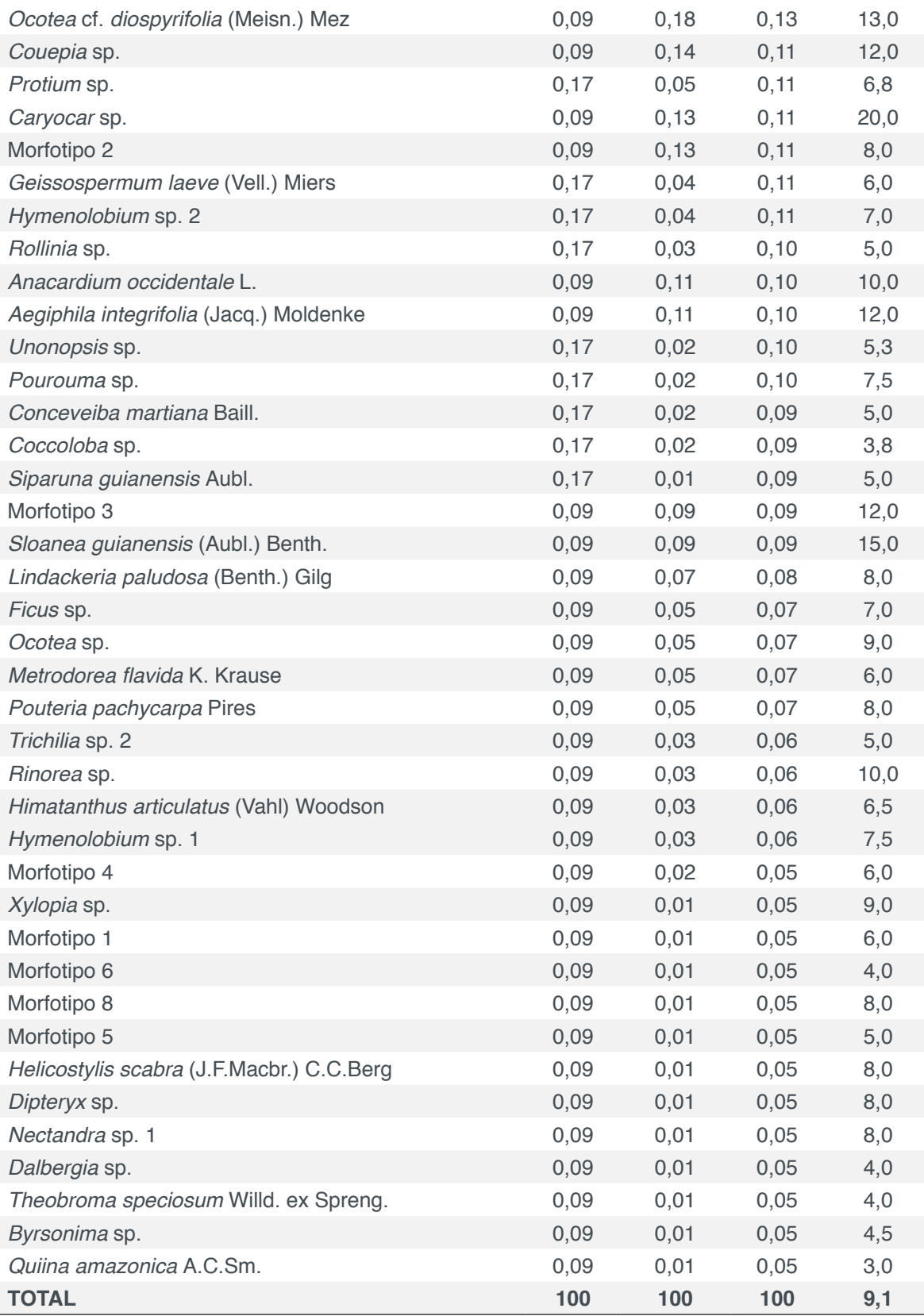

Onde: DR - Densidade Relativa; DoR - Dominância relativa; VC - Valor de Cobertura Relativo; Alt. Me - Altura Média (m).

**Apêndice 3**. Estimativa dos parâmetros fitossociológicos das espécies arbóreas amostradas no SAF 2 na região Central de Rondônia, Rolim de Moura, RO.

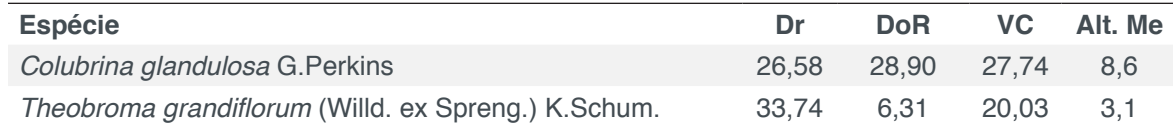

Capítulo 6 **55**

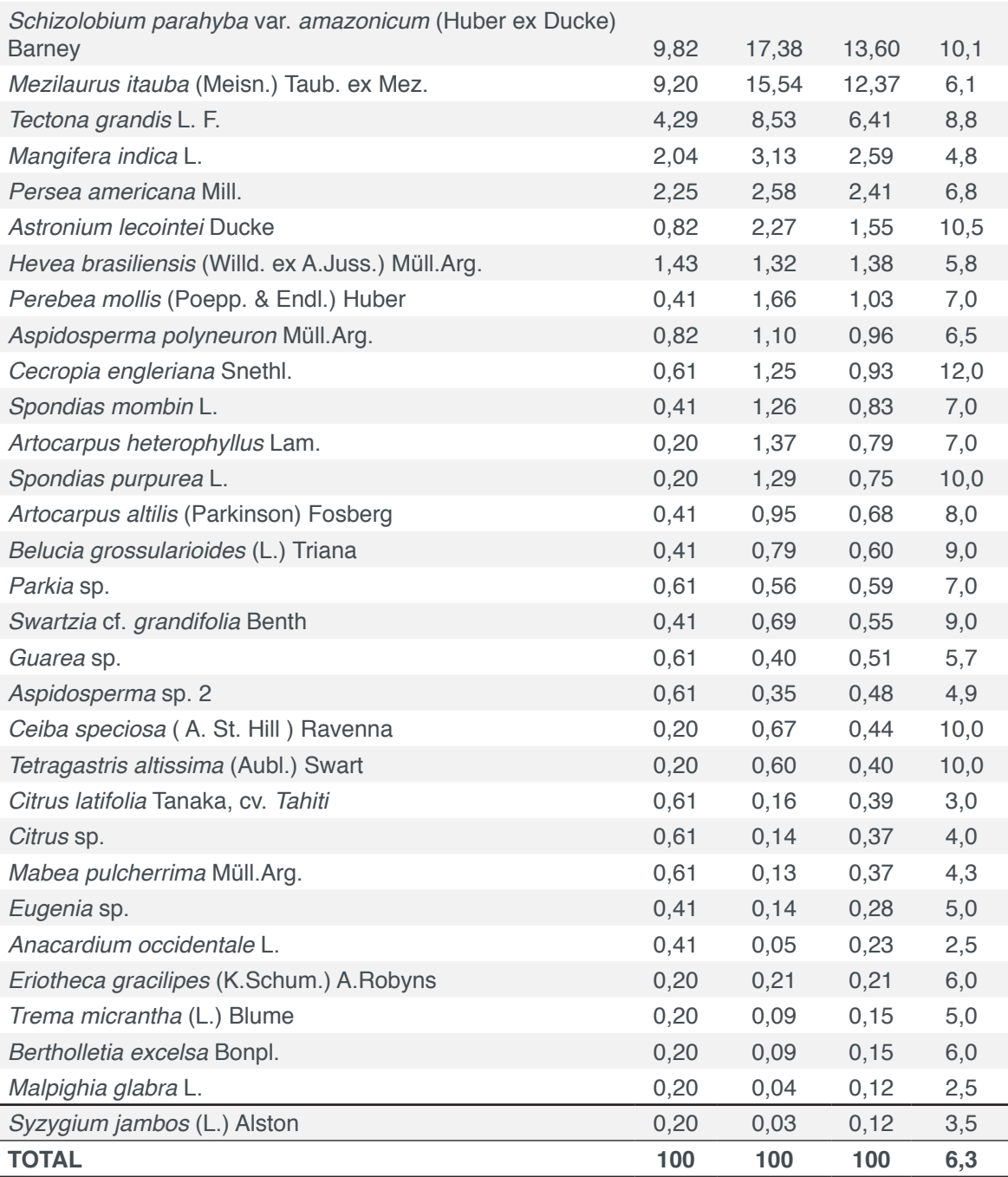

Onde: DR - Densidade Relativa; DoR - Dominância relativa; VC - Valor de Cobertura Relativo; Alt. Me - Altura Média (m).

**Apêndice 4**. Estimativa dos parâmetros fitossociológicos das espécies arbóreas

amostradas no SAF 3 na região Central de Rondônia, Rolim de Moura, RO.

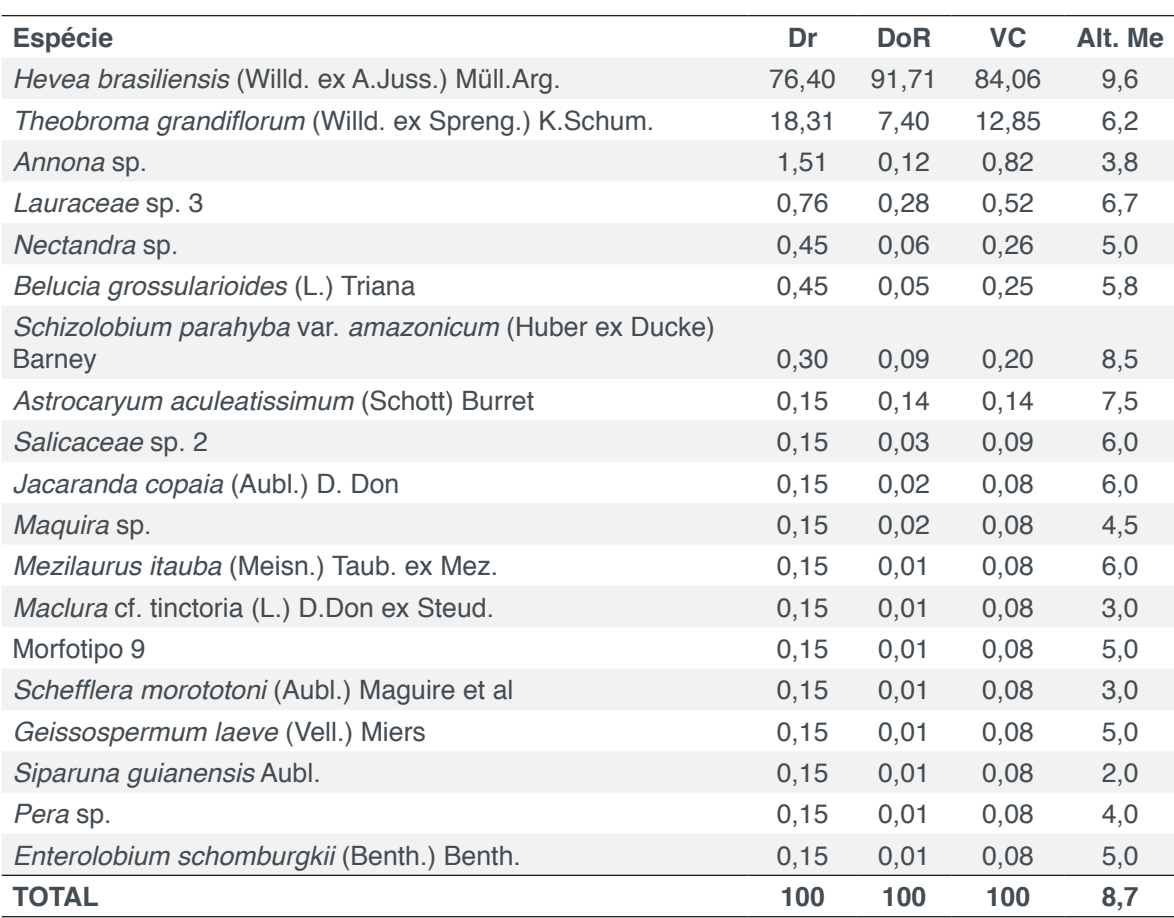

Onde: DR - Densidade Relativa; DoR - Dominância relativa; VC - Valor de Cobertura Relativo; Alt. Me - Altura Média (m).

# **[CAPÍTULO 7](#page-5-0)**

## ANÁLISES DO ACÚMULO DE SEDIMENTOS EM UM REPRESAMENTO DO RIBEIRÃO SÃO BARTOLOMEU NO MUNICÍPIO DE VIÇOSA – MG

#### **Lucas José Ferreira Viana**

Universidade Federal de Viçosa, Setor de Engenharia de Agrimensura e Cartográfica, Departamento de Engenharia Civil Viçosa – MG

#### **Youlia Kamei Saito**

Universidade Federal de Viçosa, Setor de Engenharia de Agrimensura e Cartográfica, Departamento de Engenharia Civil Viçosa – MG

#### **Mateus Ribeiro Benhame**

Universidade Federal de Viçosa, Setor de Engenharia de Agrimensura e Cartográfica, Departamento de Engenharia Civil Viçosa – MG

#### **Ítalo Oliveira Ferreira**

Universidade Federal de Viçosa, Setor de Engenharia de Agrimensura e Cartográfica, Departamento de Engenharia Civil Viçosa – MG

**RESUMO:** Três levantamentos batimétricos foram realizados em uma seção de um represamento na Universidade Federal de Viçosa, em Viçosa - MG, com o objetivo de gerar um banco de dados para estudo do local e controle do uso dos recursos hídricos, cada vez mais escassos na cidade. Neste trabalho, foram comparados os dados de volume útil da área em três observações realizadas em épocas distintas, com consequente estimativa do volume de sedimentos acumulado no local. Na análise foi verificado que, entre o primeiro e o segundo levantamentos, o acúmulo de sedimentos foi maior que entre o segundo e o terceiro levantamentos. Isto pode ser justificado pela ocorrência de chuvas mais intensas no primeiro período em relação ao segundo, apesar do primeiro período ter sido bem menor. Também foi observado um acúmulo maior de sedimentos no leito do represamento. Em um período de 4,2 anos, houve um acúmulo de 2252 m<sup>3</sup> de sedimentos resultando em uma taxa anual de 536 m<sup>3</sup>. Novos estudos precisam ser realizados e medidas necessitam ser tomadas pelos órgãos competentes visando um controle do assoreamento da área para amenizar o cenário de crise hídrica da cidade. **PALAVRAS-CHAVE:** Batimetria, Levantamento Batimétrico Monofeixe, Sedimentação, Assoreamento.

**ABSTRACT:** Three bathymetric surveys were performed in a reservoir located at the Federal University of Viçosa, Viçosa - MG, with the aim of generating a database to study the site and to control the use of water resources, which are increasingly scarce in the city. In this study, the data of the available volume of the area was compared in three observations executed at different times. The volume of accumulated sediment in the area was calculated on the basis

Capítulo 7 **58**

of comparisons. In the analysis, it was verified that the accumulation of sediments was greater in the interval between the first and second surveys than between the second and third surveys. This can be explained by the occurrence of more intense rainfall in the first period than in the second, despite the first period being much shorter. An increase in the accumulation of sediment in the dam bed was also observed. In a period of 4.2 years,  $2252 \text{ m}^3$  of sediment was retained, resulting in an annual rate of 536 m<sup>3</sup>. Future studies should be conducted and actions should be taken by the competent authorities to control the silting in the area, to reduce the effects of the water crisis scenario in Viçosa.

**KEYWORDS:** Bathymetry, Singlebeam Bathymetric Survey, Sedimentation, Silting.

## **1 | INTRODUÇÃO**

A maior parte da superfície terrestre é coberta de água, estando, em quase sua totalidade, presente nos mares, geleiras e na forma de vapor na atmosfera. A porcentagem disponível para o homem está constituída de rios e lagos no interior dos continentes (BLANCO, 1999 apud FERREIRA et al., 2012). A água tem significante importância biológica, econômica e histórica. Entre algumas funções, este elemento ajuda a dissolver nutrientes e levá-los a todas as partes do organismo humano; é o material mais utilizado pela indústria, principalmente na refrigeração de equipamentos; os rios e mares são meios de transportes; pode gerar energia elétrica através das usinas hidrelétricas; as primeiras grandes civilizações surgiram nos vales de grandes rios para que pudessem aplicar práticas de sistemas de irrigação, tornando o solo produtivo (BRUNI, 1994).

Ainda sobre a importância da água, segundo a lei n° 9.433/97, a água é um recurso natural limitado, dotado de valor econômico e deve-se assegurar à atual e às futuras gerações a necessária disponibilidade de água, em padrões de qualidade adequados aos respectivos usos. Mas infelizmente, um dos maiores problemas que ameaçam a disponibilidade hídrica é o assoreamento dos corpos d'água e reservatórios. Esse fator é algo natural, porém, com o desmatamento, a degradação do solo e escavações em locais impróprios, as erosões se intensificam. Por consequência, a taxa de transporte de sedimentos pelas águas das chuvas também aumenta. Assim, esses sedimentos são depositados no leito dos rios e principalmente em represamentos, que têm o espaço útil de armazenamento hídrico reduzido. Além de restringir outras atividades como a navegação, o assoreamento em reservatórios utilizados para abastecimento de água de cidades prejudica o abastecimento urbano causando muitos transtornos para a população (SILVEIRA et al., 2009).

Neste contexto de agravamento de crises de abastecimento devido o assoreamento de reservatórios, levantamentos batimétricos são de grande importância. Destes, podem-se gerar um histórico do assoreamento e assim, disponibilizar essa informação à órgãos competentes para que seja criada uma gestão de uso adequado, principalmente em tempos de crise hídrica, além de planejar possíveis correções de problemas de infraestrutura local, tal como realizado por Ferreira et al., 2012.

A bordo de uma embarcação, o levantamento batimétrico é realizado utilizando um sistema de sondagem, que é composto por ecobatímetros, para a medição da profundidade; por receptores *GNSS (Global Navigation Satellite System)*, para o georreferenciamento da profundidade; e, em alguns casos, por sensores periféricos que medem, por exemplo, a atitude da plataforma de sondagem e o perfil da velocidade do som. Através do ecobatímetro, pulsos sonoros ou ultrassonoros são emitidos verticalmente na água pela parte denominada transdutor. A partir do transdutor, as ondas percorrem a massa de água até atingir o fundo, sendo que parte dessa energia é absorvida; parte é transmitida, por espalhamento, tanto pelo fundo como por partículas presentes na coluna d'água, como peixes, troncos, bolhas de ar, etc; e parte é refletida, chegando à superfície. A energia que retorna à superfície é captada pelo transdutor e tem-se então, o tempo de percurso que onda de som levou para sair do transdutor e voltar ao mesmo. Conhecendo a velocidade do som na água, podese calcular a profundidade do ponto de interesse (FERREIRA et al., 2015). Pode-se entender o ecobatímetro como um relógio, medindo o intervalo de tempo entre a saída e a chegada de um mesmo pulso acústico *(ping)* ao transdutor. Tradicionalmente, para a medição de profundidades são utilizados ecobatímetros monofeixe e multifeixe, detalhes sobre estes sistemas podem ser consultados, por exemplo, em IHO (2005) e Ferreira et al. (2015).

Teoricamente, a velocidade do som na água é cerca de quatro vezes maior que a velocidade no ar, considerando a temperatura de 25°C. Mas, na prática, é necessário considerar vários fatores, tais como: temperatura, pressão e salinidade. Portanto, deve-se calibrar os equipamentos de acordo com as características da água do local, no momento do levantamento. Podem ser utilizados para calibração, por exemplo, uma placa metálica (método de *bar-check*) para que se tenha uma profundidade conhecida e possa calibrar a velocidade do som manualmente (atualmente em desuso). Hoje, existem equipamentos que realizam esta correção automaticamente denominados Perfiladores de Velocidade do Som, que geram um perfil de velocidade versus a profundidade digital. (IHO, 2005).

Outro fator muito importante em um levantamento batimétrico é a necessidade de obtenção precisa da posição da embarcação usando GNSS (*Global Navigation Satellite System*). A posição do barco é obtida usando posicionamento diferencial por GNSS conhecida como tecnologia RTK (*Real Time Kinematic*) que consiste na correção da posição em tempo real realizada via link de rádio entre a estação base e a estação fixa (FERREIRA et al., 2012) como esquematizado na Figura 1. RTG (*Real Time GIPSY*), Banda L paga, DGPS (*Differential Global Positioning System*), são outros exemplos de tecnologias que usam posicionamento diferencial.

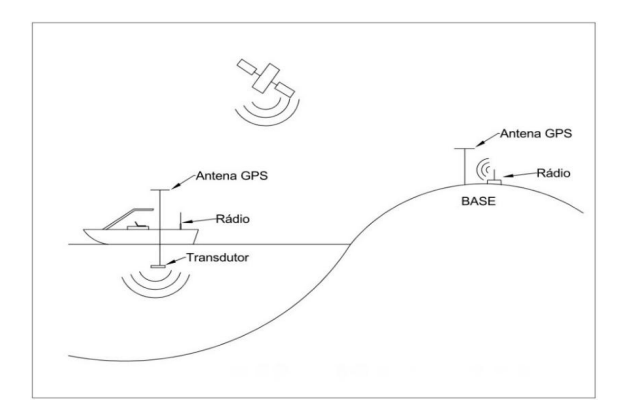

Figura 1: Esquema de um levantamento batimétrico empregando RTK.

O abastecimento de água de todo o munícipio de Viçosa, localizada na Zona da Mata mineira, é realizado pela empresa SAAE (Sistema de Abastecimento de Água e Esgoto). A água é retirada de um reservatório artificial localizado na Universidade Federal de Viçosa (UFV) que é abastecido pelo Ribeirão São Bartolomeu, que corta a cidade. Devido ao rápido crescimento populacional, a expansão do campus universitário e recentes crises hídricas no período de estiagem (maio a setembro), há uma necessidade constante de estudos da área para se solucionar os problemas de falta de água. Vale ressaltar que no ano de 2015, Viçosa enfrentou uma de suas piores crises de abastecimento hídrico a qual a represa em questão não supriu a demanda do município no período de estiagem. Um rígido racionamento de água, uso do volume morto do reservatório, campanhas de conscientização e até mesmo fiscalização contra o uso não racional da água foram algumas das medidas adotadas pelos órgãos competentes na época para superar tal crise. Previsões em relação a disponibilidade de água para os próximos anos não são otimistas.

## **2 | MATERIAIS E MÉTODOS**

#### **2.1 Área de Estudo**

A área de estudo escolhida foi a parte final do segundo represamento, denominado Lagoa 2, à jusante do Ribeirão São Bartolomeu (Figura 3), localizado no campus da UFV (Universidade Federal de Viçosa) no município de Viçosa, zona da mata de Minas Gerais (Figura 2). Esta está compreendida entre as latitudes 20º45'57,95" e 20º46'0,62" Sul, e longitudes 42º52'11,65" e 42º52'15,53" Oeste. As dimensões do reservatório são aproximadamente 667 metros de linha de talvegue e largura máxima de 66 metros e seu volume de água é utilizado pela empresa SAAE (Sistema Autônomo de Água e Esgoto) para a captação e abastecimento do campus e da cidade. Foram realizados três levantamentos batimétricos: o primeiro em dezembro de 2010, o segundo em junho de 2012 e o último em fevereiro de 2015.

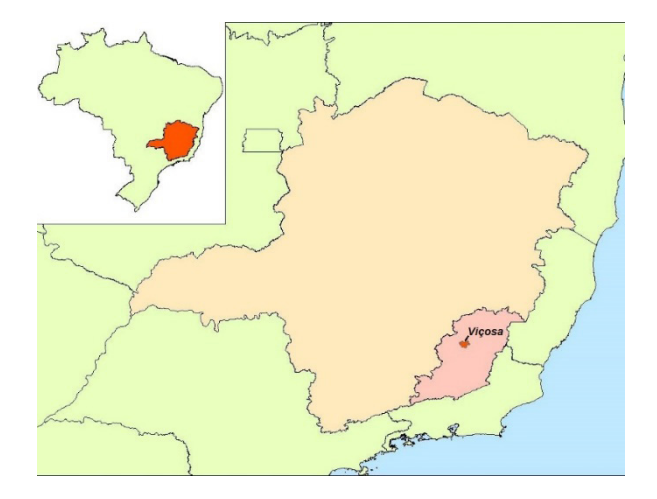

Figura 2: Localização do município de Viçosa, MG. Fonte de dados: IBGE.

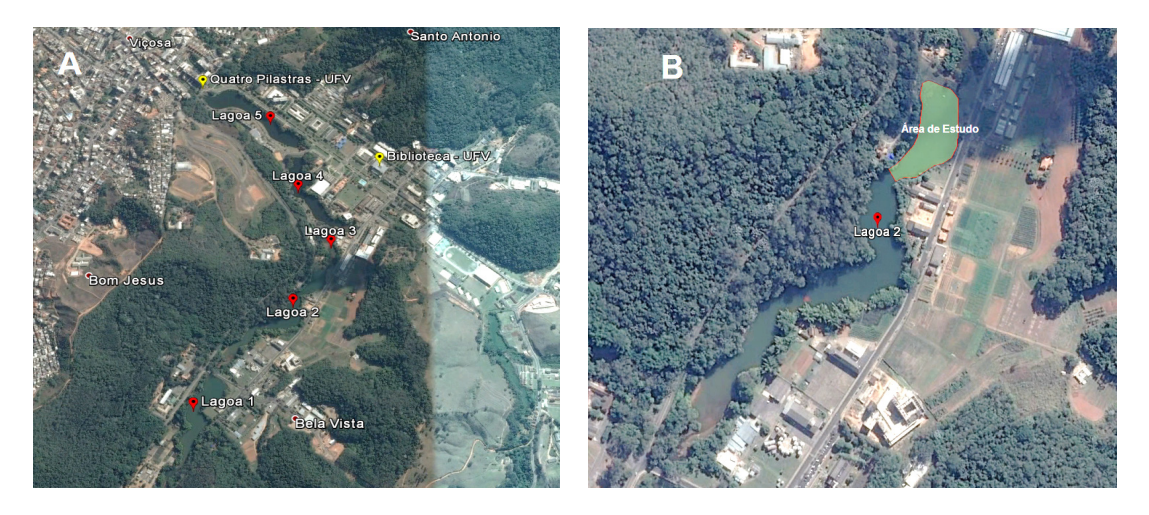

Figura 3 – A) Represamentos ao longo do Ribeirão São Bartolomeu (Montante: Lagoa 1; Jusante: Lagoa 5). B) Área de estudo. Fonte: Google Earth (Acesso em 15/05/2016).

## **2.2 Materiais**

Para coleta de dados em campo e posterior processamento foram ultlizados os seguintes equipamentos e recursos computacionais:

- Uma embarcação motorizada para sondagem:
- Notebook, para coleta e processamento dos dados;
- Um ecobatímetro de dupla frequência modelo *Hydrobox* da *Syqwest Inc.*, que emite frequências de 33 e 210 kHz. Este equipamento possui precisão de 2,5 centímetros para profundidades entre 0 e 40 metros;
- Um par de rádios Pacific Crest e antenas usados para enviar correções RTK da estação base de referência para a estação móvel. O rádio da base opera com uma potência de 35W e o rádio do móvel com uma potência de 2W;
- Um par de receptores RTK de dupla frequência GRT G2 (um para a estação base e outro para a estação móvel), com precisão horizontal no modo cinemático de 10 mm + 1 ppm e no modo estático de 5 mm + 0,5 ppm, juntamente com o software *NovAtel CDU* para configuração destes;
- Chapa metálica para calibração da velocidade do som na água (método *bar check*);
- Softwares *Hydromagic e Hypack*, usados no planejamento das linhas de sondagem e de controle do levantamento e no processamento dos dados;
- Software *Hydrobox Acquisition* da *Syqwest Inc*, usado para a configuração do ecobatímetro, monitoramento das profundidades e realização da comunicação com os softwares *Hydromagic e Hypack;*
- Software *Topograph* para geração do MDE (Modelo Digital de Elevação) e cálculo do volume;
- Baterias e cabos.

### **3 | METODOLOGIA**

Primeiramente, vale ressaltar que foi aplicada a mesma metodologia para todos os levantamentos batimétricos realizados. Na fase de planejamento, as diretrizes da DHN (Diretoria de Hidrografia e Navegação), definidas, atualmente, na NORMAM-25 de 2014, foram consideradas para os levantamentos batimétricos visando atender todos os critérios no levantamento, processamento e apresentação dos resultados.

Com o objetivo de não exceder um erro gráfico máximo de 10 centímetros na carta final, verificaram-se os erros finais posicionais dos dados do RTK e do ecobatímetro. Com base nesta análise, adotou-se uma escala de 1/500 para a planta batimétrica. A partir desta escala, planejou-se as linhas regulares de sondagem e de verificação utilizando o software *Hydromagic* e uma planta topográfica da área, obtida em levantamento anterior. Adotou-se uma distância de 5 metros entre as linhas de sondagem. Já para as linhas de verificação, optou-se por um afastamento aproximado de 10 metros nos levantamentos visando maior qualidade.

Após o planejamento, foi realizada a montagem dos equipamentos na embarcação, os quais são: notebook, receptor RTK, ecobatímetro *Hydrobox*, rádio Pacific *Crest* com 2W de potência e antena para receber o sinal RTK. Todos os equipamentos foram devidamente posicionados e alimentados por baterias. Já para a base fixa, um receptor RTK, um rádio Pacific Crest com 35W de potência e uma antena de transmissão também foram devidamente instalados e alimentados por baterias.

Tendo concluída a montagem da base móvel e da base fixa, foram configurados os equipamentos para se obter as correções RTK e de frequência do ecobatímetro. Além desses ajustes, foi medida a altura de imersão do transdutor, conhecido como *draft,* com toda equipe de levantamento a bordo e em seus devidos lugares. Isso é de extrema importância porque o valor do *draft* está diretamente relacionado ao peso da embarcação e é somado aos valores de sondagem. Além disso, a velocidade média do som foi calibrada usando o método *bar check*.

Durante o levantamento, utilizou-se uma régua para verificar a variação do nível da água. No entanto, não houveram variações relevantes, adotando-se a altitude de 655,451 metros como Nível de Redução (NR), o qual é um plano de referência estabelecido nas cartas náuticas brasileiras e hipoteticamente assume-se que o nível da água não irá estar abaixo deste em nenhum momento (VIEIRA et al, 2015). O NR é a referência vertical para as cartas náuticas segundo a DHN. Obteve-se esta altitude a partir de nivelamento geométrico de alta precisão realizado a partir da estação Referência de Nível (RN 3307F) do IBGE localizada no campus da universidade.

Na fase de processamento dos dados, utilizou-se o software *Hydromagic*, visando também, efetuar testes com o software, que é relativamente novo no mercado. Algumas validações foram realizadas através do *Hypack*, muito utilizado por empresas de hidrografia. Uma etapa importante é a verificação manual da existência de afastamentos entre as linhas de sondagem superiores a uma tolerância estipulada, conhecidos como "feriados". Com base em estudos anteriores como em Ferreira et al., 2012, a tolerância para os feriados é de 1 milímetro na escala adotada para o levantamento. Observada a presença de feriados, foram realizadas novas sondagens de correção para prosseguimento do processamento.

Como a finalidade do presente trabalho é a comparação do volume útil da área escolhida para os diferentes levantamentos, somente o que interessa para o estudo é a camada superior do fundo da represa o que é basicamente lama fluida. Segundo PIANC (1997), o uso de ecobatímetros de diferentes frequências fornece uma ferramenta muito útil para a identificação da presença de camadas de lama fluida. Isto deve-se ao fato de altas frequências (100 – 210 kHz) indicarem o topo da camada de lama fluida enquanto que ondas sonoras de baixas frequências (15 – 33 kHz), penetram essa camada. Portanto, somente foram considerados dados coletados em alta frequência para o processamento.

Pelo software *Hydromagic*, foram eliminadas as falsas profundidades (*spikes*), os erros de posicionamento (*tops*) e gerou-se um arquivo de coordenadas tridimensionais para cada levantamento. Para calcular a altitude de cada ponto empregou-se o software Microsoft Excel, considerando inicialmente que a altitude na linha d'água é de 655,451 metros, obtida a partir do nivelamento geométrico citado. As altitudes dos demais pontos foram obtidas através da diferença entre a altitude da linha d'água e as respectivas profundidades. Dessa forma, todas as altitudes são referenciadas ao Nível Médio dos Mares (NMM). Com as tabelas de coordenadas, gerou-se para cada levantamento o MDE (Modelo Digital de Elevação) no software *Topograph*, e calculouse o volume útil do represamento pelo método da malha triangular.

Adotando o mesmo NR para todos os levantamentos, geraram-se as curvas de nível de 1 em 1 metro e calcularam-se os respectivos volumes. A partir disso, obteve-se uma relação Cota versus Volume Acumulado para cada ano que podem ser observados na Tabela 1.
| <b>ALTITUDE (m)</b> | <b>VOLUME ACUMULADO (m3)</b> |       |       |
|---------------------|------------------------------|-------|-------|
|                     | 2010                         | 2012  | 2015  |
| 650,451             | 216                          | 58    | 28    |
| 651,451             | 2954                         | 2079  | 1732  |
| 652,451             | 7953                         | 6814  | 6288  |
| 653,451             | 14156                        | 12941 | 12163 |
| 654,451             | 21386                        | 20172 | 19134 |
| 655,451             | 29657                        | 28010 | 27043 |

Tabela 1 – Volume útil acumulado do reservatório em função da cota correspondente.

A seguir na Figura 4, são apresentados os Modelos Digitais de Elevação (MDE) dos levantamentos realizados na área para cada ano. A partir dos valores da Tabela 1, plotou-se o gráfico da Figura 5 que mostra a relação Cota versus Volume Acumulado comparando os dados para os diferentes anos.

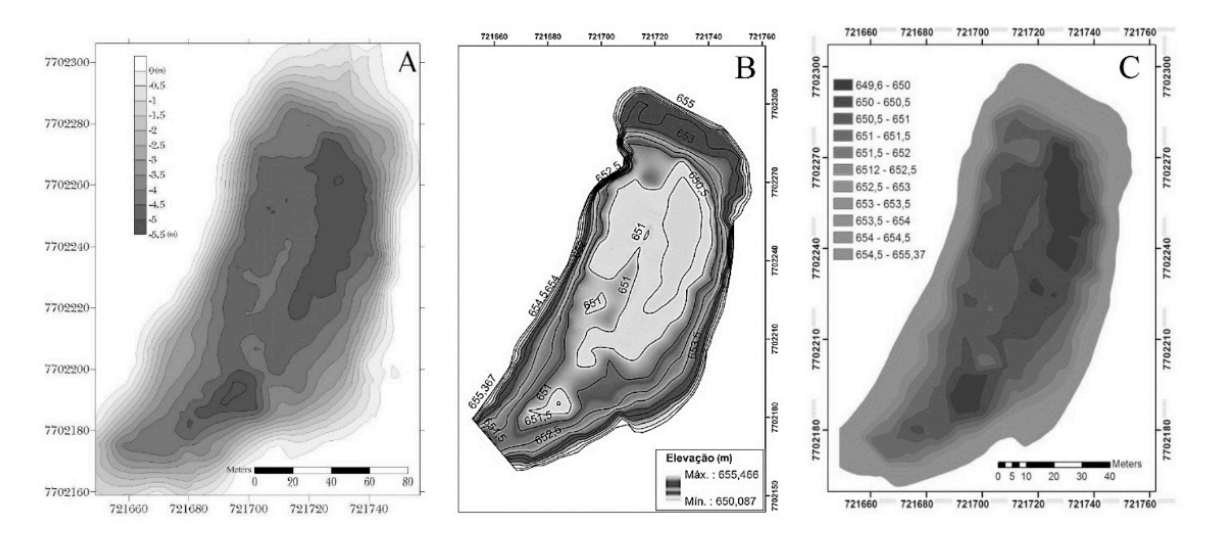

Figura 4: Modelos Digitais de Elevação dos levantamentos referentes aos anos de A) 2010 (FERREIRA et al., 2012), B) 2012 e C) 2015.

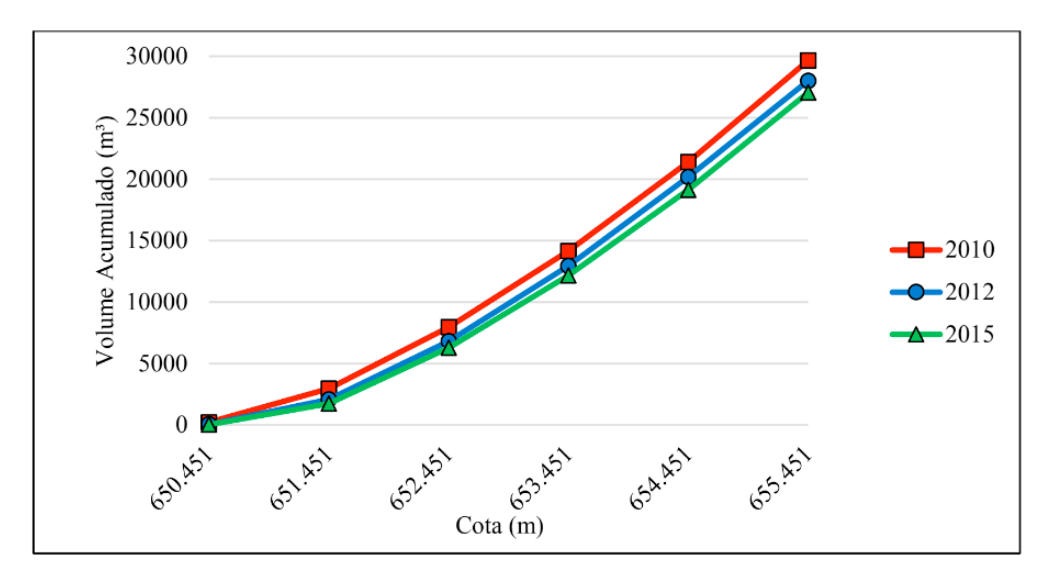

Figura 5 – Gráfico de Cota (m) versus Volume Acumulado (m<sup>3</sup>) para os três levantamentos realizados.

Pode-se notar pelo gráfico que em geral, apesar do intervalo de tempo ser menor, no intervalo entre dezembro de 2010 a junho de 2012, o acúmulo de sedimentos é maior do que entre o período de junho de 2012 a fevereiro de 2015. A justificativa para este fenômeno é que entre o primeiro e o segundo levantamento, a precipitação total na região foi maior do que no período entre o segundo e o terceiro. Isto pode ser observado nas Figuras 6 e 7 abaixo que mostram os dados de precipitação mensal da estação meteorológica do município para os períodos em questão, fornecidos pelo INMET (Instituto Nacional de Meteorologia).

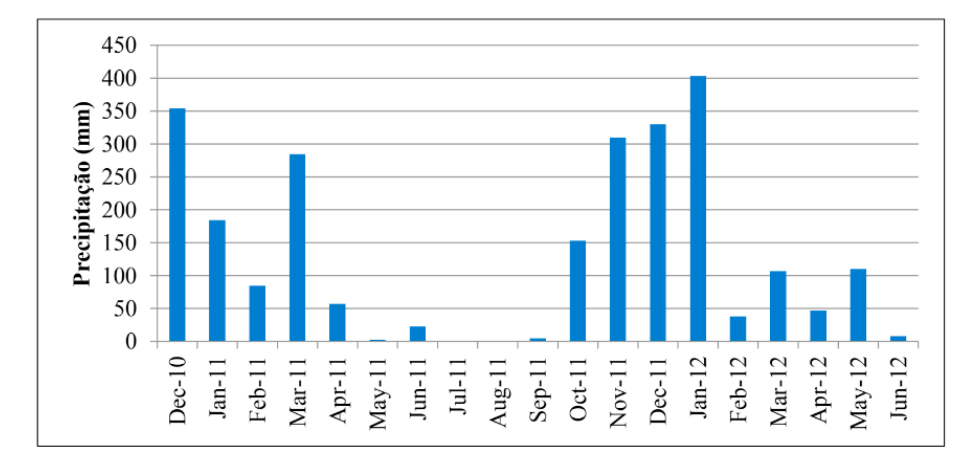

Figura 6 – Precipitação no período de dezembro de 2010 a junho de 2012 para o município de Viçosa, MG. Fonte: INMET.

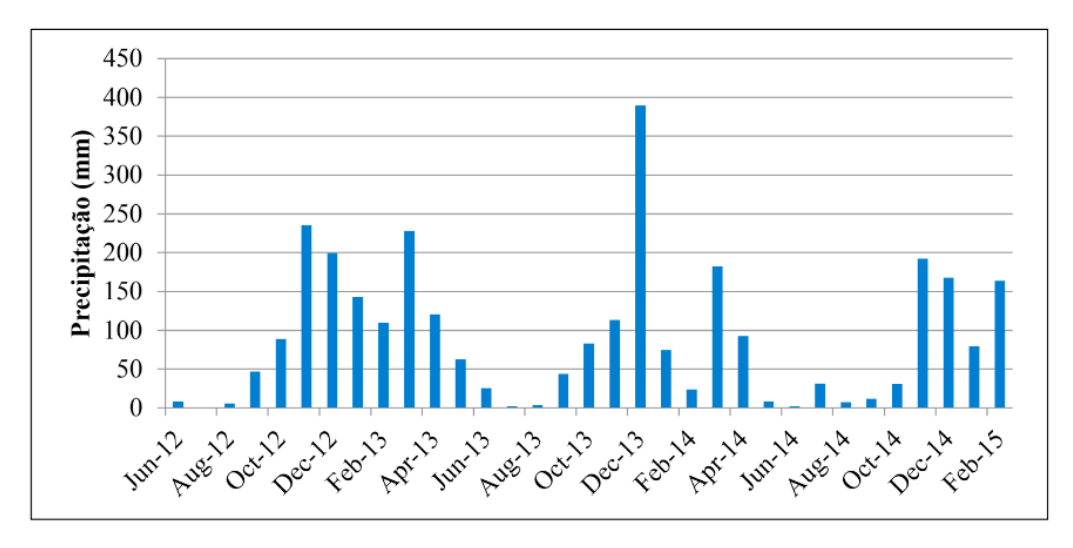

Figura 7 – Precipitação no período de junho de 2012 a fevereiro de 2015 para o município de Viçosa, MG. Fonte: INMET.

No período de dezembro de 2010 a junho de 2012 a precipitação total foi de 2501,4 mm e a precipitação média mensal foi de 131,6 mm. Já no período de junho de 2012 a fevereiro de 2015, a precipitação total alcançou 2976,5 mm enquanto que a precipitação média mensal atingiu 90,2 mm.

Os dados do INMET apontam ainda que, embora o volume de chuvas tenha sido maior para o período de junho de 2012 a fevereiro de 2015, elas ocorreram mais distribuídas ao longo do tempo. Já para o outro período, maiores chuvas ocorreram de forma mais concentrada em um determinado período do ano, ou seja, foram

mais intensas. Sabe-se que chuvas mais intensas causam o aumento de erosões e, consequentemente, o aumento do transporte de sedimentos depositados ao longo do ribeirão para áreas mais abertas como represamentos (TUCCI e MENDES, 2006). Nestes locais, não há correnteza, o que propicia o acúmulo de sedimentos por decantação.

Sendo assim, com base nos dados de precipitação, acredita-se que ocorra uma maior deposição de sedimentos no primeiro período do que no segundo. Esta suposição pode ser confirmada analisando a Figura 8 que representa o volume de sedimentos acumulado por cota para os dois períodos descritos acima. Ou seja, considerou-se a diferença entre os valores de volumes acumulados de água para cada levantamento para se obter a variação do volume de sedimentos para os períodos considerados. Esta afirmação é possível pois somente o topo da camada de lama fluida foi considerada para os levantamentos. Logo, a diferença de volume acumulado para uma mesma cota representa a "perda de volume" de um levantamento para o outro, e consequentemente, o volume de sedimentos depositados.

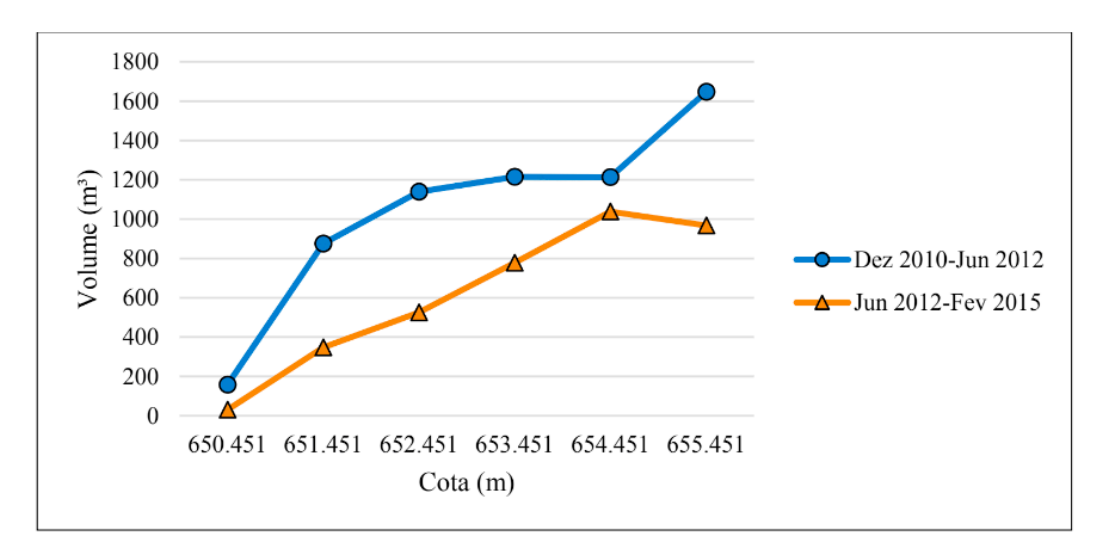

Figura 8 – Sedimento Acumulado por Cota para os períodos considerados.

Ao analisar o gráfico, percebe-se que o volume acumulado de sedimentos é bem maior no primeiro período considerado do que no segundo. Além disso, analisando a inclinação das curvas em relação às cotas, nota-se que, de dezembro de 2010 a junho de 2012, ocorre maior acúmulo de sedimentos no leito do represamento (cotas menores) do que nas partes mais rasas (cotas maiores). De junho de 2012 a fevereiro de 2015, percebe-se uma inclinação mais contínua a medida que se diminui a profundidade. Isto quer dizer que o acúmulo de sedimentos neste período foi mais uniformemente distribuído por toda área do represamento.

No entanto, pode-se perceber que na parte mais rasa correspondente à cota de 655,451 metros, existe uma alteração brusca no comportamento de acúmulo de sedimentos em comparação com as demais cotas. De dezembro de 2010 a junho de 2012 nota-se um aumento acentuado de sedimentos enquanto que de junho de 2012 a fevereiro de 2015, tem-se uma queda de sedimento acumulado. À primeira vista, conclui-se que entre o primeiro e o segundo levantamento, houve um acúmulo muito grande de sedimentos às margens da lagoa; e entre o segundo e terceiro levantamento, houve um decréscimo de sedimento às margens do represamento.

Porém, deve-se levar em consideração as condições em que cada levantamento foi realizado. Apesar de se ter considerado um mesmo nível em todos os levantamentos (NR), as margens do represamento em questão possuem muitos troncos de árvores caídas, plantas que crescem e ganham espaço sobre a área a cada ano, além de plantas aquáticas, principalmente da espécie conhecida popularmente como "aguapé", que podem esconder obstáculos e o fundo raso à medida que se aproxima das margens. Logo, a habilidade do timoneiro de guiar a embarcação nas proximidades das margens é algo que deve ser considerado no estudo. Vale ressaltar também, que os equipamentos utilizados possuem limitações ao operar em águas rasas e podem ser danificados.

Além disso, a metodologia e o algoritmo de interpolação do software *Topograph* também merecem ser considerados. De posse do levantamento topográfico das margens da área de estudo, o software interpola os valores de profundidade desde os pontos observados mais próximos ás margens até a margem propriamente dita. Assim, informações nestas áreas podem ser subestimadas ou superestimadas dependendo da característica do fundo da área. Uma alternativa, é o uso de interpoladores probabilísticos, tal como a Krigagem, que, conforme sugere Ferreira et al. (2013), representam o leito submerso de forma mais realista, principalmente através de dados esparsos.

Citado isto e analisando dados pontuais dos levantamentos para partes mais rasas, pode-se concluir que no primeiro e terceiro levantamentos, o timoneiro se aproximou menos das margens do que no segundo levantamento. Desta forma, observou-se um volume maior de sedimentos próximo às margens no segundo levantamento que não foram observados no primeiro, pelo fato dos valores terem sido simplesmente interpolados no primeiro devido a uma menor proximidade das margens ao se realizar o levantamento. Isto explicaria o aumento de sedimentos às margens da área entre o primeiro e o segundo levantamento. Da mesma forma, observou-se um menor volume de sedimentos no terceiro levantamento do que deveria, pelo fato de se ter aproximado menos das margens do represamento em comparação com o segundo levantamento. Logo, observou-se um decréscimo no volume de sedimentos entre estes levantamentos. Isto explica o comportamento das curvas de volume de sedimento acumulado dos períodos em questão para a maior cota. Portanto, para cálculos de variação do volume útil acumulado, pode-se considerar que não houveram mudanças significativas no fundo da área de estudo em profundidades pequenas, correspondentes à primeira cota.

De forma geral, desconsiderando a última cota, o volume total de sedimentos depositados nesta área foi de 1214 metros cúbicos no primeiro período e 1038 metros cúbicos no segundo período, totalizando 2252 metros cúbicos em um período total de 4,2 anos. Isto implica em uma taxa de 809 metros cúbicos por ano no primeiro intervalo (18 meses) e 389 metros cúbicos por ano no segundo intervalo (32 meses), com uma taxa média de 540 metros cúbicos por ano. Na Tabela 2 abaixo, podemos verificar ainda, as profundidades máximas observadas para cada levantamento, mostrando mais uma vez, a real tendência de assoreamento da área analisada.

| <b>PROFUNDIDADE MÁXIMA (m)</b> |      |  |  |  |
|--------------------------------|------|--|--|--|
| 2010                           | 6,01 |  |  |  |
| 2012                           | 5,87 |  |  |  |
| 2015                           | 5,70 |  |  |  |

Tabela 2 – Profundidades máximas para cada levantamento.

# **4 | CONCLUSÃO**

Nota-se claramente que, atualmente, a área estudada sofre um processo de assoreamento considerável. Isto pode trazer sérios problemas em relação ao abastecimento hídrico na cidade de Viçosa, já que toda a água consumida na área urbana, em especial na Universidade Federal de Viçosa, é retirada do represamento em questão. Além disso, o fato de Viçosa estar passando por épocas de estiagem cada vez mais duradouras, agrava ainda mais a situação.

De acordo com a Lei nº 12.127/2012, a Área de Preservação Permanente para um reservatório de água artificial destinado a geração de energia ou abastecimento público deve ter faixa mínima de 15 metros e máxima de 30 metros em área urbana. Mas infelizmente isso não é observado na área. Se esta lei fosse aplicada ao represamento estudado, possivelmente o volume de sedimentos acumulados seria menor do que o observado.

Outra possível saída para contornar o problema de assoreamento local, é a realização de um trabalho de contenção em áreas no entorno do ribeirão pelas autoridades competentes, já que o assoreamento se deve principalmente aos sedimentos transportados pelo ribeirão que se acumulam nos represamentos ao longo de seu curso normal.

Podemos verificar então, que levantamentos batimétricos são de grande importância na construção de banco de dados para estudos de assoreamento de barragens e reservatórios. Com estes dados pode-se obter informações de volume total de sedimentos e taxa anual de assoreamento de corpos d'água, desde que se tenha dados de diferentes épocas. Isto representa uma ferramenta poderosa que pode ser usada para amenizar crises de abastecimento hídrico de cidades com disponibilidade hídrica limitada como a cidade de Viçosa.

Sugere-se que estudos continuem sendo realizados na região ao longo do tempo visando a obtenção de dados de variação do volume útil do reservatório e assim, se realizar um monitoramento do assoreamento no local. Sugere-se ainda, um estudo mais aprofundado que englobe a análise pedológica dos solos da região para possível identificação de áreas de contribuição potenciais para o assoreamento do represamento. Assim, espera-se uma intervenção estrutural mais eficaz a longo prazo que atenue, ou até mesmo, solucione a problemática de abastecimento de água de Viçosa.

# **REFERÊNCIAS**

BRASIL, 1997. Lei no 9.433, de 8 de janeiro de 1997. **Institui a Política Nacional de Recursos Hídricos, Cria o Sistema Nacional de Gerenciamento de Recursos Hídricos, e Dá Outras Providências.** Diário Oficial da União, 9 jan.

BRASIL, 1997. Lei no 12.727, de 17 de outubro de 2012. **Altera a Lei no 12.651, de 25 de maio de 2012, que dispõe sobre a proteção da vegetação nativa e Dá Outras Alterações.** Diário Oficial da União, 18 out.

BRUNI, J. C. **A água e a vida.** Tempo Social, São Paulo, v. 5, n. 1-2, p.55-57, 1993.

FERREIRA, I. O.; RODRIGUES, D. D.; SANTOS, A. P. **Levantamento batimétrico automatizado aplicado à gestão de recursos hídricos. Estudo de caso: represamento do Ribeirão são Bartolomeu, Viçosa–MG.** Anais do IV Simpósio Brasileiro de Ciências Geodésicas e Tecnologias da Geoinformação, Recife – PE, p.001-008, 2012.

FERREIRA, I. O.; RODRIGUES, D. D.; SANTOS, G. R. **Estudo Sobre a Utilização Adequada da Krigagem na Representação Computacional de Superfícies Batimétricas.** Revista Brasileira de Cartografia (Online), Rio de Janeiro, no 65/5, p.831-842, Set/Out/2013.

FERREIRA, Í. O.; RODRIGUES, D. D.; SANTOS, G. R.; **Coleta, processamento e análise de dados batimétricos.** 1ª ed. Saarbrucken: Novas Edições Acadêmicas, v. 1, 100 p., 2015.

IHO – International Hydrographic Organization. C-13: **IHO Manual on Hydrography**. Mônaco: International Hydrographic Bureau, p.540, 2005.

Normam-25/DHN de 2014. **Normas da autoridade marítima para levantamentos hidrográficos.** Marinha do Brasil: Diretoria de Hidrografia e Navegação.

PIANC. Approach Channels: A Guide for Design. **Report of Working Group No. 30 of the Permanent Technical Committee II, Supplement to Bulletin No. 9.** Brussels: General Secretariat of the Permanent International Association of Navigation Congresses, p.24, 1997.

SILVEIRA, P. M. et al. **Trabalhos de Macrodrenagem: Assoreamento na Primeira Represa da UFV.** CIV-347 – SISTEMAS DE ESGOTOS. Universidade Federal de Viçosa. Viçosa - MG, 2009.

TUCCI, C. E. M.; MENDES, C. A. **Avaliação ambiental integrada de Bacia Hidrográfica.** Ministério do Meio Ambiente - SQA. Brasília-DF, p.302, 2006.

VIEIRA, H. B. G.; FLOR, C. D. R. V.; ZALOTI JUNIOR, O. D. **Avaliação da qualidade de informações batimétricas recuperada de sísmica rasa em áreas de assentamento de plataformas autoelevatórias**. Anais XVII Simpósio Brasileiro de Sensoriamento Remoto – SBSR, João Pessoa-PB, p.4314-4321, 2015.

# **[CAPÍTULO 8](#page-5-0)**

# UMA ANÁLISE COMPARATIVA ENTRE LINGUAGENS DE MODELAGEM DE PROCESSOS DE NEGÓCIOS

**João Felipe Pizzolotto Bini** UNICENTRO, Departamento de Ciência da Computação Guarapuava – Paraná

#### **Marcos Antonio Quináia**

UNICENTRO, Departamento de Ciência da Computação Guarapuava – Paraná

**RESUMO:** A modelagem de processos é imprescindível em organizações que dependam de seu negócio. Sabendo disso, este trabalho visa apresentar uma comparação entre duas linguagens de modelagem de processos de negócio, a notação BPMN e a linguagem UML. Para efetuar a comparação, foi realizado um estudo das duas abordagens apresentando suas características e comentando suas semelhanças e diferenças.

**PALAVRAS-CHAVE:** Modelagem de processos, processos de negócio, BPM, BPMN, UML.

**ABSTRACT:** Process modeling is imperative in organizations that depend on your business. Knowing this, this work aims to present a comparison between two languages of business process modeling, BPMN notation and UML language. To make the comparison, a study of the two approaches was carried out, presenting their characteristics and commenting on their similarities and differences.

**KEYWORDS:** Process modeling, business

processes, BPM, BPMN, UML.

## **1 | INTRODUÇÃO**

As empresas estão inseridas em um mercado rigoroso e competitivo e devem estar sempre aprimorando seus processos, em busca de aumentar sua eficiência e, consequentemente, a lucratividade. A modelagem de processos de negócios é uma ótima ferramenta para entendimento organizacional; uma vez que os processos sejam compreendidos com clareza, também podem ser utilizados como uma fonte para vantagem competitiva. Dessa forma, organizações de vários segmentos, no anseio de sobrepujar a concorrência ou, pelo menos, continuar competitiva, voltam sua atenção para a modelagem e automatização dos seus processos de negócio Azevedo Jr e Campos 2008].

O atual estágio do desenvolvimento industrial e tecnológico tem possibilitado grandes avanços na construção de sistemas de informação para a automatização dos processos, quer seja em nível de comando ou operacional. Entretanto, faz-se necessário uma reanálise cuidadosa dos processos de negócio para que a automatização não seja feita sobre processos inadequados. Dessa maneira é que

a modelagem dos processos de negócios pode ser utilizada [O'Brien 2006].

Neste contexto, o BPM (Business Process Management), ou Gerenciamento de Processos de Negócios, pode contribuir para que a organização atinja suas metas, proporcionando um melhor gerenciamento das informações, reduzindo os custos operacionais e aumentando a produtividade. Porém, para compreender como estes processos são executados, e como aprimorá-los, é necessário modelá-los [Braghetto, 2011]. Essa modelagem é possível com a utilização de linguagens de modelagem de processos, que podem ser simples ou sofisticadas, exigindo a utilização de ferramentas computacionais para auxiliar neste processo.

É comum encontrarmos artigos demonstrando os benefícios da aplicação do BPM nas empresas. Neste trabalho é feita uma revisão bibliográfica sobre processos de negócio, modelagem de processos de negócio e uma comparação entre duas abordagens de modelagem.

# **2 | MATERIAIS E MÉTODOS**

Os procedimentos metodológicos adotados para a consecução dos objetivos deste trabalho baseiam-se em: 1) estudos teóricos focando no assunto objeto deste trabalho; 2) seleção de notações / linguagens de modelagem que sejam adequadas a modelagem de negócios; 3) comparação entre as características das duas notações / linguagens selecionadas.

Para o levantamento e estudos iniciais foram utilizados o Portal da CAPES e outros *sites* de busca, procurando por artigos de revistas patrocinadas por instituições reconhecidas da área de computação e negócios.

# **3 | REVISÃO DE LITERATURA**

Foi feito inicialmente um levantamento bibliográfico e fundamentação teórica dos assuntos do contexto deste trabalho. Iniciou-se o levantamento por modelagem de processos de negócios, seguido da apresentação de algumas linguagens / notações utilizadas neste tipo de modelagem. Na sequência foram selecionadas as notações para a comparação realizada neste trabalho.

## **3.1 Modelagem de Processos de Negócios**

Processo é uma sequência de atividades ou grupo de sequências realizadas na geração de resultados para um cliente, que recebe uma entrada e fornece uma saída gerando um produto valorado. Em um processo são conhecidos os passos a serem seguidos, as pessoas envolvidas, a ordem em que os passos acontecerão, e o produto final a ser produzido [Hammer e Champy, 1994].

Capítulo 8

Processos de negócios são atividades previamente estabelecidas cujo objetivo é determinar como o trabalho será realizado em uma organização. São constituídos por um conjunto de ações relacionadas entre si de forma lógica e coerente a fim de promover um resultado favorável à empresa. A execução de um processo de negócio possui condições muito bem definidas de início e término, e pode combinar procedimentos automáticos e manuais [Braghetto, 2011].

Um modelo é uma simplificação da realidade e a modelagem é uma parte central de vital importância para entendimento de todas as atividades. Modelos são construídos para comunicar a estrutura e comportamento desejados, gerenciar riscos, expor oportunidades de simplificação e reaproveitamento, e principalmente, para compreender melhor o negócio que está sendo modelado, objetivo este que justifica a modelagem de processos de negócio [Booch; Rumbaugh; Jacobson, 2006].

A criação de um modelo de processo de negócio pode ser instrutiva por si só, revelando anomalias, inconsistências, ineficiências e oportunidades para melhoria. Uma vez criado, especialmente se de forma informatizada, é um valioso meio de compartilhar o conhecimento através da empresa. O modelo também pode ser usado para formular e avaliar mudanças, como por exemplo, o lançamento de um novo produto e processos de negócio associados [Braghetto, 2011].

De acordo com vários trabalhos sobre o assunto [Russell, 2007; Curtis et al., 1992; Becker et al., 2000], um processo de negócio pode ser modelado sob diferentes concepções, sendo que as mais consideráveis são:

- **• Controle de fluxo** descreve as tarefas pertencentes ao processo e sua ordem (parcial) de execução por meio de diferentes construtores de composição. As tarefas podem ser divididas em dois tipos: (i) elementares, representando unidades atômicas de trabalho, e (ii) compostas, modularizando a ordem de execução de um conjunto de tarefas;
- **• Dados** entrelaça dados da lógica do negócio ao controle de fluxo do processo. Esses dados podem ser documentos ou outros objetos que são passados de uma tarefa para outra, ou variáveis locais do processo usadas para expressar pré ou pós condições para a execução de uma tarefa;
- **• Organizacional** atrela ao processo uma estrutura organizacional, por meio da definição de papéis (desempenhados por pessoas ou equipamentos) responsáveis pela execução das tarefas;

**Tratamento de exceções** – lida com as causas das exceções e as ações que precisam ser tomadas nos seus tratamentos.

A maioria dos trabalhos relacionados à modelagem de processos de negócio são direcionados à concepção de controle de fluxo. A prevalência dessa concepção é compreensível, dado que o controle de fluxo fornece uma perspectiva sobre a especificação de um processo de negócio que é essencial para a avaliação de sua efetividade. As demais concepções assumem um papel secundário, uma vez que elas

oferecem uma perspectiva complementar da estrutura do processo [Aalst et al., 2003].

Outro importante fator associado à prevalência da concepção de controle de fluxo no desenvolvimento da área de modelagem de processos de negócio é um fator histórico, relacionado às tecnologias de workflow (em português fluxo de trabalho) que é a sequência de passos necessários para se automatizar processos de negócio, de acordo com um conjunto de regras definidas, envolvendo a noção de processos, permitindo que possam ser transmitidos de uma pessoa para outra de acordo com algumas regras [Aalst et al., 2003]. Até o final dos anos 90, as tecnologias de workflow priorizavam a automação dos processos e, consequentemente, modelos que pudessem amparar essa automação [Braghetto, 2011].

Sob a concepção do controle de fluxo de tarefas, os processos de negócio são um tipo especial de sistemas concorrentes. Eles podem ser compostos por um grande número de tarefas e o relacionamento de precedência existente entre elas define uma ordem parcial que deve ser respeitada nas execuções das instâncias dos processos. A habilitação de uma tarefa para execução pode estar condicionada a alguma condição lógica. Uma única tarefa pode aparecer em diferentes lugares de um mesmo modelo [Braghetto, 2011].

Tarefas e subprocessos podem ser repetitivos; um modelo de processo pode conter ciclos estruturados ou não-estruturados. Os processos de negócio podem possuir estruturas complexas de ramificação e junção de fluxos. Na maioria dos casos, eles podem ser modelados de forma estrutural, como a interação de subprocessos mais simples [Braghetto, 2011].

## **3.2 Linguagens de Modelagem de Processos**

Diversas são as linguagens de modelagem de processos disponíveis no mercado nos dias atuais [Braghetto, 2011]. Esta seção apresenta algumas destas linguagens, entre as quais, as mais utilizadas são: BPMN (Business Process Modelling Notation) [OMG 2011a], EPC (Event-driven Process Chain) [Scheer et al. 2005], IDEF (ICAM Definition Method) [Menzel e Mayer 1998], Redes de Petri [Cardoso e Valette 1997], SPEM(Software Process Engineering Metamodel) [OMG 2008] e UML (Unified Modeling Language) [OMG 2011b, OMG 2011c]. Nesta seção serão apresentadas resumidamente algumas destas notações:

- **• EPC**: é um tipo de fluxograma usado para modelagem de processos de negócios. Pode ser usado para configurar um planejamento de recursos empresariais (ERP), e para a melhoria de processos de negócios. Seus elementos básicos são funções e eventos [Hommes, 2004].
- **• IDEF**: refere-se a uma família de linguagens de modelagem no campo de sistemas e engenharia de software. Cobre uma vasta gama de utilizações, desde a modelagem funcional para dados, simulação, orientação a objetos, design e aquisição de conhecimento. Essas "linguagens de definição" foram

desenvolvidas sob financiamento da Força Aérea dos EUA e, embora ainda mais comumente utilizadas por eles, estão no domínio público [Menzel e Mayer, 1998].

- **• SPEM**: é a notação padrão da OMG (Object Management Group) para modelagem de processos de desenvolvimento de software. A forte ligação do SPEM com a UML (Unified Modeling Language) faz essa notação se destacar na literatura relacionada à engenharia de processos. É muito utilizada por gerentes, arquitetos e engenheiros de software que buscam soluções para aprimorar a modelagem de processos de software [OMG, 2008].
- **• Redes de Petri**: foi projetada para modelagem, análise e simulação de sistemas dinâmicos, através de procedimentos concorrentes e não determinísticos. É utilizada para modelar workflows, através de grafos orientados [Okayama, 2007].

Para efeito comparativo, devido às características dessas notações e ao grande número de usuários, foram escolhidas duas notações aplicáveis em modelagem de processos de negócio, a saber: BPMN (Business Process Modelling Notation) [OMG 2011a] e UML (Unified Modeling Language) [OMG 2011b, OMG 2011c]. São apresentadas e comentadas a seguir, as características de cada uma dessas duas notações.

## *3.3 Business Process Modeling Notation* **– BPMN**

A BPMN é um padrão em destaque na atualidade além de ser uma linguagem mais atual que muitas outras notações como a UML (Unified Modeling Language), também possui um rico conjunto de elementos gráficos para representação de uma série de situações que acontecem nos fluxos de processos. O padrão está em evolução e longe da perfeição, mas de todas as notações da indústria é o que mantém a maior concordância [BMI; DTF, 2011].

Mantida pela OMG (Object Management Group) para a modelagem de processos de negócio. A BPMN tem como objetivo principal funcionar como uma "ponte padronizada para cobrir o vão existente entre o projeto dos processos de negócio e sua implementação" [OMG, 2011b]. Provê uma notação comum para os usuários de negócio envolvidos nas diferentes fases do ciclo de vida de um processo de negócio: projeto, implementação, gerenciamento, monitoração e análise. A especificação da BPMN agrega as melhores práticas da comunidade de modelagem de processos de negócio e os melhores conceitos existentes em outras notações já consagradas, como as Event- Process Chains (EPC) e os diagramas de atividades da UML [Braghetto, 2011].

A notação BPMN foi desenvolvida para ser de fácil utilização e entendimento, e ao mesmo tempo ser capaz também de fornecer a habilidade de modelar processos de negócios complexos. Seus modelos de processos de negócio são definidos através de um diagrama chamado Business Process Diagram (BPD). O qual é construído através de um conjunto básico de elementos gráficos. Esses elementos permitem o desenvolvimento de diagramas que são familiares para a maioria dos analistas de negócio, pois são bastante parecidos com fluxogramas [WHITE, 2004].

## *3.4* **Unified Modeling Language – UML**

A UML Foi criada por três grandes desenvolvedores de sistemas orientados a objetos: Grady Booch, James Rumbaugh, e Ivar Jacobson, que já haviam criado outras notações de desenvolvimento de software. Se originou a partir da padronização das metodologias de desenvolvimento de sistemas baseados na orientação a objetos [Booch; Rumbaugh; Jacobson, 2006]. Não dispõe de elementos específicos para diagramas de modelos de processos de negócio. Para atender a essa demanda são utilizados mecanismos de extensão da própria UML definidos pela OMG (*Object Management Group*) [Eriksson e Penker, 2000].

É uma linguagem gráfica para visualização, especificação, construção e documentação de sistemas complexos de software. A UML foi proposta para ser uma linguagem definitiva para modelagem de sistemas orientados a objetos, por ser unificada e facilitar que grupos de desenvolvedores de software interpretem de maneira correta e sem ambiguidades, modelos gerados por outros analistas ou grupos de desenvolvedores [Booch; Rumbaugh; Jacobson, 2006].

Proporciona uma forma padrão para a preparação de planos de projetos de sistemas, tais como funções do sistema, processos de negócios, classes escritas em determinada linguagem de programação, esquemas de banco de dados e componentes de software reutilizáveis [Booch; Rumbaugh; Jacobson, 2006]. A UML possui treze tipos de diagramas, divididos em duas categorias: diagramas estruturais ou estáticos e diagramas dinâmicos. A função dos primeiros é mostrar as características do sistema que não mudam com o passar do tempo e dos outros em como o sistema responde às requisições ou como evolui com o tempo [Booch; Rumbaugh; Jacobson, 2006].

A UML não dispõe de elementos específicos para diagramas de modelos de processos de negócio. Para atender a essa demanda são utilizados mecanismos de extensão da própria UML definidos pelo OMG [Eriksson e Penker, 2000]. A UML possui um conceito extremamente importante conhecido como estereótipo (stereotype). Esse conceito permite atribuir uma aparência nova para elementos já existentes na UML, os quais permitem adequá-la a novidades e domínios específicos [Booch; Rumbaugh; Jacobson 2006]. Esses mecanismos de extensão servem aos seguintes propósitos:

- Adicionar elementos de modelagem na criação de diagramas;
- Definir itens padrões não considerados para serem modelados diretamente pelos elementos do meta-modelo UML;
- Definir processos específicos ou implementação de extensões de lingua-

gens específicas;

• Unir arbitrariamente informações semânticas e não semânticas a elementos do modelo.

A extensão da UML para a modelagem de negócios, em termos de seus mecanismos de extensão é descrita pela OMG (Object Management Group) em sua publicação "UML Extension for Business Modeling" [Booch; Jacobson; Rumbaugh, 2000]. O documento afirma que todos os conceitos da UML podem ser usados para modelar negócios. Porém não descreve completamente os novos conceitos e notações para a modelagem de negócios. Apenas descreve estereótipos utilizados para adaptar o uso da UML à modelagem de processos de negócios.

## *3.4.1Diagramas* UML *Para Modelagem de Processos de Negócio*

Para diferentes perspectivas do negócio a UML fornece um diagrama diferente. Alguns desses diagramas são [Booch; Jacobson; Rumbaugh, 2000]:

- **• Diagramas de Casos de Uso de Negócio**: inclui os processos de negócio;
- **• Diagramas de Atividades**: descrevem os comportamentos dentro do negócio ou o fluxo de trabalho do negócio;
- **• Diagramas de Classes**: descrevem a estrutura estática do negócio;
- **• Diagramas de Interação** (Diagramas de Colaboração e Diagramas de Sequência): descrevem as interações dinâmicas entre os trabalhadores e as coisas que eles manipulam.

Para ser considerado um bom modelo de negócio, o mesmo deve mostrar o que o processo de negócio fará (diagramas de caso de uso e atividade) e mostrar como o processo será executado (diagramas de classe e interação) [Booch; Jacobson; Rumbaugh, 2000]. A primeira parte de um modelo de negócio é o modelo caso de uso de negócio. Ele consiste de um ou mais diagramas de caso de uso que contém um ou mais caso de uso de negócio. O modelo de caso de uso de negócio fornece uma visão de uma perspectiva do ator de negócio.

A segunda parte de um modelo de negócio é o modelo de objeto. Enquanto um modelo de caso de uso mostra o que o processo de negócio fará, um modelo de objeto mostra como o processo de negócio será feito.

## **4 | RESULTADOS**

Esta seção tem por objetivo apresentar os resultados das comparações realizadas entre as características linguagens de modelagem. São apresentadas pequenas modelagens que evidenciam características de cada uma delas, para que seja possível realizar as comparações.

# **4.1 Análise Comparativa**

Conforme descrito na seção 3.4, um processo de negócio com UML pode ser realizado utilizando diversas perspectivas (diagrama de casos de uso de negócio, diagrama de atividades de negócio, diagramas de interação e diagrama de classes), enquanto que a BPMN utiliza apenas de um diagrama, o BPD. Para que seja possível comparar UML e BPMN, o foco é como estas notações podem representar graficamente o fluxo de trabalho de um processo de negócio. Nas subseções seguintes serão apresentados alguns dos comportamentos que podem ocorrer em um fluxo de trabalho modelado com ambas as notações; sendo também descritas as diferenças entre as formas de modelagem.

# *4.1.1 Sequência de Atividades*

Uma sequência é uma série ordenada de atividades, com uma atividade se iniciando após o término da anterior [White, 2004]. Conforme a Tabela 1, percebese que em ambas as notações a representação de uma sequência de atividades é a mesma, com uma seta conectando duas atividades e apontando a direção do fluxo.

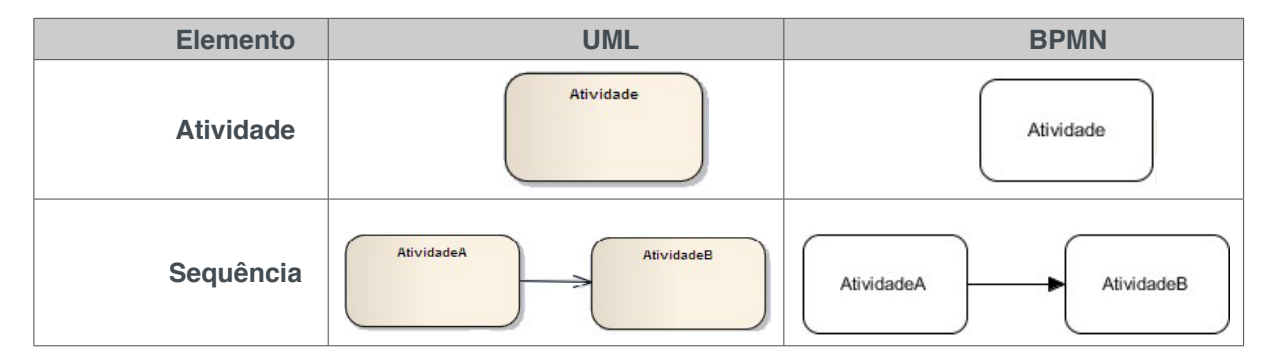

Tabela 1 - Atividade e sequência em UML e BPMN [Schedlbauer, 2010].

# *4.1.2Atribuição de Atividades para Participantes*

Para indicar quem executa cada atividade em um processo são utilizadas partições. Essas são nomeadas com o participante do processo responsável por realizar as atividades (tarefas) e podem ser horizontais ou verticais. O ícone de ramificação de um participante deve ser inserido na partição a qual ele pertence quando tem que tomar uma decisão. A Tabela 2 mostra o particionamento em UML e BPMN.

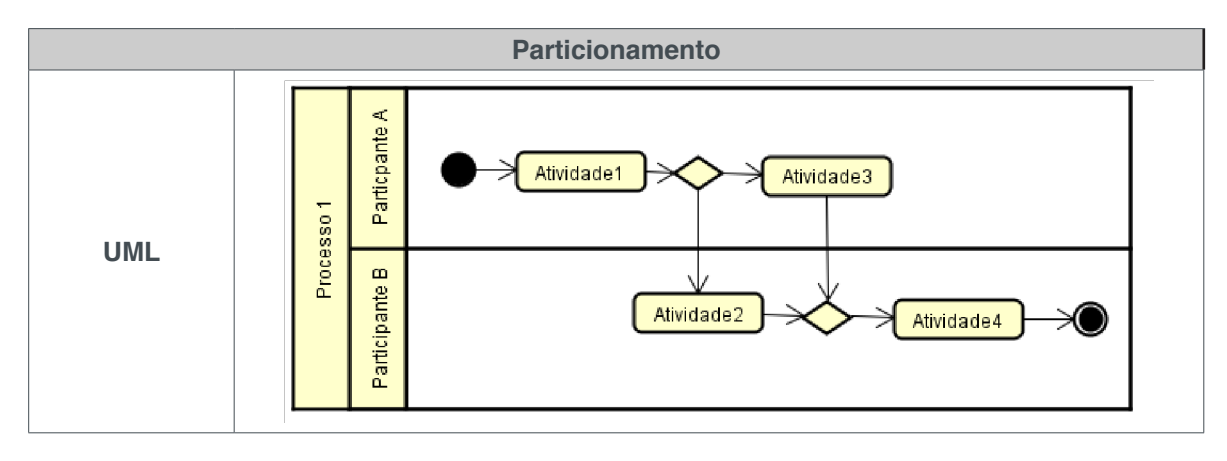

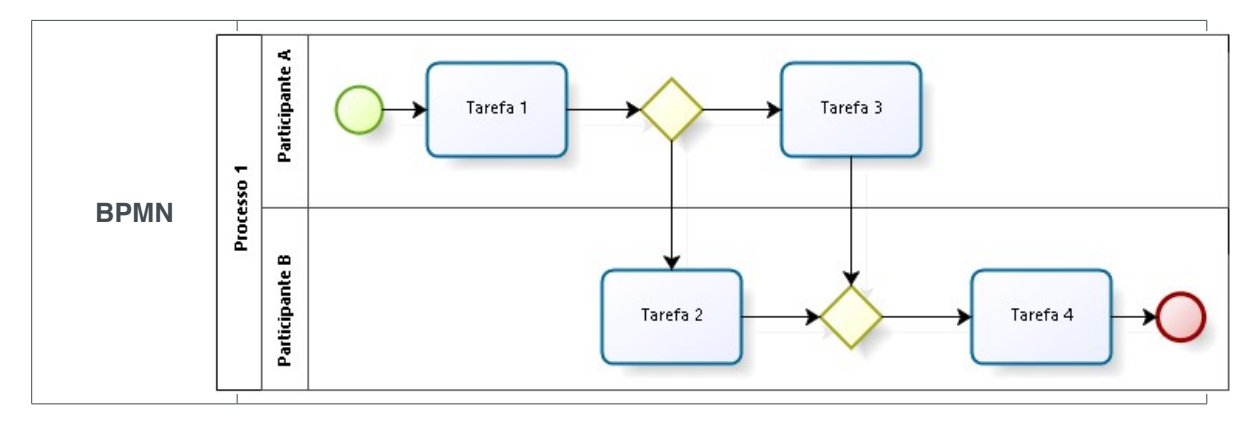

Tabela 2 - Atribuição de atividades a participantes em UML e BPMN.

Percebe-se analisando a Tabela 2, que ambas as notações são semelhantes no quesito de atribuição de atividades para participantes.

## *4.1.3 Divisão Paralela e Sincronização*

Ocasionalmente, um conjunto de atividades precisa ser executado, mas não necessariamente seguindo uma ordem. Essa situação é modelada em BPMN com o uso de um *gateway* inclusivo paralelo, enquanto que em UML com o par *fork*/*join*.

Conforme a Tabela 3, a BPMN utiliza o mesmo artefato tanto para unir como para separar o fluxo de trabalho, enquanto que na UML a primeira barra de sincronização é chamada de *fork* e a segunda que une os caminhos novamente é chamada de *join*.

Esta semântica é definida para aquelas atividades que podem ser executadas em paralelo. Quando um fluxo de trabalho permite que suas atividades sejam executadas concorrentemente, esse fluxo pode ser paralelo [White, 2004]. Contudo, todas as atividades entre a divisão e junção devem acontecer antes do processo continuar.

Os mecanismos das duas notações se diferem entre como prover divisão e sincronização. A BPMN fornece mecanismos mais simples, um losango para representar qualquer controle ou restrição de fluxo entre atividades, marcadores internos indicam o tipo exato de controle (divisão paralela ou alternativas). BPMN, portanto, utiliza um conjunto menor de objetos na modelagem (apenas o losango), enquanto que a UML aplica dois diferentes tipos de objetos (um losango e uma barra) para representar o fluxo de controle.

Isto provê para a UML uma distinção mais fácil entre os dois tipos básicos de controle, mas quando um controle mais complexo é necessário, o qual contém tanto um comportamento paralelo como um alternativo, então esta distinção fica menos clara e favorece o modelo BPMN [White, 2004].

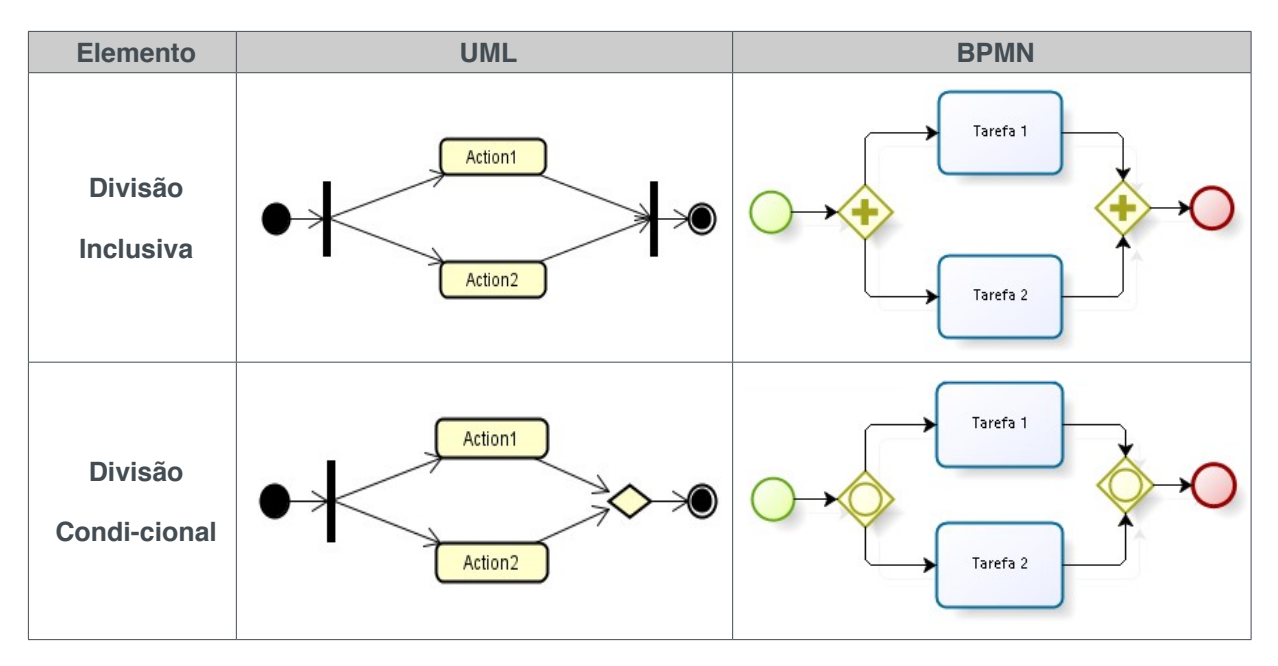

Tabela 3 - Divisão inclusiva e condicional em UML e BPMN.

# *4.1.4 Escolha Exclusiva e Escolha Múltipla*

Uma escolha exclusiva é definida como sendo um ponto no processo onde o fluxo é dividido em dois ou mais caminhos alternativos e apenas um desses caminhos deve ser seguido. Tanto BPMN como UML representam este tipo de decisão com o uso de um losango, como mostrado na Tabela 4.

A escolha múltipla permite que um ou até todos os caminhos alternativos sejam escolhidos para serem executados. A BPMN representa esse comportamento usando um gateway inclusivo e a saída do fluxo de sequência desse gateway possui expressões booleanas que são avaliadas para determinar qual fluxo de sequência deverá ser usado para continuar o processo. Quando um token chega ao gateway, todas as expressões serão avaliadas e para cada expressão que for determinada como verdadeira, o fluxo de sequência correspondente será escolhido e um token continuará aquele caminho. A UML usa um nó de bifurcação onde a saída do fluxo de controle tem condições para criar o comportamento de escolha múltipla.

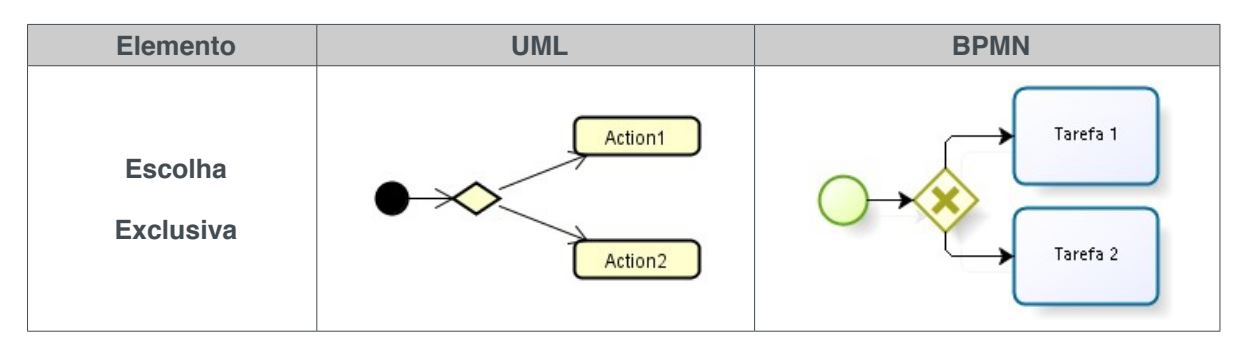

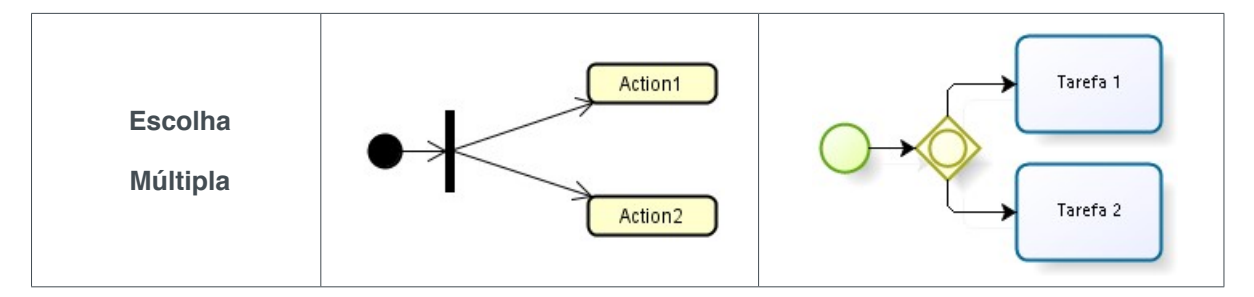

Tabela 4 - Escolha exclusiva e múltipla em UML e BPMN.

Basicamente a diferença entre as duas notações é que a BPMN usa uma variação no gateway, enquanto que a UML usa uma variação do nó de bifurcação. Na UML, fica confuso, pois para a escolha múltipla o mesmo nó de bifurcação é utilizado para o paralelismo.

# *4.1.5Junção Simples e Múltipla*

Uma junção simples acontece quando um conjunto de caminhos alternativos é unido em um caminho único [White, 2004]. Na UML e na BPMN usa-se um losango de decisão para convergir um conjunto de caminhos alternativos, quando um token chega ao losango, ele seguirá imediatamente a saída do fluxo de controle. A Tabela 5, mostra este comportamento representado nas duas notações.

Uma junção composta acontece quando existem múltiplos caminhos unindo-se. O processo seguirá o fluxo apenas quando os tokens de todos os caminhos chegarem até o gateway (BPMN) ou nó de junção (UML) do diagrama [White, 2004].

A modelagem da junção simples e múltipla são iguais para as modelagens em BPMN, diferenciando-se apenas os símbolos do interior dos gateways, indicando o tipo de junção a qual se refere. A modelagem em UML possui diferenças mais significativas, para a junção simples é utilizado dois losangos, um para separar o fluxo de trabalho e outro para fazer a junção, já para a junção múltipla utiliza-se apenas um losango para fazer a junção e uma barra de fork para abrir o fluxo de trabalho.

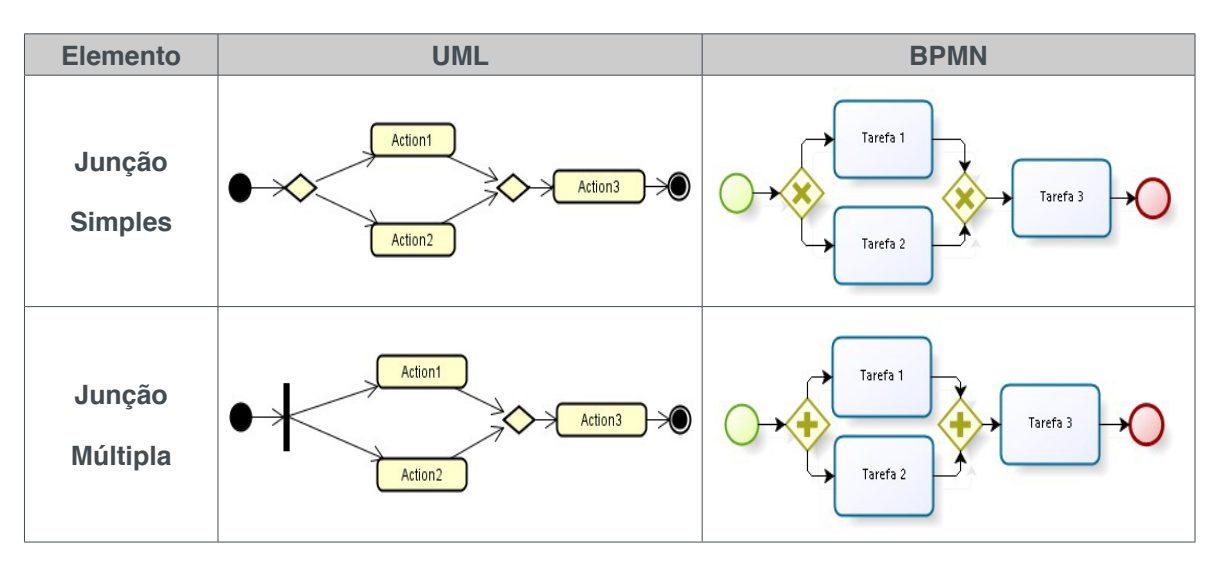

Tabela 5 - Junção simples e múltipla em BPMN e UML.

## *4.1.6Cancelamento de Atividade*

Em algumas situações é necessário cancelar uma atividade quando outra é executada, para isso é enviado um sinal de cancelamento para um mecanismo interromper uma determinada atividade após receber esse sinal [White, 2004].

Um BPD executa manipulação de exceção através de eventos intermediários. Uma atividade é interrompida se o gatilho de um evento intermediário ocorrer enquanto a atividade está sendo executada. No exemplo mostrado na Tabela 6, o gatilho para o evento intermediário de exceção é outro evento intermediário que segue a Tarefa B e está no fluxo geral do processo. Esse evento intermediário "lança" o sinal de cancelamento e o evento intermediário anexado na borda da Tarefa C "captura" o sinal.

Na UML a manipulação de execução é feita através de uma região "interrompível" que cerca uma ou mais atividades. Se uma atividade for completada ou o recebimento de um sinal, fazer com que um token atravesse a borda "interrompível", então todas as atividades dentro da região serão paradas, e o fluxo somente continuará na borda interrompida. No exemplo mostrado na Tabela 6, o gatilho para a exceção é o recebimento de um sinal. O sinal é enviado imediatamente após a Atividade B ser completada. A ação de envio de sinal "lança" o sinal de cancelamento e a ação de receber sinal em uma região "interrompível" "captura" o sinal.

As duas notações manipulam o lançamento e a captura de exceções de maneira similar. O mecanismo da BPMN de anexar eventos intermediários na borda de suas atividades é mais evidenciado e tem uma representação mais intuitiva de onde as exceções serão aplicadas. A região "interrompível" da UML é uma construção mais complexa no sentido que pode interromper atividades que são um subconjunto de um grupo de atividades, tal como aquelas dentro de um padrão de bifurcação e união.

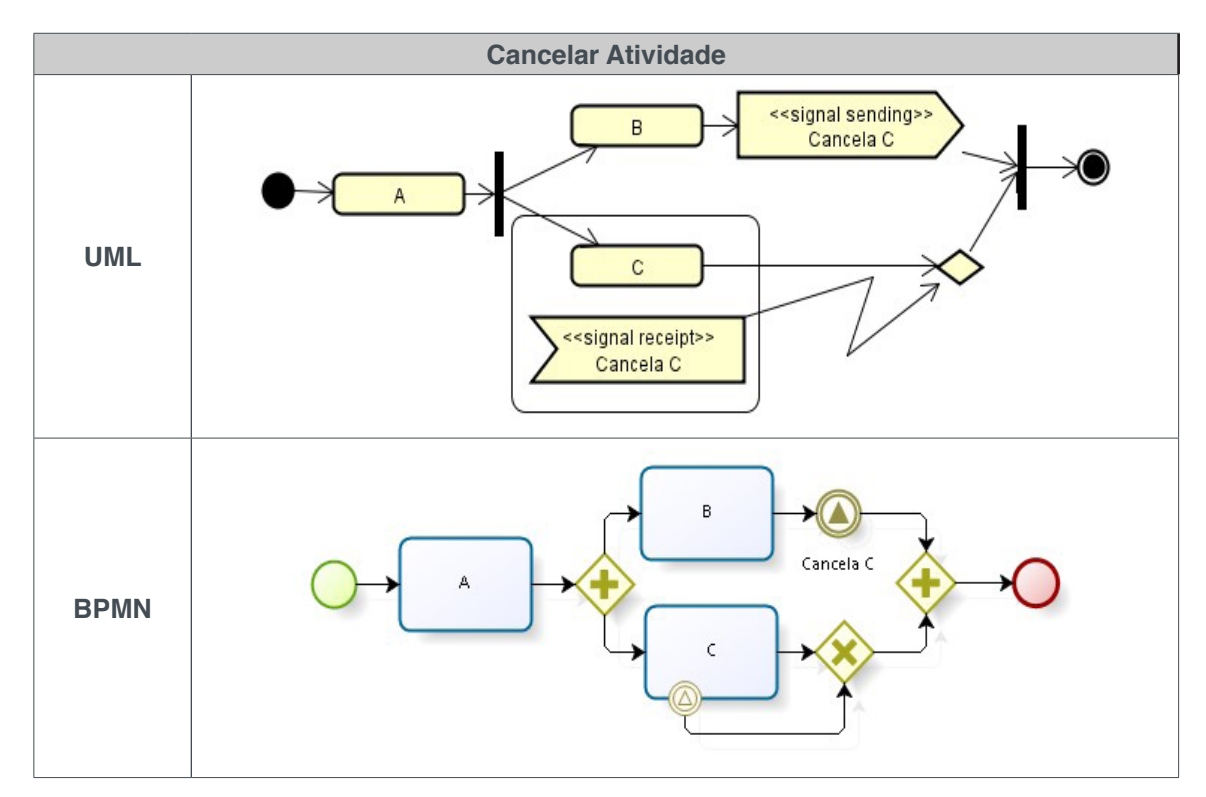

Tabela 6 - Cancelar atividade em UML e BPMN.

# *4.1.7Sinais e Eventos*

Sinais indicam que outro processo deve iniciar e executar enquanto o processo corrente continua [Schedlbauer, 2010]. O nome do sinal e do evento deve ser o mesmo para o sinal indicar qual evento disparar. Um sinal pode iniciar múltiplos eventos se todos eles estiverem esperando pelo mesmo sinal. Os símbolos para eventos e sinais são resumidos na Tabela 7.

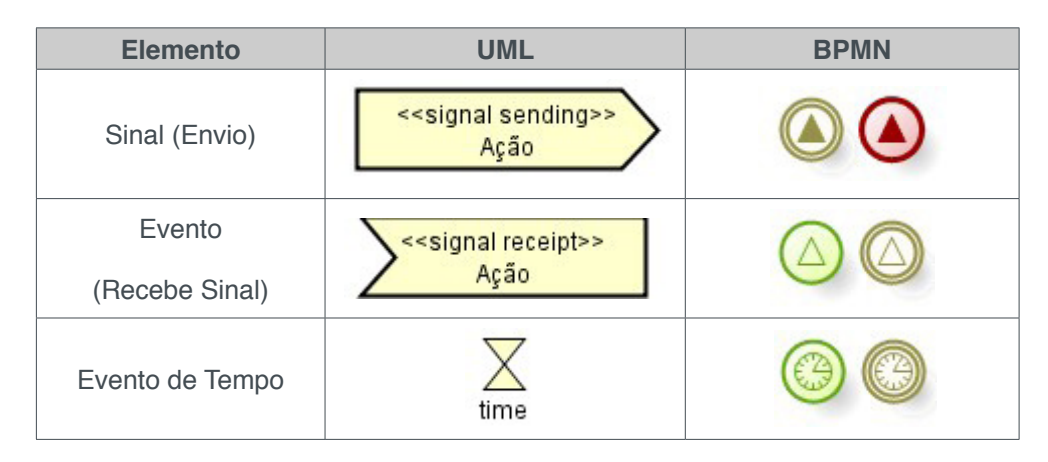

Tabela 7 - Envio e recebimento de sinais e eventos em BPMN e UML.

Na Tabela 8 são mostrados diagramas de exemplo para alguns desses eventos/ sinais. Ambas as notações são semelhantes e simples neste quesito, diferenciando-se basicamente pelos símbolos utilizados para as modelagens.

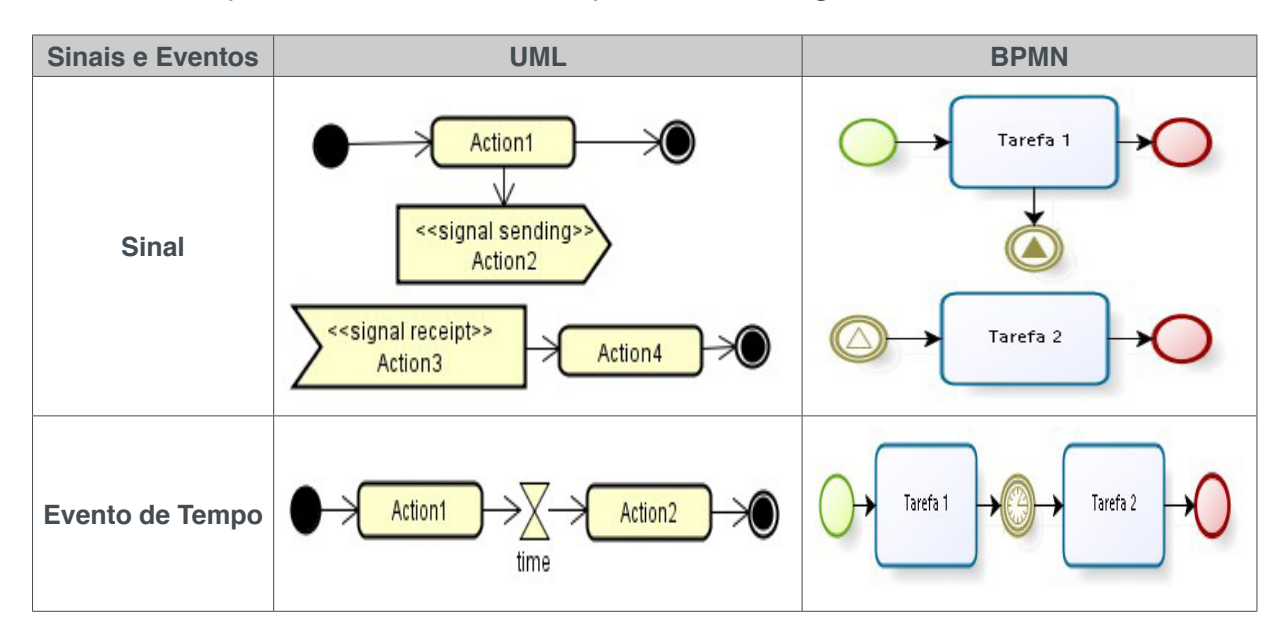

Tabela 8 - Exemplo de diagramas com sinais e eventos.

# *4.1.8Outros Elementos*

A seguir são apresentados outros elementos das notações seguidos de comentários sobre as principais diferenças (Tabela 9).

| <b>Elemento</b>       | <b>UML</b>  | <b>BPMN</b> | <b>Comentários</b>                                                                                                    |
|-----------------------|-------------|-------------|----------------------------------------------------------------------------------------------------|
| Início de<br>processo |             |             | A BPMN possui uma quantidade maior<br>de eventos de início, possibilitando<br>indicar o que disparou o evento e<br>tornando essa visualização intuitiva e<br>agradável.                                                                                                    |
| Final de<br>processo  |             |             | Para os eventos de término a BPMN<br>também possui um número maior de<br>artefatos. Cada símbolo dentro do<br>evento indica uma ação diferente,<br>como por exemplo o disparo de outro<br>evento. A UML possui apenas dois<br>símbolos sendo assim mais simples.                 |
| Gateways              |             |             | A UML possui um número menor de<br>nós de bifurcação/junção. Ter menos<br>artefatos pode tornar a curva de<br>aprendizagem menor, porém pode<br>fazer falta em algumas situações,<br>como em diagramas mais complexos,<br>tornando-os maiores e mais difíceis de<br>compreender. |
| Anotações             | Comentários | Comentários | Ambas as notações possuem artefatos<br>de comentários similares.                                                                                                    |

Tabela 9 - Outros elementos da BPMN e UML e suas diferenças.

# **4.2 Exemplo de um Processo Modelado em BPMN e UML**

Esta seção tem o objetivo de mostrar um processo de negócio modelado com as duas notações comparadas. Nas Figuras 1 e 2 é possível visualizar graficamente a modelagem em BPMN e UML respectivamente, para o processo de negócio de agendamento de voo e hotel de uma empresa.

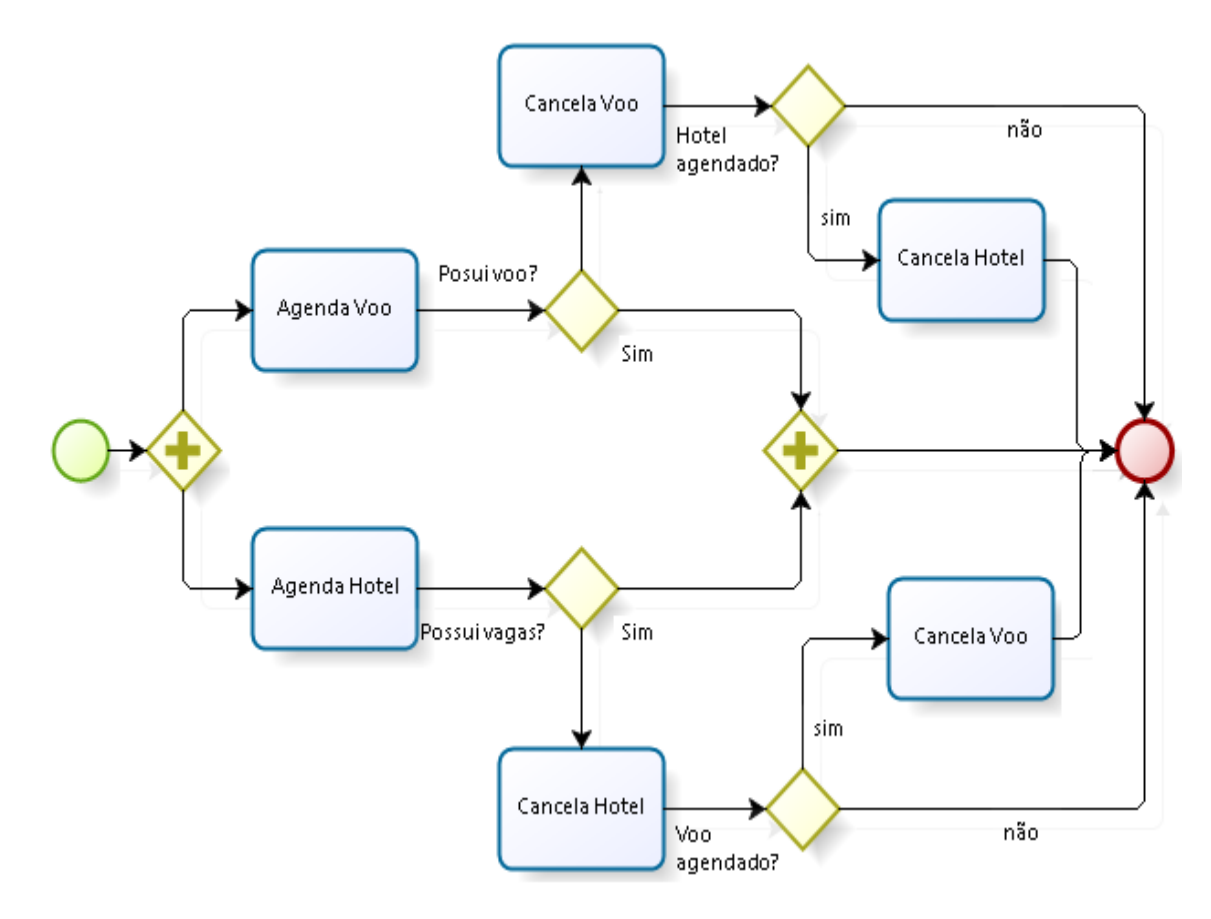

Figura 1 - Modelagem de um processo de agendamento de voo e hotel em BPMN.

Conforme os exemplos apresentados, observa-se que em ambas as notações é possível modelar o processo de agendamento de voo de forma bem similar. Tanto na UML como na BPMN as modelagens ficaram simples e eficazes, mostrando, sem ambiguidades, como funciona o processo.

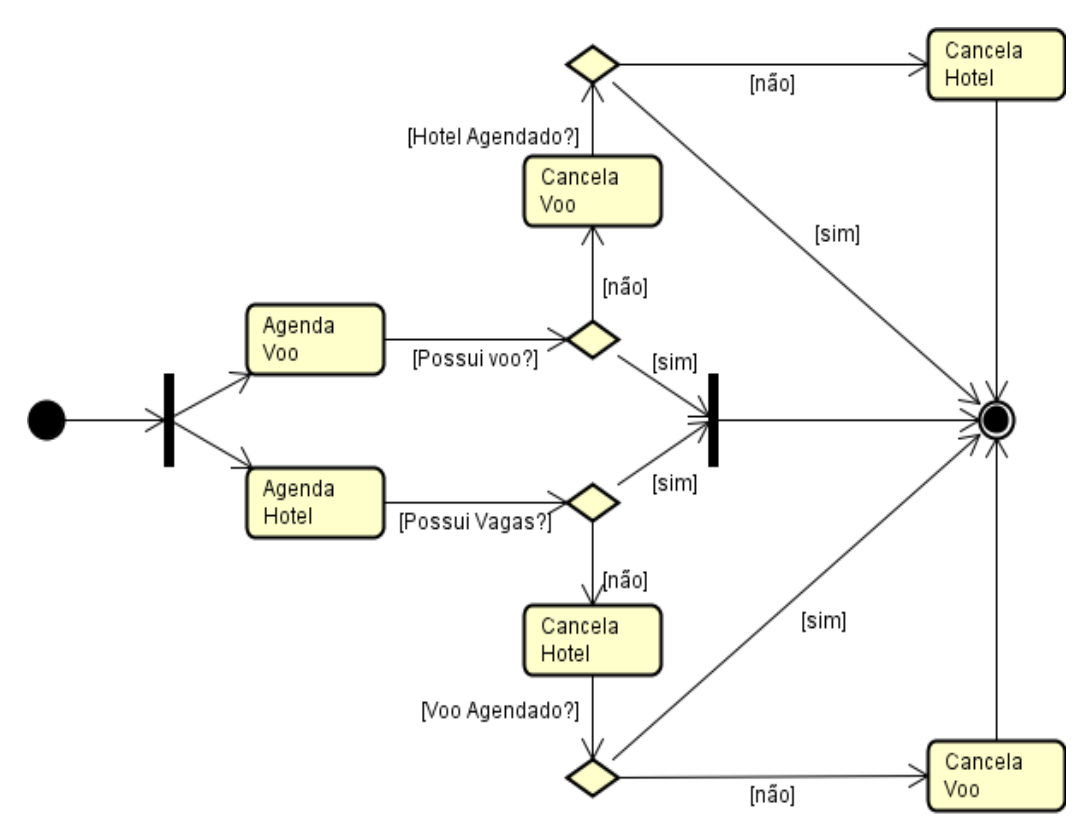

Figura 2 - Modelagem de um processo de agendamento de voo e hotel em UML.

## **4.3 Discussão Sobre As Características Analisadas**

Para chegar a um veredito e encontrar a melhor linguagem de modelagem de processos de negócios, foram comparadas diversas características de ambas as linguagens e ressaltados os principais pontos fortes e fracos para cada característica.

**1. Sequência de atividades**: as duas linguagens se apresentaram de forma muito semelhante para este quesito.

**2. Atribuição de atividades para participantes**: para este quesito as linguagens se mostraram equivalentes.

**3. Divisão paralela e sincronização**: a UML possui uma distinção mais fácil entre os dois tipos básicos de controle, mas quando um controle mais complexo é necessário, o qual contém tanto um comportamento paralelo como um alternativo, então esta distinção fica menos clara e favorece o modelo BPMN.

**4. Escolha exclusiva e escolha múltipla**: basicamente a diferença entre as duas notações é que a BPMN usa uma variação no *gateway*, enquanto que a UML usa uma variação do nó de bifurcação. Na UML, fica confuso, pois para a escolha múltipla o mesmo nó de bifurcação é utilizado também para o paralelismo.

**5. Junção simples e múltipla**: tanto para junção simples quanto para a múltipla a BPMN apresenta o mesmo objeto de fluxo, diferenciando-se apenas pela mudança de um símbolo em seu interior, enquanto que a UML utiliza objetos de fluxo diferentes. Tornando assim a BPMN mais simples e fácil de entender.

**6. Cancelamento de atividade**: as duas notações manipulam o lançamento e a captura de exceções de maneira similar. O mecanismo da BPMN de anexar eventos intermediários na borda de suas atividades é mais evidenciado e tem uma representação mais intuitiva de onde as exceções serão aplicadas. A região "interrompível" que a UML possui é uma construção mais complexa no sentido que pode interromper atividades que são um subconjunto de um grupo de atividades, tal como aquelas dentro de um padrão de bifurcação e união.

**7. Sinais e eventos**: ambas as notações são semelhantes e simples neste quesito, diferenciando-se basicamente pelos símbolos utilizados para as modelagens.

**8. Outros elementos**: a BPMN possui um conjunto de objetos de modelagem maior que a UML, fazendo com que a UML seja de mais fácil aprendizado. Porém, por outro lado, possuir esse conjunto maior de objetos torna-se útil quando se necessita modelar diagramas maiores.

# **5 | CONCLUSÕES**

É notória a necessidade de uma linguagem / notação para a modelagem onde

as características de processos de negócios sejam fáceis de entender e representar. Neste trabalho foram estudadas e comparadas duas notações, as quais segundo o levantamento bibliográfico são as mais comumente utilizadas: a BPMN e a UML com extensão para modelagem de processos negócios.

Ambas as notações se mostraram capazes de modelar um processo de negócio. A UML apesar de ser uma linguagem madura e consolidada, deixou a desejar em sua diversidade gráfica. Muitos elementos, como atividades e decisões, são representados de uma maneira bem similar por ambas as notações, porém a BPMN contém elementos básicos que possuem variações para manipular processos complexos, o que torna a notação mais simples e fácil de usar e entender.

As duas hipóteses se mostraram eficientes, mas a BPMN se mostrou a mais simples e, portanto, melhor para o caso especifico de modelagem de processos de negócios.

Embora este trabalho comparou a maioria das características das notações, em trabalhos futuros poderão ser realizadas mais comparações como, por exemplo, investigar outras características, ou utilizar outros critérios para a comparação.

## **REFERÊNCIAS**

[Aalst et al., 2003] AALST, W. M. P.; HOFSTEDE, A. H. M.; KIEPUSZEWSKI, B.; BARROS, A. P. **Workflow patterns. Distributed and Parallel Databases**. 14(1):5–51, 2003.

[Azevedo Jr e Campos 2008] AZEVEDO Jr., D. P.; CAMPOS, R. **Definição de requisitos de software baseada numa arquitetura de modelagem de negócios**. Revista Produção, v. 18, n. 1, p. 026-046, Jan./Abr. 2008

[Becker et al., 2000] BECKER, J.; ROSEMANN, M.; UTHMANN, C. **Guidelines of business process modeling**. Em Wil M. P. van der Aalst, Jörg Desel, e Andreas Oberweis, editors, Business Process Management: Models, Techniques, and Empirical Studies, volume 1806 de Lecture Notes in Computer Science, páginas 241–262. Springer, 2000.

[BMI; DTF, 2011] **Business Modeling and Integration** (BMI) **Domain Task Force** (DTF). Business Process Model and Notation, v2.0, Janeiro 2011.

[Booch; Rumbaugh; Jacobson, 2006] BOOCH, G.; RUMBAUGH, J.; JACOBSON, I. **UML: guia do usuário**. Elsevier Brasil, 2006.

[Booch; Jacobson; Rumbaugh, 2000] BOOCH, G.; JACOBSON, I.; RUMBAUGH, J. **OMG unified modeling language specification**. Object Management Group, v. 1034, p. 15-44, 2000.

[Braghetto, 2011] BRAGHETTO, K. R. **Técnicas de modelagem para a análise de desempenho de processos de negócio**. 21 set. de 2011. 129 f. Tese (Doutorado em Ciência da Computação) - Instituto de matemática e estatística, Universidade de São Paulo, São Paulo. 2011.

[Cardoso e Valette, 1997] Cardoso, J. e Valette, R. **Redes de Petri**. Florianópolis, Editora da UFSC, 1997.

[Curtis et al., 1992] CURTIS, B.; KELLNER, M. I.; OVER, J. **Process modeling**. Communications of the ACM, 35:75–90, setembro 1992.

[Eriksson e Penker, 2000] ERIKSSON, Hans-Erik; PENKER, Magnus. **Business modeling with UML**. Business patterns at work, 2000.

[Hammer e Champy, 1994] HAMMER, Michael, CHAMPY, James. **Reengineering the corporation**. New York, 1994.

[Hommes, 2004] HOMMES, Lambertus Johannes. **The evaluation of business process modeling techniques**. TU Delft, Delft University of Technology, 2004.

[Menzel e Mayer, 1998] Menzel, C. and Mayer, R.J. **The IDEF family of languages**, in Bernus, P., Mertins, K. and Schmidt, G. (Eds), Handbook on Architectures of Information Systems, Springer Verlag, Berlin, pp. 209-42. 1998.

[O'Brien 2006] O'Brien, J. A. **Sistemas de Informações e as Decisões Gerenciais na era da Internet**. 9.ed. São Paulo: Saraiva, 2006.

[Okayama, 2007] OKAYAMA, B. K. **Modelagem e análise dos processos de negócios em uma empresa do ramo automotivo através do formalismo das redes de petri**. 2007. 71 f. Dissertação (Mestrado em Engenharia de Produção e Sistemas) - Universidade Católica do Paraná, Curitiba. 2007.

[OMG 2008] Object Management Group (OMG). **Software & Systems Process Engineering Metamodel Specification (SPEM) Version 2.0**. 2008. http://www.omg.org/spec/SPEM/2.0/PDF/ acesso 24/06/2016.

[OMG 2011a] Object Management Group (OMG). **Business Process Model and Notation (BPMN) Version 2.0.2** 2011. http://www.omg.org/spec/BPMN/2.0.2/ acesso 24/06/2016.

[OMG 2011b] Object Management Group (OMG). **OMG Unified Modeling LanguageTM (OMG UML), Superstructure. Version 2.4.1**. 2011. http://www.omg.org/spec/UML/2.4.1/Superstructure/PDF/ acesso 24/06/2016.

[OMG 2011c] Object Management Group (OMG). **OMG Unified Modeling LanguageTM (OMG UML), Infrastructure. Version 2.4.1**. 2011. http://www.omg.org/spec/UML/2.4.1/Infrastructure/PDF/ acesso 24/06/2016.

[Russell, 2007] RUSSELL, N. C. **Foundations of Process-Aware Information Systems**. Tese de Doutorado, Queensland University of Technology, Brisbane, Austrália, dezembro 2007.

[Schedlbauer, 2010] SCHEDLBAUER, Martin J. **The Art of Business Process Modeling: the business analyst´s guide to process modeling with UML & BPMN**. Sudbury, Massachusetts: The Cathris Group, 2010.

[Scheer et al., 2005] SCHEER, A.W.; THOMAS, O. ADAM, O. **Process Modeling using Eventdriven Process Chains**. Dumas, M.; van der Aalst, W.; e ter Hofstede, A. H. M. (eds.): Process-Aware Information Systems - Bridging People and Software Through Process Technology. Hoboken, New York: HarperBusiness, 1994.Jersey: Wiley, 2005.

[White, 2004] WHITE, Stephen A. **Introduction to BPMN**, 2004. IBM Corporation. Disponível em: http://www.bpmn.org. Acesso em 20/07/2016.

# **[CAPÍTULO 9](#page-5-0)**

# COMPARATIVO SOBRE OS PRINCIPAIS MODELOS DE BANCOS DE DADOS NOSQL

### **João Dutra Cristoforu**

Universidade Estadual do Centro-Oeste – UNICENTRO Departamento de Ciência da Computação Guarapuava, Paraná

## **Josiane Michalak Hauagge Dall´Agnol**

Universidade Estadual do Centro-Oeste - **UNICENTRO** Departamento de Ciência da Computação Guarapuava, Paraná

#### **Lucélia de Souza**

Universidade Estadual do Centro-Oeste – **UNICENTRO** Departamento de Ciência da Computação Guarapuava, Paraná

## **Gisane Aparecida Michelon**

Universidade Estadual do Centro-Oeste – **UNICENTRO** Departamento de Ciência da Computação Guarapuava, Paraná

**RESUMO:** Tendo em vista a busca incessante das organizações pela extração de informações de valor real, obtidas de dados heterogêneos e de diversas fontes é crescente o desenvolvimento e a utilização de ferramentas para este fim. O objetivo desta pesquisa é apresentar uma conceitualização de Sistemas NoSQL, suas classificações e suas principais características. Também é apresentado um comparativo entre o Modelo Relacional e o NoSQL. São descritos alguns modelos de bancos de dados NoSQL, tais como: Chave-Valor, Família de Colunas, Grafos e Orientado a Documentos, ressaltando seus pontos positivos e negativos, assim como exemplos de ferramentas mais populares desses modelos. A expectativa é contribuir com o estado da arte, auxiliando na escolha de qual sistema NoSQL utilizar para gerenciamento de dados em larga escala.

**PALAVRAS-CHAVE:** modelos de dados, banco de dados, Sistemas SQL, Sistemas NoSQL.

**ABSTRACT:** Organizations are increasingly seeking for the extraction of valuable information, obtained from heterogeneous data and from different sources, being growing the development and use of the tools for this purpose. The objective of this research is to present a conceptualization of the NoSQL System, its classifications and its main characteristics. A comparison between the Relational Model and the NoSQL is also presented. Some NoSQL database models are described, such as: Key-Value, Column Family, Graph and Document Oriented, highlighting their strengths and negatives points, as well as examples of the most popular tools of these models. The expectation is to contribute with the state of the art, helping in choosing which NoSQL system to use for large-scale data management.

## **1 | INTRODUÇÃO**

No contexto atual o volume de dados produzido por inúmeros dispositivos é massivo e crescente a uma velocidade exorbitante (HURWITZ et al., 2013). Neste cenário as organizações vêm sendo moldadas pela disponibilidade e uso de dados corporativos tradicionais, agregados com novos dados externos distribuídos e heterogêneos.

Nesse contexto, *Big Data* é um termo bastante utilizado na atualidade, representando esses grandes conjuntos de dados, os quais estão se tornando cada vez mais frequentes. Esses dados são gerados em diversos tipos de dispositivos, tais como: celulares, câmeras, sensores, RFID (Radio-Frequency IDentification), microfones, aplicações web e tradicionais.

*Big Data* geralmente não está formatado, sendo necessário seu tratamento para utilização, além de exigir maior capacidade de gerenciamento e processamento. Assim é importante revisitar e fornecer infraestruturas e arquiteturas de sistemas que se encaixem nas características desses dados.

*Big Data* requer novas formas de processamento para melhorar a tomada de decisão e otimização de processos. Contudo, atualmente, o Modelo de Dados Relacional não supre as necessidades de armazenamento e recuperação de informações de forma eficiente (HURWITZ et al., 2013). Assim nos últimos anos, ocorreu uma mudança necessária na abordagem sobre a qual as empresas tratavam estes dados, melhorando o armazenamento, realizando análise de grandes volumes de dados e tomando decisões com base nos dados organizados.

Dessa forma, para o tratamento destes dados surgiram novos modelos de bancos de dados, chamados Bancos de Dados NoSQL, que não seguem os padrões dos Bancos de Dados Relacionais. Normalmente não exigem esquemas de tabela fixa, não utilizam os comandos padrões da Linguagem SQL, possuem alta escalabilidade, grande disponibilidade, flexibilidade de esquemas e ganhos de performance (ALMEIDA, 2012). Neste capítulo é apresentado um comparativo com características dos Sistemas NoSQL, é descrito sobre ferramentas de bancos de dados que os implementam e realizado um comparativo entre os Modelos Relacional e NoSQL.

# **2 | FUNDAMENTAÇÃO TEÓRICA**

# **2.1 Sistemas Tradicionais SQL**

Os sistemas tradicionais, baseados no Modelo Relacional, são estruturados em registros de formato fixo de vários tipos. Nesse modelo, cada tabela contém registros de um tipo específico, e cada registro define um número exato de campos, apresentando uma estrutura fixa. A linguagem padrão de definição e manipulação de dados mais utilizada no Modelo Relacional é a Linguagem de Consulta Estruturada - SQL (SILBERCHATZ; KORTH e SUDARSHAN, 2012).

No Modelo Relacional as principais propriedades aplicadas são denominadas ACID: (i) Atomicidade - a transação é executada por completo ou não será executado; (ii) Consistência - o banco passará de um estado consistente a outro; (iii) Isolamento - a transação não terá interferência por nenhuma outra transação concorrente; e (iv) Durabilidade - quando uma transação for confirmada ela deve ser permanente, ou seja, não poderá ser desfeita no banco de dados (ELMASRI e NAVATHE, 2011).

## **2.2 Sistemas NoSQL**

Segundo Porcelli (2010a) Sistemas NoSQL (*Not only* SQL) são soluções de armazenamento de dados não relacionais, as quais são compostas por diversas ferramentas que resolvem problemas como tratamento de grande volume de dados, execução de consultas com baixa latência e fornecem modelos flexíveis de armazenamento de dados.

Sistemas NoSQL surgiram em 1998 como alternativa ao Modelo Relacional, não tendo como objetivo invalidar ou retirar o Modelo Relacional de uso, mas sim apresentar opções de arquitetura e manipulação de diferentes modelos de dados, para permitir a escolha de sistemas mais adequados a determinados contextos (BRITO, 2010).

Os Sistemas NoSQL surgiram da necessidade de desempenho superior ao Modelo Relacional e de alta escalabilidade (pois esse possui restrições quanto a esses quesitos), permitindo a distribuição vertical dos servidores quando mais dados, memória e disco são exigidos do servidor (NASCIMENTO, 2011). Os Bancos de Dados NoSQL possuem suporte à replicação de forma nativa, provendo maior escalabilidade e diminuição do tempo de recuperação de informações.

Em Sistemas NoSQL não existe uma padronização para as linguagens de manipulação e consulta de dados como no Modelo Relacional, o qual utiliza o padrão SQL. Sistemas NoSQL não requerem qualquer padronização mesmo em ferramentas que tratam o mesmo modelo de dados.

O Sistema NoSQL implementa as propriedades BASE (*Basically Avaliable, Softstate, Eventual consistency*), as quais foram propostas para contrapor as propriedades ACID do Modelo Relacional (PORCELLI, 2010a). A ideia principal é dispensar a consistência (por um intervalo de tempo) em favor da disponibilidade e escalabilidade. Enquanto as propriedades ACID forçam a consistência ao final de cada operação, as propriedades BASE permitem que o banco de dados esteja "eventualmente" em um estado consistente. A disponibilidade, com as propriedades BASE, está relacionada ao fato de que a queda de uma máquina do sistema não leva o sistema como um todo a ser interrompido, representando apenas uma máquina a menos disponível.

# **2.3 Principais Modelos NOSQL**

Os principais modelos de Bancos de Dados NoSQL são classificados como: Chave-Valor, Família de Colunas, Grafos e Orientado a Documentos (LÓCIO; OLIVEIRA e PONTES, 2011).

# *2.3.1Chave-Valor*

Esse modelo tem como proposta a persistência de dados totalmente livre de definições de estruturas para um esquema. Propõe uma abordagem similar a uma tabela *hash*, usando um índice (chave) para acessar o "valor do dado" (Figura 1). Esse valor armazenado pode ser qualquer tipo de informação, chamado de *blob* (forma de armazenamento de dados sem uma estrutura definida, a qual permite guardar um grande volume de dados), ficando como responsabilidade da aplicação entender o que foi armazenado (TOTH, 2018).

# **Pontos positivos:**

- Facilidade de inserção e recuperação, pelo uso da chave de indexação para mapear um valor.
- O acesso pela chave-primária, geralmente, fornece um ótimo desempenho e escalabilidade.
- Modelo um pouco mais consolidado, utilizado por grandes empresas, como a Amazon, contando com a oferta de serviços, APIs e outras ferramentas.

## **Pontos negativos:**

- Gera grande quantidade de dados, pois existe muita redundância e replicação de dados.
- A única forma de fazer uma consulta é por meio da chave primária, por isso essa deve ser muito bem definida.
- A busca imprecisa por campos, sem usar o índice, perde a performance conforme a quantidade de dados aumenta.
- Não permite recuperação de objetos por meio de consultas mais complexas.

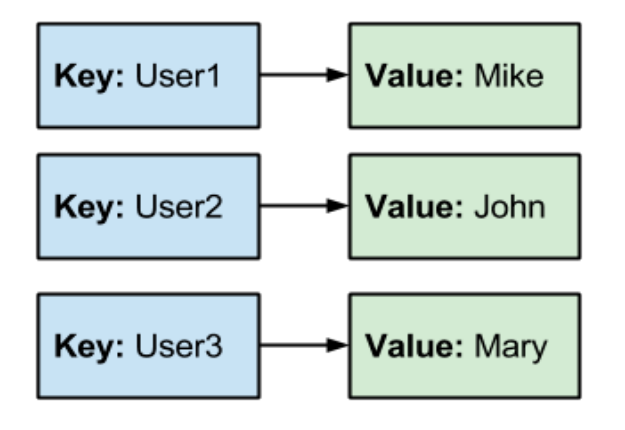

# *2.3.2Família de Colunas*

Esse modelo tornou-se popular a partir de seu uso pelo Google (PORCELLI, 2010b), com o objetivo de montar um sistema de armazenamento de dados distribuído, projetado para ter alta escalabilidade e suportar *Big Data*.

Possui chaves que apontam para colunas múltiplas, as quais são organizadas em conjuntos (famílias) de colunas, os quais podem ser diferentes em formato e tamanho. Basicamente formado pelos elementos apresentados na Figura 2 e descritos abaixo:

Keyspace: repositório para os dados do aplicativo.

● Famílias de colunas: estrutura semelhante às tabelas do Modelo Relacional, onde os dados são armazenados em linhas e ordenados em colunas.

Chave: identifica cada linha, a qual pode ter uma quantidade variável de colunas.

● Coluna: composta por nome, *timestamp* e valor. O *timestamp* permite que uma única coluna armazene diversos valores.

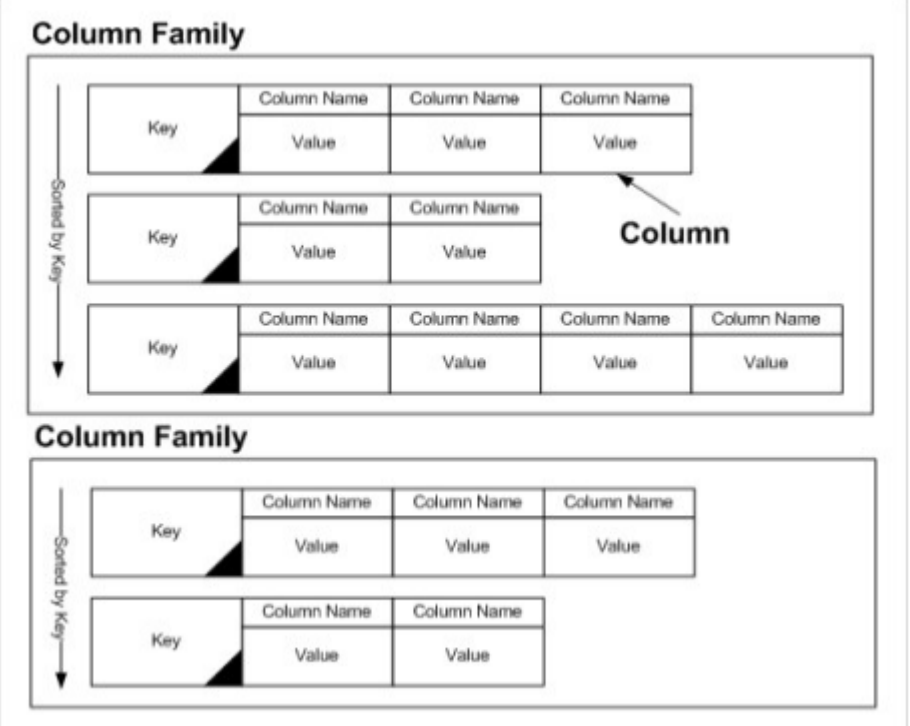

## **KeySpace**

Figura 2 - Modelo Família de Colunas [FRIESS, 2013, p.27]

## **Pontos positivos:**

- Dados descentralizados, sem gargalos de rede ou falhas de ponto único*.*
- Redução do espaço de armazenamento.
- Forte consistência.
- Melhor desempenho em consultas, em razão do menor tráfego de dados entre o disco e a memória.
- Flexibilidade quanto ao formato e quantidade de cada conjunto de colunas, não poluindo as linhas com valores de colunas nulos.

## **Pontos negativos:**

- Perda de desempenho sobre operações de modificação (*insert, update e delete*).
- Não garante alta disponibilidade.

## *2.3.3Grafos*

Toda informação é armazenada em uma rede de nós (vértices) que podem possuir propriedades e arestas (arcos) que interligam os vértices, criando relações que também podem possuir propriedades, conforme o exemplo apresentado na Figura 3. Adicionando-se uma direção para a aresta, cria-se um grafo de propriedades que representa uma explícita estrutura de dados dentro de um Banco de Dados de Grafo (OTONI, 2013).

Segundo Lins Filho (2014), esse modelo apresenta grande vantagem quando consultas complexas são exigidas, se comparado com o Modelo Relacional, onde esse tipo de consulta exigiria uma implementação trabalhosa e com perda de desempenho.

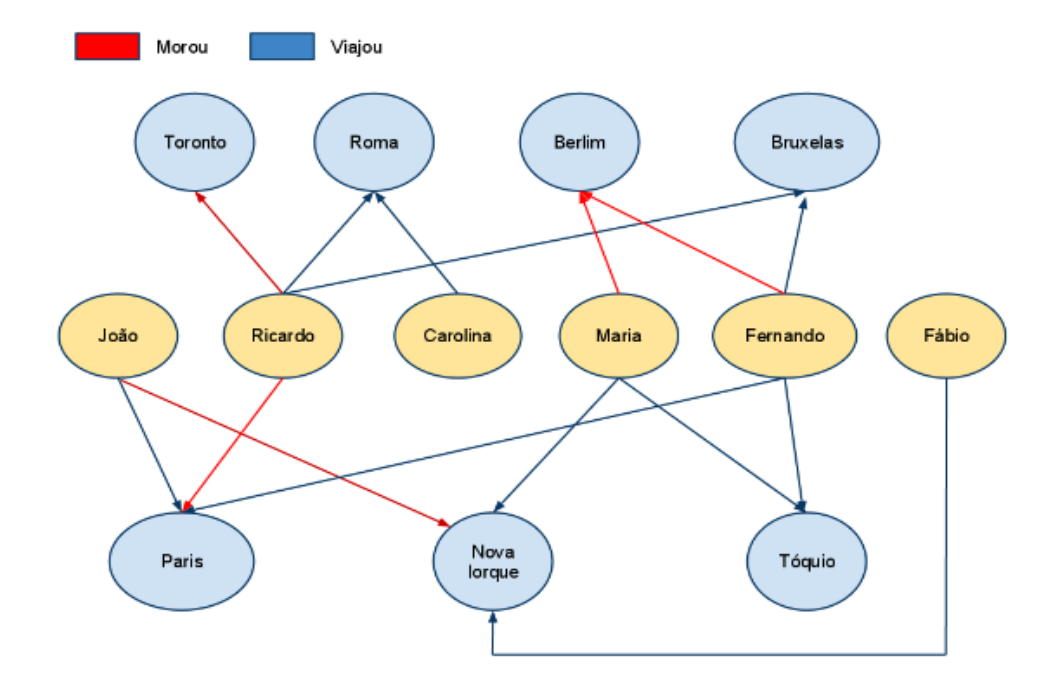

Figura 3 - Modelo Orientado a Grafos [ALMEIDA, 2012]

## **Pontos positivos:**

• Facilita a modelagem de contextos complexos e define naturalmente relações existentes entre as entidades de um domínio.

Capítulo 9 **94**

- Independentemente do tamanho do grafo, a travessia irá acessar somente os nós que são essenciais à consulta. Quanto maior a profundidade estabelecida nesta, maior será a quantidade de nós que a travessia precisa visitar, tornando a consulta mais longa. Entretanto, este acréscimo de tempo é linear e independente do tamanho total do grafo.
- Exploração do grafo de forma simples, devido ao armazenamento, no caso dos bancos orientados a grafos nativos, em forma de listas de adjacência.

## **Pontos negativos:**

• Em bancos orientados a grafos não nativos, são usados outros modelos para o armazenamento e processamento de consultas. Por exemplo, por meio do Modelo Relacional, as relações de triplas vértice-aresta-vértice em um grafo são armazenadas como tuplas em tabelas. Este tipo de composição é prejudicial ao desempenho de consultas quando diversas junções são necessárias para executar uma consulta complexa envolvendo diversas triplas.

# *2.3.4Rientado a Documentos*

É uma estrutura de dados composta por uma quantidade variável de campos, com dados de diversos tipos, inclusive campos que contêm outros documentos (PORCELLI, 2010b). Esse modelo permite armazenar qualquer documento sem definir previamente sua estrutura (Figura 4).

De acordo com Toth (2018), em vez de armazenar qualquer arquivo binário como valor de uma chave, neste modelo é necessário que os dados armazenados possuam um formato que o banco possa interpretar, na maioria das vezes, arquivos com extensão json, json-blob, xml dentre outros formatos descritivos.

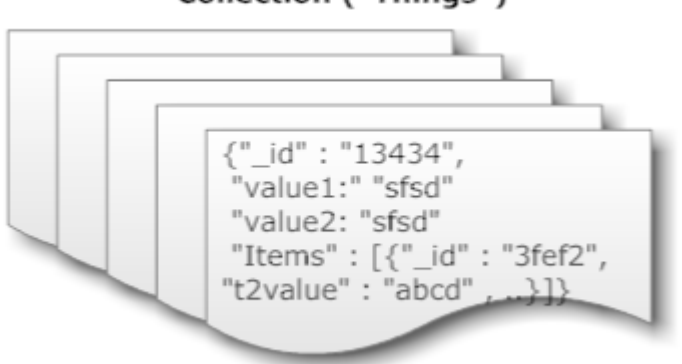

## Collection ("Things")

Figura 4 - Modelo Orientado a Documentos [MongoDB Wise, 2014]

## **Pontos positivos:**

• Não fornecem relacionamentos estritos entre documentos, o que ajuda a manter seu *design* sem esquemas. Em vez de armazenar dados relaciona-

Capítulo 9 **95**

dos em separado, eles estão integrados no próprio documento, sendo muito mais rápido do que armazenar uma referência a outro documento, visto que cada referência exigiria uma consulta adicional.

- Possibilidade de acrescentar novos atributos aos documentos individuais sem que outros sejam alterados.
- Linguagem de consulta simples.

## **Pontos negativos:**

- Como não há regra de validação rígida, qualquer tipo de documento pode ser armazenado no banco de dados. Assim, o administrador do banco de dados deve estar atento para que sua base de dados não se torne um complexo de documentos de diversos tipos.
- Perda de consistência.

# **3 | EXEMPLOS DE FERRAMENTAS DO SISTEMA NOSQL**

## **3.1 Chave-Valor**

## **REDIS**

É um banco de dados de código aberto, muito rápido quanto ao acesso aos dados, bastando apenas saber sua chave correspondente (REDIS, 2018). Possui dois modos de operação: (i) sem persistência, tratando os dados na memória RAM (outro fator que garante seu rápido desempenho); ou (ii) realizando uma persistência controlada de dados, salvando o conjunto de dados para o disco em intervalos de tempos determinados; ou salvando os comandos realizados em um arquivo de *log*.

Suporta tipos diferentes de estruturas de dados, tais como: *strings*, *hashes*, listas, *sets*, *sets* ordenados, *bitmaps* e *hyperloglogs*. Apresenta replicação de dados nativa, transações e diferentes níveis de persistência em disco.

# **3.2 Família de Colunas**

## **CASSANDRA**

Banco de dados com armazenamento distribuído entre seus nós de forma transparente, ou seja, os usuários definem quantas réplicas são necessárias, e a criação e o gerenciamento das réplicas ficam a cargo do banco de dados. Qualquer nó pode aceitar solicitação de leitura, gravação ou exclusão e encaminhar ao nó destino correto (CASSANDRA, 2018).

É escrito em Java, possui controle de acesso baseado em funções (*Role Based Access Control -* RBAC), onde as permissões são concedidas as funções, e as funções atribuídas ao usuário.

A maior parte dos dados é mantida na memória do nó responsável. As atualizações são feitas na memória, mas a gravação no armazenamento persistente (sistema de arquivos) é feita de forma lenta. Para evitar perda de dados, todas as transações são gravadas em um *log* de confirmação em disco.

## **3.3. Grafos**

## **OPENLINK VIRTUOSO**

É um *midleware* que combina as funcionalidades de um Banco de Dados Relacional com um Banco de Dados RDF (*Resource Description Framework*) (VIRTUOSO, 2018). O padrão RDF é fundamental para que os computadores possam representar, compartilhar e integrar informações na Web Semântica (OTONI, 2013).

O Virtuoso também pode ser utilizado como um servidor de aplicações para serviços Web, oferecendo uma interface Web para consultas em SPARQL (SPARQL Protocol and RDF Query Language), uma linguagem de consulta padrão da Web Semântica para recuperação de informações armazenadas em grafos RDF, a qual tem sintaxe similar a Linguagem SQL (SILVA e LIMA, 2012).

## **3.3 Orientado a Documentos**

## **MONGODB**

É um banco de dados de código aberto, de alta performance, livre de esquema, escrito em C++, C e Java Script (MONGODB, 2018). É uma mistura entre os repositórios escaláveis baseados em chave/valor e a tradicional riqueza de funcionalidades dos Bancos Relacionais.

MongoDB não apresenta transações e nem junções. Quando um aplicativo utiliza esse tipo de banco de dados, o resultado que se tem são consultas muito simples, fáceis de escrever e ajustar (NASCIMENTO, 2011).

Utiliza o modelo de *master-slave* (mestre-escravo) reforçado, o qual possui um conjunto de nós, onde um destes nós é o mestre. Os dados são replicados para todos os nós, de modo que, se o mestre falhar, outro membro assumirá, garantindo alto nível de consistência entre os nós.

## **4 | COMPARATIVO ENTRE OS MODELOS RELACIONAL E NoSQL**

A Tabela 1 apresenta uma análise comparativa entre os Modelos Relacional e NoSQL, tomando por base as considerações de Brito (2010).

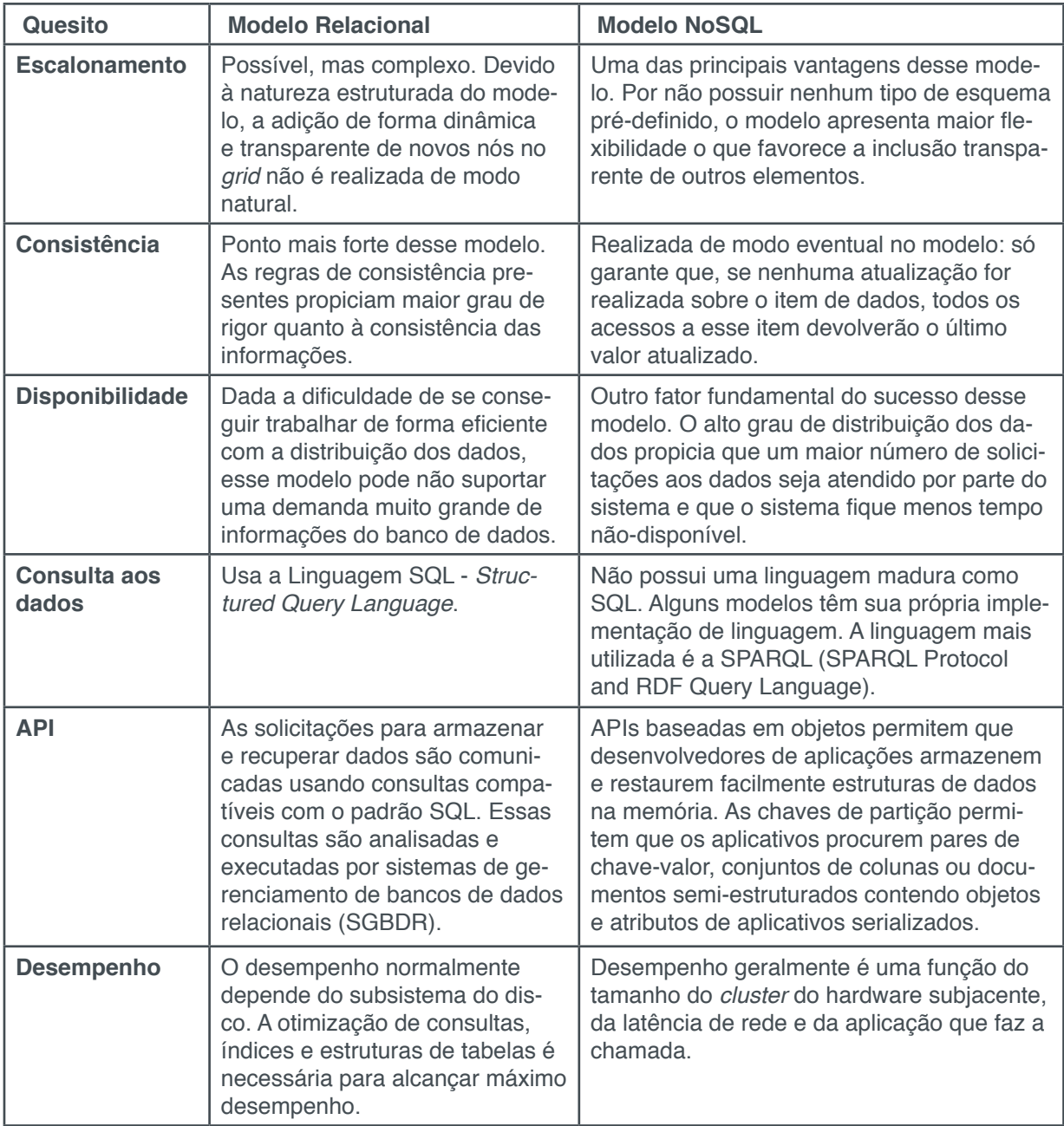

Tabela 1 - Comparativo entre os Modelos Relacional e NoSQL.

## **RESULTADOS E DISCUSSÕES**

As características dos modelos de banco de dados NoSQL determinam seus melhores usos. Neste capítulo foi descrito sobre Sistemas NoSQL, seus principais modelos de dados e ferramentas que os implementam.

O ponto forte do Modelo Chave-Valor é o acesso simples e direto às informações, por meio de sua chave. O ponto fraco refere-se à persistência, comprometendo seu desempenho. Geralmente são usados em conjunto com outros bancos de dados. Por exemplo em aplicações de sites, servindo como uma memória cache para armazenar as páginas pré-carregadas do site e mais acessadas. Assim toda vez que um usuário carregar uma página, ela não precisa ser totalmente carregada novamente pelo servidor porque est**á** previamente carregada no banco de dados, aumentando a velocidade de carregamento.

O Modelo Família de Colunas é caracterizado pela flexibilidade de seus tipos de dados, com relação a liberdade do formato dos registros, que podem ser diferentes entre os conjuntos. Além disso, as colunas são independentes entre si, não existindo relacionamento entre elas. Usado para armazenamento de dados não tabulares ou quando é requerido um número flexível de colunas.

O Modelo de Grafos é indicado para consultas complexas, com várias junções, apresentando um ganho de velocidade de pesquisa, pela facilidade de navegação pela estrutura do grafo. Sua linguagem tem inspiração no padrão SQL facilitando sua compreensão.

O Modelo Orientado a Documentos é um modelo livre de esquemas, facilitando a atualização das estruturas existentes, indicado quando as alterações são dinâmicas. Também possui uma boa performance pois utiliza o conceito de chave respectiva para cada documento.

O comparativo realizado entre os Modelos Relacional e NoSQL deixa claro que não existe um modelo melhor do que o outro em aspectos gerais, mas que um modelo deve ser escolhido conforme se enquadrar melhor nos requisitos de determinada aplicação, de acordo com as necessidades da aplicação e os pontos fortes do modelo.

# **5 | CONSIDERAÇÕES FINAIS**

Atualmente, os bancos de dados NoSQL podem auxiliar as organizações no melhor aproveitamento de dados internos, assim como na interoperabilidade com dados externos disponíveis, possibilitando vantagens nas tomadas de decisões críticas. Assim, empresas que utilizem plataformas para análises avançadas podem ganhar valor real a partir destes dados, crescendo mais rapidamente que seus concorrentes.

A expectativa com este capítulo é apresentar uma descrição de Sistemas NoSQL. São apresentados seus principais modelos de dados, suas características, descrevendo seus pontos positivos e negativos, e quais as principais ferramentas que os utilizam, assim como é descrito um comparativo destes modelos de dados com o Modelo de dados Relacional. Dessa forma, espera-se contribuir com fundamentação sobre esse assunto como forma de auxiliar na escolha de qual Sistema NoSQL utilizar atualmente para gerenciar um grande volume de dados.

## **REFERÊNCIAS**

ALMEIDA, A. **Neo4j na prática.** 2012. Disponível em: <http://www.univale.com.br/unisite/mundo-j/ artigos/51Neo4j.pdf>. Acesso: 08/12/2018.

BRITO, Ricardo W**. Bancos de dados NoSQL x SGBDs relacionais: análise comparativa**. Faculdade Farias Brito e Universidade de Fortaleza, 2010. Disponível em: <http://docplayer. com.br/433629-Bancos-de-dados-nosql-x-sgbds-relacionais-analise-comparativa.html>. Acesso: 15/12/2018.

CASSANDRA. Disponível em: <http://cassandra.apache.org>/. Acesso em: 17/12/2018,

ELMASRI, R.; NAVATHE, S. B. **Sistemas de banco de dados**. 6.ed. São Paulo: Pearson Addison Wesley, 2011.

FRIESS,I.I. **Análise de bancos de dados NoSQL e desenvolvimento de uma aplicação**. 2013. Disponivel em: <http://www-app.inf.ufsm.br/bdtg/arquivo.php?id=171>. Acesso em: 17/12/2018.

HURWITZ, J.; NUGENT, A.; HALPER, D. F.; KAUFMAN, M. **Big Data For Dummies**. John Wiley Sons Inc, 1st edition, 2013.

LINS FILHO, M.L**. Banco de dados na Nuvem.** 2014. Disponível em: <http://pt.slideshare.net/marcosluizlinsfilho/banco-de-dadosnosql>. Acesso em: 10/12/2018.

LÓCIO, B. F.; OLIVEIRA, H.R.; PONTES, J.C. S. **NoSQL no desenvolvimento de aplicações Web colaborativas**. VIII Simpósio Brasileiro de Sistemas Colaborativos, Brasil, 2011.

MAYO, M. **An overview of the top 5 NoSQL database engines in use today, including examples of key-value, column-oriented, graph, and document paradigms**. 2016. Disponível em: < https:// www.kdnuggets.com/2016/06/top-nosql-database-engines.html>. Acesso em: 18/12/2018.

MONGODB WISE. **MongoDB Vs Cassandra.** 2014. Disponivel em: **<**https://mongodbwise. wordpress.com/2014/05/06/mongodb-vs-cassandra/>. Acesso em: 12/12/2018.

MONGODB. Disponível em: < https://www.mongodb.com/>. Acesso em: 17/12/2018.

NASCIMENTO, **J. 3 razões para usar MongoDB**. (2011). Disponível em: <ttps://imasters.com.br/ banco-de-dados/3-razoes-para-usar-mongodb>. Acesso em 18/12/2018.

OTONI, P. P. (2013). **Ambiente para automação via Web Semântica utilizando Linux embarcado em microcontroladores ARM**. Disponível em: < http://www.tcc.sc.usp.br/tce/disponiveis/18/180450/ tce-21012014-151241/publico/Otoni\_Patricia\_Pires.pdf>. Acesso em: 28/11/2018.

PORCELLI, A. O que é NoSQL? Parte 1. In: **Java Magazine**, 2010a. Pg 24-30. Edição 86. Editora: DevMedia.

PORCELLI, A. O que é NoSQL? Parte 2. In: **Java Magazine**, 2010b. Pg 16-23. Edição 87. Editora: DevMedia.

REDIS. Disponível em: <https://redis.io/topics/introduction>. Acesso em: 17/12/2018.

SILBERSCHATZ, A.; KORTH, H. F.; SUDARSHAN, S. **Sistema de Banco de Dados**. Sao Paulo: Makron Books, 2012. 861 p.

SILVA, G. C.; LIMA. T. S. **RDF e RDFS na Infra-estrutura de Suporte** àWeb **Semântica**. 2012. Disponível em:

<http://www2.ic.uff.br/~gsilva/slreic.pdf>. Acesso em: 16/12/2018.

TOTH, R. **Abordagem NoSQL– uma real alternativa**. Disponível em: <https://dcomp.sor.ufscar.br/ verdi/topicosCloud/nosql\_artigo.pdf>. Acesso em: 18/12/2018.

VIRTUOSO. Disponível em: <https://virtuoso.openlinksw.com/>.Acesso em: 17/12/2018.
# **[CAPÍTULO 10](#page-5-0)**

# DESENVOLVIMENTO DE UMA INTERFACE GRÁFICA PARA ANÁLISE E MONITORAMENTO DE PARÂMETROS DE FUNCIONAMENTO DE UM FÓRMULA SAE

#### **Piêtro da Silva Santos**

Universidade Federal dos Vales do Jequitinhonha e Mucuri, Instituto de Ciência e Tecnologia. Diamantina – Minas Gerais.

#### **Ronald de Paiva Gonçalves**

Universidade Federal dos Vales do Jequitinhonha e Mucuri, Instituto de Ciência e Tecnologia. Diamantina – Minas Gerais.

**RESUMO:** O Fórmula SAE BRASIL, é uma competição que visa criar oportunidades a estudantes para colocar em prática os conhecimentos adquiridos em sala de aula, desenvolvendo um projeto para a construção de um Fórmula. Este necessita de um sistema eletroeletrônico para alcançar o desempenho desejado pela equipe e seguir os requisitos propostos. O setor da eletrônica é o responsável por coletar os dados e gerar informações de monitoramento e controle, que possibilitam alcançar melhores resultados, conforto e segurança do piloto.

Dessa forma, temos por objetivo desenvolver uma interface gráfica capaz de apresentar dados de temperatura de óleo, de ar e líquido de arrefecimento, velocidade, conta giros e nível de combustível. A interface deverá apresentar em tempo real os dados e possibilitar que eles sejam arquivados, para análises e possíveis melhorias no desempenho do veículo. Ao realizar o desenvolvimento da interface gráfica, utilizamos o Arduino e o LabVIEW como softwares.

Para alcançar o objetivo proposto utilizouse um microcontrolador. Com o auxílio de um multímetro pode-se verificar a faixa de tensão que o motor gerava, impossibilitando assim causar danos ao microcontrolador. Com um divisor de tensão pode-se então utilizar o microcontrolador para coletar os dados de tensão correspondentes a uma faixa de valores de rotação. Verificada a linearidade da relação entre tensão e RPM, partiu-se então para o desenvolvimento de uma interface que apresentaria as informações desejadas.

Os parâmetros de funcionamento do veículo devem ser do conhecimento de toda a equipe, para que se possa monitorar o veículo buscando sempre a maior eficiência.

**PALAVRAS-CHAVE:** Fórmula SAE, Arduino, LabVIEW, Interface.

**ABSTRACT:** The Formula SAE BRASIL, is a competition that aims to create opportunities for students to put into practice the knowledge acquired in the classroom, developing a project to build a Formula. This requires an electroelectronic system to achieve the performance desired by the team and to follow the proposed requirements. The electronics sector is responsible for collecting data and generating

monitoring and control information, which allows for better results, comfort and safety of the pilot.

In this way, we aim to develop a graphical interface capable of presenting oil, air and coolant temperature data, speed, torsion counts and fuel level. The interface should present the data in real time and enable it to be archived, for analysis and possible improvements in vehicle performance. When developing the graphical interface, we use Arduino and LabVIEW as softwares.

To achieve the proposed goal a microcontroller was used. With the aid of a multimeter, it is possible to verify the voltage range that the motor generated, thus preventing damage to the microcontroller. With a voltage divider one can then use the microcontroller to collect the voltage data corresponding to a range of rotation values. Checking the linearity of the relationship between voltage and RPM, we started to develop an interface that would present the desired information.

The operating parameters of the vehicle must be known to the entire team so that the vehicle can be monitored for efficiency.

**KEYWORDS:** Formula SAE, Arduino, LabVIEW, Interface.

# **1 | INTRODUÇÃO**

O Fórmula SAE BRASIL, é uma competição que visa criar oportunidades aos estudantes de Engenharia para colocar em prática os conhecimentos adquiridos em sala de aula, desenvolvendo um projeto completo e construindo um carro tipo Fórmula. (SAE BRASIL, 2018).

Desde o surgimento do primeiro automóvel, técnicas de aprimoramento de funcionamento são buscadas. E a utilização da eletro/eletrônica possibilitou o alcance de melhores resultados de performance de motores. O setor de transporte que utiliza basicamente de veículos propelidos por motores de combustão interna, é responsável por mais da metade do consumo de petróleo mundial. Esse consumo incentiva mais ainda monitorar os parâmetros de funcionamento dos motores buscando os melhores resultados. (PetroNotícias, 2013).

Na equipe Real Racing Fórmula SAE da UFVJM não poderia ser diferente, os dados de rotação, velocidade, temperatura do óleo lubrificante e do fluido refrigerante, assim como sistema de partida, tensão gerada e tensão da bateria, luzes de indicação (shift light e luz de freios) são parâmetros avaliados. Buscando facilitar as manutenções, além da usabilidade, conforto e a tomada de decisão dos mecânicos e piloto.

Utilizou-se um microcontrolador Arduino para coletar os dados e apresenta-los para o usuário em uma interface no computador. O Arduino caracteriza-se por ser um microcontrolador de fácil implementação e que possibilita um leque muito grande de aplicações, desde monitoramento e controle. Permite o uso em diversos sistemas operacionais. (Arduino, 2018).

Justifica-se a utilização do Arduino para essa aplicação devido à facilidade

de aplicar tanto a parte de *hardware,* como o *software* (Arduino IDE), além de ser relativamente barato, possuírem ambiente de programação simples e claro e ser de código aberto.

Outro ponto importante é a conversão de energia DC para CC que a ponte retificadora faz, usualmente chamado de retificador de corrente, onde do ponto de vista dos terminais de saída pode-se coletar a tensão gerada pelo motor já convertida. Essa por sua vez, possuí uma relação linear com a rotação do motor. (SOARES, 2016).

# **2 | OBJETIVOS**

## **2.1 Objetivo Geral**

Este trabalho tem por meta coletar e avaliar dados referentes aos parâmetros de funcionamento de um motor e apresenta-los ao usuário por meio de uma interface. Utilizando de um microcontrolador para fazer a conexão entre motor e computador.

## **2.2 Objetivo Específico**

- Pesquisar como pode ser feita a manipulação de dados;
- Listar os parâmetros que iremos coletar e avaliar;
- Propor métodos de apresentar valores antes desconhecidos para o usuário;
- Programar códigos e fontes, ou seja, algoritmos necessários para realizar toda a comunicação;
- Fazer a programação para receber, converter e apresentar os valores de forma coerente;
- Montar a parte de *hardware* necessária para suprir os objetivos propostos;
- Construir a interface de apresentação dos dados a ser utilizada pelos membros da equipe.

# **3 | REVISÃO BIBLIOGRÁFICA**

#### **3.1 Microcontroladores**

Microcontroladores são dispositivos que surgiram com intenção de diminuir custos e aumentar a produção. Estes possuem hardware (físico) e software (virtual).

A partir do software podem-se programar os microcontroladores para realizar diversas funções precisas. Funciona ao receber dados (input) de hardwares, e retornando as informações já processadas (output) para o mesmo.

Em destaque de sua eficiência, os microcontroladores, realizam diversas

funções simultaneamente, em um processo dinâmico a qual foi programado. Já outros dispositivos eletrônicos, como os circuitos integrados (C.I.'s), que possuem praticamente os mesmos componentes dos microcontroladores, conseguem realizar funções bem delimitadas e únicas. (NEW TEK, 2016), (ELETRÔNICA PROGRESSIVA, 2016).

#### **3.2 A Placa Arduino**

O projeto Arduino, desenvolvido, inicialmente, para a redução de custos em projetos escolares e também sistemas de prototipagem mais acessível, abordado pela empresa Atmel, na Itália em 2005, "comuna" de Ivrea. Fundamental para que a partir de sistemas mais básicos, possa obter eletrônicos de alto desempenho e qualidade. (EMPRETEC, 2016).

O Arduino *hardware* (placa física) é um componente eletrônico composto por portas digitais e analógicas, pinos de fornecimento de energia, para comunicação serial e diversos componentes eletrônicos que possibilitam o seu funcionamento (GONÇALVES, 2015). Este tem por objetivo possibilitar uma fácil utilização para uma grande e diversa aplicação, podendo ser usado tanto off-line quanto online. Assim, sua utilização online possibilita operações a longas distâncias, para isso, é necessário que se tenha um conhecimento aprofundado em linguagens de programação.

São vários os fatores que tornam o Arduino viável de ser utilizado. Podendo ser utilizado desde ferramenta de pesquisa até desenvolvimentos de processos industrias, automóveis, aparelhos eletrônicos, entre outros. Bastante utilizado por iniciantes, uma vez que possui uma linguagem simples e benéfica em diversas situações. Acessível ainda por ser compatível com sistemas operacionais mais populares como Mac, Windows e Linux. E ao mesmo tempo muito eficiente para usuários mais avançado.

A Figura 1 ilustra o *hardware* Arduino modelo UNO, e circulado em amarelo o microcontrolador Atmega328.

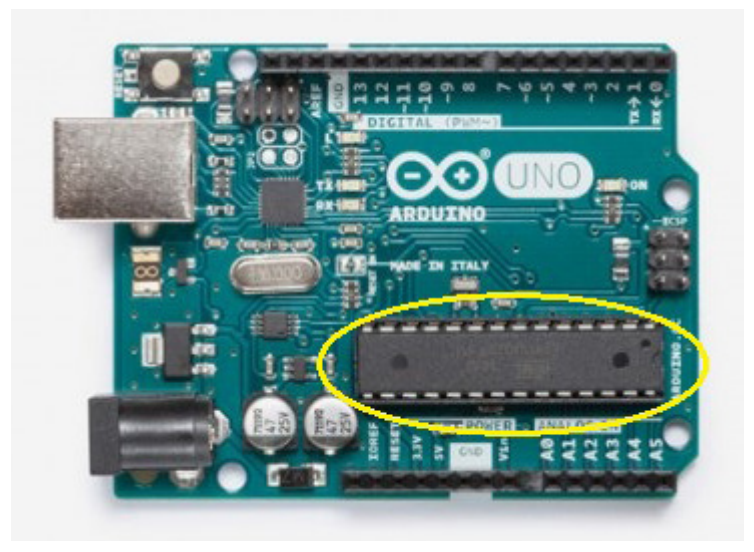

Figura 1 - Arduino UNO Fonte: https://store.arduino.cc/usa/arduino-uno-rev3

Capítulo 10

A figura 1, o Arduino UNO, é um exemplo de placa que possui o microcontrolador removível, assim possibilitando uma aplicação flexível podendo ser programado para diversas funções e caso necessite de novas funções, basta substituir por um microcontrolador que já esteja programado com a função necessária ou programa-lo sem que precise de uma nova placa completa.

Existem, também, placas que não possibilitam a remoção do microcontrolador. Aqui abordado, temos a placa de Arduino Nano (Figura 2) que por meio de soldas o microcontrolador é fixado ao circuito. A vantagem está relacionada ao tamanho reduzido desta placa.

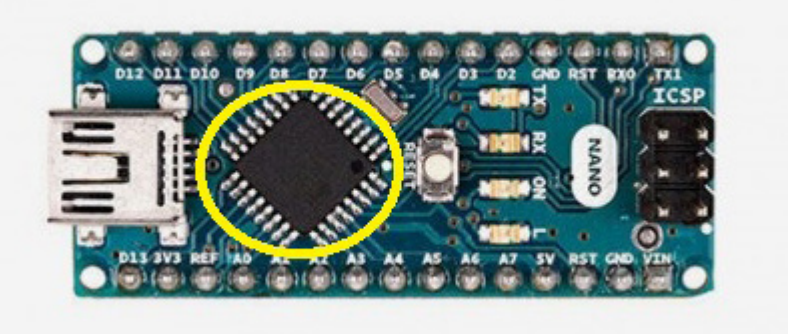

Figura 2 - Arduino Nano Fonte: https://store.arduino.cc/usa/arduino-nano

#### *3.3 Softwares*

#### *3.3.1 Arduino*

O *Software* Arduino é um compilador baseado nas linguagens C e C++, sua interface gráfica é construída em linguagem de programação designada Java, que por sua vez é baseado no Processing. Caracterizados por possuírem código aberto. O software é gravado no microcontrolador anexado na placa, chamado *FIRMWARE*.

A programação é simples e baseada em estruturas de condição e de repetição, tais como *if, else if, else, switch e for, while, do while,* respectivamente. As variáveis declaradas na memória são do tipo int, float, double, char, entre outros tipos, e ainda vetores, matrizes e strings. (FILHO, 2012), (SOARES, 2013), (EMPRETEC, 2016).

#### *3.3.2*LabVIEW

O LabVIEW surgiu em 1986 com a versão 1.0 para Macintosh. Pensada e criada por Jeff Kodosky um dos fundadores da NI (National Instruments). Sua ideia era criar um ambiente gráfico para agilizar medições e controles. O projeto demorou cerca de dois anos até chegar ao produto final. (CAMARIO, 2011).

Mesmo após 30 anos de evolução do software, o tornando mais prático em seus objetivos, e no trabalho com instrumentação virtual, os conceitos fundamentais idealizados por Jeff Kodosky permaneceram, como ambiente de desenvolvimento gráfico e execução por fluxo de dados. (CAMARIO, 2011). Com isso, a criação de maquinas ou, mesmo a automação das maquinas já existentes, garantiu alta qualidade na coleta de dados e até mesmo no processamento destes, aderindo pontos positivos na tomada de decisão.

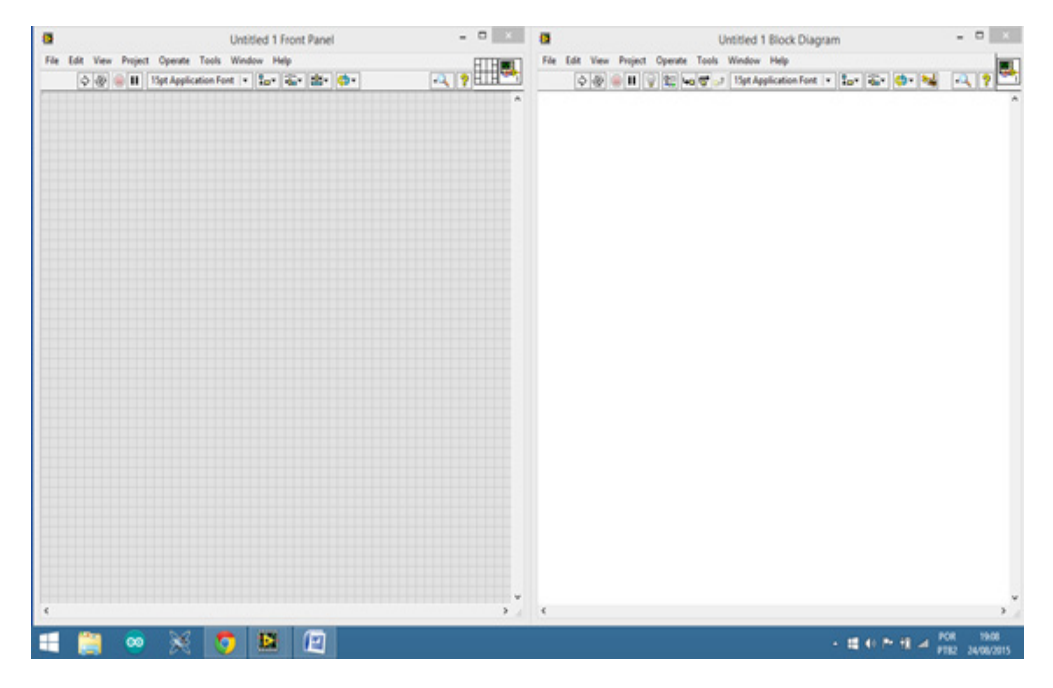

Figura 3 - Esquerda Painel Frontal, Direita Diagrama de Blocos Fonte: (GONÇALVES, 2016)

A figura 3, representa o ambiente de programação do LabVIEW, juntamente com a janela dos gráficos, mostradores ou indicadores utilizados. O painel à esquerda na imagem, é destinado para a visualização do trabalho gerado pela programação, consequentemente, o painel nomeado diagrama de blocos, à direita, é reservado para toda a programação. (GONÇALVES, 2016).

## **4 | MATERIAIS E OBJETOS DE ESTUDO**

- Motor monocilíndrico de 4 tempos;
- Multímetro;
- Placa Arduino MEGA 2560;
- Fios Jumpers;
- Fios com Garras Jacaré (Para fixação dos jumpers aos conectores da fiação do motor);
- Termistor;
- Resistores;
- Protoboard (Para montagem do protótipo eletrônico).

#### **5 | METODOLOGIA**

Para a coleta de dados durante o funcionamento do motor, foi necessário conhecer os princípios básicos da geração de energia e alguns componentes. Assim como parâmetros que são usualmente monitorados durante o seu funcionamento. Um conhecimento em programação e manipulação de dados com o uso de microcontroladores também foi necessário. Para tal foi realizada uma pesquisa nos meios disponíveis (livros, artigos, teses e páginas da internet) possibilitando o entendimento sobre o funcionamento básico dos *softwares, hardwares* e do motor.

O parâmetro que seria medido diretamente da fiação do motor seria a rotação. Com a utilização do multímetro verificou-se a tensão fornecida na saída do regulador/ retificador, e verificou-se que para diferentes valores de rotação a tensão fornecida variava, o que era esperado. E que essa tensão era superior a aquela suportada pelas portas analógicas ou digitais da placa Arduino, necessitando assim de uma maneira de reduzir essa tensão para valores aceitáveis para a placa.

Para coleta da temperatura foi afixado à parte externa traseira do cabeçote (próximo ao coletor de admissão) um termistor do tipo NTC 10K para coletar a temperatura do motor.

Após isto, pode-se compilar a programação para dentro do microcontrolador e realizar a comunicação serial entre computador e microcontrolador. Este por sua vez, identifica a tensão recebida e relaciona este valor ao apresentado na tela do computador. O valor lido pelo microcontrolador passa por uma função (*map* que o converte) que correlaciona o valor que o microcontrolador entende (escala de 0 a 1023) para um valor de tensão que após ainda é transformado em rotação por meio da função encontrada.

# **6 | RESULTADOS E DISCUSSÕES**

Após verificado os terminais que seriam estudados utilizou-se um multímetro para verificar os diferentes valores de tensão gerada para diferentes valores correspondentes de rotação em RPM (Rotações por Minuto) apresentados na Tabela1.

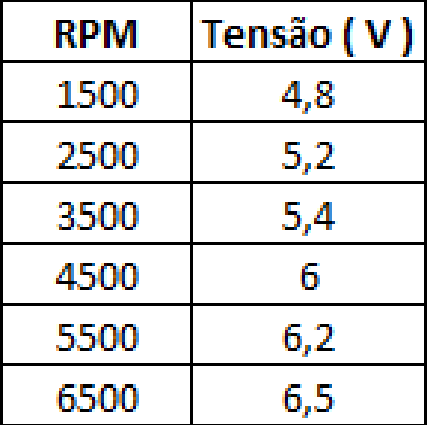

Tabela 1: Tabela com valores de RPM e a tensão lida

Esses foram os primeiros resultados encontrados, mas como a intenção era fazer a leitura utilizando uma placa Arduino, e a mesma suporta no máximo uma tensão de 5V, foi utilizado um sistema divisor de tensões (figura 4) para poder executar a leitura.

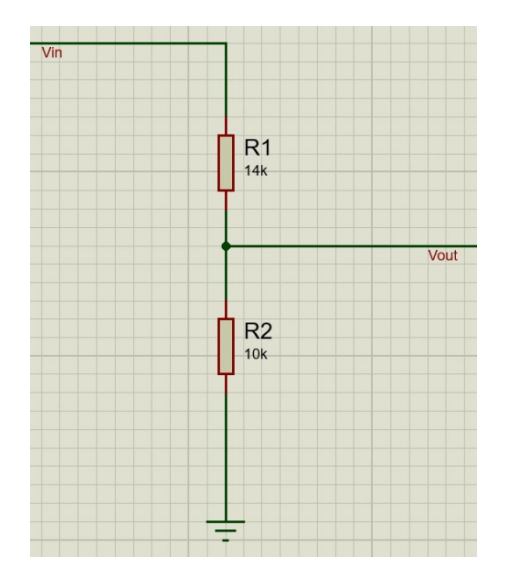

Figura 4: Sistema divisor de tensão

Com o sistema para regular tensão, é possível controlar a máxima tensão que irá para a placa Arduino através da seguinte equação:

$$
V_{out} = \frac{R_2}{R_2 + R_1} * V_{in}
$$

$$
5V = \frac{R_2}{R_2 + R_1} * 12V
$$

$$
R_1 = \frac{7}{5} * R_2
$$

Através desses resultados, optou-se pelo uso dos seguintes resistores:

 $R_{1} = 14k$  $R_{2}$  = 10k

| RPM  | Tensão (<br>V. |
|------|----------------|
| 1500 | 2              |
| 2500 | 2,2            |
| 3500 | 2,3            |
| 4500 | 2,5            |
| 5500 | 2,6            |
| 6500 |                |

Tabela 2: Leitura da tensão, utilizando Arduino UNO, após a inserção do divisor de tensão

Percebe-se que os valores obtidos na tabela 1, se diferem dos obtidos na tabela 2, isso devido ao fato de que é necessário programar o Arduino para fazer uma conversão de valores. Para tal, utiliza-se a seguinte equação:

$$
V_{in} = \frac{R_1 + R_2}{R_2} * V_{out}
$$

$$
V_{in} = 2.4 * V_{out}
$$

| Leitura no Arduino | Tensão exibida pelo Arduino<br>após conversão (V) |
|--------------------|---------------------------------------------------|
|                    | 4,8                                               |
| 2,2                | 5,2                                               |
| 2,3                | 5,4                                               |
| 2,5                | 6                                                 |
| 2,6                | 6,2                                               |
| 2,7                | 6.5                                               |

Tabela 3: Leitura exibida no Arduino, com devidas conversões

Após a inserção da equação para conversão de valores, pode-se observar que os valores obtidos na tabela 3 são iguais aos da tabela 1.

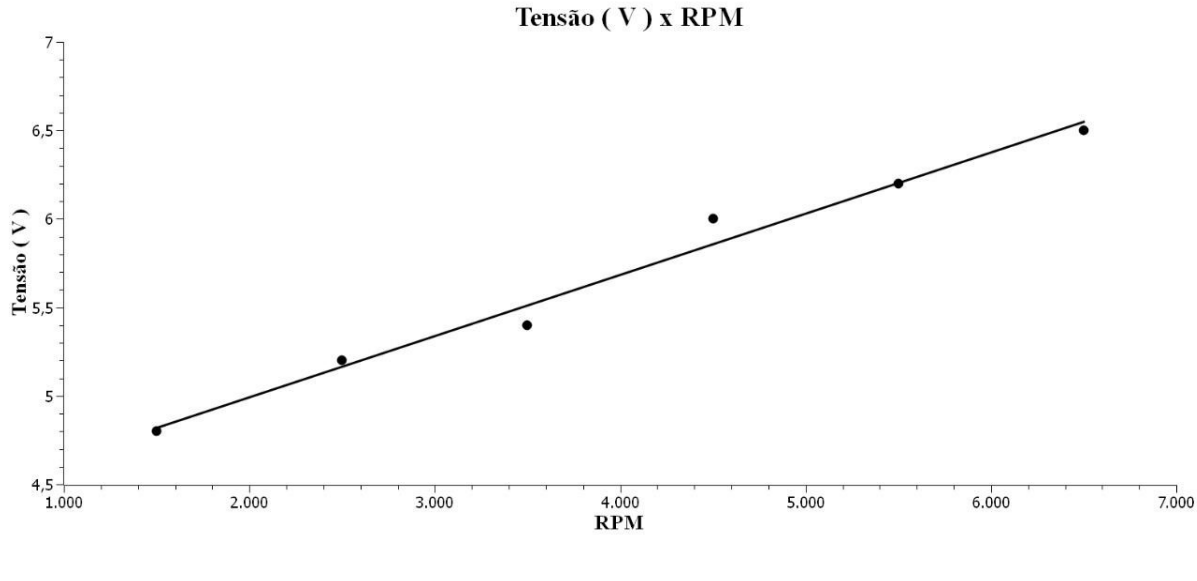

Gráfico 1: Tensão em função das RPM

Utilizando os valores da tabela 3, temos a tensão final  $(Y_f) = 6.5 V$ , a tensão inicial  $(Y_i) = 4.8 V$ , velocidade angular final  $(X_f) = 6500$  rpm e velocidade angular inicial  $(X_i) = 1500$  rpm; utilizando agora a equação da reta tangente temos:

$$
Y_f - Y_i = m(X_f - X_i) \quad (a)
$$

$$
m = \frac{Y_f - Y_i}{X_f - X_i} \quad (b)
$$

Substituindo  $(b)$  em  $(a)$ , obtemos:

$$
Y_f - Y_i = (\frac{Y_f - Y_i}{X_f - X_i})(X_f - X_i)
$$

Substituindo os valores, chegamos a seguinte equação da reta:

 $Y - 4.8 = 0.00034 * (x - 1500)$  $Y = 0.00034 * x - 0.51 + 4.8$  $Y = (3.4 * 10^{-4}) * x + 4.29$ 

Observando o gráfico 1 podemos melhor observar a relação entre RPM e tensão, através da reta linear, que está presente no gráfico, podemos observar uma relação linear (o que está de acordo com a referência (SOARES, 2016)) com alguns pontos fora da curva, que são de decorrência das conversões utilizadas para se fazer a leitura da tensão utilizando a placa Arduino UNO.

A partir daí, realizada a programação no diagrama de blocos, que teve por finalidade apresentar no painel frontal do software os respectivos itens, o mostrador do conta giro, o Shift Light, assim também, alguns outros parâmetros a serem utilizados, mas que não foram o foco deste trabalho, e o botão STOP, designado por função de

Capítulo 10

finalizar o programa no momento que for acionado.

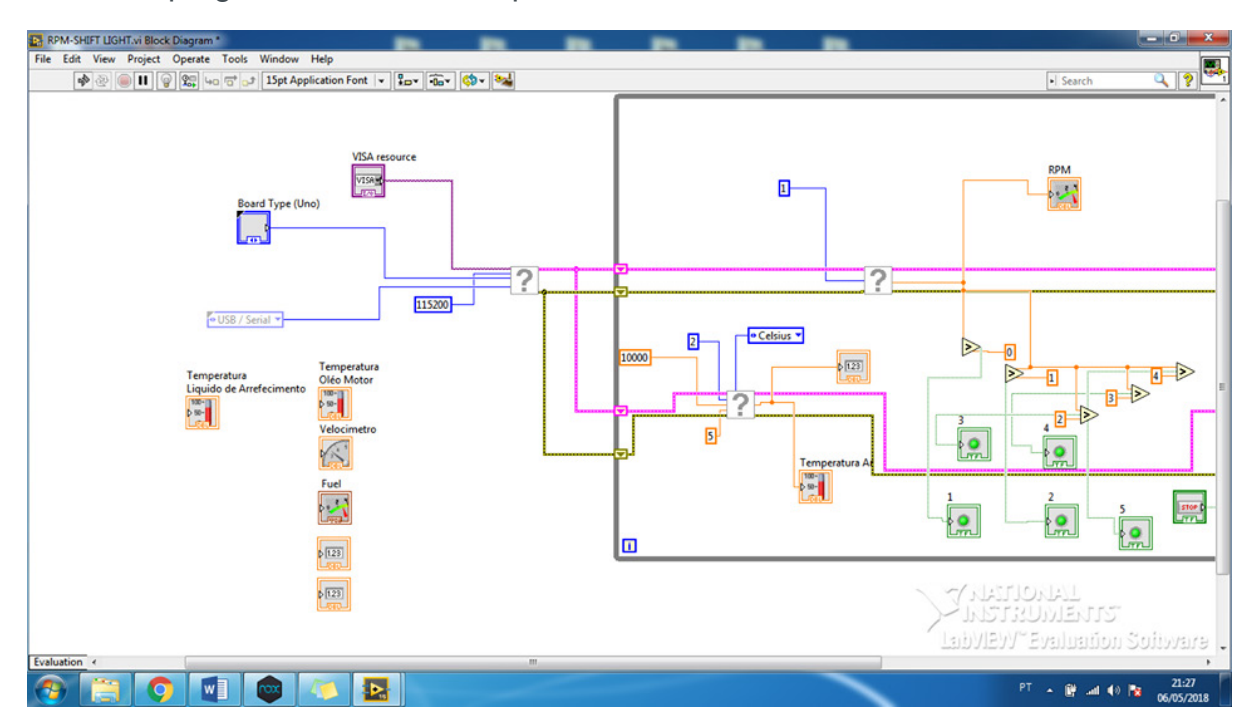

Figura 5: Programação elaborada no diagrama de blocos

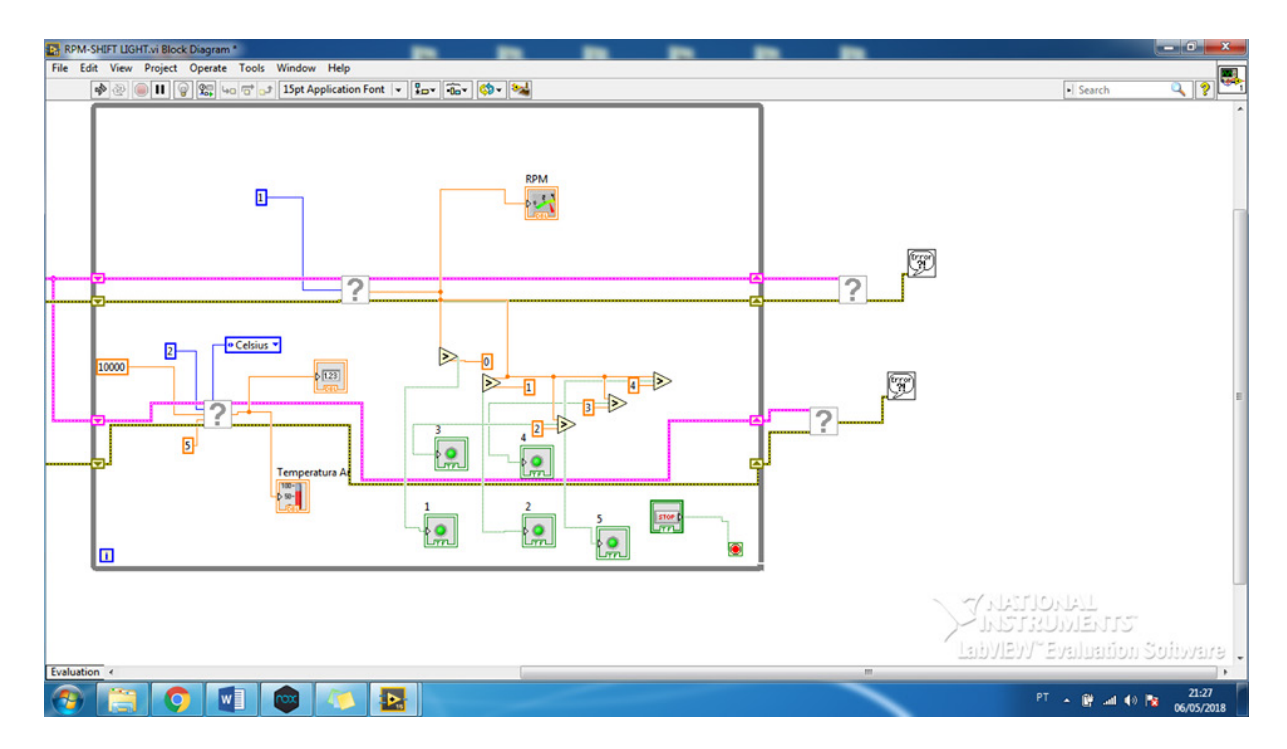

Figura 6: Continuação da programação

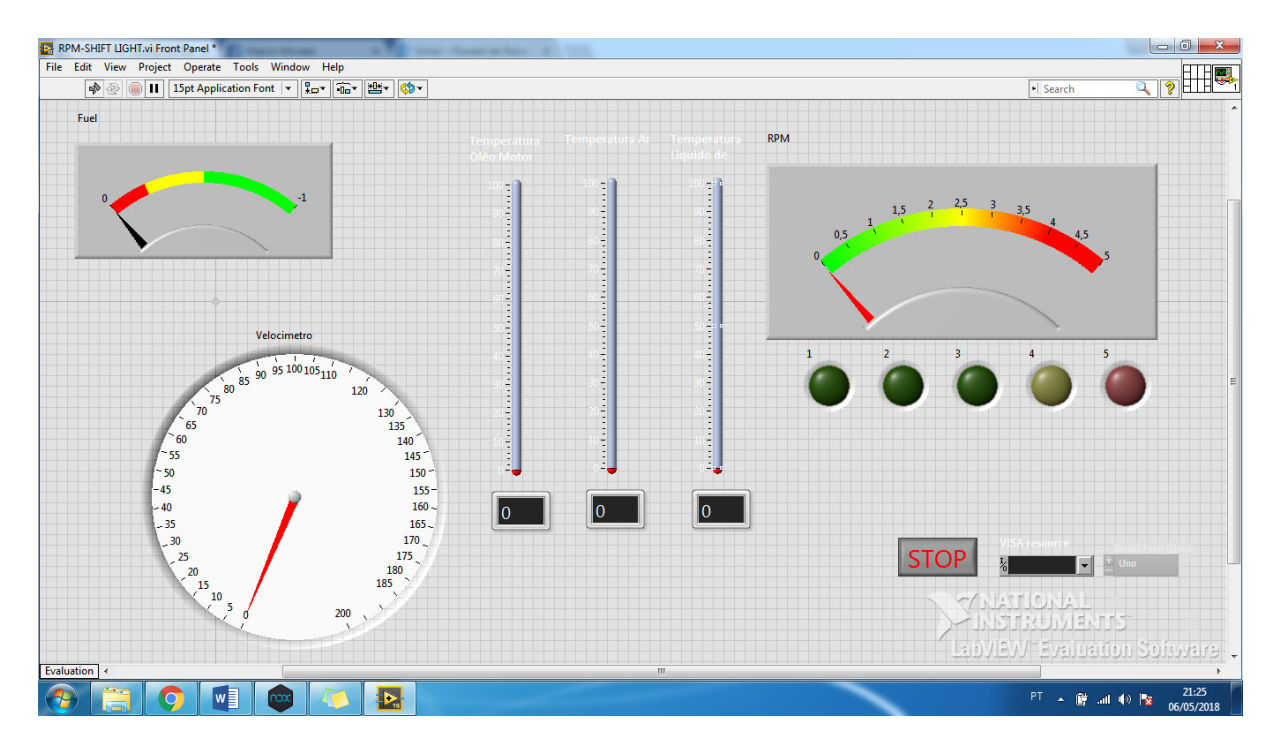

Figura 7: Painel frontal, análise de dados

# **7 | CONCLUSÃO**

No desenvolvimento do artigo aplicamos uma possível interface gráfica capaz de apresentar dados necessários para o painel de um veículo Fórmula SAE, como temperatura de óleo, de ar e líquido de arrefecimento, assim como velocidade, conta giros e nível de combustível. A interface deverá apresentar em tempo real os dados e possibilitar que eles sejam arquivados, para análises e possíveis melhorias no desempenho do veículo.

Foram realizados os estudos necessários e análises práticas sobre os diferentes modelos de sensores e dispositivos eletroeletrônicos que podem ser aplicados no Fórmula, com o objetivo de determinar uma melhor opção para uma possível aplicação no protótipo.

As variáveis aplicadas no veículo devem ser de extremo conhecimento da equipe e do piloto, para que se possa controlar, principalmente, o consumo de combustível, tempo de percurso e garantir um bom desempenho nas competições. Deve se levar em consideração que por ser o primeiro protótipo da equipe, abordamos algumas dificuldades para o desenvolvimento do mesmo. Dessa forma, vimos que essa situação possibilita aos discentes pesquisar e, possivelmente, buscar soluções para estes problemas, contribuindo positivamente para toda equipe no decorrer do projeto.

# **REFERÊNCIAS**

(CAMARIO, 2011) CAMARIO, DarioLabVIEW. O início de tudo. **Artigonal**. Disponível em: <http:// www.artigonal.com/programacao e -artigos/labview-o-inicio-de-tudo-4161467.html>. 2011 Acesso em: 12/12/2015.

(ELETRÔNICA PROGRESSIVA, 2016) Microcontroladores - O que são, Para Que Servem e Onde São Usados. **Eletrônica Progressiva**. Disponível em: <http://www.eletronicaprogressiva.net/2014/08/ Microcontroladores-O-que-sao-Para-que-servem-Onde-sao-usados.html>. Acesso em 11/03/2016.

(EMPRETEC, 2016)Como surgiu o Arduino. **Emprete**c. Disponível em: < http://www.empretecnet.com. br/Noticia/57/como\_surgiu\_o\_arduino>. Acesso em 11/03/2016.

(FEITOSA, 2016) FEITOSA A. Avanços tecnológicos e seus impactos na Educação. **Info Escola**. Disponível em: <http://www.infoescola.com/pedagogia/avancos-tecnologicos-e-seus-impactos-naeducacao/>. Acesso em 11/03/2016.

(FILHO, 2012)FILHO, D. O. B. O que afinal é ARDUINO ? **Robotizando**. Disponível em: < http://www. robotizando.com.br/curso\_arduino\_o\_que\_e\_arduino\_pg1.php>. Acesso em 24/08/2015.

Fórmula SAE Brasil. Disponível em : <http://portal.saebrasil.org.br/programas-estudantis/formula-saebrasil> Acesso em 25 de Fevereiro de 2018 às 22:10.

(GONÇALVES, 2016) GONÇALVES, R. P, VENTURA, T. W. E., **Otimização da coleta de dados em um nitretador utilizando microcontrolador softwares.** 2016, 55 páginas, Trabalho de Conclusão de Curso (Monografia), Universidade Federal dos Vales do Jequitinhonha e Mucuri (UFVJM), Diamantina, 2016.

(NEW TEK, 2016) O que é um circuito integrado? **New Tek**. Disponível em: <http://www.newteck-ci. com.br/circuitos-integrados.php>. Acesso em 11/03/2016.

(PEREIRA 2013) PEREIRA, O. W. S., **Planejamento do sistema de eletrônica embarcada para mini baja – Equipe Baja Espinhaço UFVJM.** 2013, 59 páginas, Trabalho de Conclusão de Curso (Monografia), Universidade Federal dos Vales do Jequitinhonha e Mucuri (UFVJM), Diamantina, 2013.

Setor de transporte representa mais da metade do consumo mundial de petróleo. Disponível em: < https://petronoticias.com.br/archives/20502> Acesso em 25 de Fevereiro às 22:34.

(SOARES, 2013)SOARES, Karla. O que é um Arduino e o que pode ser feito com ele? **Tech Tudo** Disponível em: < http://www.techtudo.com.br/noticias/noticia/2013/10/o-que-e-um-arduino-e-o-quepode-ser-feito-com-ele.html>. Acesso em 24/08/2015.

(SOARES, 2016) Soares., S. C. A., **Projeto de um regulador de tensão para veículo formúla SAE.** Disponível em: <http://www.monografias.poli.ufrj.br/monografias/monopoli10018071.pdf > Acesso em 25 de fevereiro de 2018 às 23:22.

What is Arduino? **Arduino**. Disponível em: <https://www.arduino.cc/en/Guide/Introduction>. Acesso em 11/03/2016.

# **[CAPÍTULO 11](#page-5-0)**

# DESENVOLVIMENTO WEB: SOFTWARE DE AUXILIO NA GESTAO DE EVENTOS

**Francisco de Assis Nunes Cavalcante**  Graduando do Curso Licenciatura em Computação – IFTO. e-mail:

francisconunes805@gmail.com

#### **Rafael Miranda Correia**

Mestre em Modelagem Computacional de Sistemas - UFT. e-mail: rafaelmiranda@ifto.edu.br

**RESUMO:** O presente trabalho aborda o desenvolvimento de uma aplicação WEB computadorizada, objetivando a automatização da gestão de eventos acadêmicos no âmbito do Instituto Federal de Educação, Ciência e Tecnologia do Tocantins (IFTO) *Campus*  Porto Nacional. Desta forma, todas as etapas aqui descritas sobre o desenvolvimento do software, são frutos de um trabalho que será apresentado em formato de monografia. Assim, os resultados da pesquisa que avaliaram a qualidade do software desenvolvido, bem como os benefícios da aplicação pós-testes, frutificaram resultados satisfatórios, medidos através do grau de sua aceitabilidade. Este estudo e visado na construção de um software e posteriormente na apreciação por profissionais selecionados através de critérios técnicos e científicos sobre o assunto pesquisado. Desta forma, o processo de desenvolvimento foi divido em 3 (três) etapas que foram realizadas criteriosamente: a primeira, definiu os requisitos

essenciais para a construção do *Software* e a preparação do ambiente de desenvolvimento; a segunda, foi o desenvolvimento e implantação e a terceira, foi a pesquisa com o intuito de avaliar a aceitabilidade do *software*implantado. **PALAVRAS–CHAVE:** aplicação web, desenvolvimento, software

#### **1 | INTRODUÇÃO**

No presente momento, a automatização das informações tem crescido consideravelmente, frente aos avanços tecnológicos e a necessidade de inserir a informática em todos os meios, isto se dá através do uso das Tecnologias da Informação e comunicação que estão cada vez mais presentes e disponíveis na sociedade (ALBERTIN, 2010).

A utilização de recursos tecnológicos ganha cada vez mais espaço no mercado atual visto que o armazenamento e processamento de informações buscam a facilidade e rapidez no planejamento, controle e organização do gerenciamento das informações. Na visão de Pereira e Fonseca (1997, p. 241) "... os sistemas de informação (*management information systms*) são mecanismos de apoio à gestão, que como condutores das informações que visam facilitar, agilizar e otimizar o processo decisório nas organizações". Laudon e Laudon (1996) definem os sistemas de informação como componentes inter-relacionados que em conjunto permitem recolher, processar, armazenar e distribuir informação, facilitando o controle, coordenação e a tomada de decisão nas organizações.

Desta forma, as tecnologias permitem acessar uma enorme quantia de informações ganhando eficiência ao longo do tempo, como mostra Muçada et al. (2005) quando observaram os investimentos em Tecnologia da Informação no setor bancário.

Assim, o desenvolvimento deste estudo iniciou após observar a problemática evidenciada na utilização dos formulários impressos manuais na realização de eventos, esse recurso não trata de forma correta as informações pessoais dos participantes, causando problema com sua identificação. Posteriormente foram utilizados recursos *Web* ou *World Wide Web* que designar a rede que conecta computadores por todo mundo, a exemplo os Formulários Google, aplicativo do pacote.

#### **ISSN 2179-5649 VII JICE©2016**

Google Docs um pacote de aplicativos para escritório disponível na *Web*, diante disto podemos verificar ainda a necessidade e as respectivas vantagens de construir e usufruir de um sistema *Web* para gestão de eventos no âmbito do Instituto Federal de Educação, Ciência e Tecnologia do Tocantins, IFTO – *Campus* Porto Nacional.

Contudo, o presente trabalho objetivou o desenvolvimento, implantação e avaliação de uma aplicação *Web,* que segundo Aniceto (2009) aplicação *Web* é um sistema utilizado através de um navegador na internet ou em redes privadas, de onde é acessado pelos diferentes usuários, que auxiliasse de forma automatizada e segura a gestão de eventos facilitando para os interessados a se inscrever de qualquer lugar com disponibilidade de internet e consecutivamente agilizando o processo de organização das informações cadastradas. Pois segundo Berners-Lee (1996) A Tecnologia *Web*  surgiu com o objetivo de formar um repositório do conhecimento humano. Desta forma a ferramenta aqui apresentada permitirá o gerenciamento de eventos, no que se refere ao cadastro dos participantes das palestras, minicursos, oficinas, confecção dos certificados e outros, bem como apresentar os passos utilizados na sua elaboração e validação.

Assim, a finalidade do software aqui apresentado é contribuir com o auxílio a gestão de eventos, tanto para eventos futuramente ofertados quanto para os eventos encerrados e ainda para todos os interessados onde as programações ficarão disponíveis em suas respectivas páginas *Web* para serem livremente acessada a qualquer tempo e lugar com acesso a rede internet.

# **2 | MATERIAL EMÉTODOS**

O presente capítulo consiste em apresentar os passos do desenvolvimento da aplicação *Web*, que estão divididos em três fundamentais etapas, buscando atingir o objetivo proposto. Assim, as etapas seguintes do desenvolvimento do software são: a primeira etapafoi a realização do levantamento dos requisitos para a construção da base dados do software, nesta etapa também foi feito o levantamento e definição das ferramentas e linguagem de programação a serem utilizadas. Esta etapa se faz necessária para garantir a consistência e qualidade no desenvolvimento da aplicação.

As ferramentas utilizadas foram: o editor de texto *Notepad++*, com recursos gratuito e versátil; navegador *web Mozilla Firefox*, para execução do *software* e o *Xampp* como ambiente de desenvolvimento local.

As linguagens de programação selecionadas foram: o PHP (*HyperText PreProcessor*), para codificação principal; SQL, (Structured Query Language), para manipulação da base de dados juntamente com o sistema de gerenciamento de banco de dados MySQL (My Structured Query Language), na qualidade de repositório de dados; *JavaScript*, para validação dos formulários e HTML, (*HyperText Markup*  Laguage), para renderização das páginas *Web* e CSS (*Cascading Style Sheets*); para estruturação e formatação das páginas. Assim, com junção das ferramentas e Linguagens acima apresentadas foi construído o ambiente de desenvolvimento da aplicação *Web,* observasse a junção na Figura 1.

Segundo O'Brien (2010), sistemas que utilizam tecnologia *Web* criam um ambiente de computação aberto, facilitando a interoperabilidade e a troca de informações. Além das vantagens com recursos financeiros os softwares *Web* permite uma maior acessibilidade às informações e mais agilidade na sua atualização devido ao acesso ser realizado de qualquerlocal.

A segunda etapa foi a execução da análise de todo o sistema no que se refere a diagramação das classes, casos de uso, diagramas de sequência e o diagrama do banco de dados, bem como a codificação do sistema no que se refere as classes do sistema em linguagem de programação PHP onde o desenvolvimento se deu de forma modular criando os seguintes módulos: Módulo visitante; módulo do participante; módulo do organizador do evento e o módulo do super - administrador do software, também, foram codificadas o arquivo CSS, as *Web* páginas em HTML, a validação de todos os campos dos cadastros em *JAVASCRIPT*, a construção do banco de dados no Sistema de Gerenciamento de Banco de dados MySQL e por fim a implantação do sistema para teste, o mesmo foi hospedado em um servidor gratuito na internet no sítio *Hostinger*.

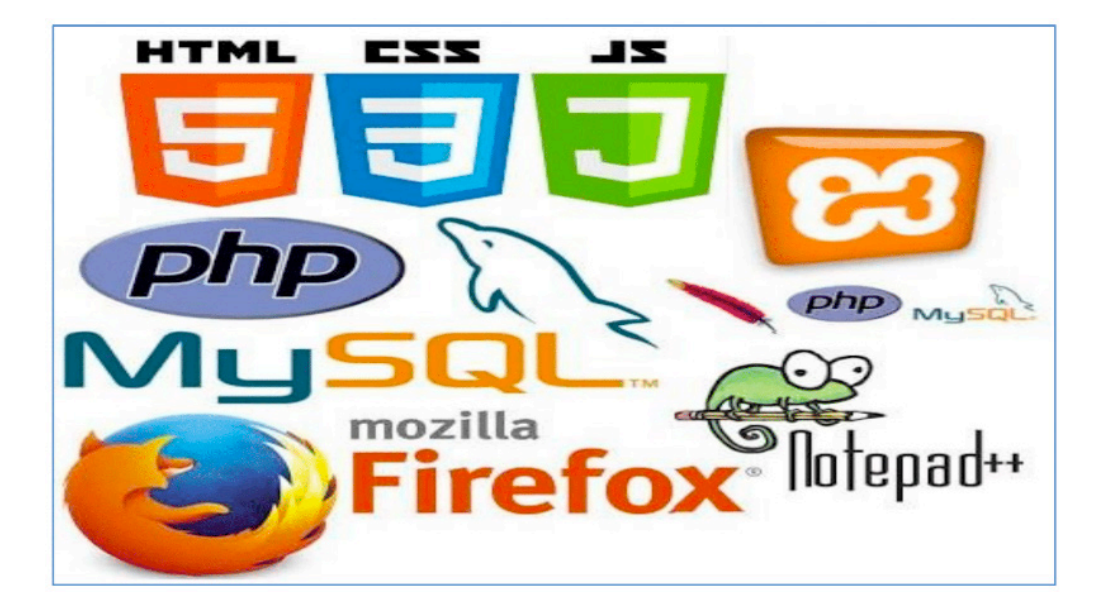

Figura 1 - Ferramentas e linguagens utilizadas

As normas de desenvolvimento *Web* são regidas pelo "*World Wide Web*  **Consortium (W3C)**, a organização que desenvolve orientações e especificações para muitas tecnologias da web" (GRANNELL, 2009 p. 9, grifo do autor). Essas orientações vêm a padronizar as aplicações desenvolvidas, facilitando a manutenção e melhorias das aplicações, estando sempre abertas a mudanças, que de acordo Borelli (2003) e Grannell (2009) a *Web* é uma entidade de mudança esta sempre se desenvolvendo e evoluindo.

A diagramação das classes do sistema é um fator de muita importância na realização da análise de dados, pois apresenta os objetos do sistema, interações, comportamentos, operação, métodos e relacionamentos, tudo isto apresentado de forma desenhada. Desta forma partindo da análise de requisitos foi criado o seguinte diagrama de classe descrito na Figura 2.

As aplicações *Web* são conhecidas por utilizarem o modelo cliente/servidor, essa arquitetura se baseia em dois tipos de processos o cliente e servidor. Segundo Medeiros (2007) os usuários exigem acesso rápido a base de dados e respostas instantâneas no que se refere à arquitetura cliente/servidor. Salemi (1993) listas algumas das vantagens dessa arquitetura das quais podemos destaca: Maior nível de confiabilidade: o sistema continuará funcionando mesmo se algum dispositivo da rede apresentar defeitos; O sistema cresce facilmente: na maioria dos casos é possível realizar atualizações no próprio servidor, facilitando o serviço de manutenção nas aplicações.

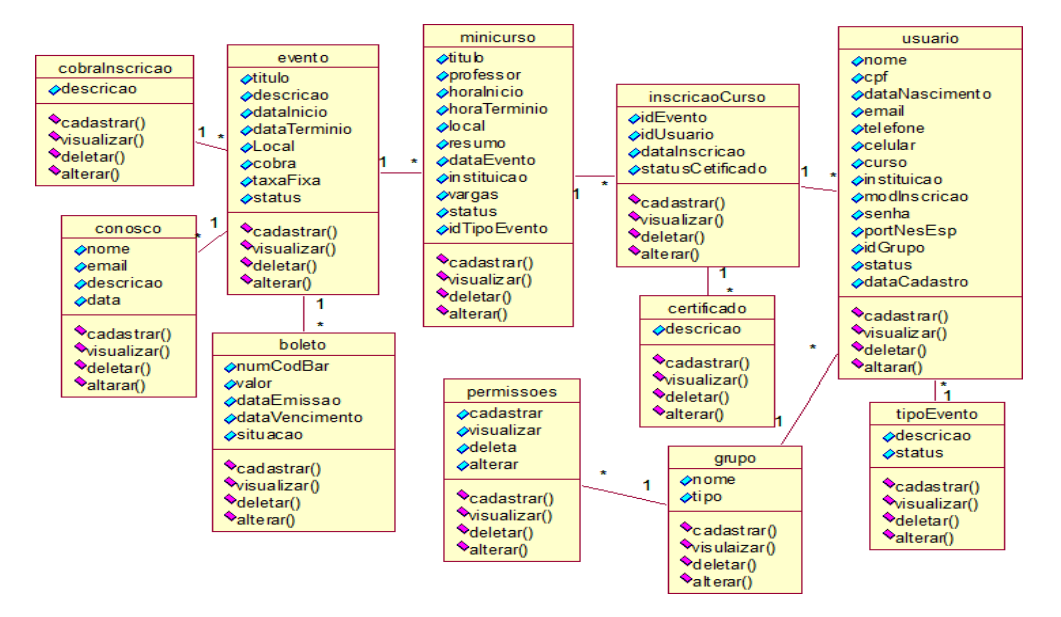

Figura 2 - Diagrama de Classe

No diagrama de caso de uso são representadas as possíveis interações dos usuários (Usuários, Ad- ministradores e Super-Administradores) com as funcionalidades do sistema, ou seja, representar os comportamentos que o sistema executa para um determinado ator, a seguir observa-se a especifica- ção do cadastro dos atores envolvidos.

**Sumário:** Cadastro de usuários no sistema. **Atores:** Administradores, super-Administradores e usuários. **Pré-condições:** Possuir CPF

## **Fluxo principal:**

- 1. O usuário solicita cadastro nosistema;
- 2. O sistema retorna uma página com um formulário para serpreenchido;
- 3. O usuário preenche oformulário;

4. O sistema confere os dados informados, realiza o cadastro e termina o caso de uso.

## **Fluxo alternativo:**

**4.1** O usuário não informar um cpf válido o sistema cancelar o cadastro.

**Pós-condição:** O sistema realiza o cadastro do usuário.

Na Figura 3 está disposto o diagrama de caso de uso do *software*.

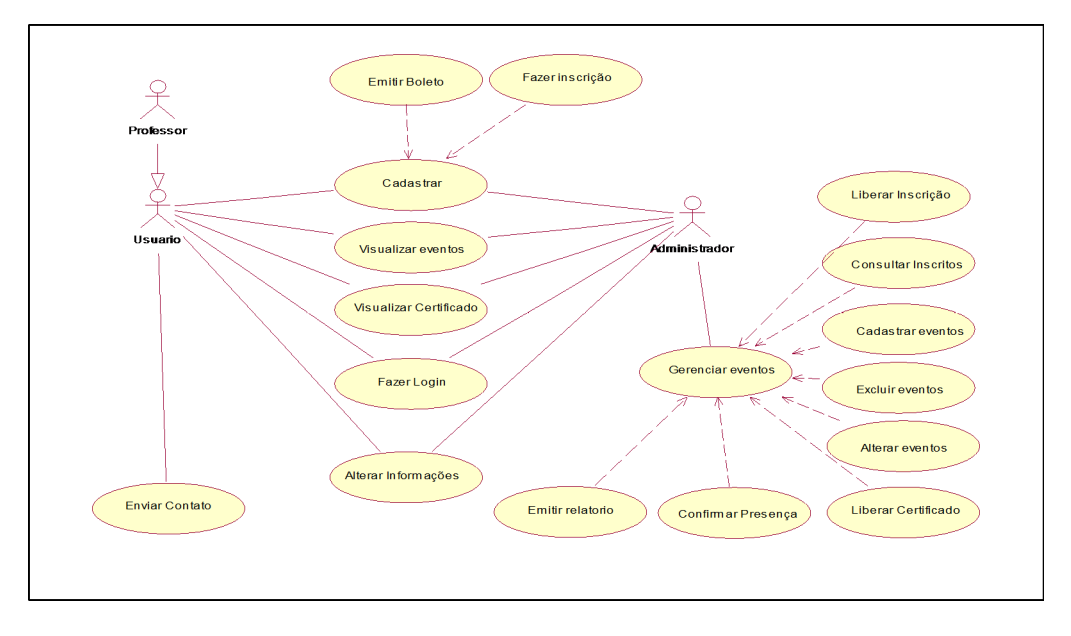

Figura 3 - Diagrama de Caso de Uso

O diagrama de sequência representa a comunicação entre os objetos do sistema, ou seja, a troca de mensagens enviadas de um objeto para o outro, os objetos são organizados um ao lado do outro, ligados entre se por linhas que representam as mensagens de comunicação entre os objetos. A Figura 4 observasse o diagrama de sequência ilustrando como é feito o login nosoftware.

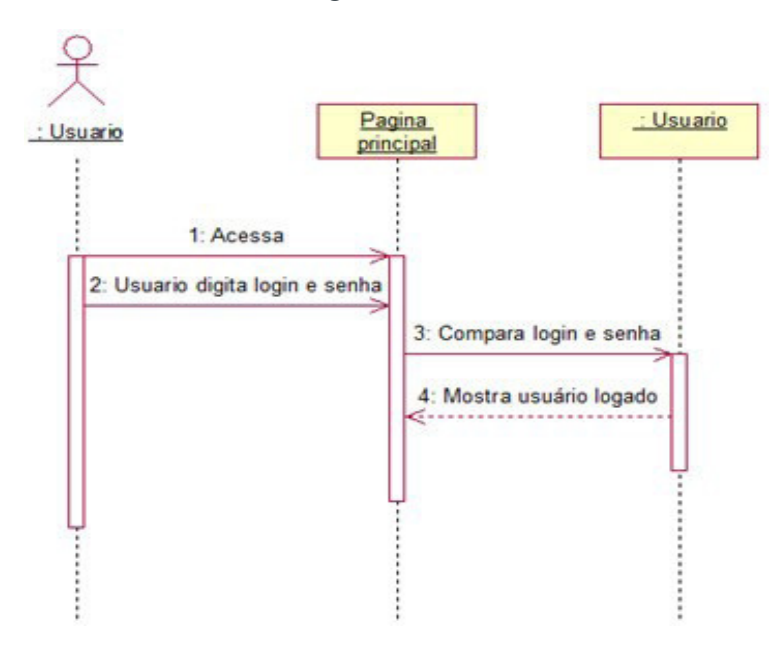

Figura 4 - Diagrama de sequência, representando o login

O diagrama de sequência para efetuar o login pode ser lido da seguinte forma: 1) O usuário solicita o acesso ao sistema; 2) O usuário informa CPF e senha na página de login; 3) O sistema verifica na base de dados se os dados informados existem; 4) O usuário recebe acesso ao sistema.

No próximo diagrama, figura 5 é descrito uma situação que o administrador realiza cadastro do evento.

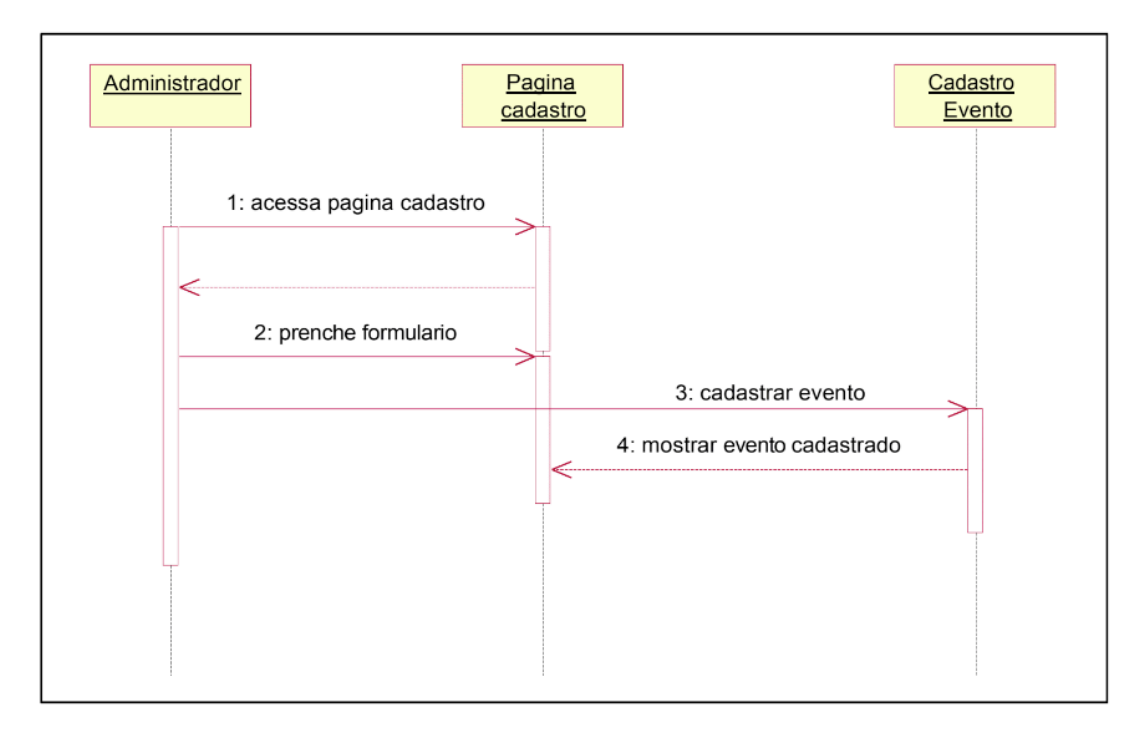

Figura 5 - Diagrama de Sequência representando cadastro de evento

O primeiro passo do diagrama é solicitado acesso a página com o formulário de cadastro de evento; no segundo é informado todos os dados durante o preenchimento do formulário; o terceiro passo é a confirmação do cadastro pelo administrador e para finalizar a sequência o administrador visualizar o evento já cadastrado.

A seguir observa-se o diagrama de sequência que representa a inscrição dos participantes na programação dos eventos, figura 6.

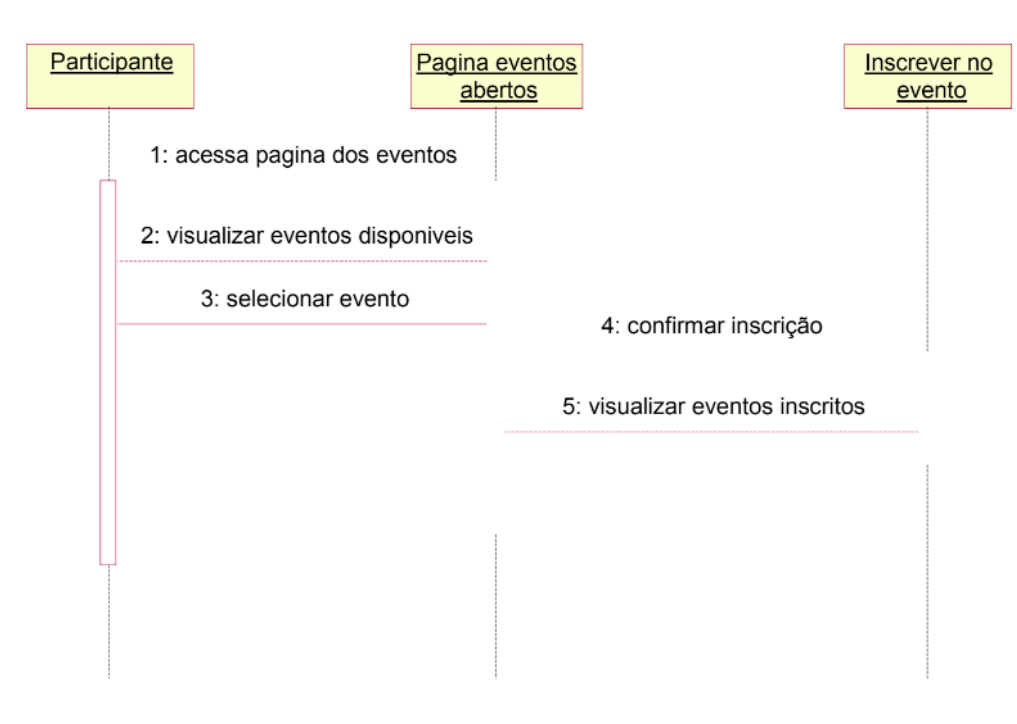

Figura 6 Diagrama de sequência inscrições nos eventos

Na terceira etapa foram realizados os testes de usabilidade, para avaliar a qualidade do software, onde na oportunidade os participantes da pesquisa de avaliação

**Capítulo 11** 

da aplicação acessaram o respectivo sistema e fizeram suas ponderações em um formulário utilizado na coleta dos dados da pesquisa. A pesquisa foi realizada com um universo de 50 participantes, estando divididos em 15 servidores incluindo técnicos administrativos e professores na qualidade de gestores de eventos, 35 acadêmicos do curso de Licenciatura em Computação na qualidade de interessados em participação de eventos.

Sendo assim, para consecução do presente trabalho foi adotado uma classificação de pesquisa do tipo experimental, com forma ou método de abordagem qualitativa, segundo Lakatos e Marconi (1993, p8) método é o conjunto das atividades sistemáticas e racionais que com maior segurança e economia, permite alcançar o objetivo – conhecimento válido e verdadeiro – traçando o caminho a ser seguido, detectando erros e auxiliando as decisões do cientista.

Contudo, para confecção do questionário utilizado como instrumento da coleta dos dados foi confeccionado um segundo questionário para avaliar se o questionário da pesquisa estava em conformidade com os objetivos da pesquisa, ambos os questionários foram construídos com base na escala de Likert de 5 pontos, instrumento de mensuração das atitudes ou opiniões (Likert, 1932), as chamadas escalas de atitude, como descritos a seguir: 1- Pouquíssima interativa, 2- Pouco interativa, 3- Interativa, 4- Muito interativa, 5- Muitíssima interativa. Tal escala garante uma maior precisão na análise e tabulação dos dados obtidos. Só após as correções do questionário da pesquisa com base nos resultados obtidos no questionário de validação, foi realizada a submissão do questionário da pesquisa onde se obteve resultados satisfatório no que se refere a qualidade do software desenvolvido. Os resultados podem ser observados no capítulo seguinte.

#### **3 | RESULTADOS EDISCUSSÃO**

Com vista avaliar a aceitação do software proposto, foram levantados os seguintes questionamentos: cidade, nome da instituição de vínculo, qual o vínculo com a instituição, participação em eventos na condição de, grau de interatividade do sistema, grau de indução da interface, grau de facilidade do entendimento do sistema, grau de acessibilidade, grau de robustez e se atende a necessidade.

Os resultados da pesquisa foram obtidos com base na resposta de 42 respondentes do total de 50 pesquisados, devido 8 não responder o instrumento de pesquisa. Assim, a amostra da pesquisa pode ser observada na Figura 7, aonde o total de respondente do questionário é classificado por vínculo com a instituição.

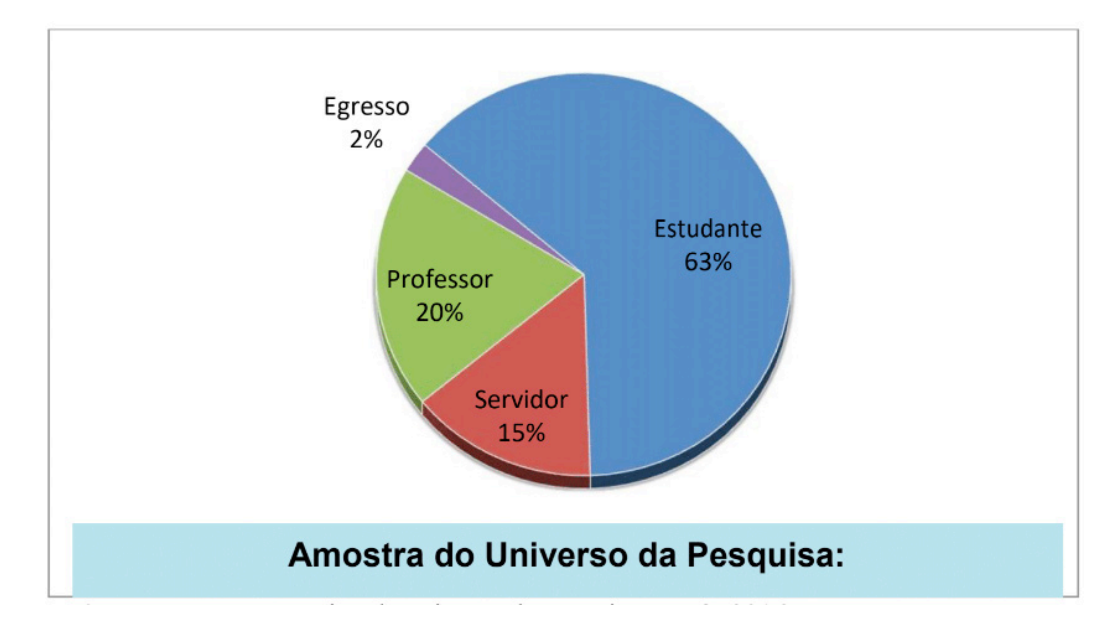

**Figura 7 –** Demonstrativo do universo da pesquisa, IFTO, 2016.

Do total de 42 respondentes, a maior parte 63% são estudantes, seguidos de professores 20%, servidores 15% e 2% foram egressos. Verificou-se que 58% dos participantes pesquisados já participarão na condição de participante e apenas 27% participaram na organização de eventos e 15% responderam ter participado como organizador e participante, conforme observado na figura 8.

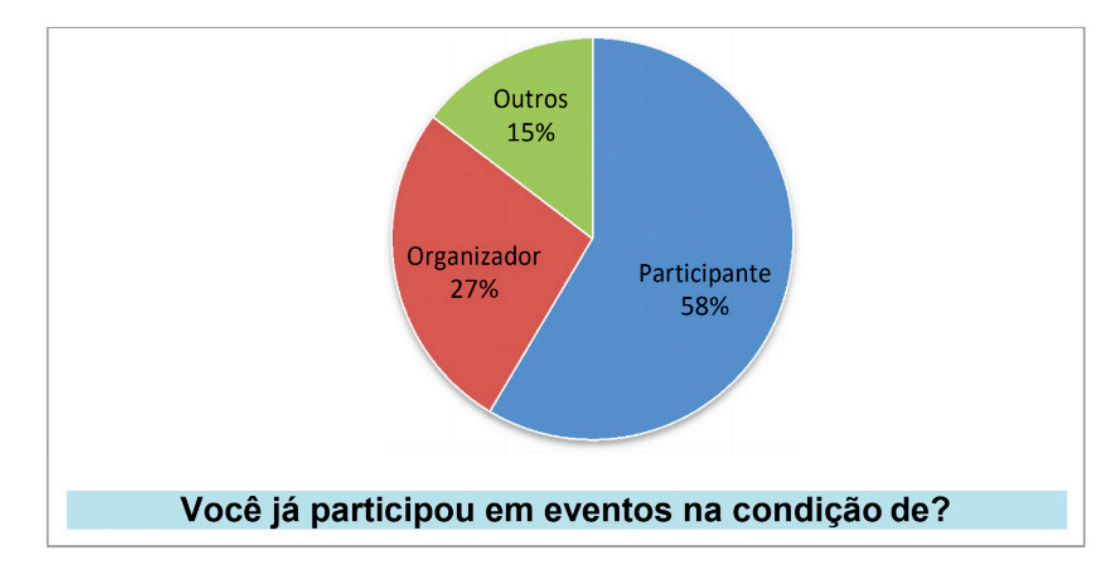

**Figura 8 –** Distribuição dos pesquisados de acordo a participação em eventos, IFTO, 2016.

Quanto ao software, 63% dos participantes afirmaram que o sistema é interativo, 29% apontaram que é muito interativo e apenas 3% responderam pouco interativo. Na avaliação da interface do software, constatou-se que 56% responderam que a interface do software é indutiva, 34% apontaram como muito indutiva, 7% como muitíssima indutiva, 3% como pouca indutiva e não houve nenhuma resposta pouquíssimoindutiva.

Os gráficos a seguir Figuras 9 e 10, representam a opinião dos participantes

sobre a implantação e substituição dos softwares existentes, tais dados apresentados revelam que o sistema Geven está atendendo aos objetivos da pesquisa, pois conforme apresentado os pesquisados indicariam para substituição e implantação do software desenvolvido como produto final deste trabalho.

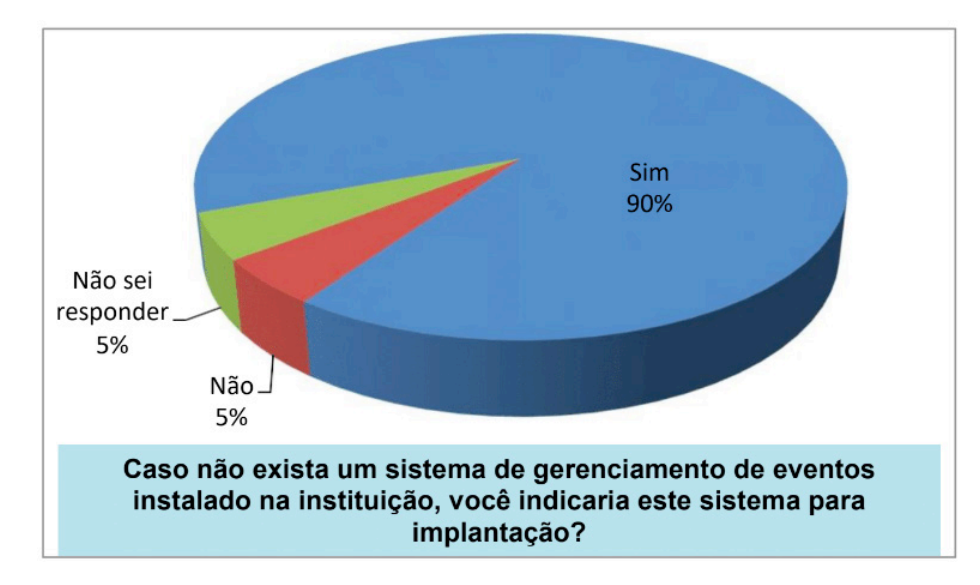

**Figura 9 –** Indicativo dos participantes que indicariam o sistema para implantação, IFTO, 2016.

A figura anterior demonstra que 90% dos participantes gostariam que o software fosse implantado na instituição que ocorreu a pesquisa e apenas 5% dos pesquisaram informaram que não indicariam o sistema para implantação. Quanto a substituição, constata-se que 73% do pesquisados indicaria o sistema para substituição do atual, uma média de 10% não indicariam e 17% não souberam responder, como revela a figura10.

Os dados apresentados nesta pesquisa mostra a aceitação da aplicação *Web*  desenvolvida, de forma que a sua implantação contribuirá com redução de tempo na gestão de eventos, propiciará uma maior organização das informações inseridas nas inscrições, informatização dos processos de inscrições e disponibilização dos eventos.

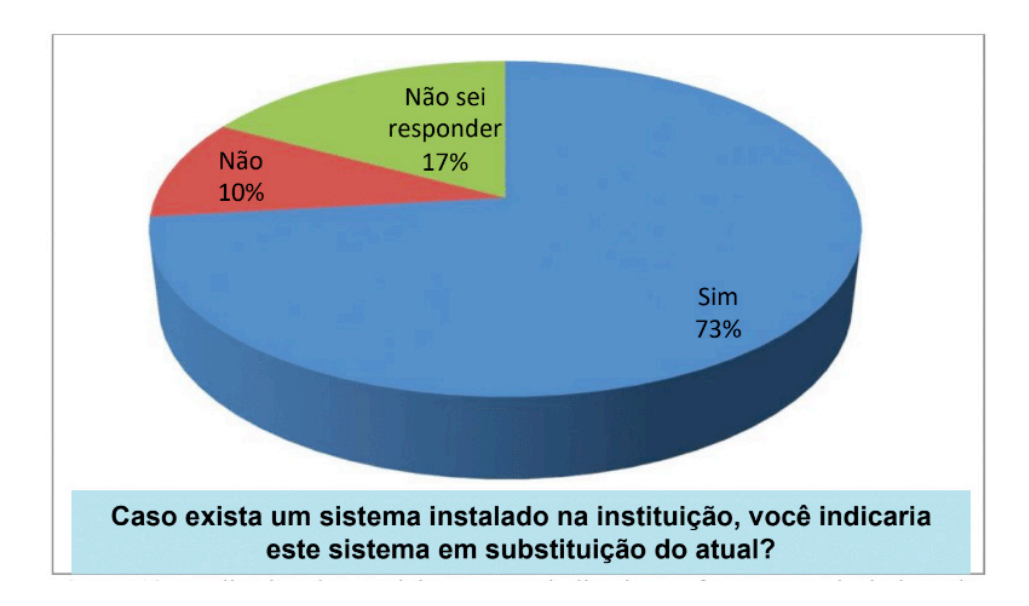

**Figura 10 –** Indicativo dos participantes que indicaria o software em substituição do atual, IFTO,

#### Capítulo 11

2016.

Por fim, perguntou-se o software atende as necessidades do serviço local, tendo como resposta positiva, a confirmação dos 46% dos entrevistados que atende, 37% apontaram que atende as necessidades, 17%, disseram que atende muitíssimo e 0% disseram que atende pouco ou atende pouquíssimo, esses dados evidenciam as respostas informadas nas figuras 9 e 10 sendo unânimes quanto a qualidade da aplicação que foi aceita por grande maioria dos participantes pesquisados.

## **4 | CONCLUSÕES**

Diante dos resultados obtidos com a realização deste estudo, nota-se que o software foi avaliado positivamente pelos pesquisados, desta forma, este trabalho se propôs a desenvolver um sistema *Web,* implanta-lo e avalia-lo, para auxiliar na gestão de eventos de forma a automatizar o processo desde o cadastro dos eventos e suas programações, as inscrições dos participantes nas programações, emissão das certificações até o acompanhamento dos eventos encerrados através de relatórios gerenciais. Daí a importância de usufruir de um sistema de gestão de eventos no âmbito do Instituto Federal – IFTO Campus Porto Nacional – TO.

A solução apresentada foi validada junto aos professores, acadêmicos e técnicos administrativos do IFTO – *Campus* Porto Nacional, onde confirmou-se que o referido software solucionou o problema inicialmente proposto. Pois, o que antes era feito de forma manual agora poderá ser feito de forma computadorizada, além do que, outros eventos realizados por organizações que tenha interesse em utilizar o sistema poderão se beneficiar deste também deste software, devido o seu fácil manuseio e suas respectivas funcionalidades.

Este trabalho, como um todo propiciou grande experiência aos autores, a principal razão é o envolvimento e foco em todas as etapas de desenvolvimento e escrita do projeto. Com o foco no desenvolvimento, foi possível colocar em prática todos os conceitos levantados durante a pesquisa bibliográfica e as habilidades adquiridas nas disciplinas no decorre do curso.

Como trabalho futuro, propõe-se realizar atualizações nos módulos dos relatórios para que os mesmos possam fazer impressões de listas de inscritos, eventos e cursos. Além do mais, poderiam ser desenvolvidos novos módulos que surgissem com as necessidades épicas e realizar incorporações a outros sistemas.

Por fim, este projeto promoveu experiência em termos de conhecimentos pessoas e profissionais, sobre os ambientes tecnológicos e as linguagens de desenvolvimento *Web*, proporcionando a oportunidade de aprendizagem, principalmente na superação das dificuldades encontradas durante a realização e conclusão do trabalho.

#### **5 | AGRADECIMENTOS**

Agradecemos primeiramente a Deus pela oportunidade concedida, a minha família por sempre acreditar no meu empenho, ao Profº. orientador MsC Rafael Miranda Correia, pela amizade, pela receptividade da orientação, ao Instituto Federal de Educação, Ciência e Tecnologia do Tocantins e todos os envolvidos, que de alguma forma, contribuíram com este trabalho.

# **REFERÊNCIAS**

ALBERTIN, A. L. **Comércio Eletrônico.** Modelo, Aspectos e Contribuições de sua Aplicação. 6 ª ed. São Paulo: Editora Atlas, 2010.

ANICETO, Jefferson. **Aplicações Web.** Apostila ASP. net. Escola Técnica da Univale (ETEIT). 2009.

BERNERS-LEE, T. **The World Wide Web — past, present and future.** Journal of Digital Information, [S.R.], v.1, n.1, Aug. 1996. ISSN: 1368-7506. Disponível em: <https://journals.tdl.org/jodi/index.php/ jodi/article/view/3/3>. Acesso em: 27 mar. 2016.

BORELLI, Walter da Cunha. **Teoria e problemas de rede de computadores**. Porto Alegre: Bookman, 2003.

FONSECA, João Gabriel Marques; PEREIRA, Maria José Lara de Bretãs. **Faces da Decisão:** as mudanças de paradigmas e o poder da decisão. São Paulo: Makron Books,1997.

GRANNELL, Craig. **O Guia Essencial de Web Design Com CSS e HTML.** Rio de Janeiro: Editora Ciência Moderna Ltda., 2009.

LAKATOS, E. M.; MARCONI, M. A. **Fundamentos de metodologia científica**. São Paulo: Atlas, 1993.

LAUDON, K. e LAUDON, J. **Essentials of Management Information Systems, Organization and Technology**, 2nd edition, Prentice-Hall, 1996.

LIKERT, R. (1932). A technique for the measurement of attitudes. Archives of Psychology, 22(140), 1-55

MAÇADA, A. C. G.; BECKER, J.; LUNARDI, G. L. **Efetividade de Conversão dos Investimentos em TI na Eficiência dos Bancos Brasileiros.** RAC. Revista de Administração Contemporânea, Curitiba-PR, v. 9, n. 1, p. 9-33, 2005.

MEDEIROS JÚNIOR, Alberto de. **Sistemas integrados de gestão:** proposta para um procedimento de decisão multicritérios para avaliação estratégica. São Paulo, 2007.

O'BRIEN, James A. **Sistemas de informação: e as decisões gerenciais na era da internet.** 3. ed. São Paulo: Saraiva, 2010.

SALEMI J. , **Bancos de Dados Cliente/Servidor**. Infobook, IPBI Press, Rio de Janeiro, 1993.

# **[CAPÍTULO 12](#page-6-0)**

# ELABORAÇÃO DE PRODUTOS EM ROBÓTICA ASSOCIADOS A CONCEITOS SOBRE AS EXPERIÊNCIAS DOS USUÁRIOS

**Nathalino Pachêco Britto** Universidade de Fortaleza (UNIFOR) Fortaleza – Ceará

#### **Maria Elizabeth Sucupira Furtado**

Universidade de Fortaleza (UNIFOR) Programa de Pós-Graduação em informática aplicada Fortaleza – Ceará

**Atiele Oliveira Cavalcante**  Universidade de Fortaleza (UNIFOR) Fortaleza – Ceará

> **Bruno Lourenço**  Escola E.E.P. José de Barcelos Fortaleza – Ceará

#### **Natã Lael Gomes Raulino**

Escola E.E.P. José de Barcelos Fortaleza – Ceará

**RESUMO:** Existem dificuldades para definir um produto a partir de sua utilização pelo usuário final. No contexto acadêmico, um professor de uma disciplina técnica não tem perfil para especificar uma solução a partir de uma análise subjetiva sobre o uso da solução pelo usuário. Neste artigo, é descrito um processo de desenvolvimento ágil usado para especificar requisitos sobre as experiências dos usuários em soluções de robótica. O produto desenvolvido na disciplina de projeto se baseou no perfil do usuário alvo para especificar o

requisito acessibilidade associado a requisitos técnicos da solução.

PALAVRAS-CHAVE: IHC, robótica, interdisciplinaridade, interação.

**ABSTRACT:** There are difficulties to define a product from its use by the end user. In the academic context, a teacher of a technical discipline has no profile to specify the solution to be implemented by students, based on a subjective analysis of the use of the solution by the user. In this article, we propose an agile development process used to specify requirements about users' experiences in a robotic solution. The product developed in the Project discipline was based on the target user profile to specify the accessibility requirement associated with the technical requirements of the solution.

**KEYWORDS:** IHC, robotics, interdisciplinarity, interaction.

## **1 | INTRODUÇÃO**

A área de robótica tem se destacado como um recurso didático para a aplicação prática de conceitos teóricos. De acordo com Maisonnette (2003, apud ORTOLAN, 2003, p. 45):

A Robótica Educacional é uma atividade

Capítulo 12

que permite a simulação em mundos virtuais e reais, colocando o aluno e o professor diante do computador como manipuladores de situações ali desenvolvidas, que imitam ou se aproximam de um sistema real. É esse ambiente que permite ao aluno manipular variáveis, observar os resultados, errar, e modificar seu trabalho, trabalhando de forma positiva com o paradigma erro-acerto.

 Os produtos de robótica vêm sendo construídos por alunos de disciplinas mais relacionadas ao raciocínio lógico de programação, sendo notório em vários trabalhos de pesquisa, na qual, o autor Chagas e seus colegas, (2018) destacam a utilização da robótica para o ensino de lógica de programação. Os trabalhos didáticos existentes, conduzem os alunos a projetarem produtos em robótica focando em requisitos funcionais (como: o que produto faz e como implementá-lo usando comados). Isto porque quem os elabora, são geralmente professores desses tipos de disciplinas, e que tem um perfil técnico, com base na Engenharia de Software. Assim o produto construído fica sujeito a problemas de usabilidade (como: o produto não ser fácil de usar, pouco atrativo, sem funcionalidades suficientes para atender as necessidades do público alvo, etc.). Conceitos sobre a Experiências do Usuário (EU) com o produto (como: os acertos dos usuários, seu interesse em continuar usando o produto, sua emoção, preferências, etc.) deveriam ser a base de requisitos de interação para garantir sucesso de uso do produto. Definir esses tipos de requisitos envolvem saber: o que o usuário quer, suas restrições para usar o produto, e comportamentos esperados.

Por conta deste contexto e da limitação de espaço, ressalta-se somente que a usabilidade (ISO, 1998) é um conceito mais restrito se comparado ao conceito de EU (ISO, 2010), que de uma forma abrangente, verifica se um sistema/produto/serviço é bom o bastante para proporcionar satisfação aos usuários durante o uso normal e antecipado do sistema.

O problema é que, esses requisitos são relacionados aos conceitos de EU, estudados na área de Interação Humano Computador (IHC). IHC é uma área, cuja finalidade é projetar produto interativo e analisar a interação do ser humano com o produto em uso. Na perspectiva de Hewett *et al*., (1992): "IHC é uma disciplina interessada no projeto, na implementação e na avaliação de sistemas computacionais interativos para uso humano em conjunto com os fenômenos relacionados a esse uso". IHC possui essa vertente interdisciplinar, ou melhor, a ótica de participar de vários processos na criação e desenvolvimento de um software/produto/serviço. Trata-se de uma análise subjetiva sobre as EU com o produto, pois incide sobre o comportamento de um indivíduo em cenários dinâmicos de operação. Então a seguinte questão para esta pesquisa foi elaborada: Como é possível considerar conceitos de EU em uma solução de produto em robótica?

Para responder esta pergunta, este artigo descreve um processo de desenvolvimento ágil usado para especificar requisitos sobre as EU em uma solução em robótica. Esse processo foi seguido pelos autores deste artigo e os produtos construídos e validados com usuários Portadores de Deficiência Visual (PDV) no laboratório de estudo dos usuários e da qualidade de uso de um software (LUQs) de pesquisa da Universidade de Fortaleza (Unifor). Dois materiais educativos em robótica foram construídos com base em conceitos de EU. O primeiro foi o produto Acudi, no qual utilizamos o Kit MindStorms EV3 da Lego para criá-lo (Figura 1), que tem como objetivo de conduzir um usuário PDV pelo ambiente, enquanto ele se locomove. O segundo foi uma tabela associativa dos conceitos de EU aos conceitos técnicos da solução, que implementou o Acudi (Seção 3, descreveremos o significado da palavra).

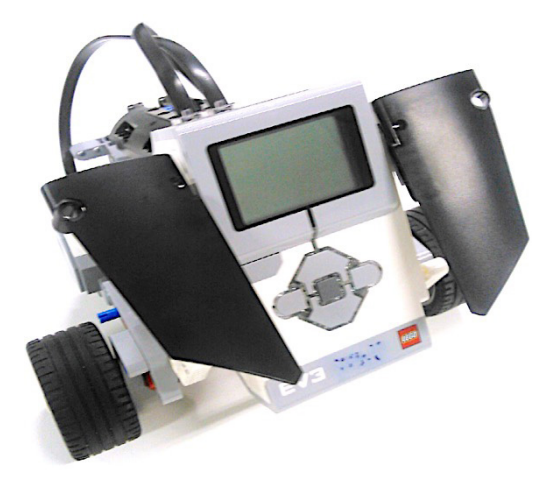

Figura 1: Acudi. Fonte: Britto *et al.*, 2015.

Uma vez esses resultados didáticos obtidos, o contexto de aplicação dessa pesquisa foi o curso de ciência da computação da Unifor, entre os anos de 2015.1 até 2016.2. Os autores deste artigo elaboraram um exercício com o objetivo de verificar se os alunos identificam os conceitos de EU em uma solução de produto em robótica. Nove (9) alunos de uma disciplina de IHC em 2015.2 seguiram o exercício didático desenvolvendo e evoluindo o Acudi, e perceberam a visão humana considerada a partir do entendimento deles do uso desse produto construído para os usuários alvo (PDV).

#### **2 | METODOLOGIA**

Antes de elaborar um trabalho didático, é necessário o professor estudar o produto, que ele idealizou, e a ser construído pelos alunos. Sugerimos ao professor um processo de desenvolvimento ágil proposto aqui. Com esse processo, o professor pode identificar problemas de usabilidade e analisar a solução esperada, antes dos alunos implementá-la. O processo proposto é baseado em testes de usabilidade de protótipo de baixo fidelidade com os usuários alvo, a fim de avaliar se eles são capazes de realizar as tarefas interativas com o protótipo, se eles sabem o que fazem, enquanto interagem, dentre outros. Segundo o autor Rubin (1994, apud FERREIRA, 2002, p. 11), testes de usabilidade de um determinado produto são mais eficientes quando realizados durante seu desenvolvimento.

Dados coletados dos testes levam à evolução dos requisitos de EU do produto testado, bem como sua associação com a solução desse produto. Tal processo proposto aplicado para o desenvolvimento do Acudi contemplou as 4 etapas:

I. Levantamento de requisitos (Estudo do Usuário PDV e do ambiente de mobilidade);

II. Especificações e projeto (Modelagem do cenário e Projeto da interação do Acudi);

III. Prototipagem da experiência (Teste do protótipo em ambiente reduzido); e

IV. Testes finais (Teste do usuário em ambiente controlado).

Na primeira etapa, foram aplicados questionários para avaliar a necessidade de um usuário PDV no seguinte cenário simulado: Ele estava num shopping (ambiente) para realizar uma compra em uma determinada loja. Depois houve a especificação do produto quanto à definição da linguagem de interação entre o Acudi e o usuário final (PDV).

A etapa de projeto foi conduzida a partir da definição de cenários de interação, os quais descrevem as situações de uso do Acudi no ambiente. A prototipagem da experiência foi a técnica aplicada para validar a solução desde o início de sua concepção, havendo a simulação do uso do produto em ambiente controlado. Com os testes finais, houve a verificação de problemas de usabilidade e de acessibilidade, que podem afetar as EU com o produto, em situações mais próximas da realidade dos usuários.

A metodologia pedagógica adotada foi a Sequência Fedathi (CARDOSO et al., 2013), que ajudou a equipe a identificar os conceitos de EU e definir como eles deveriam ser produzidos e integrados com os itens do kit mindstorm EV3 lego e o próprio software do kit (Tabela 1). Essa metodologia privilegia a apresentação de situações-problema aos alunos, que se debruçam e refletem sobre possíveis respostas e constroem um conhecimento, enquanto o professor é um mediador do processo de ensino- aprendizagem (CARDOSO *et al*., 2013).

## **3 | RESULTADOS E DISCUSSÃO**

Desenvolvemos então o robô Acudi, que recebeu este nome em alusão ao verbo "acudir", que significa ajudar, auxiliar e amparar o PDV. O Acudi foi criado em duas interações:

Na primeira, foi criado o Protótipo 1, que se caracterizou por ser dependente (necessitava da participação de um usuário operador para ajustar seu ponto de partida) e era monotarefa (ele executava apenas uma rotina, ou seja, ia do ponto de partida "A" até o ponto de chegada "C")" no ambiente controlado, sem ruídos do exterior, e sem o piso conter depressões e desníveis, conforme podemos observar na Figura 2.

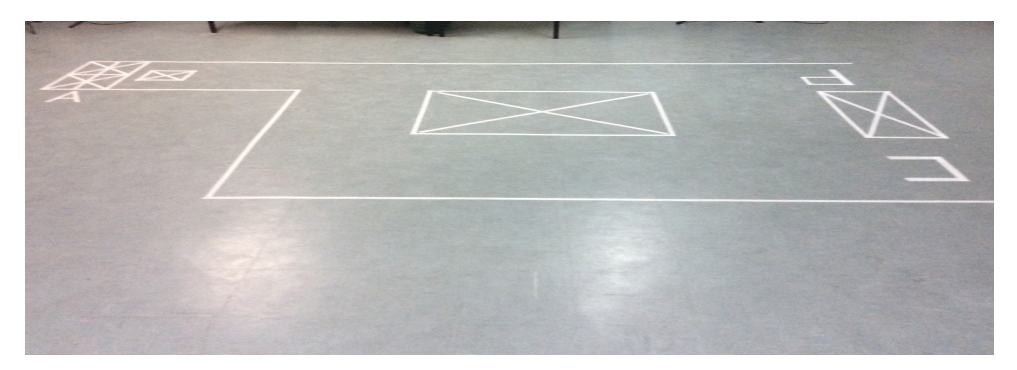

Figura 2: Cenário para o protótipo 1. Fonte: LUQs, 2015.

Decidimos usar o sensor de toque e os motores para impulsionar o movimento do produto, utilizando o kit básico do MindStorm EV3 Lego. O operador tinha a função em iniciar o robô e passar algumas instruções básicas para o PDV de como funcionaria as ações do Acudi, até a chegada (destino), conforme Figura 3. Como, não havia outras pessoas circulando pelo ambiente, não foi utilizado um sensor de obstáculo, previsto para as próximas versões. Como linguagem de interação entre o produto de robótica confeccionado e o usuário PDV, a "fala" do produto (gravações acionadas em momentos específicos, com instruções de locomoção) foi a decisão. Consideramos que um PDV pode ter alguém que possa querer ajuda-lo na interação, além do operador, e por este motivo, a decisão foi usar um visor no produto para exibir os "olhos" do robô, que sempre apontam para a direção em que o PDV deve caminhar/virar.

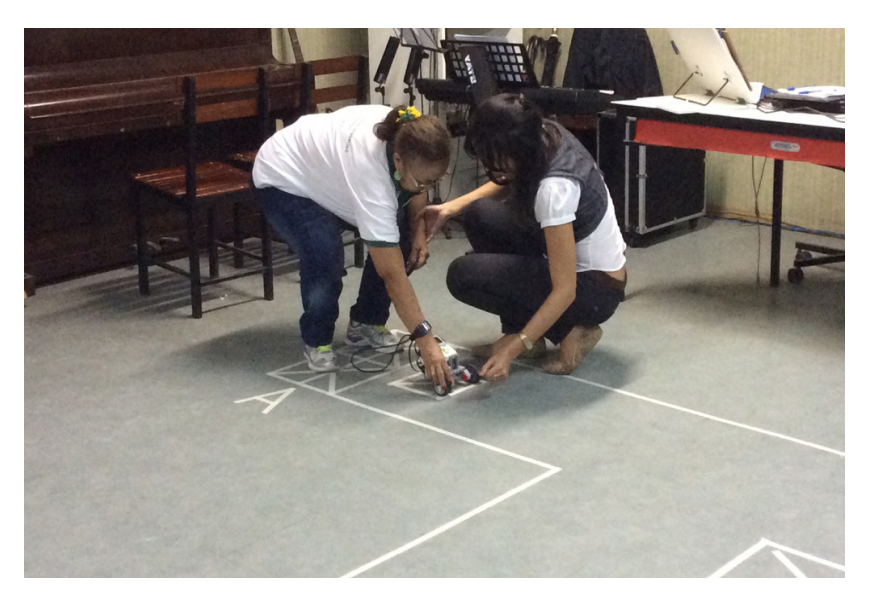

Figura 3: O PDV recebendoinstruções do operador.

Após os testes de usabilidade, observamos que esse protótipo deve ser evoluído e novos testes de usabilidade são recomendados para um cenário mais avançado. É

Capítulo 12

notório que o primeiro cenário, por ser dependente e monotarefa, muitos recursos do kit básico do mindstorm ev3 lego não foram utilizados.

 O segundo resultado deste artigo tem o fim didático de auxiliar os envolvidos no processo ensino-aprendizagem a identificar que conceitos de EU podem ser usados na programação de uma solução do tipo Robótica. Os relacionamentos entre as áreas de EU e de robótica (programação) podem ser visualizados na Tabela 1.

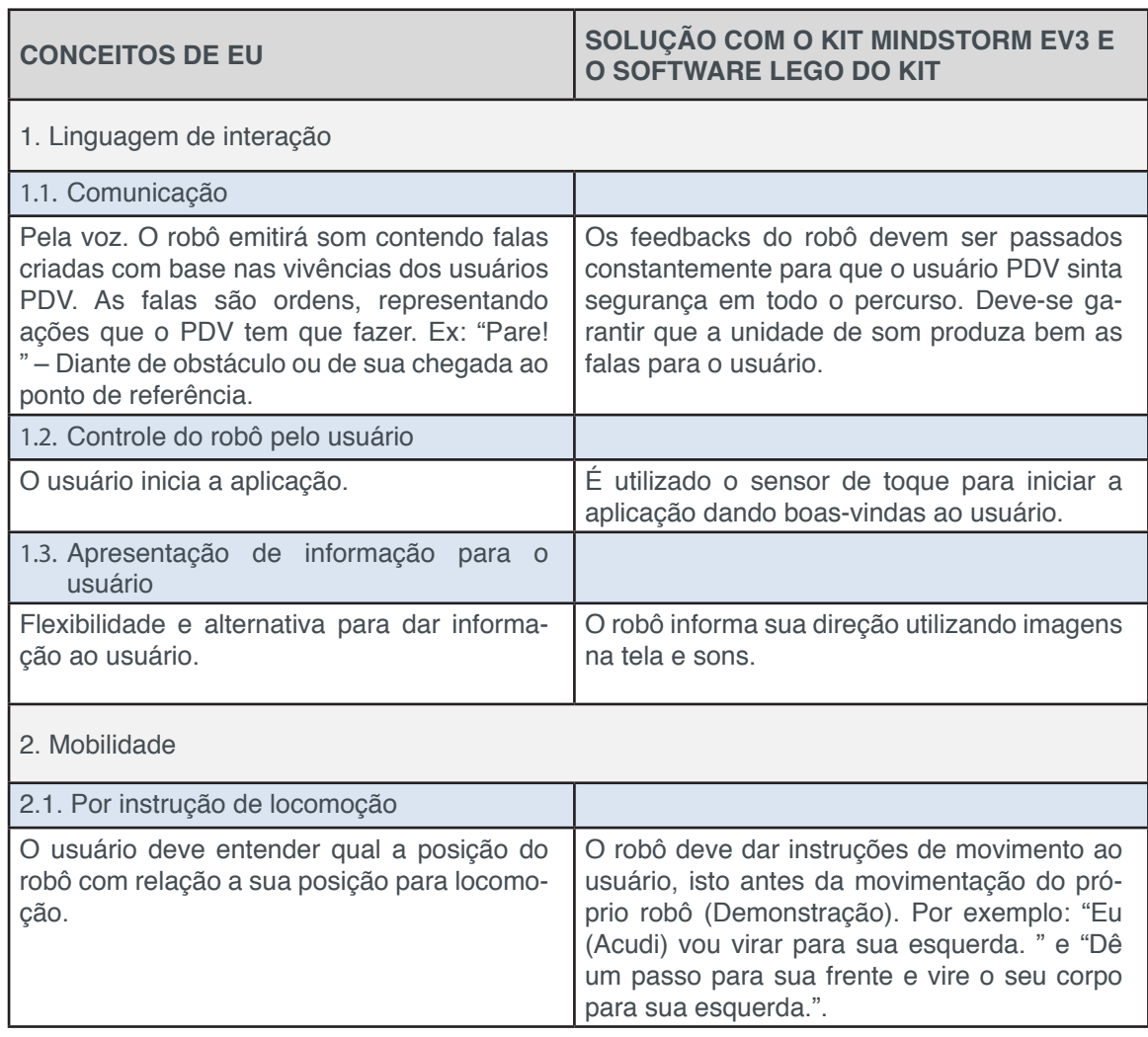

Tabela 1: Valores obtidos e comparação as resoluções.

Fonte: Britto *et al.*, 2016.

Finalmente um checklist (Tabela 2) foi elaborado com base nessa Tabela 1 e visando apoiar professores no ensino de projetos acessíveis em robótica. Os possíveis valores para cada subitem dos itens A a D, podem ser os seguintes: 1-Inadequado; 2- Necessita de grande revisão para tornar-se adequado; 3- Necessita de pequena revisão para tornar-se adequado; 4- Adequado e; 5- Não se aplica à solução.

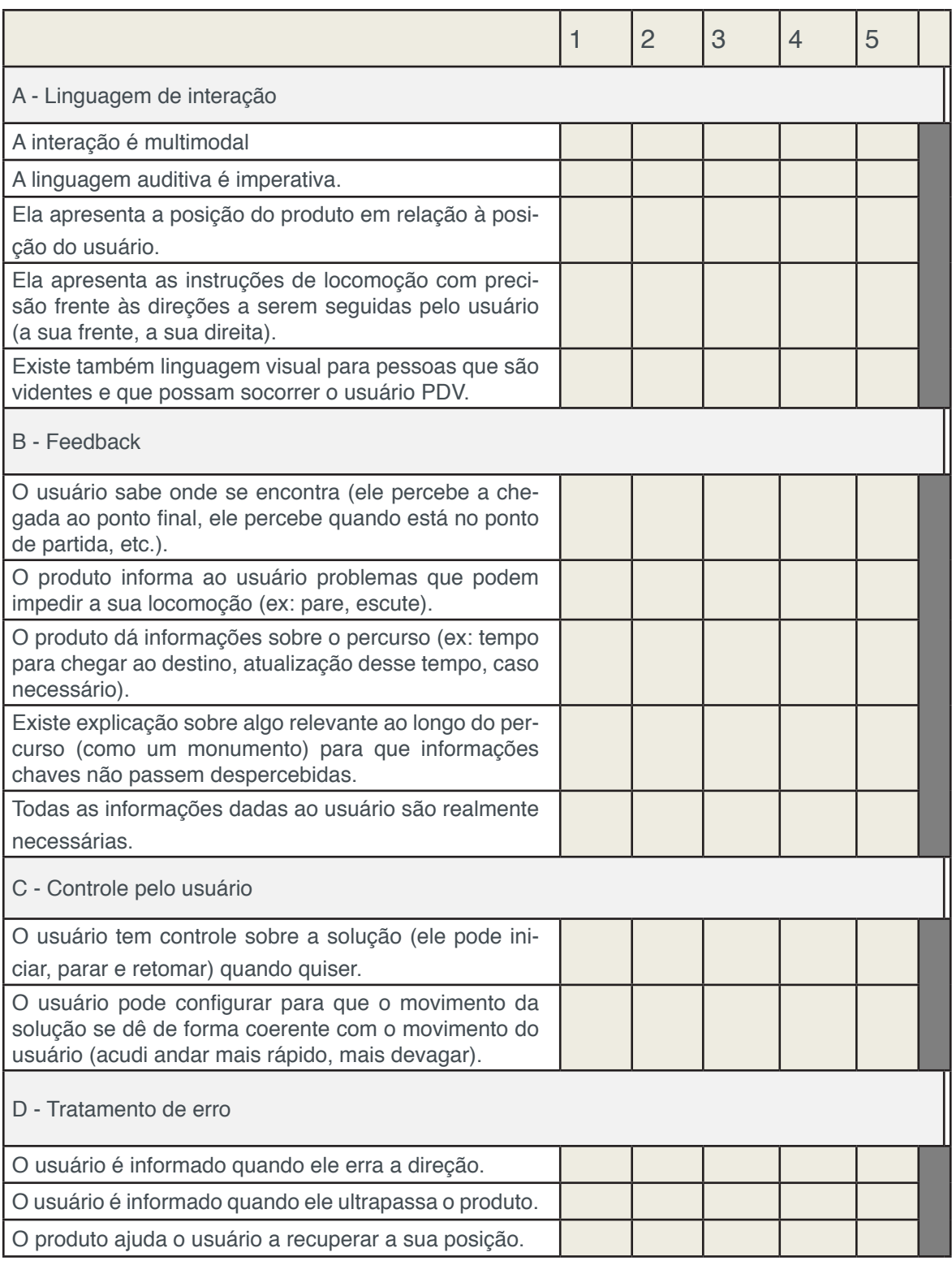

Tabela 2: Checklist

Fonte: Britto *et al.*, 2016.

# **4 | CONCLUSÃO**

A reprodução do processo proposto pode ajudar professores a elaborarem seus trabalhos didáticos, focando em uma visão humana e na análise qualitativa do uso dos produtos em construção.

É importante acrescentar que o uso do kit básico apresenta limitações, quando

comparado, às peças extras que se pode obter, à integração da Linguagem EV com linguagens de programação avançadas, e ao uso de outros hardwares, como arduíno, além de serem mais acessíveis no que diz respeito ao custo, comparado com o MindStorm EV3 Lego.

Este artigo apresentou conceitos de EU que podem ser aplicados no projeto de soluções computacionais, proporcionando ao desenvolvedor um olhar para o usuário, e não somente para os aspectos tecnológicos como muitas vezes ocorrem, sem contar que o fator primordial é apresentar uma visão mais social para estes alunos. IHC então é uma disciplina apropriada para a realização de projetos interdisciplinares, sendo que a robótica traz impactos positivos para algumas atividades do dia-a-dia do indivíduo, mas é necessário avaliar os projetos para analisar sua aplicabilidade como um todo.

# **REFERÊNCIAS**

Britto, N. P., Furtado, M. E. S., Lourenço, B., Raulino, N. L. G. e Cavalcante, A. O. **Elaboração de produtos em robótica associados a conceitos sobre as experiências dos usuários**. Disponível em: < http://uol.unifor.br/oul/conteudosite/?cdConteudo=6939881> Acesso em: 14 de novembro de 2018.

Cardoso, R. P. L., Furtado, M. E. S., Borges Neto, H. e Silveira, C. **Formação de telespectadores para TVD Interativa apoiada na Sequência Fedathi e Aplicada para o Desenvolvimento de Programas Jornalísticos**. Anais do Simpósio Brasileiro de Informática na Educação, 24, 1,2013.

Chagas, D. A., Furtado, M. E. S., Lisboa, R. P. e Silveira, C. **Interfaces adaptativas tangíveis e virtuais para ensino de lógica**. Disponível em: < http://portaldeconteudo.sbc.org.br/index.php/ihc\_ estendido/article/view/4223/4154> Acesso em: 15 de novembro de 2018.

FERREIRA, Kátia Gomes. **Teste de Usabilidade**. Trabalho de Conclusão de Curso - Universidade Estadual do Ceará. 2002.

HEWETT, Thomas T., BAEKER, Ronald., CARD, Stuart., CAREY, Tom., GASEN, Jean., MANTEI, Marylin., PERLMAN, Gary., STRONG, Gary. e VERPLANK, William. **ACM SIGCHI Curricula for Human-Computer Interaction**. ACM, 1992.

ISO 9241-11. **Geneve: InternationalOrganization For Standardization**.1998.

ISO DIS 9241–210:2008. **Ergonomicsofhuman system interaction –Part 210: Human -centred design for interactive systems (formerlyknownas 13407)**. InternationalStandardizationOrganization (ISO). Switzerland.2008.

ORTOLAN, I. T., **ROBÓTICA EDUCACIONAL: uma experiência construtiva**. Dissertação. (Mestrado em Ciência da Computação) – UFSC, Florianópolis, 2003.

# **[CAPÍTULO 13](#page-6-0)**

# ESTRUTURA PARA APLICAÇÃO EM ROBÔ PARA PRODUÇÃO DE HORTALIÇAS SUSTENTÁVEL

#### **Rudi Artur Munieweg**

Universidade Federal do Pampa, Campus Itaqui Itaqui – RS

#### **Karla Beatriz Vivian Silveira**

Universidade Federal do Pampa, Campus Itaqui Itaqui – RS

#### **Sidney Ferreira de Arruda**

Universidade Federal do Pampa, Campus Itaqui Itaqui – RS

**RESUMO:** O presente trabalho de pesquisa foi proposto com a finalidade de produzir um protótipo de robô com intuito de auxiliar na agricultura familiar. O primeiro a ser construído será mais simples e com funções voltadas para a cultura de alface (olericultura), na intenção de colher dados referentes ao nitrogênio absorvido pela planta, umidades do ar/solo e temperatura do ar. Para tal inicialmente pensou-se na estrutura do robô e no seu deslocamento sobre os canteiros de alface, sem este danificar a planta e conseguir realizar uma trajetória prédefinida. A construção do robô se justifica em aplicar os conhecimentos matemáticos e suas principais propriedades na construção de uma máquina agrícola multitarefas e trabalhar a interdisciplinaridade por meio da investigação de teorias relacionadas a conhecimentos Matemáticos, Robótica e outras áreas do conhecimento. Para realizar a construção do protótipo, primeiramente tomou-se como objetivo investigar e analisar o funcionamento do sensor de força para deslocamento do robô no alinhamento e elevação de canteiros da lavoura de olericulturas, pois este auxiliará na coleta de dados que contribuirão na redução dos custos de energia e recurso hídrico. Acreditamos que a forma como a base do robô foi planejada proporcionará eficiência no deslocamento e equilíbrio deste sobre os canteiros de alface, contornando-os sem passar sobre a plantação. É importante salientar que, após a conclusão do protótipo, ele e os resultados serão apresentados a comunidade acadêmica, aos pequenos produtores, assim como as empresas que fabricam equipamentos agrícolas, de forma a obter-se parcerias para execução de robôs mais complexos.

**PALAVRAS-CHAVE:** Olericultura, Estrutura do robô, Sensor de força.

**ABSTRACT:** The program should be developed with the aim of developing a prototype of the robot in order to assist in family farming. The first to be designated will be simpler and with functions aimed at lettuce (olericultura) cultivation, one of the most intense indicators of nitrogen will be used to plant one of the airs / soil and air temperature. To get the structure of the robot and not make your decision on lettuce singers, there is no way to make progress and

Capítulo 13 **134**

become a predefined trajectory. The construction of the robot is justified when applying the mathematical bases and the base variables in the construction of a multitasking machine and works an interdisciplinarity through the research of theories related to Mathematics, robotics and other areas of knowledge. Impossible to investigate and analyze the operation of the force sensor to make the pilot shift and the level of meanings of the working pressure of rusting energy and water resource. We believe that this is a statistical database provided by the efficiency in displacement and control over the singers of the surface, bypassing them without passing over a plantation. It is important to note that, after a prototype conclusion, the results achieved are an academic community, small producers, as well as companies that manufacture agricultural equipment, in order to obtain partnerships for the execution of more complex robots. **KEYWORDS:** Olericultura, Structure of the robot, Force sensor.

#### **1 | INTRODUÇÃO**

O presente trabalho de pesquisa foi proposto no intuito de produzir um protótipo para o plantio, poda e colheita dos frutos de mamona, com a finalidade de auxiliar na agricultura familiar. Assim, a partir das sugestões dos pesquisadores do curso de Agronomia, buscou-se desenvolver um robô mais simples e com funções voltadas para a cultura de alface (olericultura), na intenção de colher dados referentes ao nitrogênio absorvido pela planta, umidades do ar/solo e temperatura do ar, pois a obtenção desses dados contribuirão no aumento da qualidade do produto, com redução de perdas no cultivo e de energia.

Para tal, este robô deve ser uma máquina manipulada, reprogramável e multifuncional, controlada de forma involuntária e que apresente vários graus de liberdade, possuindo uma base móvel (ROMANO e DUTRA, 2002, p. 3). Nesse sentido, Secchi (2012, p. 1) destaca "[...] quatro vantagens principais dos sistemas robotizados: aumento da produtividade, alta flexibilidade, excelente qualidade e melhoria da segurança. [...]", percebendo o ambiente de atuação – a lavoura –, sem a intervenção do agricultor e sim, de uma inteligência artificial, programada para fazê-lo movimentar-se corretamente. Para tal, inicialmente pensou-se na estrutura do robô e no seu deslocamento sobre os canteiros de alface, sem este danificar a planta e conseguir realizar uma trajetória pré-definida. O protótipo será um robô móvel, autoguiado por seguir caminhos preestabelecidos (Id., 2012, p. 5), isto é, canteiros para olericultura, apresentando sensores que auxiliem na sua posição e velocidade, fornecendo parâmetros sobre o comportamento do manipulador mecânico.

A construção do robô se justifica por preparar o acadêmico pesquisador a estudar e compreender a importância da Robótica no desenvolvimento da agricultura familiar e, o estudo e aplicação dos conhecimentos matemáticos e suas principais propriedades na construção de uma máquina agrícola multitarefas. Além disso, terão a oportunidade de investigar as teorias relacionadas a conhecimentos Matemáticos, Robótica, Física,

Design de Máquinas Robóticas, Engenharia Agronômica e Mecânica, Mecatrônica e de Softwares.

Para realizar a construção do protótipo primeiramente tomou-se como objetivo investigar e analisar o funcionamento do sensor de força para deslocamento do robô no alinhamento e elevação de canteiros da lavoura de olericulturas, pois este auxiliará na coleta de dados que contribuirão na redução dos custos de energia e recurso hídrico (HACKENHAAR; HACKENHAAR; ABREU, 2015). O sensor de força medirá a força de reação gerada durante a intervenção do robô com o solo (canteiro de alfaces). As abordagens mais usuais para conseguir obter essas forças são as que utilizam os sensores do pulso ou os sensores das junções nos braços. Um sensor de uma junção mede as componentes cartesianas da força e do momento aplicados na junção e soma-os vetorialmente. Os sensores de pulso, por outro lado, consistem em quantificar a deflexão na estrutura mecânica devido a forças exteriores

## **2 | ROBÔ NA PRODUÇÃO DE HORTALIÇAS: ESTRUTURA E MECÃNICA**

Para responder ao objetivo de pesquisa, inicialmente buscou-se conhecimento teórico sobre a Agricultura de Precisão, a morfologia dos robôs móveis e fixos, sensores específicos para o tipo ação/função e sensor de força. Tabile (2012, p. 33) e Sousa (2007, p. 2) salientam que a Agricultura de Precisão é a aplicação de um conjunto de técnicas na administração da produção agrícola, associadas as tecnologias, levandose em consideração as variabilidades espacial e temporal das áreas de cultivo, contribuindo assim nas tomadas de decisões relacionadas ao manejo diferenciado do solo, insumos e o tratamento específico das culturas. Este método tem caráter multidisciplinar por inter-relacionar as áreas: Ciências Agrárias e da Computação, Geoestatística, Engenharias, Matemática, entre outras.

Em relação ao estudo dos aspectos físicos e da configuração dos robôs (morfologia robótica), Secchi (2012, p. 17) afirma que "[...] É a própria tarefa que determina, numa primeira etapa, a estrutura particular de um robô móvel: o tipo de roda, o sistema de tração e direção e até a forma física do robô. Este autor, também salienta que as características sensoriais do robô são estabelecidas em uma segunda etapa, dependendo da sua função na lavoura e/ou indústria, podendo ter sua base fixa ou móvel. Com a ampliação das áreas cultivadas, tornou-se necessário realizar a coleta de dados fracionada, o que viabiliza a necessidade de um robô móvel, que se desloca sobre o solo, na área de cultivo, modificando sua posição inicial em relação a um ponto de referência.

Em relação as ações/funções do robô, principalmente na interação entre ele e a área cultivada, Romano e Dutra (2002, p. 17) informam que os sensores proporcionam "[...] parâmetros sobre o comportamento do manipulador, geralmente em termos de posição e velocidade dos elos em função do tempo, [...]." Segundo Secchi:
O sistema de percepção de um robô móvel permite que este seja capa de fazer frente a situações de alteração do ambiente, assim como reagir mediante eventos imprevistos enquanto navega. Isso exige a utilização de um sistema sensorial que obtenha informação do ambiente. Tal informação deve ser abundante em qualidade e quantidade, de forma que o robô móvel possa realizar a tarefa de maneira similar a um operador humano. Por isso, raramente um robô móvel é equipado com apenas um sensor para realizar todas as suas tarefas. A prática mais usual consiste em combinar, dentro do sistema sensorial, vários sensores que se complementam em maior ou menor medida. (2012, p. 26).

Os vários tipos de sensores empregados em robôs móveis estão classificados de diversas maneiras, tomando-se como critérios o contato direto (ou não contato) entre o objeto ou entorno e parte sensorial do robô. Os sensores, também, podem ser elementares – conforme os dados digitais ou analógicos envolvendo uma única variável – e complexos – dados representados por matrizes e vetores (SECCHI, 2012). Quanto ao meio, os sensores podem ser proprioceptivos – informando a posição, a direção, o sentido, a velocidade, entre outros – e exteroceptivos – concebe a percepção do ambiente.

Em relação ao sensor de força, este serve para direcionar o robô dentro do sulco dos canteiros, acompanhando as imperfeições do terreno para que suas rodas não danifiquem as plantas. Por outro lado, também, faz o direcionamento (retorno) no canteiro subsequente.

### **3 | CONCEPÇÕES DA ESTRUTURA E MECÂNICA ROBÓTICA**

Neste estudo, propôs-se uma metodologia investigativa de caráter bibliográfico e exploratório. A pesquisa bibliográfica permitiu obter dados por meio de materiais publicados (OTANI e FIALHO, 2011, p. 38), sendo coletados dados teóricos referentes a Ciência robótica, a Robótica aplicada e Montagem do Robô. O caráter exploratório se deu pela necessidade de "levantamento bibliográfico e coleta de dados" (GIL, 2002 *apud* OTANI e FIALHO, 2011, p. 36), tomando-se a modalidade de pesquisa participante, com interação dos pesquisadores e o objeto de estudo (robô).

A abordagem do problema foi qualitativa, na intenção de descrever intuitivamente a análise dos dados coletados, valorizando a processo de construir um robô multifuncional para o cultivo de alfaces. E, para realizar a construção do primeiro robô, foi pensado na sua estrutura física e no seu deslocamento, de acordo com a finalidade de sua utilização, que está voltada para o cultivo de alface. Para tal, a base do protótipo será construída com 1(um) metro quadrado de chapa de alumínio assentada em estrutura de ferro cantoneira. O suporte desta base será feito de tubo metálico, contendo uma regulagem de altura variando entre 50 a 80 centímetros de distância do solo e suas rodas serão pneumáticas – aquelas usadas em carro de mão.

Definiu-se que o deslocamento da estrutura da base do robô e o funcionamento da parte eletroeletrônica receberão auxílio de uma bateria de corrente contínua – 12 volts, 100 amperes –, a tração de propulsão será desenvolvida com o auxílio de dois motores – limpadores do para-brisa de automóveis – com o acionamento das rodas por engrenagens e correntes de bicicletas. A direção será coordenada por dispositivos eletrônicos (GPS), com acionamento por eletroímã e sensor de força para acompanhar as elevações do terreno – canteiro.

A confecção da estrutura do robô será realizada fora do campus (sede) por não haver equipamentos específicos para tal construção deste. Os materiais que serão usados estão sendo adquirido por meio de doações de empresas, reaproveitamento de matérias recicláveis e compra de materiais especiais, os quais não se encontram disponíveis no comércio local.

O acionamento da direção vai ser feito por meio de solenoides pneumáticos cuja pressão será feita por intermédio de um compressor 12 volts com um reservatório pneumático que também servirá para fazer a calagem do solo para detectar a umidade do solo. A tração das rodas será feita através e correntes e engrenagens de bicicleta com acionamento por eletroeletrônica.

#### **4 | RESULTADOS E DISCUSSÃO**

Devido ao projeto estar em fase inicial, os resultados são parciais e para o robô auxiliar na agricultura familiar, no cultivo de olericultura, mais especificamente, na plantação de alface de médio e grande escala, houve a necessidade de definirmos as suas dimensões e tipos de materiais usados em sua construção, tais como: a estrutura do robô foi definida como sendo "um por um" metros por causa da necessidade deste acompanhar os canteiros, já que será usado na olericultura e a estrutura de ferro cantoneira, por oferecer maior resistência à estrutura; a escolha da chapa ser de alumínio se deu por esta ser mais leve e resistente.

A base será feita de tubo metálico, pois o mesmo oferecer resistência e dácondições de regulagem quando acopladoaum tubo de menor espessura.Aregulagem de altura vai variar entre 50 a 80 centímetros de distância do solo, para ser usado em várias culturas de diferentes alturas. Suas rodas serão pneumáticas para absorver as oscilações do solo e promover o equilíbrio do robô durante seu deslocamento sobre os canteiros de alface.

Assim, o funcionamento da parte eletroeletrônica receberá auxílio de uma bateria – acumulador de corrente contínua, pois são de baixo custo para recarregar –; a tração de propulsão será desenvolvida com o auxílio de dois motores, um em cada roda traseira para a tração ser independente e obedecer a direção (SANTOS, 2003- 2004); a direção será coordenada por dispositivos eletrônicos (GPS), com acionamento por eletroímã e sensor de força para acompanhar as elevações do terreno e canteiros, bem como fazer a volta de retorno em outro canteiro.

O acionamento da direção do robô constituir-se-á por solenoide e pistões

pneumáticos (Fig. 2), cuja pressão será produzida por intermédio de um compressor de 12 volts (Fig. 1), contendo um reservatório pneumático que também servirá para fazer a calagem do solo para detectar a umidade deste.

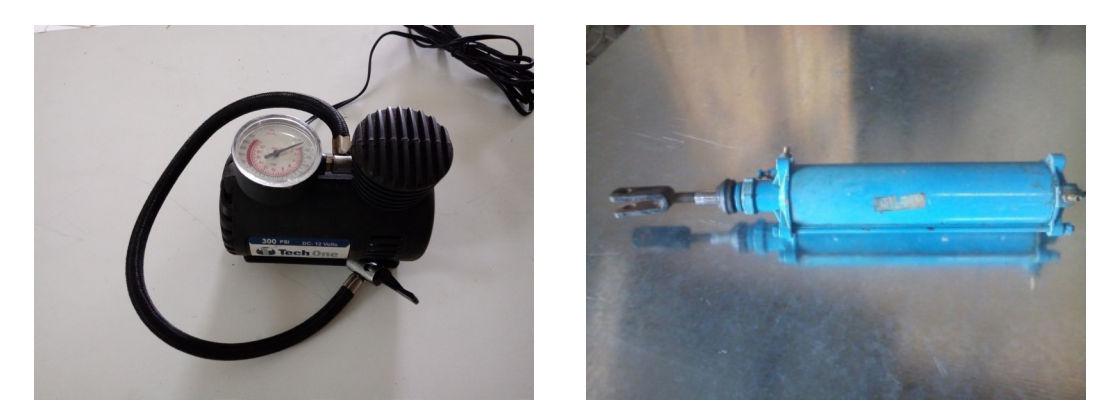

Figura 1 – Compressor 12volts e pistão pneumático Fonte: do autor

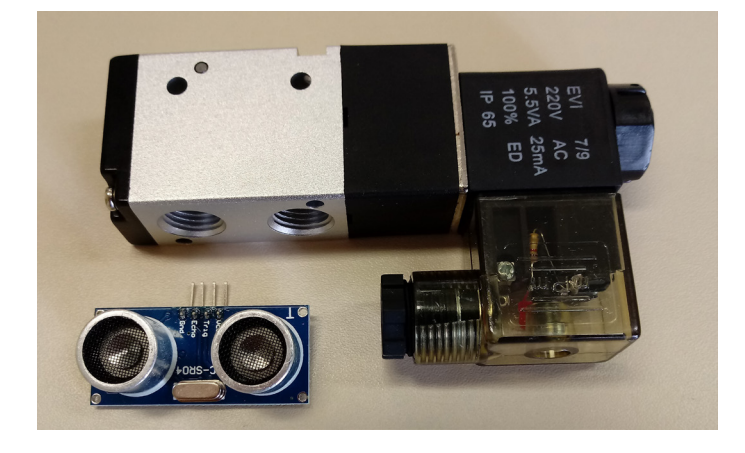

Figura 2 – Solenoide e sensor de força Fonte: do autor

As trações das rodas traseiras serão feitas por meio de dois motores de limpador de para-brisa (12 volts), correntes e engrenagens de bicicleta com acionamento por eletroeletrônica.

## **CONCLUSÕES**

O robô é uma ferramenta que vai auxiliar muito a agricultura familiar, minimizando os custos de energia e recursos hídricos usados no cultivo de olericulturas, mais especificamente a cultura de alface. O desenvolvimento do projeto está em fase inicial, mas ao final da construção do protótipo, este será experimentado e verificado sua eficiência quanto ao levantamento, registro e envio de dados referente a umidade do ar/solo e nitrogênio absorvido pela planta, bem como a temperatura do ar.

Acreditamos que a forma como a base do robô foi planejada proporcionará eficiência no deslocamento e equilíbrio deste sobre os canteiros de alface, contornandoos sem passar por cima da plantação. É importante salientar que após a conclusão do protótipo, ele e os resultados serão apresentados a comunidade acadêmica, aos pequenos produtores, assim como às empresas que fabricam equipamentos agrícolas, de forma a obter-se parcerias para execução de robôs mais complexos.

## **REFERÊNCIAS**

HACKENHAAR, N. M.; HACKENHAAR, C.; ABREU, Y. V. de. Robótica na agricultura. In: **INTERAÇÕES**, Campo Grande, v. 16, n. 1, p. 119-129, jan./jun. 2015. Disponível em: <http://dx.doi. org/10.1590/1518-70122015110>. Acesso em: 22 ago. 2016.

OTANI, N.; FIALHO, F. A. P. **TCC:** métodos e técnicas. 2.ed. Florianópolis: Visual Books, 2011.

ROMANO, V. F.; DUTRA, M. S. Introdução à Robótica Industrial. IN: ROMANO, V. F. (Org.). **Robótica Industrial:** Aplicação na Indústria de Manufatura e de Processos. Curitiba: UTFPR, 2002. Cap. 1. P. 13-33. Disponível em: <http://paginapessoal.utfpr.edu.br/.../robotica/aula-08/Livro%20Robotica%20 Industrial.../file>. Acesso em: 20 ago. 2016.

SANTOS, V. M. F. Robótica Industrial. In: **Departamento de Engenharia Mecânica.** Aveiro: Universidade de Aveiro, 2003/2004. Disponível em: <http://zip.net/bpttM7>. Acesso em: 01 jul. 2016.

SECCHI, H. A. **Uma introdução aos robôs móveis.** Tradução: Cynthia Netto de Almeida, Felipe Nascimento Martins. (Núcleo de Estudos em Robótica e Automação) Campus Serra: IFES, 2012. Disponível em: < http://docplayer.com.br/115718-Uma-introducao-aos-robos-moveis-dr-humbertosecchi.html>. Acesso em: 18 ago. 2016.

SOUSA, R. V. **Robô agrícola móvel (RAM):** uma arquitetura baseada em comportamentos hierárquicos e difusos para sistemas autônomos de guiagem e navegação. 2007. 211 f. Tese (Doutorado – Programa de Pós-Graduação e Área de Concentração em Engenharia Mecânica) – Escola de Engenharia de São Carlos da Universidade de São Paulo, São Carlos, 2007.

TABILE, R. A. **Desenvolvimento de uma plataforma robótica modular e multifuncional para aquisição de dados em agricultura de precisão.** 2012. 212 f. Tese (Doutorado – Programa de Pós-Graduação em Engenharia Mecânica e Área de Concentração em Manufatura) – Escola de Engenharia de São Carlos da Universidade de São Paulo, São Carlos, 2012.

# **[CAPÍTULO 14](#page-6-0)**

# ESTUDO DE FERRAMENTAS DE TESTE BASEADO EM MODELOS EM APLICAÇÕES ANDROID

#### **Jean Carlos Hrycyk**

Universidade Estadual do Centro-Oeste (UNICENTRO), Departamento de Ciência da Computação, Guarapuava - Paraná

#### **Inali Wisniewski Soares**

Universidade Estadual do Centro-Oeste (UNICENTRO), Departamento de Ciência da Computação, Guarapuava - Paraná

#### **Luciane Telinski Wiedermann Agner**

Universidade Estadual do Centro-Oeste (UNICENTRO), Departamento de Ciência da Computação, Guarapuava - Paraná

**RESUMO:** Muitos erros ocorrem no desenvolvimento de aplicações móveis sendo necessário o uso de técnicas apropriadas para testar esse tipo de software. Teste Baseado em Modelos utiliza técnicas formais de modelagem para gerar modelos a partir dos requisitos do software. Nesse trabalho foram estudadas e comparadas algumas ferramentas que utilizam Teste Baseado em Modelos para testar aplicações Android.

**PALAVRAS-CHAVE:** Arquitetura Dirigida a Modelos, Teste Dirigido a Modelos, Android.

**ABSTRACT:** Many errors occur in the

development of mobile applications, requiring the use of appropriate techniques to test such software. Model-Based Testing uses formal modeling techniques to generate models from software requirements. In this work we have studied and compared some tools that use Model-Based Testing to test Android applications.

**KEYWORDS:** Model Driven Architecture, Model-Based Testing, Android.

#### **1 | INTRODUÇÃO**

Na Arquitetura Dirigida a Modelos (*Model Driven Architecture* - MDA) os modelos são criados utilizando textos e desenhos gráficos para representar um sistema (MELLOR et al., 2004). O uso da MDA em aplicações móveis é interessante, pois tais aplicações exigem rapidez no desenvolvimento e possuem diferentes plataformas.

O Sistema Operacional (SO) Android foi construído baseado no SO Linux. O Android é o SO *mobile* da Google mantido atualmente em conjunto com a *Open Handset Alliance* (OHA) (ALLIANCE, 2018). O Android foi construído para possibilitar aos desenvolvedores a criação de aplicações móveis que permitam explorar ao máximo os recursos disponibilizados por um

dispositivo móvel (LECHETA, 2015).

Durante o processo de desenvolvimento de um software para aplicações móveis ocorrem muitos erros (HU e NEAMTIU, 2011; MAJI et al., 2010), assim são necessárias novas técnicas de teste para essas aplicações. Teste Baseado em Modelos (*Model-Based Testing* - MBT) foi construído baseado em técnicas formais de modelagem para gerar modelos a partir dos requisitos de software (PRETSCHNER, 2005). O principal objetivo dessa pesquisa foi estudar e comparar algumas ferramentas que utilizam Teste Baseado em Modelos para testar aplicações Android.

### **2 | REVISÃO DA LITERATURA**

#### **2.1 Arquitetura Dirigida a Modelos**

A Arquitetura Dirigida a Modelos (*Model Driven Architecture* - MDA) foi especificada pelo Grupo de Gerenciamento de Objetos (*Object Management Group -* OMG*)* com o objetivo de utilizar modelos para o desenvolvimento de sistemas computacionais (OMG, 2003). O uso de modelos oferece facilidade, rapidez e automação para o desenvolvimento de software. Utilizar modelos no desenvolvimento de aplicações *mobile* é interessante, pois esse tipo de aplicação exige desenvolvimento rápido, custo reduzido e possui diferentes plataformas (KLEPPE et al., 2003).

#### **2.2 Android**

Android é uma plataforma de software móvel, de código fonte aberto e gratuito baseado em Linux (ANDROID, 2018). Atualmente, o maior mercado de aplicativos móveis envolve a plataforma Android (STATISTA, 2017). O desenvolvedor de aplicativos para esta plataforma possui grandes possibilidades de modificações do sistema conforme suas necessidades e especificações desejadas. Além disso, a plataforma de hardware existente permite aos desenvolvedores reduzirem esforços para a concretização de suas ideias (MA, 2014).

#### **2.3 Teste Baseado em Modelos**

Existem muitos erros no desenvolvimento de software para aplicações móveis como demonstram alguns estudos (HU e NEAMTIU, 2011; MAJI et al., 2010). Desse modo são exigidas novas abordagens de engenharia de software para testar essas aplicações (WASSERMAN, 2010).

A geração de produtos de software de qualidade inclui atividades e técnicas relacionadas a teste de software. O Teste Baseado em Modelo (*Model-Based Testing* - MBT) é uma técnica de teste para a geração automática de casos de teste utilizando modelos extraídos a partir dos requisitos de software. Para utilizar MBT é necessário definir a especificação do software por meio de modelos em um formato apropriado

Capítulo 14

para a automação das atividades de teste (PRETSCHNER, 2005).

Uma abordagem MBT pode ser dividida em quatro etapas principais, que são descritas a seguir (PRETSCHNER e PHILIPPS, 2005; UTTING; LEGEARD, 2006):

- 1. Modelagem: assim como no teste de software tradicional, os requisitos são fontes de informação que auxiliam o entendimento das funcionalidades do sistema que está sendo testado. Artefatos gerados nas fases de análise e projeto podem ser utilizados como base para entender o sistema que está sendo testado. Modelos de testes devem ser pequenos para reduzir os custos do teste.
- 2. Geração de Teste: a geração de teste depende da técnica de modelagem escolhida para descrever o modelo de teste. Geralmente, técnicas de modelagem propiciam gerações de teste com custos reduzidos e fáceis de automatizar. Além disso, critérios de seleção de teste são exigidos para reduzir o número de testes derivados do modelo de teste. Técnicas de Critérios de Teste Estrutural e Técnicas baseadas em Erro podem ser aplicadas em teste baseados em modelos.
- 3. Concretização: concretização define a transformação de casos abstratos de teste em casos de teste executáveis. Esta etapa assegura que todo o processo será automatizado.
- 4. Execução de Teste: essa etapa é a execução de casos de testes no sistema que está sendo testado.

#### **3 | RESULTADOS E DISCUSSÃO**

Nessa pesquisa foram estudadas e selecionadas três ferramentas que utilizam MBT para testar aplicações Android: MobiGuitar, TEMA e Android Ripper*.*

A ferramenta MobiGuitar desenvolvida por AMALFITANO et al. (2015) é baseada em MBT e Máquinas de Estado Finito. Essa ferramenta fornece recursos para a geração de casos de teste a partir da análise da interface gráfica de uma aplicação Android. Foram definidos critérios de adequação de teste baseado em Máquinas de Estado Finito, assim, a técnica de geração de teste usa os modelos e critérios para gerar casos de teste automaticamente.

Uma desvantagem do uso da ferramenta MobiGUITAR é que ela gera modelos complexos. Assim, necessita esforço para remover os casos de teste inúteis do conjunto de casos de testes. Desse modo, a ferramenta é mais adequada para testar aplicações Android mais simples (ESPADA et al., 2015).

A ferramenta TEMA consiste em um conjunto de ferramentas de testes baseados em modelos projetados para testes de aplicações GUI (*Graphics User Interface*) de um domínio específico. Esse conjunto de ferramentas foi originalmente projetado para testes GUI de aplicações para smartphones, que pode ser estendido para suportar diferentes domínios e plataformas de aplicação (TAKALA et al., 2011; PAJUNEM et al., 2011).

As características da abordagem de modelagem se dividem em dois níveis. O primeiro nível inclui a capacidade de reutilizar modelos de alto nível como a base na geração de teste entre as diferentes plataformas de smartphones. Já o segundo nível possui a capacidade de testar interações de aplicações em testes de longo prazo, que estão normalmente fora do alcance das ferramentas de automação de testes convencionais (TEMA, 2017).

Modelar um aplicativo de tamanho real em uma única máquina de estados pode resultar em modelos difíceis de entender e manter. Desse modo, os modelos TEMA podem ser divididos em componentes menores, e o modelo de teste completo é automaticamente combinado a partir dos componentes de um processo chamado composição paralela. Cada componente do modelo é dividido em dois níveis que são descritos por duas máquinas de estado distintas: uma máquina de ação e uma máquina de refinamento. A principal vantagem no modelo com arquitetura de duas camadas é que a máquina de ação produz modelos reutilizáveis. E assim, apenas as máquinas de refinamento devem ser modificadas quando o modelo é utilizado em um novo domínio (TAKALA et al., 2011).

O AndroidRipper é uma técnica automatizada implementada em uma ferramenta para testar aplicações Android por meio da interface gráfica do usuário (*Graphical User Interface* - GUI), utilizando-se de modelos. Seu objetivo não é desenvolver um modelo de aplicação, em vez disso, ele explora os objetos da GUI para determinar todas as possíveis sequências de eventos nos quais a aplicação pode ser exercitada. Assim, casos de testes são gerados e executados à medida que novos eventos são encontrados. Os casos de teste são compostos por sequências de eventos disparadas por meio dos *widgets* da GUI do aplicativo. A geração de casos de teste baseia-se na análise dinâmica e automática da GUI que é executada a fim de encontrar eventos de falha na GUI (AMALFITANO et al., 2015).

AndroidRipper é baseada em uma técnica de análise GUI configurável, realizada por uma GUI cujo comportamento pode ser ajustado, utilizando-se de alguns parâmetros, de acordo com a aplicação específica sob objetivos do teste e teste específico. AndroidRipper, ao explorar a GUI, detecta falhas em tempo de execução da aplicação (AMALFITANO et al., 2015).

#### **3.1 Comparativo das Ferramentas**

Alguns critérios foram definidos para realizar o comparativo entre as ferramentas selecionadas, e são descritos a seguir: multiplataforma, software livre/código aberto, interface amigável e nível de conhecimento exigido para o uso da ferramenta. A tabela 1 ilustra as informações obtidas do comparativo realizado.

| <b>Nome</b>   | <b>Multiplataforma</b> | <b>Software</b><br>código aberto | amigável | livre/   Interface   Nível de conhecimento<br>exigido |
|---------------|------------------------|----------------------------------|----------|-------------------------------------------------------|
| MobiGuitar    | Não                    | <b>Sim</b>                       | Sim      | Alto                                                  |
| <b>TEMA</b>   | <b>Sim</b>             | Sim                              | Não      | Alto                                                  |
| AndroidRipper | Não                    | Sim                              | Não      | Alto                                                  |

Tabela 1 – Comparativo entre as ferramentas MBT

O primeiro critério "Multiplataforma" indica se a ferramenta pode ser utilizada em mais de uma plataforma, neste caso, apenas a ferramenta TEMA atende ao critério. O segundo critério verifica se a ferramenta é software livre e possui código aberto, sendo que as três ferramentas contemplam esse critério.

Em relação ao critério interface amigável, as ferramentas foram classificadas com base na disposição das informações oferecidas e a facilidade de utilização da ferramenta por meio da interface. Neste caso a MobiGuitar, se destaca, pois apresenta uma interface mais amigável, com as informações dispostas na tela por meio de campos e botões. Já as ferramentas TEMA e AndroidRipper executam a partir de telas de comandos, tornando a interação com o usuário mais difícil.

O critério nível de conhecimento exigido analisa o quanto é necessário conhecer sobre a ferramenta, funcionamento e MBT. Sendo que as três ferramentas necessitam de um conhecimento detalhado para a sua utilização.

## **4 | CONCLUSÕES**

Nessa pesquisa foram selecionadas e estudadas três ferramentas que utilizam MBT para testar aplicações Android: MobiGuitar, AndroidRipper e TEMA. O uso de testes baseados em modelos oferece automatização e precisão na execução dos testes. O uso de modelos facilita a aplicação dos testes, pois os mesmos podem ser aplicados inúmeras vezes automaticamente.

A primeira delas, é a MobiGuitar, esta ferramenta utiliza Máquina de Estados Finitos como técnica de modelagem. Os modelos basicamente são gerados a partir da interface gráfica da aplicação, e a partir de adaptações nos critérios de adequação de teste baseado em Máquinas de Estado Finito, resultando na geração automática dos casos de teste.

A segunda ferramenta, TEMA, é um conjunto de aplicações, esta fornece uma série de ferramentas para modelagem e testes em aplicações GUI. Os modelos gerados com essa ferramenta utilizam a notação baseada em transição, na qual os nós representam os estados do sistema e as arestas as ações do sistema. E por fim, estudou-se a AndroidRipper, uma ferramenta que utiliza a interface gráfica do usuário para gerar os modelos e os casos de teste.

Assim, pode-se destacar que a utilização de testes baseados em modelos oferece um bom nível de automatização e precisão na execução dos testes. Pois, os testes são realizados, na maioria das vezes, tendo como base a GUI da aplicação, fazendo com que os testes fiquem mais próximos da sua real utilização. Os modelos facilitam a aplicação dos testes, pois os mesmos podem ser aplicados automaticamente inúmeras vezes. Pois o modelo abstrai algumas especificações e oferece maior flexibilidade aos testes.

#### **REFERÊNCIAS**

ALLIANCE. https://www.openhandsetalliance.com/. Acesso em abril de 2018.

AMALFITANO, Domenico et al. **MobiGUITAR: Automated model-based testing of mobile apps**. IEEE Software, v. 32, n. 5, p. 53-59, 2015.

ANDROID. http://www.android.com/. Acesso em abril de 2018.

ESPADA, A. R., GALLARDO, M. D. M., SALMERÓN, A., & MERINO, P; (2015). **Using model checking to generate test cases for android applications**. arXiv preprint arXiv:1504.02440.

HU, C; NEAMTIU, I. **Automating GUI testing for android applications** in: Proceedings of the 6th International Workshop on Automation of Software Test (AST), AST '11 (2011), pp. 77–83.

KLEPPE, A.; WARMER, J.; BAST, W. **MDA Explained The Model Driven Architecture Practice and Promise**. Addison Wesley, abril, 2003.

LECHETA, Ricardo R. Google Android-3ª Edição: **Aprenda a criar aplicações para dispositivos móveis com o Android SDK**. Novatec Editora, 2015.

MA, Li; GU, Lei; WANG, Jin. **Research and development of mobile application for android platform.** International Journal of Multimedia and Ubiquitous Engineering, v. 9, n. 4, p. 187-98, 2014.

MAJI, K; HAO A. K; SULTANA S; BAGCHI S. **Characterizing failures in mobile oses: A case study with android and symbian**, in: Proceedings of the IEEE 21st International Symposium on Software Reliability Engineering (ISSRE), pp. 249–258, 2010.

MELLOR, Stephen J. **MDA distilled: principles of model-driven architecture**. Addison-Wesley Professional, 2004.

OMG, **MDA Guide Version 1.0.1**. 2003. .www.omg.org/cgi-bin/doc?omg/03-06-01.

PAJUNEN, Tuomas; TAKALA, Tommi; KATARA, Mika. **Model-based testing with a general purpose keyword-driven test automation framework.** In: Software Testing, Verification and Validation Workshops (ICSTW), 2011 IEEE Fourth International Conference on. IEEE, 2011. p. 242-251.

PRETSCHNER, A., PHILIPPS J; **10 Methodological issues in model-based testing. In Model-Based Testing of Reactive Systems**, Lecture Notes in Computer Science, Springer Berlin Heidelberg, 2005. p. 281-291.

PRETSCHNER, Alexander. **Model-based testing in practice**. In: International Symposium on Formal Methods. Springer Berlin Heidelberg, 2005. p. 537-541.

Capítulo 14 **146**

STATISTA. Statista dossier about Googles's Android operating system. https://www.statista.com/ study/11591/google-android-statista-dossier/. Acesso em abril de 2017.

TAKALA, Tommi; KATARA, Mika; HARTY, Julian. **Experiences of system-level model-based GUI testing of an Android application**. In: 2011 Fourth IEEE International Conference on Software Testing, Verification and Validation. IEEE, 2011. p. 377-386.

TEMA. Toolset homepage, http://tema.cs.tut.fi. Acessado em Julho de 2017. UTTING, M., LEGEARD, B., PRETSCHNER, A; **A taxonomy of model-based testing**. Department of Computer Science, University of Waikato, 2006.

WASSERMAN, A. I. **Software engineering issues for mobile application development**. In:Proceedings of the FSE/SDP workshop on Future of software engineering research. ACM, 2010. p. 397-400.

# **[CAPÍTULO 15](#page-6-0)**

# FT-NIR IN THE CONSTRUCTION OF PLS MODELS FOR DETERMINATION OF TOTAL FLAVONOIDS IN SAMPLES OF PROPOLIS SUBMITTED TO DIFFERENT PROCESSES

**Matheus Augusto Calegari** Universidade Tecnológica Federal do Paraná Pato Branco – Paraná

**Bruno Bresolin Ayres**

Universidade Tecnológica Federal do Paraná Pato Branco – Paraná

#### **Larrisa Macedo dos Santos Tonial**

Universidade Tecnológica Federal do Paraná Pato Branco – Paraná

#### **Tatiane Luiza Cadorin Oldoni**

Universidade Tecnológica Federal do Paraná Pato Branco – Paraná

**RESUMO:** A própolis é um material resinoso natural produzido pelas abelhas para as mais diversas finalidades, dentre elas proteger a colmeia, preencher fendas, manter a temperatura da colônia e embalsamar predadores. A própolis contém resina, cera, óleos essenciais, pólen e outras substâncias tais como flavonoides, ácidos fenólicos, ésteres e cetonas. Atualmente, a própolis veem se destacando na comunidade científica, devido as suas propriedades biológicas e farmacológicas, tais como as antitumorais, antimicrobiana, antisséptica, anti-inflamatória, antioxidante, cicatrizante e anestésica. Dentro deste contexto o objetivo deste trabalho foi determinar o teor de flavonoides totais em amostras de própolis produzidas no sul do Brasil, e verificar qual o tipo de própolis: bruta, macerada, extrato etanólico de própolis (EEP) e extrato etanólico de própolis concentrado (EEPC), associado a diferentes pré-processamentos gera o melhor modelo de calibração multivariada para a determinação de flavonoides totais. Os modelos PLS construídos para as amostras bruta e macerada apresentaram os melhores resultados a partir dos pré-processamentos Savitzky-Golay (SG) + primeira derivada (1D) + Correção do Espalhamento Multiplicativo (MSC) e número de variáveis latentes (VL) igual a 8 . As amostras EEP e EEPC apresentaram os melhores resultados a partir do préprocessamento 2D e VL igual a 9. Por meio de uma análise comparativa conclui-se que o modelo para EEP com pré-processamento 2D foi o melhor para a predição do teor de flavonoides totais nas amostras de própolis, pois apresentou maior valor de correlação ( $R^2$  = 0.88), menor erro RMSECV =  $1.12$  (RMSECV = 1.12), e maior valor de RPD =  $2.9$ .

PALAVRAS-CHAVE: Antioxidantes, Espectroscopia, NIR, Quimiometria

**ABSRACT:** Propolis is a natural resin material produced by bees for a variety of purposes, including protecting the hive, filling cracks, maintaining colony temperature, and embalming predators. Propolis contains resin, wax, essential oils, pollen and other substances

such as flavonoids, phenolic acids, esters and ketones. Nowadays, propolis stands out in the scientific community due to its biological and pharmacological properties, such as antitumor, antimicrobial, antiseptic, anti-inflammatory, antioxidant, healing and anesthetic. In this context, the objective of this study was to determine the total flavonoid content in propolis samples produced in southern Brazil and to determine the type of propolis: crude, macerated, Ethanolic Extract of Propolis (EEP) and Ethanolic Extract of Propolis Concentrate (EEPC), associated with different pre-processing results in the best multivariate calibration model for the determination of total flavonoids. The PLS models constructed for the crude and macerated samples presented the best results from Savitzky-Golay (SG) + First Derivative (1D) + Multiplicative Scatter Correction (MSC) and 8 latent variables (VL). The EEP and EEPC samples presented the best results from the 2D preprocessing and VL equals 9. By means of a comparative analysis it was concluded that the 2D pre-processing EEP model was the best for predicting the content of  $(R^2 = 0.88)$ , lower RMSECV error (RMSECV = 1.12), and higher value of  $RPD = 2.9.$ 

**KEYWORDS:** Antioxidants, Spectroscopy, NIR, Chemometrics

#### **1 | INTRODUCTION**

Bees have been living with humans since the earliest hominids and their greatest benefits are to provide pollination of natural vegetation (MICHENER, 2000). Several species of insects have been found to be affected by pollination of bees (VAN'T et al., 2005), which guarantees the biodiversity of the ecosystems and the world agricultural production by these small insects (MICHENER, 2000; WINFREE et al., 2011). Several families of farmers have in beekeeping its main income source (JOLLIVET, 1994; PEREIRA et al., 2016; LOPES et al., 2016). Honey, wax, royal jelly and propolis are the main products produced by bees (YILMAZ, 2016; BARGAŃSKA, ŚLEBIODA, NAMIYEKI, 2016).

Propolis is a Greek word that means "pro" that represents "in defense of", and "polis" meaning "city." In other words, it is understood as "defense of the city" or "defense of the hive" when used by bees (SALATINO et al., 2005). In addition, the propolis can be used in a hive for a variety of purposes, such as filling cracks (BARTH, 2004; SALATINO et al., 2005) maintaining the colony temperature at around 35 °C (SALATINO et al., 2005), embalming predators (BARTH, 2004; JÚNIOR et al., 2006) so that this avoids its decomposition as well as antiseptic function, which protects the colony from possible diseases (SAHINLER; KAFTANOGLU, 2005; JÚNIOR et al., 2006). Propolis has been marketed by the pharmaceutical industry as well as by natural products stores for their pharmacological uses (BANSKOTA; TEZUKA; KADOTA, 2001).

Currently, propolis has been highlighting among researchers, due to its biological and pharmacological properties, such as antitumor, antimicrobial, antiseptic (SALATINO et al., 2005), anti-inflammatory, antioxidant (BANKOVA; DE CASTRO; MARCUCCI, 2000; SFORCIN, 2007; OLDONI et al., 2011; OLDONI et al., 2015; CALEGARI et al., 2017, DA SILVA et al., 2018), healing and anesthetic (PARK et al., 2002; JÚNIOR et al., 2006). The antioxidant capacity of propolis represent the combat of cellular oxidative damage, that can stop and eliminate the reactions that occur due to the action of free radicals, which can cause oxidative stress and consequent tissue damage (KUMAR, 2015).

Among the main compounds described in propolis polyphenols are the main responsible by antioxidant activity. The flavonoids belong to the class of polyphenols and have a basic  $\mathrm{C_{6}\text{-}C_{3}\text{-}C_{6}}$  structure. In the flavonoid group are anthocyanidins, flavones, flavanols, aurones, chalcones, isoflavones (SOARES, 2002), flavanones, flavanonols, leucoantocyanidins, deoxyanthyanidins and anthocyanins (VERMERRIS; NICHOLSON, 2008).

The antioxidant and biological activity of flavonoids is related to their chemical structure and depends on this, mainly due to three main characteristics (Figure 1): 1) presence of catechol group in ring B; 2) the 2,3-double bond conjugated with the 4-oxo function of a C-ring carbonyl group and 3) the presence of hydroxyls in positions 3 and 5. The flavonol quercetin shows all these characteristics and therefore has a great antioxidant potential. It is also worth mentioning that the antioxidant potential increases significantly when there is an OH group in the 5 'position of ring B (GÜLÇIN, 2012).

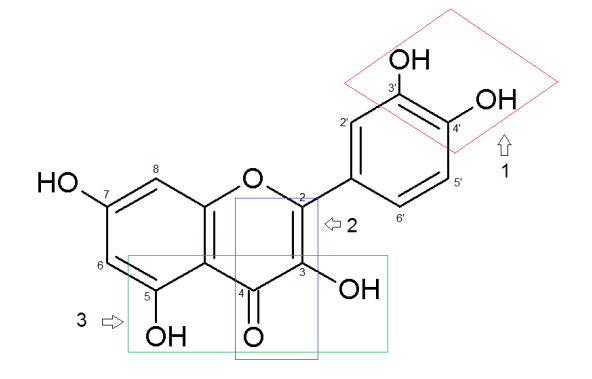

Figure 1 - Structural characteristics of flavonoids conferring maximum antioxidant activity Source: Own authorship

Many rapid instrumentation techniques have been developed and these have presented great advantages over conventional analysis techniques (WILLARD et al., 1988; SHARMA, 2000). Chromatographic, electrochemical and spectroscopic techniques are examples of evolutions in researches and technologies. Spectroscopy is the study of the interaction of waves with matter, that is, corresponds to the set of techniques that analyze the substances based on the interpretation of emission spectra and absorption of electromagnetic radiation produced, based on the different frequencies of the electromagnetic spectrum (SIESLER et al., 2008; SUN, 2009).

The Infrared (IR) spectroscopy is divided into three regions (near, mid and far infrared) with different wavelengths. The Near Infrared (NIR) Spectroscopy comprises

Capítulo 15

the wave number range of 13330 - 4000 cm<sup>-1</sup> (STUART, 2005; SIESLER et al., 2008; SUN, 2009). This region absorbs overtones or combinations of fundamental stretching vibrations of the molecules, and the spectra depend on the chemical composition and physical characteristics of these (HOLLER; SKOOG; CROUCH, 2009; KUMAR; 2015). The overtones in the NIR spectroscopy are formed by combination bands, which are excitations of the electrons at the higher energy levels (SIESLER et al., 2008; SUN, 2009; AGELET; HURBURGH, 2010).

In NIR spectroscopy with Fourier Transform (FT) data are guided through an interferometer, which performs the FT, the interferometer can generate interference patterns in a balanced way, the signal is then measured through the interferogram. FT-NIR spectrophotometers are much cheaper and more sensitive than conventional spectrophotometers because the interferometer is an inexpensive component (SUN, 2009).

The mathematical regression techniques help in the treatment of the data obtained in the researches, since the biggest problem of the data of multivariate origin is the weight of the data, that is to say, the great amount of information contained, since it is known that this makes it difficult to interpret them. In this way the methods to which the multivariate analysis applies are used to reduce the number of variables and even the data themselves (VARMUZA; FILMOSER, 2016).

An important tool that appears in this context is chemometrics. Chemometrics is nothing more than a new area within analytical chemistry, which uses statistical tools, mathematics and other methods in data processing of chemical origin or not, in the vast majority of cases multivariate data, this area aims to evaluate in a way fast and efficient results, by interpreting what is really significant and important (TRYGG; HOLMES; LUNDSTEDT, 2007; REINHOLDS et al., 2015).

As an example PLS is a powerful tool, which aims to use linear combinations of the variables that predict the analysis, instead of using the original variables (VARMUZA; FILMOSER, 2016). In PLS, the variables that present greater correlation with the response variables are attributed greater weight, because according to the model they will be more effective in the prediction (MILLER; MILLER, 2010).

Because the spectra generate a large amount of information, many of them are sometimes not relevant to the construction of the calibration models, and often not related to the information that actually represent the samples, it is necessary in this way a polishing (pre-processing) of the spectroscopic data for the construction of the models (RINNAN; VAN DEN BERG; ENGELSEN, 2009; SOUZA; POPPI, 2012; SOUZA et al., 2013).

Some preprocessing are:

The Multiplicative Scatter Correction (MSC) is the most applied method for the correction of data in NIR (RINNAN; VAN DEN BERG; ENGELSEN, 2009). The MSC helps to remove baseline fluctuations, imperfections, physical aspects of samples (size and shape of particles) from the data matrix, so that only chemical information is used (SOUZA; POPPI, 2012; SOUZA et al., 2013).

The first and second derivative can remove the additive effects of the models, the first derivative removes the baseline which can cause displacement of this, uses the difference between two points of consecutive spectral measurement. The second derivative eliminates the baseline as well as the linear trend. It is estimated by calculating the difference between two sequential points of the spectra of the first-order derivative (RINNAN; VAN DEN BERG; ENGELSEN, 2009).

The Savitzky-Golay smoothing method was initially proposed in 1964 (SAVITZKY; GOLAY, 1964), and is an ideal method to apply to analytical signals that have narrow peaks between them. To find the derivative of the center point, a given low order polynomial is assembled in a symmetric window, after finding and calculating the parameters of the polynomial the derivative of any order of the function (of the polynomial) can be found analytically, and the value found is used as a derivative estimate for the central point (RINNAN; VAN DEN BERG; ENGELSEN, 2009).

After the development of the multivariate calibration models, it is necessary to verify the validation of these models, since the models may not be true of their predictive capacity and may be over-adjusted. Therefore some parameters can be verified to attest to the quality of the models developed (Table 1).

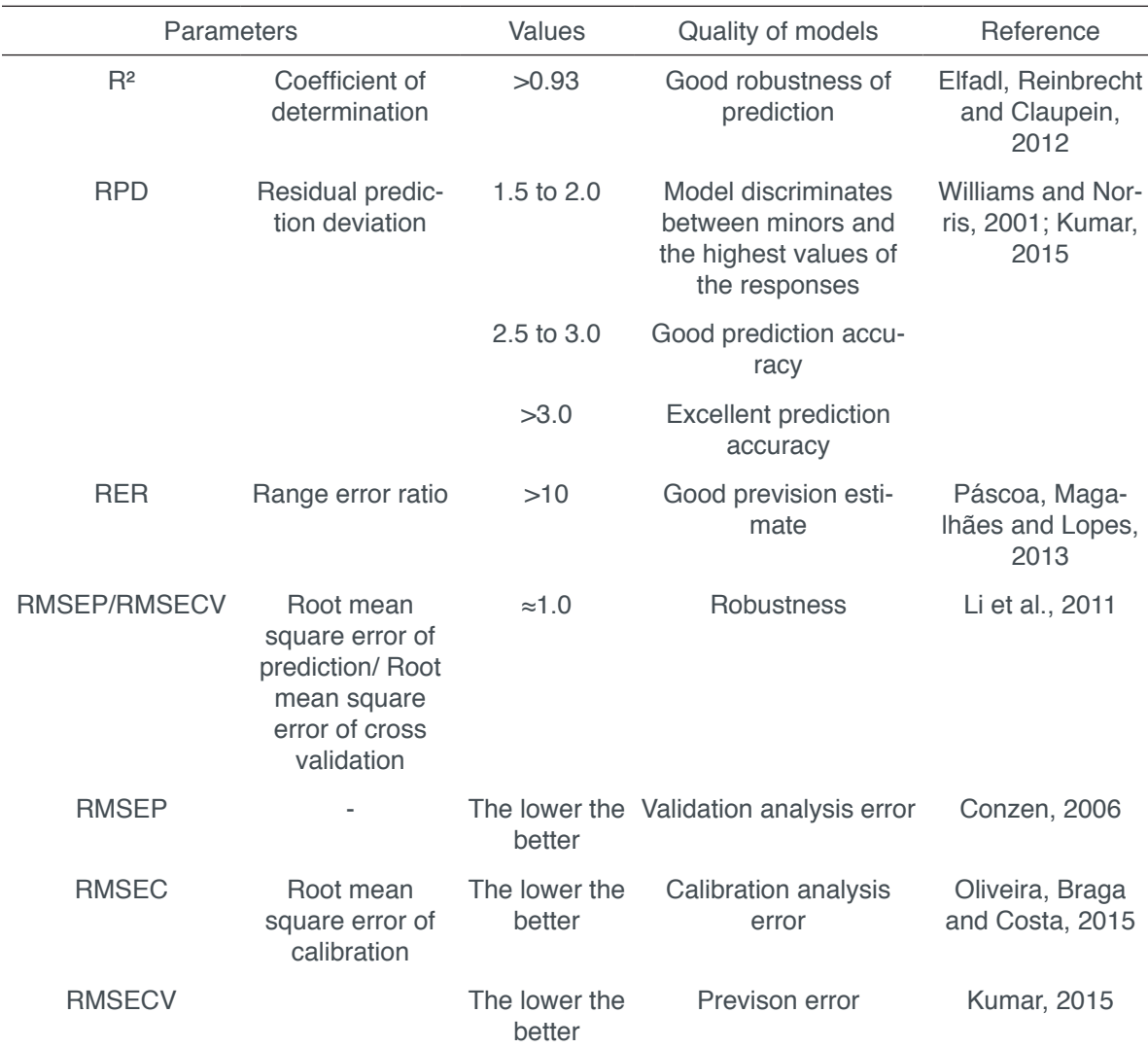

Capítulo 15

Table 1 - Quality Parameters of NIR Spectroscopy Models Source: Own authorship

In this context, the objective of this work is to define the best type of propolis associated with a given preprocessing produces the best PLS model for the determination of total flavonoids.

### **2 | MATERIAL AND METHODS**

#### **2.1 Sample collection and preparation**

The samples of propolis were supplied by Breyer & Cia Ltda, located in the city of União da Vitória, State of Paraná. Thirty-three samples of propolis from the states of Paraná and Santa Catarina (Figure 2) were collected. All of them were received, cleaned, macerated with liquid nitrogen and kept under refrigeration at -6 °C until analysis.

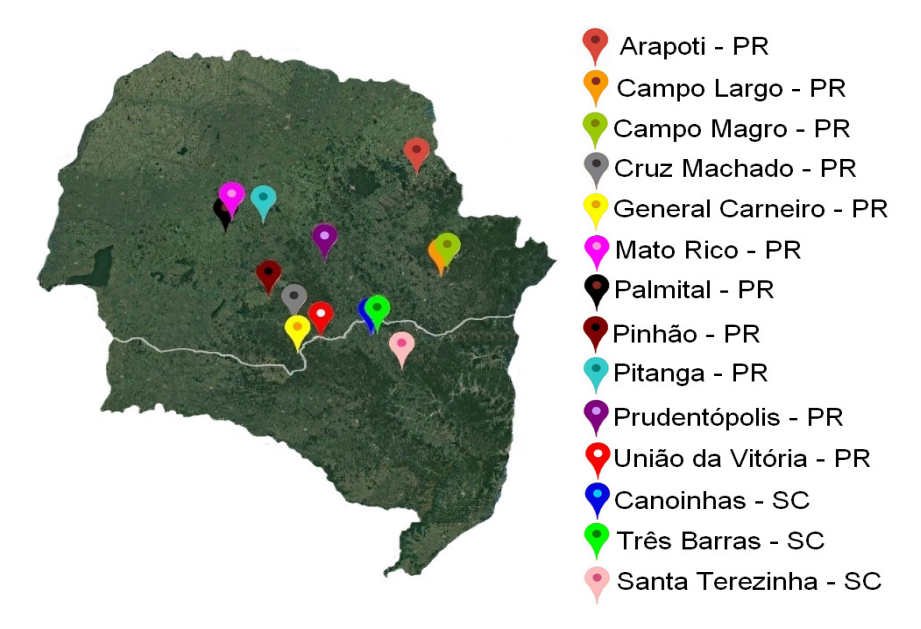

Figure 2 - Geographical location of the cities of origin of the propolis samples Source: Own authorship

# **2.2 Preparation of Ethanolic Extract of Propolis (EEP) and Ethanolic Extract of Propolis Concentrate (EEPC)**

The production of EEP followed the methodology described by Oldoni et al. (2015). Were weighted 4 g of macerated propolis and 50 mL of ethanol:water (80:20  $v v^{-1}$ ) were added and the mixture was maintained to the thermal bath at 45 °C for 45 min. The EEP were concentrated on a rotary evaporator under the conditions of 120 mbar at 40 °C and then the residual water was removed by lyophilization. After concentration, standard extracts (1000 mg L-1) of EEPC were prepared. All extracts were prepared in triplicate. The samples of crude propolis, macerated, ethanolic extracts and concentrated extracts were evaluated in NIR Spectroscopy for the acquisition of spectra. A simplification of the process is exemplified in Figure 3.

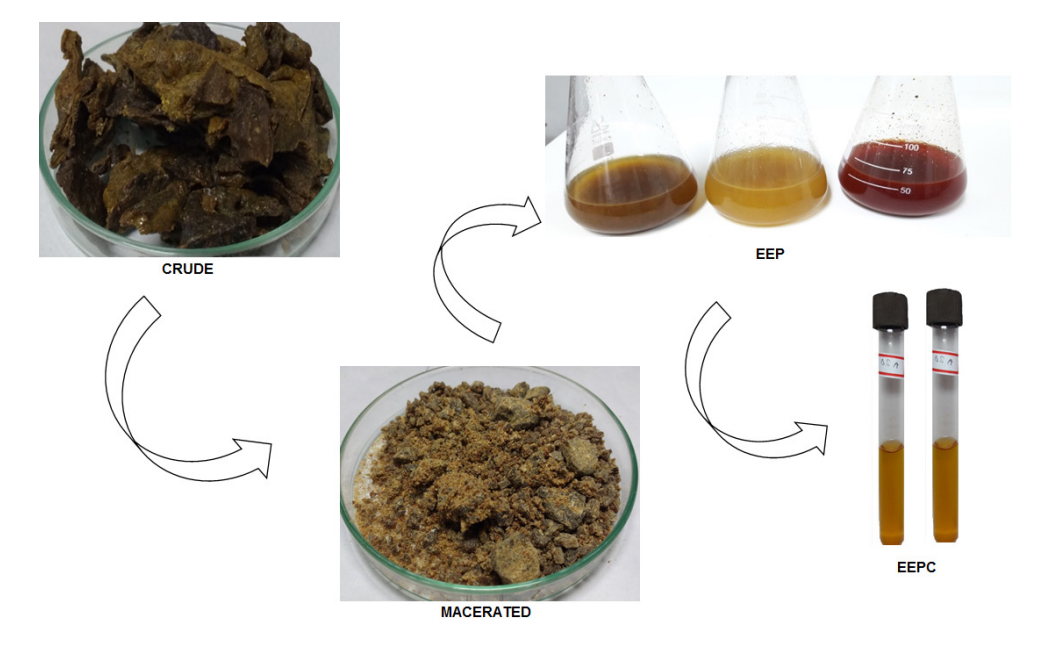

Figure 3 - Sample preparation process Source: Own authorship

#### **2.3 Total flavonoid content (TFC)**

The TFC was determined through the methodology proposed by Jurd and Geissman (1956) and Park et al. (1995). The method consists of mixing 500 μL EEPC (500 μg mL-1) into a series of tubes identified with and without aluminum chloride. In the tubes that received aluminum chloride were added 4.3 mL of 80:20 ethanol:water (v  $v<sup>-1</sup>$ ), in the tubes not receiving chloride were added 4.4 ml of 80:20 ethanol:water (v  $v<sup>-1</sup>$ ). Then, 100 μl of potassium acetate (CH<sub>3</sub>COOK 1 mol L<sup>-1</sup>) was added to all tubes. The blank sample was prepared with 4.9 mL of 80:20 ethanol: water (v  $v^{-1}$ ) and 100  $\mu$ L of potassium acetate. After 40 min the absorbance in spectrophotometer (UV-VIS model Lambda 25, Perkin Elmer) was measured at 415 nm. The TFC determined on the basis of the quercetin calibration curve as standard, the results were expressed in mg EQ g-1.

#### **2.4 FT-NIR analysis**

A BRUKER MPA FT-NIR spectrometer was used to obtain the spectra of all samples. In order to obtain the best relation between samples and spectra it was necessary to adjust the equipment for each type of sample. For solid samples of propolis (crude and macerated) the equipment was configured with a 32 cm-1 resolution with 64 accumulations using the rotating quartz becker. Each sample of solid propolis (crude and macerated) had its spectrum acquired in triplicate in the equipment. For the liquid propolis extracts (EEP and EEPC) the equipment was configured with 8 cm-1 resolution with 32 accumulations, using a quartz cuvette with suction pump as a support. For all samples the region studied will be between 13330 - 4000 cm-1. The liquid extracts (EEP and EEPC) were produced in duplicate and the spectra acquired in triplicate in the equipment.

The construction of multivariate calibration models was performed using Bruker Opus 7.2 quant 2 software (Bremen, Germany). The validation of the models will be performed by leave-one-out cross validation and test group by internal and external validation.

#### **3 | RESULTS AND DISCUSSION**

#### **3.1 Total flavonoid content**

The EEP were evaluated for total flavonoid content and the range of data used for calibration and validation of the model is showed in Table 2.

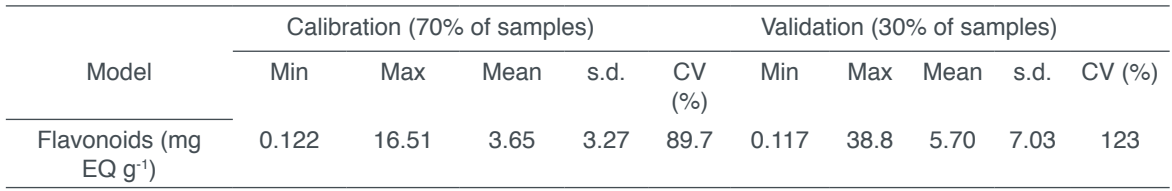

Table 2 - Data obtained from TFC analyses Source: Search data

It is possible to observe that the values obtained for TFC presented a very broad spectral range in the model and the calculated coefficients of variation (CV), indicating the sample variation.

The sample from the Arapoti - PR city presented the highest value for the flavonoid content,  $38.8 \pm 6.30$  mg EQ g<sup>-1</sup>. In the work developed by DOS SANTOS et al. (2017), with propolis from the city of Blumenau, state of Santa Catarina, were obtained a content ranging from 0.74 to 0.93 mg  $EQ q<sup>-1</sup>$ . Propolis from the Entre Rios city, state of Bahia and Brumadinho city, state of Minas Gerais were evaluated by CASTRO et al. (2007) that obtained values of 2.47 and 47.31 mg EQ g-1 respectively.

#### **3.2 Models for flavonoids**

The PLS models of flavonoids constructed presented two particularities. The first one is that for the samples in the solid state, crude and macerated, the best models were molded with the same preprocessing (SG + 1D + MSC) and and 8 LV. The PLS model for crude propolis presented R<sup>2</sup>: 0.65, RMSECV: 3.29 mg EQ g<sup>-1</sup> and RPD: 1.71, for this model the selected spectral region was between 9411.7 - 7498.5 to 6109.9 - 5446.4 cm-1. The model of macerated propolis presented R²: 0.69, RMSECV: 2.08 mg EQ  $q^{-1}$  and RPD: 1.8 in the spectral region of 6109.9 - 4597.9 cm<sup>-1</sup> (Table 3).

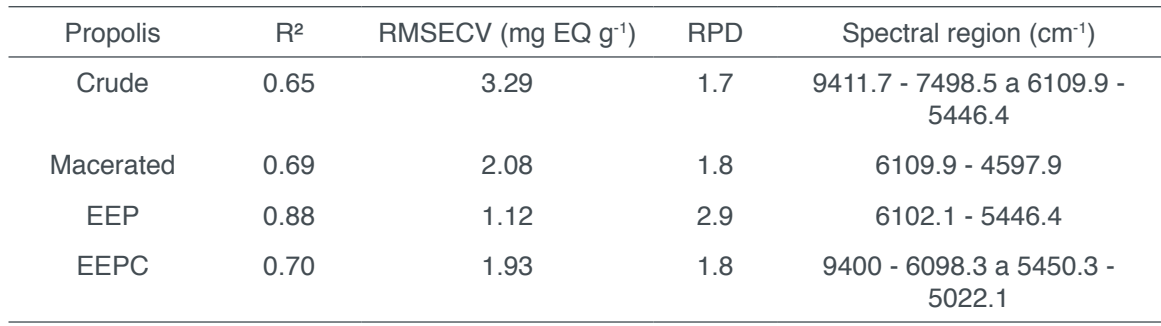

Table 3 - Validation parameters obtained for the different types of propolis Source: Search data

The second particularity for PLS flavonoid models is that the liquid samples (EEP and EEPC) were best modelled by using 2D preprocessing and the same 9 LV. The EEP model presented R²: 0.88; RMSECV: 1.12 mg EQ g-1 and RPD: 2.91. The EEPC model presented R<sup>2</sup> of 0.70; RMSECV: 1.93 mg EQ g<sup>-1</sup> and RPD of 1.85. The spectral region for EEP was  $6102.1 - 5446.4$  cm<sup>-1</sup> and for EEPC 9400-6098.3 at 5450.3 at 5022.1 cm-1.

Table 3 shows that the best model for TFC was constructed using EEP in this model the R² values were very good, especially the R² of the calibration of the model with R<sup>2</sup>: 0.92 (Table 4). Similarly, the best RPD value was also for the calibration (3.65). The other RPD values also indicate good models with good predictive capacity according to the reference (Table 1).

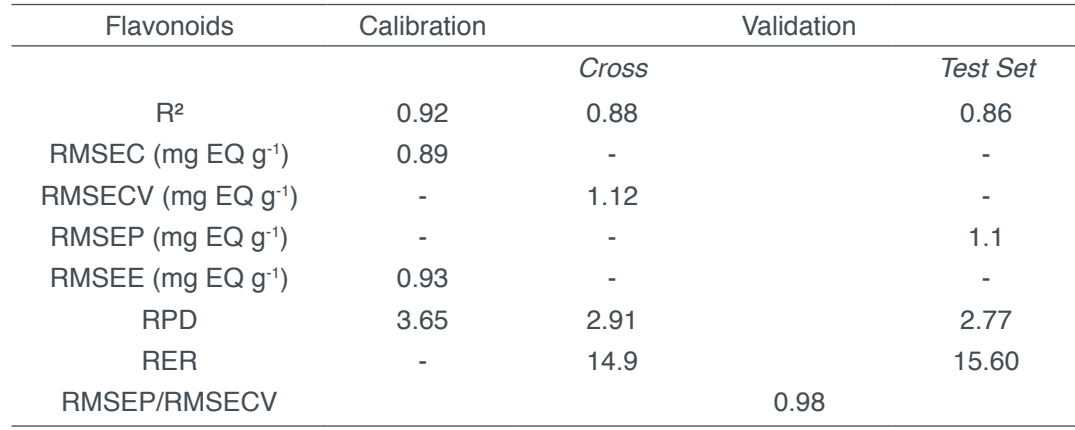

Table 4 - Calibration and validation results for the flavonoid model Source: Search data

From the robustness, it is possible to suggest that the flavonoid model for EEP is ideal, indicating a perfect robustness of the model. The RER values found for cross and test set indicate models with a high degree of prediction (Table 1). Figure 4 represents

Capítulo 15

the internal validation curve (cross).

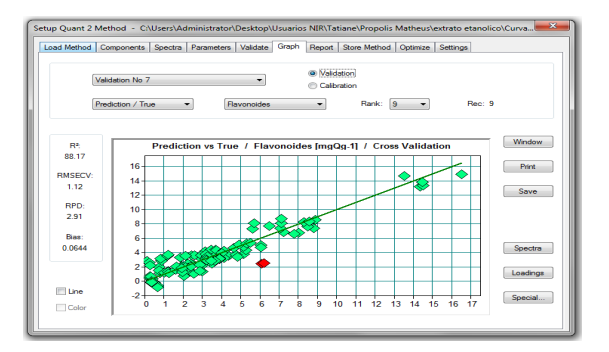

Figure 4 - Prediction vs True (Validation Cross) R²: 0.88 Source: Search data

As the best model obtained for TFC was the model with EEP, Figures 5 and 6 shows the spectrum of EEP across the NIR spectrum range and in the selected region of the model respectively, Figures 7 and 8 represent the spectrum of EEP applied to 2D preprocessing in every region of the spectrum and selected region of the model respectively.

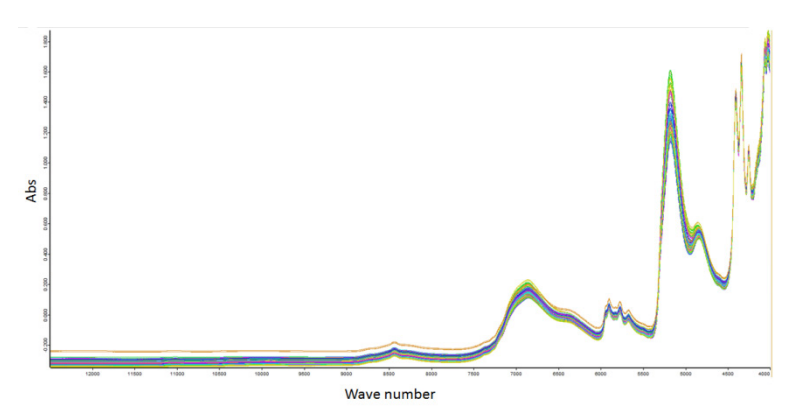

Figure 5 - NIR spectra for EEP without preprocessing (whole region) Source: Search data

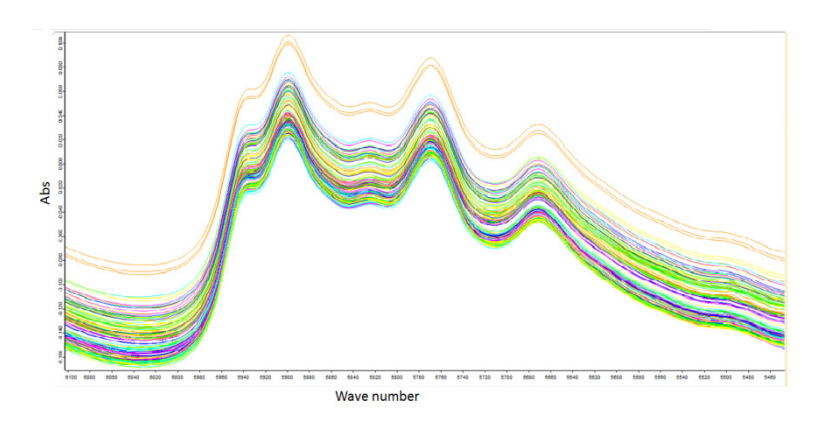

Figure 6 - NIR spectra for EEP without preprocessing (selected region) Source: Search data

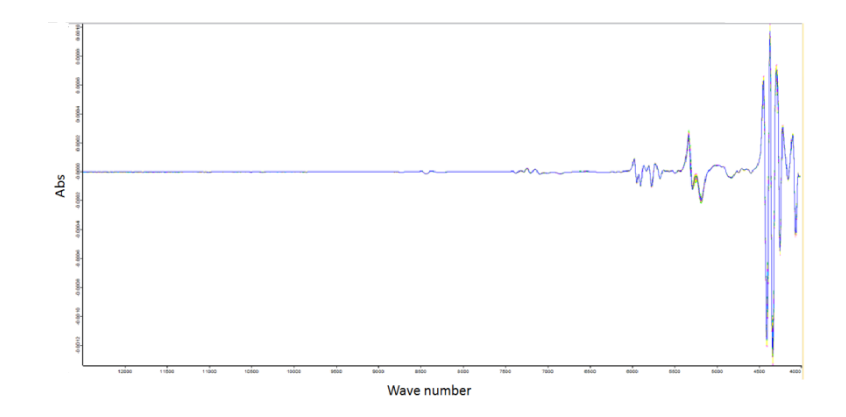

Figure 7 - NIR spectra for EEP with 2D (whole region) Source: Search data

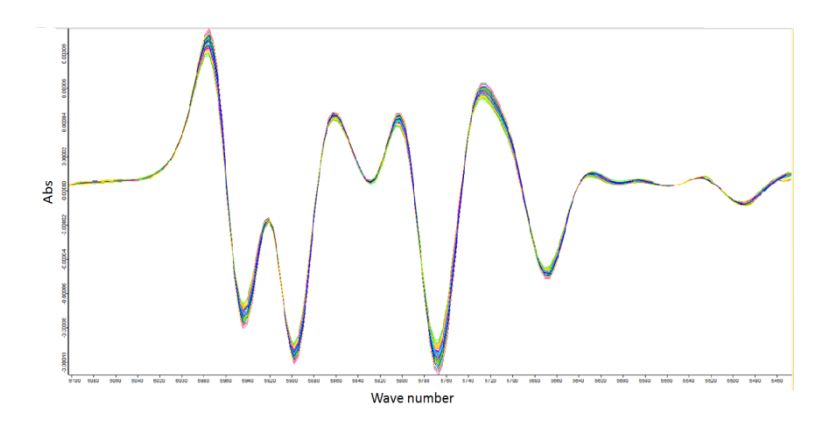

Figure 8 - NIR spectra for EEP with 2D (selected region) Source: Search data

The importance of the preprocessing is remarkable through the figures above, the spectra of figures 5 and 6 present wide bands, spaced and with diverse amplitudes and when applying the preprocessing is verified in figures 7 and 8 that the 2D removes the baseline and creates a new baseline from the center of the spectrum and the linear trend of this, reducing the amplitude of the spectra, accentuating the bands and highlighting them.

#### **4 | CONCLUSIONS**

From the reference analyzes it was possible to generate good calibration models with crude propolis, macerated, EEP and EEPC. However, based on the parameters R², RMSEC, RMSECV, RMSEP, RMSEE, RPD, RER and RMSEP / RMSECV ratio, the best model obtained for TFC was with EEP. Optimal ranges of values were found for TFC being the highest value 38.8 mg  $EQg<sup>-1</sup>$  for the city of Arapoti - PR.

Finally, it can be concluded that the NIR spectroscopy associated with chemometrics can be used in the characterization of the propolis samples, and that the PLS models constructed, using the NIR spectra using preprocessing, stood out for being robust and high ability to predict Flavonoid content.

#### **ACKNOWLEDGMENTS**

This work was supported by Coordenação de Aperfeiçoamento de Pessoal de Nivel Superior (CAPES) Brazil. We thank the Universidade Tecnológica Federal do Paraná (UTFPR), Pato Branco, Paraná, Brazil, for the support on chemical analyzes and Central de Análises of UTFPR (Pato Branco, Paraná, Brazil), for the support on spectroscopic analyzes.

#### **REFERENCES**

AGELET, L. E.; HURBURGH JR, C. R. **A tutorial on near infrared spectroscopy and its calibration**. Critical Reviews in Analytical Chemistry, v. 40, n. 4, p. 246-260, 2010.

BANKOVA, V. S.; DE CASTRO, S. L.; MARCUCCI, M. C. **Propolis: recent advances in chemistry and plant origin**. Apidologie, v. 31, n. 1, p. 3-15, 2000.

BANSKOTA, A. H.; TEZUKA, Y.; KADOTA, S. **Recent progress in pharmacological research of propolis**. Phytotherapy research, v. 15, n. 7, p. 561-571, 2001.

BARGAŃSKA, Ż.; ŚLEBIODA, M.; NAMIEŚNIK, J. **Honey bees and their products: Bioindicators of environmental contamination**. Critical Reviews in Environmental Science and Technology, v. 46, n. 3, p. 235-248, 2016.

BARTH, O. M. **Melissopalynology in Brazil: a review of pollen analysis of honeys, propolis and pollen loads of bees**. Scientia Agricola, v. 61, n. 3, p. 342-350, 2004.

CALEGARI, M. A.; PRASNIEWSKI, A.; SILVA, C. D.; SADO, R. Y.; MAIA, F.; TONIAL, L.; OLDONI, T. L. C. **Propolis from Southwest of Parana produced by selected bees: Influence of seasonality and food supplementation on antioxidant activity and phenolic profile**. Anais da Academia Brasileira de Ciências, v. 89, n. 1, p. 45-55, 2017.

CASTRO, M. L.; CURY, J. A.; ROSALEN, P. L.; ALENCAR, S. M.; IKEGAKI, M.; DUARTE, S.; KOO, H. **Própolis do sudeste e nordeste do Brasil: influência da sazonalidade na atividade antibacteriana e composição fenólica**. Química Nova, 2007.

CONZEN, J. P. **Multivariate calibration–A practical guide for developing methods in the quantitative analytical chemistry**. Bruker Optik GmbH: Ettlingen, Germany, 2006.

DA SILVA, C.; PRASNIEWSKI, A.; CALEGARI, M. A.; DE LIMA, V. A.; OLDONI, T. L. C. **Determination of Total Phenolic Compounds and Antioxidant Activity of Ethanolic Extracts of Propolis Using ATR–FT-IR Spectroscopy and Chemometrics**. Food Analytical Methods, v. 11, n. 7, p. 2013-2021, 2018.

DOS SANTOS, L.; HOCHHEIM, S.; BOEDER, A. M.; KROGER, A.; TOMAZZOLI, M. M.; NETO, R. D. P.; MARASCHIN, M.; GUEDES, A.; CORDOVA, C. M. M. **Chemical characterization, antioxidant, cytotoxic and antibacterial activity of propolis extracts and isolated compounds from the Brazilian stingless bees Melipona quadrifasciata and Tetragonisca angustula**. Journal of Apicultural Research, v. 56, n. 5, p. 543-558, 2017.

ELFADL, E.; REINBRECHT, C.; CLAUPEIN, W. **Development of near infrared reflectance spectroscopy (NIRS) calibration model for estimation of oil content in a worldwide safflower germplasm collection**. International Journal of Plant Production, v. 4, n. 4, p. 259-270, 2012.

GÜLÇIN, I. **Antioxidant activity of food constituents: an overview**. Archives of toxicology, v. 86, n. 3, p. 345-391, 2012.

Capítulo 15

HOLLER, F. J.; SKOOG, D. A.; CROUCH, S. R**. Princípios de análise instrumental**. Bookman, 2009.

JOLLIVET, M. **Agricultura e meio ambiente: reflexões sociológicas**. Estudos Econômicos, São Paulo, v. 24, p. 183-198, 1994.

JÚNIOR, A. F.; LOPES, M. M. R.; COLOMBARI, V.; MONTEIRO, A. C. M.; VIEIRA, E. P. **Atividade antimicrobiana de própolis de Apis mellifera obtidas em três regiões do Brasil**. Ciência Rural, p. 294-297, 2006.

JURD, L.; GEISSMAN, T. A. **Absorption spectra of metal complexes of flavonoid compounds**. Journal of Organic Chemistry, v. 21, n. 12, p. 1395-1401, 1956.

KUMAR, S. Analytical Techniques for Natural Product Research. CABI, 2015.

LI, W.; XING, L.; CAI, Y.; QU, H. **Classification and quantification analysis of Radix scutellariae from different origins with near infrared diffuse reflection spectroscopy**. Vibrational Spectroscopy, v. 55, n. 1, p. 58-64, 2011.

LOPES, C. G. R.; BEIRÃO, D. C. C.; PEREIRA, L. A.; ALENCAR, L. **Levantamento da flora apícola em área de cerrado no município de Floriano, estado do Piauí, Brasil**. Revista Brasileira de Biociências, v. 14, n. 2, 2016.

MICHENER, C. D. **The bees of the world**. JHU Press, 2000.

MILLER, J. C.; MILLER, J. N. **Statistics and chemometrics for analytical chemistry**. Gosport, UK: Pearson Education Ltd. Publ. 2010.

OLDONI, T. L. C.; OLIVEIRA, S. C.; ANDOLFATTO, S.; KARLING, M.; CALEGARI, M. A.; SADO, R. Y.; MAIA, F. M. C.; ALENCAR, S. M.; LIMA, V. A. **Chemical characterization and optimization of the extraction process of bioactive compounds frotm propolis produced by selected bees Apis mellifera**. Journal of the Brazilian Chemical Society, v. 26, n. 10, p. 2054-2062, 2015.

OLDONI, T. L. C.; CABRAL, I. S.; D'ARCE, M. A. R.; ROSALEN, P. L.; IKEGAKI, M.; NASCIMENTO, A. M.; ALENCAR, S. M. **Isolation and analysis of bioactive isoflavonoids and chalcone from a new type of Brazilian propolis**. Separation and purification Technology, v. 77, n. 2, p. 208-213, 2011.

OLIVEIRA, E. M.; BRAGA, J. W. B.; COSTA, A. F. D. **Discrimination between similar woods by molecular fluorescence and partial least squares**. Química Nova, v. 38, n. 9, p. 1176-1180, 2015.

PARK, Y. K.; KOO, M. H.; SATO, H. H.; CONTADO, J. L. **Survey of some components of propolis which were collected by Apis mellifera in Brazil**. Arquivos de biologia e Tecnologia, 1995.

PARK, Y. K.; ALENCAR, S. M.; SCAMPARINI, A. R. P.; AGUIAR, C. L. **Própolis produzida no sul do Brasil, Argentina e Uruguai: Evidências fitoquímicas de sua origem vegetal**. Ciência rural, 2002.

PÁSCOA, R. N. M. J.; MAGALHÃES, L. M.; LOPES, J. A. **FT-NIR spectroscopy as a tool for valorization of spent coffee grounds: Application to assessment of antioxidant properties**. Food research international, v. 51, n. 2, p. 579-586, 2013.

PEREIRA, D. S.; ADELINO, C. J.; OLIVEIRA, M. S.; SILVA, M.; HOLANDA-NETO, J. P. **Apicultura como fonte de renda na comunidade de Vaca Morta no município de Marcelino Vieira–RN, Brasil**. Cadernos de Agroecologia, v. 10, n. 3, 2016.

REINHOLDS, I.; BARTKEVICS, V.; SILVIS, I. C.; VAN RUTH, S. M.; ESSLINGER, S. **Analytical techniques combined with chemometrics for authentication and determination of contaminants**  **in condiments: A review**. Journal of Food Composition and Analysis, v. 44, p. 56-72, 2015.

RINNAN, Å.; VAN DEN BERG, F.; ENGELSEN, S. B. **Review of the most common preprocessing techniques for near-infrared spectra**. TrAC Trends in Analytical Chemistry, v. 28, n. 10, p. 1201- 1222, 2009.

SAHINLER, N.; KAFTANOGLU, O. **Natural product propolis: chemical composition**. Natural Product Research, v. 19, n. 2, p. 183-188, 2005.

SALATINO, A.; TEIXEIRA, É. W.; NEGRI, G. **Origin and chemical variation of Brazilian propolis**. Evidence-Based Complementary and Alternative Medicine, v. 2, n. 1, p. 33-38, 2005.

SAVITZKY, A.; GOLAY, M. J. E. **Smoothing and differentiation of data by simplified least squares procedures**. Analytical chemistry, v. 36, n. 8, p. 1627-1639, 1964.

SFORCIN, J. M. **Propolis and the immune system: a review**. Journal of ethnopharmacology, v. 113, n. 1, p. 1-14, 2007.

SHARMA, B. K. **Instrumental methods of chemical analysis**. Krishna Prakashan Media, 2000.

SIESLER, H. W.; OZAKI, Y.; KAWATA, S.; HEISE, H. M. (Ed.). **Near-infrared spectroscopy: principles, instruments, applications**. John Wiley & Sons, 2008.

SOARES, S. E. **Phenolic acids as antioxidants**. Revista de Nutrição, v. 15, n. 1, p. 71-81, 2002.

SOUZA, A. M. D.; BREITKREITZ, M. C.; FILGUEIRAS, P. R.; ROHWEDDER, J. J. R.; POPPI, R. J. **Experimento didático de quimiometria para calibração multivariada na determinação de paracetamol em comprimidos comerciais utilizando espectroscopia no infravermelho próximo: um tutorial, parte II**. Química Nova, v. 36, n. 7, p. 1057-1065, 2013.

SOUZA, A. M. D.; POPPI, R. J. **Experimento didático de quimiometria para análise exploratória de óleos vegetais comestíveis por espectroscopia no infravermelho médio e análise de componentes principais: um tutorial, parte I**. Química Nova, v. 35, n. 1, p. 223-229, 2012.

STUART, B. **Infrared spectroscopy**. Kirk‐Othmer Encyclopedia of Chemical Technology, 2005.

SUN, D. (Ed.). **Infrared spectroscopy for food quality analysis and control**. Academic Press, 2009.

TRYGG, J.; HOLMES, E.; LUNDSTEDT, T. **Chemometrics in metabonomics**. Journal of proteome research, v. 6, n. 2, p. 469-479, 2007.

VAN'T, L.; BOOT, V. W. J.; MUTSAERS, M.; SEGEREN, P.; VELTHUIS, H. **Beekeeping in the tropics**. Agromisa/CTA, 2005.

VARMUZA, K.; FILZMOSER, P. **Introduction to multivariate statistical analysis in chemometrics**. CRC press, 2016.

VERMERRIS, W.; NICHOLSON, R. **Isolation and identification of phenolic compounds**. In: Phenolic compound biochemistry. Springer, Dordrecht, 2008. p. 151-196.

WILLARD, H. H.; MERRITT JR, L. L.; DEAN, J. A.; SETTLE JR, F. A. Instrumental methods of analysis. 1988.

WILLIAMS, P. C. (2001). **Implementation of near-infrared technology**. In P. WILLIAMS & K. NORRIS (Eds.), **Near-infrared technology in the agricultural and food industries** (2nd ed., pp. 145–169). St. Paul, MN: American Association of Cereal Chemists.

WINFREE, R.; GROSS, B. J.; KREMEN, C. **Valuing pollination services to agriculture**. Ecological Economics, v. 71, p. 80-88, 2011.

YILMAZ, O. **Honey Bee Products in Turkey**. Journal of Animal Science Advances, v. 6, n. 10, p. 1779-1785, 2016.

# **[CAPÍTULO 16](#page-6-0)**

# MODELAGEM MATEMÁTICA E ESTABILIDADE DE SISTEMAS PREDADOR-PRESA

#### **Paulo Laerte Natti**

Universidade Estadual de Londrina, Departamento Matemática, Londrina, PR.

#### **Neyva Maria Lopes Romeiro**

Universidade Estadual de Londrina, Departamento Matemática, Londrina, PR.

#### **Eliandro Rodrigues Cirilo**

Universidade Estadual de Londrina, Departamento Matemática, Londrina, PR.

#### **Érica Regina Takano Natti**

Pontifícia Universidade Católica do Paraná, Campus Londrina, Londrina, PR.

#### **Camila Fogaça de Oliveira**

Senai – Londrina, Faculdade de Tecnologia, Londrina, PR.

#### **Altair Santos de Oliveira Sobrinho**

Universidade Estadual de Londrina, Departamento Matemática, Londrina, PR.

#### **Carolina Massae Kita**

Universidade Estadual de Londrina, Departamento Computação, Londrina, PR.

**RESUMO:** Neste trabalho investigou-se a estabilidade e o comportamento assintótico de alguns modelos do tipo Lotka-Volterra. Para isso foi utilizado o método de Liapunov, que consiste em analisar a estabilidade de sistemas de equações diferenciais ordinárias (EDO's) em torno da situação de equilíbrio, quando submetidos a perturbações nas condições iniciais.

**PALAVRAS-CHAVE:** Sistemas Lotka-Volterra, Estabilidade, Método de Liapunov.

**ABSTRACT:** This work investigated the stability and the asymptotic behavior of some Lotka-Volterra type models. We used the Liapunov method which consists in analyzing the stability of systems of ordinary differential equations (ODE's) around the equilibrium, when they submitted to perturbations in the initial conditions. **KEYWORDS:** Lotka-Volterra Systems, Stability, Liapunov Method.

### **1 | INTRODUÇÃO**

Os primeiros ensaios sobre a formulação de modelos matemáticos para descrever a dinâmica de populações são datados dos séculos XVIII e XIX. Em 1798, Thomas Robert Malthus (1766-1834) publicou a obra *An Essay on the principle of population* (MALTHUS, 1789), na qual assumia que a variação do crescimento de uma população era proporcional à população em cada instante, o que significava dizer que a população aumentava em crescimento exponencial no decorrer do tempo. Este modelo não previa uma limitação para o crescimento de populações. A previsão da população de acordo com o modelo malthusiano estabelecia números

elevados em curtos intervalos de tempo (DE OLIVEIRA, 2011; BASSANEZI, 2010).

Convencido de que o modelo de crescimento de Malthus não era adequado para explicar a expansão demográfica de um país, Pierre-François Verhulst (1804-1849) elaborou considerações complementares às enunciações propostas por Malthus. Verhulst supunha que uma população não poderia crescer indefinidamente, pois existiam inibições naturais em seu crescimento, tais como guerras, epidemias, falta de alimentos, entre outros fatores. Segundo Verhulst, o crescimento populacional tem necessariamente um limite constante, conforme o tempo cresce (VERHULST, 1838; VERHULST, 1847).

No mesmo período foram propostos outros modelos para o crescimento de populações, como o modelo de Gompertz em 1825 (BASSANEZI, 2010), no entanto todos esses modelos descreviam a dinâmica de populações isoladas, ou de populações e espécies que não interagiam. Normalmente populações competem pela sobrevivência.

Define-se competição como uma interação de indivíduos da mesma espécie ou de espécies diferentes, animal ou vegetal. Tanto a competição entre indivíduos de mesma espécie, quanto à de espécies diferentes, favorecem um processo de seleção, que atinge seu ápice, geralmente, com a preservação dos seres mais bem adaptados ao ambiente e com a extinção de indivíduos com baixo poder de adaptação. Em outras situações, o sistema de espécies interagentes pode atingir um equilíbrio, estacionário ou dinâmico, onde as espécies coexistem.

Alfred Lotka (1880-1949) e Vito Volterra (1860-1940) propuseram em 1925 e 1926, respectivamente e individualmente, um modelo para a interação entre espécies. O modelo de equações diferenciais do matemático Vito Volterra pretendia descrever o observado aumento da população de uma espécie de peixe predador, e consequente diminuição da população uma espécie de peixe presa, no Mar Adriático durante a Primeira Guerra Mundial (VOLTERRA, 1926). Simultaneamente, o químico e matemático Alfred Lotka desenvolveu um modelo para descrever reações químicas, nas quais as concentrações dos elementos químicos oscilavam, um processo semelhante àquele que ocorre com populações em competição (LOTKA, 1925). Estes modelos, posteriormente denominados modelos de Lotka-Volterra, serviram de base para os modelos matemáticos posteriores utilizados para descrever a dinâmica de sistemas do tipo predador-presa.

Atualmente, modelos do tipo predador-presa são usados em várias áreas do conhecimento, tais como em ciências biológicas e agrárias no controle biológico de pragas (RAFIKOV; BALTHAZAR, 2005); em ciências econômicas para descrever as flutuações/oscilações em bolsas de valores (LOUZOUN; SOLOMON, 2001; CAETANO; YONEYAMA, 2007) e no estudo de competições de mercados (MORRIS; PRATT, 2003; SPROTT, 2004); em ciências ambientais para descrever, por exemplo, a captura e emissão de carbono (TREVISAN; LUZ, 2007); entre outras aplicações. A utilização desses modelos permite uma avaliação qualitativa e quantitativa do impacto da

Capítulo 16

competição em diferentes populações sejam elas populações de átomos ou moléculas, neurônios, bactérias, pragas ou indivíduos infectados ou grupos econômicos.

No contexto de dinâmica de populações citam-se como exemplos clássicos duas situações: (i) aquela de espécies em competição, onde duas populações interagem competindo por um suprimento comum, geralmente comida, e (ii) aquela em que uma das espécies é predadora da outra espécie, a presa, que se alimenta de outro tipo de comida. O modelo de Lotka-Volterra, ou equações predador-presa, descrevem sistemas do segundo tipo (BOYCE; DIPRIMA, 2006; ODUM; BARRET, 2007).

Uma crítica às equações de Lotka-Volterra é que, na ausência de predadores, a população de presas aumenta sem limites. Este problema pode ser corrigido ao se considerar o efeito natural inibidor que o ambiente tem, devido as suas limitações, sobre uma população crescente. Matematicamente, este efeito inibidor pode ser modelado por meio de um termo do tipo Verhulst para a saturação da população de presas (BOYCE; DIPRIMA, 2006; ODUM; BARRET, 2007).

Outra modificação relevante introduzida no modelo de Lotka-Volterra foi o efeito da resposta dos predadores às mudanças na população de presas, efeito chamado de resposta funcional. Assim, modelos de Lotka-Volterra com diferentes tipos de respostas funcionais puderam descrever particularidades encontradas em sistemas predador-presa específicos. Vários cientistas desenvolveram tais modelos, dentre eles citamos: Gause (1934), Holling (1965), Rosenzweig, MacArthur (1963), Tanner (1975), entre outros. Uma revisão sobre esses modelos com diversas respostas funcionais é encontrada nas referências (HASTINGS, 1997; MAY, 2001).

Outra importante contribuição para o entendimento da interação entre predadores e presas foram os estudos experimentais desenvolvidos pelo biólogo Carl Barton Huffaker (1958). Ele observou que em habitats homogêneos os predadores extinguem rapidamente a população de presas, de modo que a heterogeneidade dos habitats é fundamental para a coexistência das espécies por longo período de tempo. Em particular, a heterogeneidade espacial das populações torna-se importante quando o tamanho da população de presas torna-se pequeno ou quando populações perdem contato espacial por algum período de tempo.

Derivados dos estudos de Huffaker foram desenvolvidos os modelos de metapopulações (HANSKI, 1997) e de *patches* (LEVIN; POWEL, 1993). Uma metapopulação consiste de um grupo de subpopulações, ou populações locais, da mesma espécie, separadas espacialmente, que interagem em algum nível. Uma porção ou fragmento (*patch*) de habitat é qualquer área que é usada por uma espécie para reprodução ou obtenção de recursos. Entre tais porções de habitat, embora separadas espacialmente, podem ocorrer migrações, uma vez que as condições e recursos não se encontram homogeneamente distribuídos ao longo da paisagem (habitat). Se os membros individuais das espécies podem se mover entre *patches*, isso é benéfico para a sobrevivência da metapopulação, pois permite a recolonização dos *patches* onde tenha ocorrido uma extinção da população local. O desenvolvimento da

teoria de metapopulações enfatizou a importância da conectividade entre populações aparentemente isoladas.

Nas metapopulações as extinções são recorrentes. A estocasticidade ambiental (variações ambientais imprevisíveis), aliada a processos emigratórios, podem levar à extinção em uma dada porção (*patch*) do habitat. Por outro lado, processos migratórios amortecem os efeitos de variações ambientais estocásticas. Atualmente, modelos de metapopulações com dinâmica estocástica local têm sido largamente utilizados para modelar problemas ecológicos (RODRIGUES; TOMÉ, 2008).

O objetivo deste artigo não é apresentar uma revisão das várias abordagens teóricas em dinâmica de populações, mas sim apresentar as características básicas da dinâmica (estabilidade) de modelos populacionais do tipo Lotka-Volterra.

O artigo é apresentado na seguinte forma: na seção 2 descreve-se o modelo de Lotka-Volterra, seus pontos de equilíbrio e sua dinâmica/estabilidade em torno desses pontos críticos. Na seção 3 mostra-se que a introdução de um termo de saturação de presas, do tipo Verhulst, conduz a uma dinâmica mais rica, inclusive permitindo a modelagem de sistemas com extinção. O equilíbrio e a estabilidade desses modelos são analisados. Na seção 4 estuda-se o modelo de Monod-Haldane, um modelo do tipo Lotka-Volterra com termo de resposta funcional. Na seção 5 discutem-se os resultados deste trabalho.

#### **2 | MODELO DE LOTKA –VOLTERRA**

Neste trabalho consideram-se modelos de duas espécies, uma espécie presa e a outra predadora. Tais sistemas não descrevem, no caso geral, as complexas relações observadas na Natureza, no entanto o estudo de modelos simples (de duas espécies interagindo) é um passo importante para a compreensão de fenômenos mais complexos. A modelagem matemática de sistemas com mais de duas espécies interagentes é simples, contudo a interpretação da dinâmica das populações torna-se complexa. Portanto, almejando um texto didático, restringe-se este estudo à dinâmica de duas populações.

Sejam as populações da presa e do predador, respectivamente, denotadas por *x*(*t*) e *y(t)*, no instante *t*. Ao modelar matematicamente a interação das espécies, considera-se que na ausência do predador, *y*(*t*) = 0 , a população de presas aumentará, sem nenhum tipo de obstáculo, a uma taxa proporcional à população atual, ou seja, com um termo da forma  $[-cy(t)]$ , onde <sup>c</sup> é uma constante positiva. Por outro lado, considera-se que a carência de presas, *x*(*t*) = 0 , acarretará a extinção da população de predadores, devido à falta de alimento, situação descrita por um termo da forma [ax(t)], onde c é uma constante positiva. Considera-se também que o número de encontros entre as duas espécies é proporcional ao produto das populações de cada espécie, ou seja, *x*(*t*) *y*(*t*). Estes encontros tendem a promover o crescimento da

população de predadores e a inibir o crescimento da população de presas. Assim, a taxa de crescimento da população de predadores,  $dy/dt$ , é aumentada por um termo da forma  $[+ \gamma x(t)y(t)]$ , enquanto a taxa de crescimento da população de presas,  $dx/dt$ , é diminuída por um termo da forma  $[-\alpha x(t)y(t)]$ , onde  $\alpha$  e  $\gamma$  são constantes positivas. Em consequência dessa modelagem matemática, somos levados às equações de Lotka-Volterra:

$$
\frac{dx}{dt} = ax - \alpha xy = x(a - \alpha y)
$$

$$
\frac{dy}{dt} = -cy + \gamma xy = y(-c + \gamma x) \tag{1}
$$

Em (1),  $a$  é a taxa de crescimento efetiva da população das presas na ausência de predadores, *c* é a taxa de mortalidade da população de predadores na ausência de presas,  $\hat{a}$  é a taxa de decréscimo da população de presas devido aos encontros com predadores e  $\gamma$  é a taxa de crescimento da população dos predadores devido à predação.

Na literatura o modelo de Lotka-Volterra é adaptado a várias situações. Por exemplo, podem-se modelar matematicamente os efeitos da variação da temperatura do ambiente, que afetam a taxa de crescimento das populações, por meio da variação dos parâmetros  $a, c, \alpha \in \gamma$  ao longo de um ciclo (dia, ano, etc..). Assim, em tais modelos de dependência sazonal, as taxas de variações das populações tornam-se dependentes das variações da temperatura.

Considere o sistema predador-presa descrito pelas equações de Lotka-Volterra (1), com a seguinte parametrização,  $a = 1.0$   $c = 0.75$   $\alpha = 0.5$  e  $\gamma = 0.5$ , ou seja,

$$
\frac{dx}{dt} = x(1.0 - 0.5 y) \qquad \qquad \frac{dy}{dt} = y(-0.75 + 0.5 x) \tag{2}
$$

Os pontos de equilíbrio de (2) são obtidos ao se tomar  $dx/dt = dy/dt = 0$ , ou seja,

$$
x(1.0 - 0.5y) = 0 \t, \t y(-0.75 + 0.5x) = 0 \t(3)
$$

As soluções de (3) fornecem os pontos de equilíbrio de (2), ou seja, os pontos (0, 0) e (1.5, 2.0). Em seguida será analisada a dinâmica do sistema (2) em torno de cada um desses pontos de equilíbrio, o que permitirá conclusões a respeito da estabilidade do sistema predador-presa descrito pelo sistema (2).

 $\Box$  DINÂMICA NA VIZINHANÇA DE  $(0, 0)$ 

O objetivo aqui é obter o comportamento (dinâmica) do sistema (2) em torno do ponto de equilíbrio (0, 0). Como o sistema (2) é quase linear (BOYCE; DIPRIMA, 2006) na vizinhança de (0, 0), ou seja,

$$
\lim_{\substack{x\to 0\\y\to 0}} \left[ \frac{\text{parte não linear de (2a)}}{\text{parte linear de (2a)}} \right] = \lim_{\substack{x\to 0\\y\to 0}} \frac{-0.5 \, xy}{1.0 \, x} = 0
$$
\n
$$
\lim_{\substack{x\to 0\\y\to 0}} \left[ \frac{\text{parte não linear de (2b)}}{\text{parte linear de (2b)}} \right] = \lim_{\substack{x\to 0\\y\to 0}} \left[ \frac{0.5 \, xy}{-0.75 \, y} \right] = 0
$$

pode-se desprezar nesse limite os termos não lineares nas equações (2), obtendo-se o sistema linear equivalente a seguir

$$
\frac{d}{dt} \begin{pmatrix} x \\ y \end{pmatrix} = \begin{pmatrix} 1.0 & 0 \\ 0 & -0.75 \end{pmatrix} \begin{pmatrix} x \\ y \end{pmatrix}
$$
 (4)

O sistema linearizado (4) apresenta os autovalores  $r_{1,2}$  e autovetores  $\xi_{1,2}$  abaixo

$$
r_1 = 1
$$
  $\xi_1 = \begin{pmatrix} 1 \\ 0 \end{pmatrix}$   $\mathbf{e}$   $r_2 = -0.75$   $\xi_2 = \begin{pmatrix} 0 \\ 1 \end{pmatrix}$  (5)

de modo que sua solução geral é (BOYCE; DIPRIMA, 2006)

$$
\begin{pmatrix} x \ y \end{pmatrix} = c_1 \begin{pmatrix} 1 \ 0 \end{pmatrix} e^t + c_2 \begin{pmatrix} 0 \ 1 \end{pmatrix} e^{-0.75t} \qquad \text{ou} \qquad \begin{aligned} x(t) &= c_1 \ e^t \\ y(t) &= c_2 \ e^{-0.75t} \end{aligned} \tag{6}
$$

Note que a dinâmica das populações na vizinhança do ponto de equilíbrio de (0, 0) pode ser descrita tanto pelo sistema não linear (2) como pelo sistema linear (4). Note que o sistema linear (4) apresenta autovalores reais com sinais trocados, de modo que a origem é um ponto do tipo sela para os sistemas (2) e (4). Por este motivo, o ponto (0,0) é um ponto de equilíbrio instável.

• Dinâmica na vizinhança de (1.5, 2.0)

Deve-se escrever o sistema (2) em torno do ponto de equilíbrio (1.5, 2.0). Fazendo a mudança de variáveis  $x = 1.5 + u$  e  $y = 2.0 + v$  (translação) nas equações (2), obtêm-se

$$
\frac{du}{dt} = v(-0.75 - 0.5 u) \qquad \qquad \frac{dv}{dt} = u(1.0 + 0.5 v) \tag{7}
$$

Novamente verifica-se que o sistema (7) é quase linear em torno desse ponto. Assim, ignorando os termos não lineares nas variáveis  $u \, e \, v$ , tem-se o sistema linear

$$
\frac{d}{dt} \begin{pmatrix} u \\ v \end{pmatrix} = \begin{pmatrix} 0 & -0.75 \\ 1.0 & 0 \end{pmatrix} \begin{pmatrix} u \\ v \end{pmatrix}
$$
 (8)

Os autovalores  $r_{1,2}$  e autovetores  $\xi_{1,2}$  do sistema linearizado acima são

$$
r_1 = \left(\frac{\sqrt{3}}{2}\right)i \quad \xi_1 = \left(-2\left(\frac{\sqrt{3}}{2}\right)i\right) \quad \mathbf{r}_2 = -\left(\frac{\sqrt{3}}{2}\right)i \quad \xi_2 = \left(2\left(\frac{\sqrt{3}}{2}\right)i\right) \tag{9}
$$

onde *i* é a unidade imaginária. Portanto, o ponto (1.5, 2.0) é do tipo centro para

#### Capítulo 16

o sistema linear (8) e, consequentemente, um ponto de equilíbrio estável. Resolvendo explicitamente o sistema não-linear (2) é possível mostrar que o seu gráfico é uma curva fechada em torno do ponto de equilíbrio (1.5, 2.0). Logo, esse ponto também é do tipo centro para o sistema não linear (2), de modo que as populações de predadores e presas exibem uma variação cíclica, como pode ser conferido na Figura 1, para três condições iniciais.

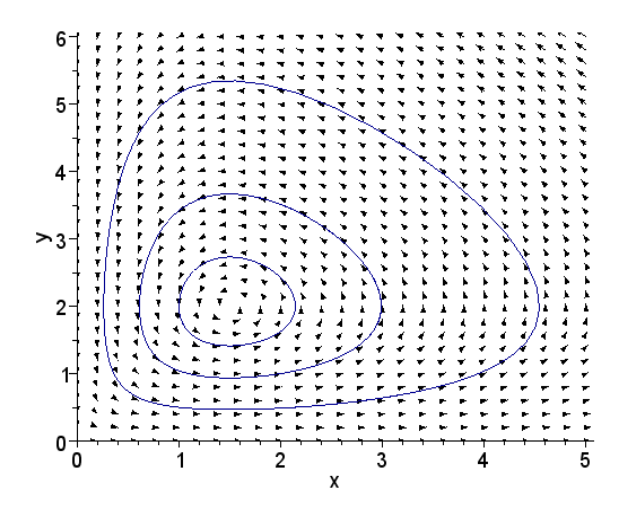

Figura 1: Representação da variação cíclica das populações descritas pelo modelo de Lotka-Volterra (2) para as condições iniciais (1.0, 0.5), (2.0, 1.0) e (1.0, 2.0).

A Figura 2 exibe o comportamento das populações de presas, *x*(*t*), e de predadores,  $v(t)$ , em função do tempo *t*, para a condição inicial  $(x_0, y_0) = (1.0, 0.5)$ . Veja que inicialmente a população de presas (curva azul) cresce e, com a maior disponibilidade de alimento, a população de predadores (curva verde) também cresce. Em seguida, devido a maior predação, a população de presas diminui, e a população de predadores atinge o máximo suportado pelo sistema e, posteriormente, por falta de alimento, começa a diminuir. Enfim, com a diminuição da população de predadores, a população de presas volta a crescer e ciclo repete-se. Dessa forma o sistema oscila indefinidamente.

As figuras 1 e 2 mostram as oscilações típicas de populações descritas pelo modelo de Lotka-Volterra (1), independentemente dos valores escolhidos para os parâmetros  $a, c, \alpha$  e  $\gamma$  e das condições iniciais  $(x_0, y_0)$ . Um dos sistemas mais estudados por esta modelagem é o das populações de lebres e linces do Canadá. Registros realizados desde 1845 mostram uma clara variação periódica com períodos de 9 a 10 anos e com defasagem de 1 a 2 anos nos picos das populações de lebres e linces (ODUM; BARRET, 2007).

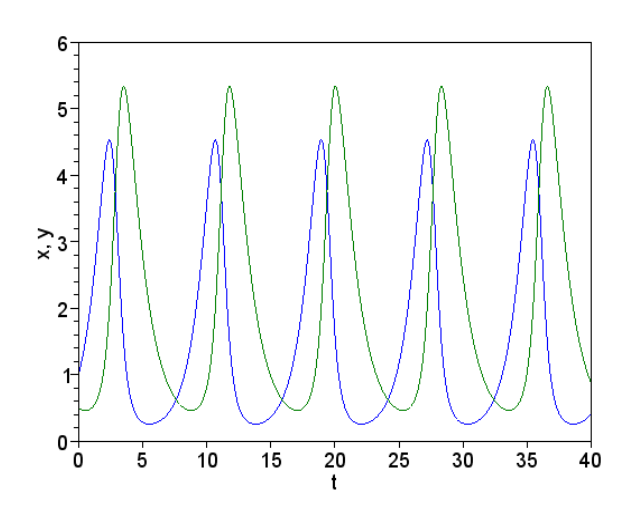

Figura 2: Variações das populações de presa (curva azul) e de predador (curva verde) em relação ao tempo *t* para a condição inicial (1.0, 0.5).

Por outro lado, muitos sistemas do tipo predador-pressa observados na natureza apresentam outros tipos de comportamentos, além do comportamento oscilatório. Observam-se sistemas que evoluem para populações assintoticamente estáveis ou sistemas em que populações se extinguem. Na próxima seção vamos apresentar equações do tipo Lotka-Volterra que descrevem tais situações.

#### **3 | MODELOS DE LOTKA–VOLTERRA APRIMORADOS**

O modelo de Lotka-Volterra (1) não descreve sistemas biológicos do tipo predadorpresa que evoluem para uma solução assintoticamente estável ou que apresentam extinção de populações. Para descrever tais sistemas biológicos verifica-se que a inclusão de um termo de saturação na população de presas, um termo logístico, permite o amortecimento das oscilações de Lotka-Volterra. Nas próximas subseções estudaremos a estabilidade de tais modelos.

#### **3.1 Modelos de Lotka–Volterra com amortecimento**

Considere o sistema de Lotka-Volterra (2) com um termo de saturação na população de presas  $x(t)$ , termo do tipo  $(-kx^2)$  com *k* uma constante positiva,

$$
\frac{dx}{dt} = x(1.0 - 0.5 y) - 0.5 x^2 \qquad \qquad \frac{dy}{dt} = y(-0.75 + 0.5 x) \tag{14}
$$

Os pontos de equilíbrio de (14) são dados pelo sistema

 $x(1.0 - 0.5y - 0.5x) = 0$ ,  $y(-0.75 + 0.5x) = 0$ .

Resolvendo o sistema (15) têm-se três pontos de equilíbrio: (0, 0), (2.0, 0) e (1.5, 0.5). Esses pontos são soluções de equilíbrio do sistema (14).

A seguir analisar-se-á a dinâmica do sistema (14) em torno de cada um desses

pontos. Através do procedimento já realizado na seção anterior, verifica-se que o sistema (14) tem comportamento quase linear em torno dos três pontos de equilíbrio obtidos, de modo que se pode estudar o sistema (14) por meio do sistema linear equivalente (BOYCE; DIPRIMA, 2006).

• Dinâmica na vizinhança de (0, 0)

Ignorando os termos não lineares em (14), segue o sistema linear

$$
\frac{d}{dt} \begin{pmatrix} x \\ y \end{pmatrix} = \begin{pmatrix} 1.0 & 0 \\ 0 & -0.75 \end{pmatrix} \begin{pmatrix} x \\ y \end{pmatrix}, \tag{16}
$$

já analisado na seção precedente. A solução geral de (16) é dada em (6), de modo que a origem continua sendo um ponto de sela para os sistemas (14) e (16), ou seja, um ponto de estabilidade instável.

• Dinâmica na vizinhança de (2.0, 0)

Note que este ponto de equilíbrio corresponde à situação de ausência de predadores, *y*(*t*) = 0 para todo *t* . Neste caso, qualquer que seja a população, não nula, inicial de presas, ela evoluirá assintoticamente para a população de saturação de presas,  $x(t \rightarrow \infty) = 2$ .

• Dinâmica na vizinhança de (1.5, 0.5)

Deve-se linearizar o sistema (14) em torno deste ponto de equilíbrio. Seja a translação dada pela mudança de variáveis

$$
x = 1.5 + u
$$
,  $y = 0.5 + v$  (17)

nas equações (14). Ignorando os termos não lineares em *u* e *v* tem-se o sistema linear equivalente

$$
\frac{d}{dt} \begin{pmatrix} u \\ v \end{pmatrix} = \begin{pmatrix} -0.75 & -0.75 \\ 0.25 & 0 \end{pmatrix} \begin{pmatrix} u \\ v \end{pmatrix},
$$
\n(18)

que apresenta os seguintes autovalores complexos

$$
r_1 = -\frac{3}{8} + \frac{\sqrt{3}}{8}i \qquad r_2 = -\frac{3}{8} - \frac{\sqrt{3}}{8}i \qquad (19)
$$

 Como os autovalores são imaginários, com parte real negativa, tem-se que o ponto de equilíbrio (1.5, 0.5) é um ponto espiral assintoticamente estável.

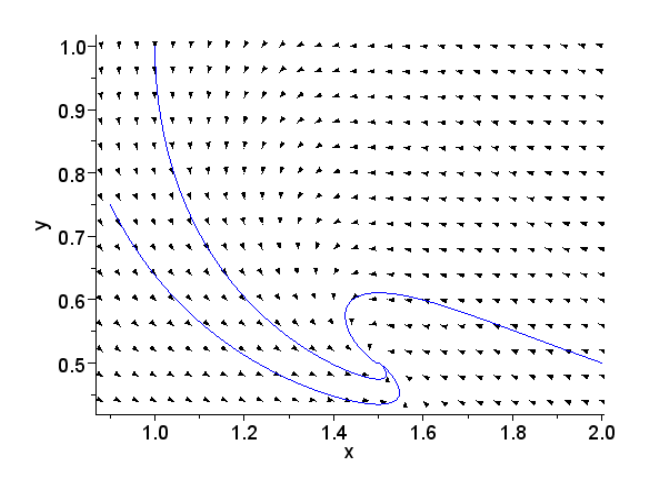

Figura 3: Campo de direções do sistema (14). As curvas são as soluções particulares para as condições iniciais: (0.9, 0.75), (1.0, 1.0) e (2.0, 0.5).

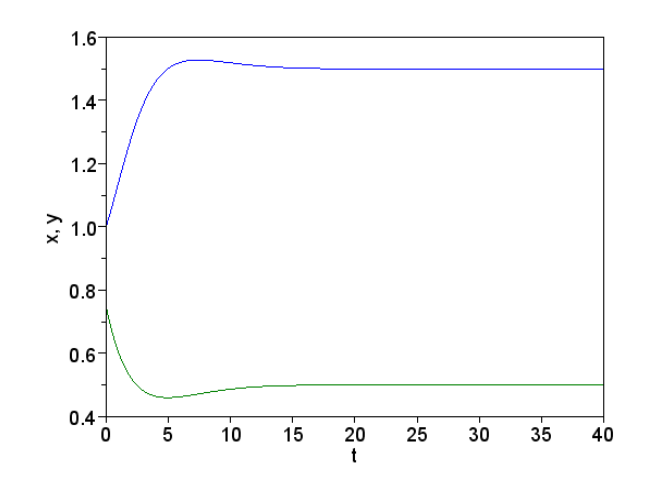

Figura 4: Variações amortecidas das populações de presa (curva azul) e de predador (curva verde) do modelo de Lotka-Volterra (14) para a condição inicial (1.0, 0.75).

A figura 3 exibe o campo de direções do sistema (14) para três condições iniciais. Observe que as soluções, independentemente das condições iniciais, evoluem assintoticamnete para a solução estacionária  $(x_{\infty}, y_{\infty}) = (1.5, 0.5)$ . A figura 4 exibe a dependência das populações x e y com o tempo t. Note que para t > 20 as populações atingem uma situação estacionária.

#### **3.2 Modelos de Lotka–Volterra com extinção**

Nesta seção pretende-se modelar o fenômeno de extinção em sistemas predadorpresa. Mostrar-se-á que tal comportamento também pode ser descrito por um sistema de Lotka-Volterra com termo de saturação na população de presas. A diferença fundamental entre o sistema desta seção e aquele apresentado na seção anterior é o valor dado ao parâmetro *c* . Nesta aplicação tomar-se-á *c* = 1.5 , assim aumentando-se a dependência da sobrevivência da população de predador com respeito à ausência de presas, ou ainda, com a diminuição desta última população.

Considere o sistema (14) com *c* = 1.5 , ou seja,

$$
\frac{dx}{dt} = x(1.0 - 0.5y) - 0.5x^2
$$
\n
$$
\frac{dy}{dt} = y(-1.5 + 0.5x)
$$
\n(20)

Resolvendo o sistema de equações

$$
x(1.0 - 0.5y - 0.5x) = 0 \qquad , \qquad y(-1.5 + 0.5x) = 0 \tag{21}
$$

obtêm-se três pontos de equilíbrio do sistema (20), ou seja, (0, 0), (2.0, 0) e (3.0,- 1.0). No entanto, o ponto (3.0,-1.0) corresponde a uma solução estacionária irreal, pois não existe população negativa. Novamente, através do procedimento já descrito na seção anterior, verifica-se que o sistema (20) tem comportamento quase linear em torno dos dois pontos de equilíbrio considerados, de modo que se pode estudar o sistema (20) por meio do sistema linear equivalente.

• Dinâmica na vizinhança de (0, 0)

Desprezando os termos não lineares nas equações (20), obtém-se o sistema linear equivalente

$$
\frac{d}{dt} \begin{pmatrix} x \\ y \end{pmatrix} = \begin{pmatrix} 1.0 & 0 \\ 0 & -1.5 \end{pmatrix} \begin{pmatrix} x \\ y \end{pmatrix}
$$
 (22)

com autovalores da matriz de coeficientes dados por

$$
r_1 = 1 \quad , \quad r_2 = -1.5 \quad . \tag{23}
$$

Novamente, como os autovalores são reais de sinais trocados, segue que a origem é um ponto de sela para os sistemas (20) e (22) e, portanto, um ponto de estabilidade instável.

• Dinâmica na vizinhança de (2.0, 0)

Considere a seguinte mudança de variáveis

$$
x = 2.0 + u
$$
,  $y = v$  (24)

nas equações (20). Ignorando os termos não lineares em *u* e *v*, obtém-se

$$
\frac{d}{dt} \begin{pmatrix} u \\ v \end{pmatrix} = \begin{pmatrix} -1.0 & -1.0 \\ 0 & -0.5 \end{pmatrix} \begin{pmatrix} u \\ v \end{pmatrix}_{(25)}
$$

com os seguintes autovalores

$$
r_1 = -1.0 \quad \text{e} \quad r_2 = -0.5 \tag{26}
$$

Agora, como os autovalores são reais negativos, o ponto (2.0, 0) é um ponto assintoticamente estável do sistema linearizado (25) e do sistema (20). Assim, dadas condições iniciais, as trajetórias de (20) se aproximam do ponto de equilíbrio (2.0, 0), quando  $t \to \infty$ , de modo que o ponto estudado corresponde à ocorrência da extinção
da população de predadores. A Figura 5 representa o campo de direções do sistema (20) para várias condições iniciais.

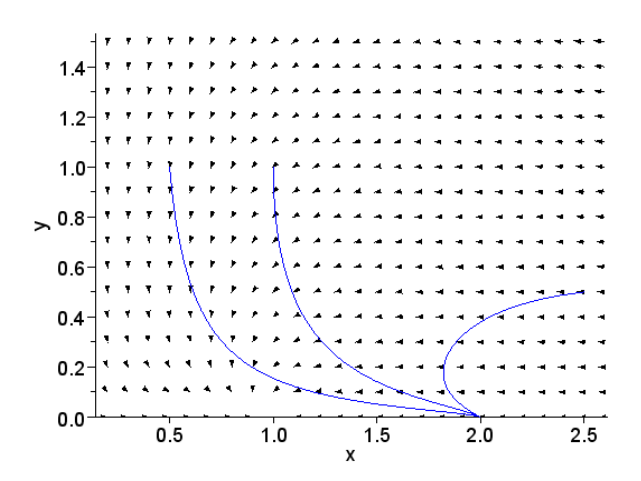

Figura 5: Campo de direções do sistema (20). As curvas são as soluções particulares (com extinção) para as condições iniciais: (0.5, 1.0), (1.0, 1.0) e (2.5, 0.5).

A Figura 6 mostra a dependência de *x* e *y*, em *t*, para a condição inicial (1.0, 1.0). Note que, devido à alta taxa de mortalidade dos predadores, *c* = 1.5 , a população de predadores diminui até a extinção, enquanto a população de presas atinge sua saturação.

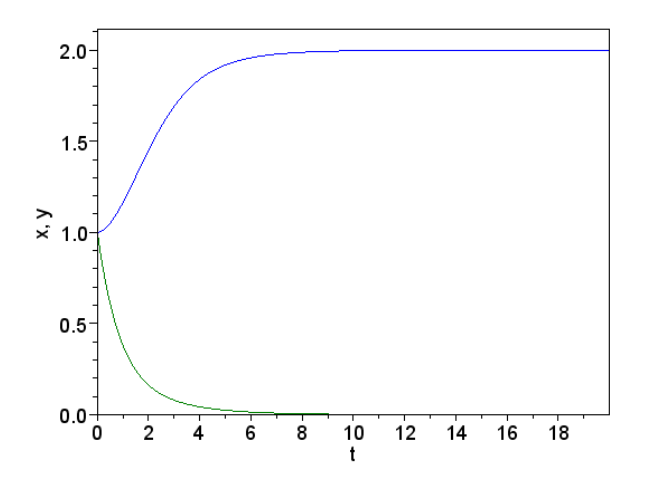

Figura 6: Populações de presa (curva azul) e de predadores (curva verde) descritas pelo modelo de Lotka-Volterra (20), em relação ao tempo *t*, para a condição inicial (1.0, 1.0).

#### **4 MODELOS DE MONOD-HALDANE**

Uma variação importante do modelo de Lotka-Volterra é o modelo de Monod-Haldane. Jacques Lucien Monod (1910-1976) foi um biólogo francês premiado com o Prêmio Nobel de Medicina em 1965 e um dos fundadores da Biologia Molecular. John Burdon Sanderson Haldane (1892-1964) foi um biólogo britânico e um dos fundadores da Genética Populacional.

Inicialmente, Holling (1963) propôs três diferentes tipos de respostas funcionais para sistemas predador-presa, todas monotonamente crescentes. Por outro lado se observa respostas não monotônicas em alguns sistemas predador-presa. Uma resposta funcional do tipo Monod-Haldane é adequada para sistemas que apresentam algum tipo de efeito inibitório na resposta dos predadores às mudanças na população de presas (ZHANG; LI, 2014). Tais respostas funcionais são atualmente também chamadas de respostas funcionais Holling do tipo IV. Uma revisão sobre estes modelos com resposta funcional é encontrada nas referências (HASTINGS, 1997; MAY, 2001).

Modelos de Monod-Haldane são da forma (BAEK; DO; SAITO, 2009)

$$
\frac{dx}{dt} = ax \left(1 - \frac{x}{K}\right) - \frac{a xy}{\left(1 + bx^2\right)}
$$

$$
\frac{dy}{dt} = y \left[ \frac{\gamma x}{\left(1 + bx^2\right)} - c \right] , \qquad (28)
$$

onde  $a, c, b, K = a/k, \alpha \neq \gamma$  são constantes positivas com  $a$  a taxa de nascimento de presas,  $c$  a taxa de mortalidade de predadores,  $b$  o nível de interferência da população de presas na predação, *K* a taxa de saturação da população de presas e  $\alpha$   $\alpha$   $\beta$  as taxas de interação entre presas e predadores.

 Considere a parametrização do sistema (14) em (28), com o nível de interferência da população de presas na predação dado por  $b = 0.05$ . Note que temos uma interferência baixa. Segue o seguinte sistema de Monod-Haldane

$$
\frac{dx}{dt} = x(1 - 0.5x) - \frac{0.5xy}{(1 + 0.05x^2)}
$$

$$
\frac{dy}{dt} = y \left( \frac{0.5 x}{(1 + 0.05 x^2)} - 0.75 \right) .
$$
 (29)

Resolvendo as equações de equilíbrio de (29) e considerando que tais soluções (populações) devem ser reais e positivas, têm-se três pontos de equilíbrio para o sistema (29), ou seja, (0, 0), (2.0, 0) e (1.7225, 0.3186). Como nos casos anteriores, o sistema (29) tem comportamento quase linear em torno destes pontos. Verifica-se que os pontos (0, 0) e (2.0, 0) são pontos de estabilidade instável (autovalores reais com sinais trocados), enquanto o ponto de equilíbrio (1.7225, 0.3186) é assintoticamente estável (autovalores complexos com parte real negativa).

A Figura 7 representa o campo de direções do sistema (29) para várias condições iniciais. A Figura 8 mostra a dependência de *x* e *y*, em *t*, para a condição inicial (1.4, 0.4). Note que o pequeno nível de interferência da população de pressas na predação, dado por  $b = 0.05 \neq 0$ , gera uma dinâmica diferente das dinâmicas observadas anteriormente. Nota-se, por exemplo, que o sistema predador-presa demora mais para atingir uma situação estacionária.

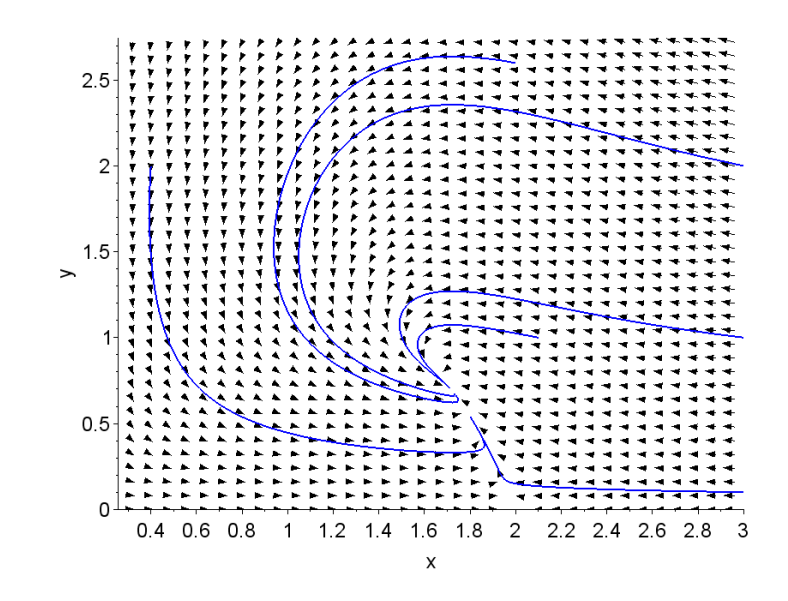

Figura 7: Campo de direções do sistema (29). As curvas cheias são as soluções particulares para as condições iniciais: (0.4, 2.0), (2.0, 2.5), (3.0, 2.0), (3.0, 1.0), (2.0, 1.0) e (3.0, 0.1).

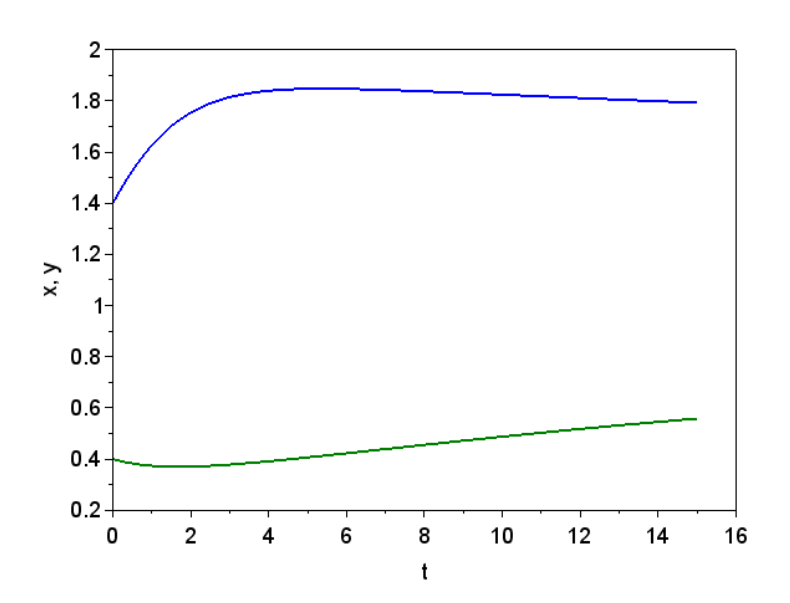

Figura 8: Populações de presa (curva azul) e de predadores (curva verde) descritas pelo modelo de Lotka-Volterra (29), em relação ao tempo *t*, para a condição inicial (1.4, 0.4).

# **5 CONCLUSÃO**

Mostrou-se que sistemas de Lotka-Volterra podem descrever uma ampla variedade de sistemas do tipo predador-presa, desde sistemas em que as populações oscilam até sistema que atingem um equilíbrio após um intervalo de tempo (populações estacionárias). Verificou-se também que através desses modelos é possível prever se uma espécie está em perigo de extinção. Para esse estudo é importante conhecer a taxa de mortalidade da espécie predadora (parâmetro *c*), a taxa de natalidade da

espécie presa (parâmetro *a*) e a taxa de encontro das espécies (parâmetro  $\gamma$ ). Uma razão desfavorável desses fatores pode levar uma população à extinção.

Estudou-se também o efeito da resposta da população dos predadores às mudanças na população de presas, efeito chamado de resposta funcional. Dentre os modelos de resposta funcional foi dada maior atenção aos chamados modelos de Monod-Haldane. Em tais modelos, por meio de um parâmetro que descreve a interferência da população de presas na predação (parâmetro *b*), podem-se descrever vários fenômenos, inclusive a dificuldade que determinados sistema predador-presa têm para atingir situações estacionárias, necessitando de grandes intervalos de tempo.

Enfim, salienta-se que o estudo de sistemas com *n* espécies, algumas predadoras outras presas, pode ser realizado por meio de um sistema de *n* equações diferencias acopladas. Tais sistemas apresentam uma dinâmica complexa, geralmente caótica.

# **REFERÊNCIAS**

BAEK, H.; DO, Y.; SAITO, Y. **Analysis of an impulsive predator-prey system with Monod-Haldane functional response and seasonal effects**. Mathematical Problems in Engineering, v.2009, n.543187, 16 pages, 2009.

BASSANEZI, R.C. **Ensino-aprendizagem com modelagem matemática: uma nova estratégia**. São Paulo: Contexto, 2010.

BOYCE, W.E.; DIPRIMA, R.C. **Equações Diferenciais Elementares e Problemas de Valores de Contorno**. Rio de Janeiro: LTC, 2006.

CAETANO, M.A.L.; YONEYAMA T. **A financial indicator for mid-term tendencies**. Physica A, v.385, p.**609**-620, 2007.

DE OLIVEIRA, C.F. **Modelagem Matemática do Crescimento Populacional: Um olhar à luz da Socioepistemologia**. Dissertação de Mestrado em Ensino de Ciências e Educação Matemática. Londrina: Editora Universidade Estadual de Londrina, 2011.

GAUSE, G.F. **The struggle for existence**. Baltimore: Williams and Wilkins, 1934.

HANSKI, I.; GILPIN, M.E. (eds) **Metapopulation biology: ecology, genetics and evolution**. New York: Academic Press, 1997.

HASTINGS, A. **Population biology**. New York: Springer-Verlag, 1997.

HOLLING, C.S. **The functional response of predadors to prey density and its role in mimicry and population regulation**. Memoirs of the Entomological Society of Canada, v.45, p.5-60, 1965.

HUFFAKER, C.B. **Experimental studies on predation: dispersion factors and predator-prey oscillations**. Hilgardia, v.27, p.343-383, 1958.

LEVIN, S.A.; POWEL, T.M l. (eds) **Patch dynamics**. New York: Springer-Verlag, 1993.

LOTKA, A.J. **Elements of Physical Biology**. Baltimore: William and Wilkins, 1925.

LOUZOUN, Y.; SOLOMON, S. **Volatility driven market in a generalized Lotka–Volterra formalism**. Physica A, v.302, 220-233, 2001.

MALTHUS, T.R. **An essay on the principle of population**. London: J. Johnson, 1798.

MAY, R.M. **Stability and complexity in model ecosystems**. Princeton: Princeton University Press, 2001.

MORRIS, S.A.; PRATT, D. **Analysis of the Lotka–Volterra competition equations as a technological substitution model**. Technological Forecasting and Social Change, v.70, p.103-133, 2003.

ODUM, E.P.; BARRET, G.W. **Fundamentos de ecologia**. São Paulo: Thomson Pioneira, 2007.

RAFIKOV, M.; BALTHAZAR, J.M. **Optimal pest control problem in population dynamics**. Computational and Applied Mathematics, v.24, 65-81, 2005.

RODRIGUES, A.L.; TOMÉ, T. **Reaction-diffusion stochastic lattice model for a predator-prey system**. Brazilian Journal of Physics, v.38, p.87-93, 2008.

ROSENZWEIG, M.L.; MACARTHUR, R.H. **Graphical representation and stability conditions of predator-prey interactions**. The American Naturalist, v.97, p.209-223, 1963.

SPROTT, J.C. **Competition with evolution in ecology and finance**. Physics Letters A, v.325, p.329- 333, 2004.

TANNER, J.T. **The stability and the intrinsic growth rates of prey and predator populations**. Ecology, v.56, p.855-867, 1975.

TREVISAN, L.A.; LUZ, F.M.M. **Prey-predator modeling of CO2 atmospheric concentration**. In: Conference on computational and mathematical population dynamics, Campinas, 2007. CMPD2-book of abstracts, v.1, 157-170 (2007). Disponível em: <http://arxiv.org/ftp/arxiv/papers/0805/0805.0819. pdf>. Acesso em 19 nov. 2018.

VERHULST, P.F. **Notice sur la loi que la population suit dans son accroissement**. Correspondance Mathématique et Physique, v.10, p.113-121, 1838.

VERHULST, P.F. **Deuxième mémoire sur la loi d'accroissement de la population**. Mémoires de l'Académie Royale des Sciences des Lettres et des Beaux-Arts de Belgique, v.20, p.1-32, 1847.

VOLTERRA, V. **Fluctuations in the abundance of a especies considered mathematically**. Nature, v.118, p.558-560, 1926.

ZHANG, L.; LI, Z. **Spatial complexity of a predator-prey model with Holling-type response**. Abstract and Applied Analysis, v.2014 , n.675378, 15 pages, 2014.

# **[CAPÍTULO 17](#page-6-0)**

# MODELAGEM POR SUPERFÍCIE DE RESPOSTA SOBRE O USO COMBINADO DO NITROGÊNIO NA BASE COM DIFERENTES ÉPOCAS DE FORNECIMENTO EM COBERTURA EM SISTEMA SOJA/AVEIA

#### **Adriana Roselia Kraisig**

1 Doutoranda em Modelagem Matemática, Bolsista CAPES, UNIJUÍ, Ijuí-RS

#### **Douglas Cézar Reginatto**

2 Mestre em Modelagem Matemática, UNIJUÍ, Ijuí-RS

#### **Odenis Alessi**

<sup>3</sup> Doutorando em Modelagem Matemática, UNIJUÍ, Ijuí-RS

#### **Vanessa Pansera**

4 Doutoranda em Modelagem Matemática, UNIJUÍ, liuí-RS

#### **Ângela Teresinha Woschinski de Mamann**

<sup>5</sup> Doutoranda em Modelagem Matemática, UNIJUÍ, Ijuí-RS

#### **José Antonio Gonzalez da Silva**

<sup>6</sup> Professor orientador, DEAg/UNIJUÍ, Ijuí-RS

**RESUMO:** O cultivo da aveia branca *(Avena Sativa)* é muito comum na região sul do país. A maximização da produtividade da aveia é fortemente dependente da dose e época de aplicação do N-fertilizante. A eficiência de uso do nitrogênio está relacionada as condições adequadas de temperatura e umidade do solo. A adubação de base mantém o nutriente mais próximo às raízes e protege da exposição aos raios solares, levantando a hipótese da possibilidade de aumentar as doses de N-fertilizante na base com redução em cobertura sobre a dose total a ser fornecida para a expectativa de produtividade desejada. Neste contexto, o objetivo de estudo é verificar via superfície de resposta a eficiência de uso do nitrogênio sobre a produtividade de aveia pelas relações que envolvem as doses de nitrogênio na semeadura com as épocas de fornecimento em cobertura, buscando proposições tecnológicas mais ajustadas de manejo. O estudo foi realizado em delineamento de blocos casualizados com quatro repetições em fatorial 3 x 4, sendo três adubações nitrogenadas de base (0- testemunha, 30 e 60 kg ha-1) e quatro épocas de aplicação de adubação nitrogenada em cobertura (0, 10, 30 e 60 dias após a emergência). O emprego da superfície de resposta se mostra eficiente na recomendação do uso do nitrogênio sobre a produtividade da aveia pelas relações que envolvem doses de nitrogênio na semeadura com épocas de fornecimento em cobertura, sendo mais vantajoso direcionar o nitrogênio total em cobertura ao redor de 30 dias, sem fornecimento do nutriente na semeadura.

**PALAVRAS-CHAVE:** *Avena Sativa;* otimização; produtividade de grãos; técnicas de manejo.

**ABSTRACT:** The cultivation of white oats (Avena Sativa) is very common in the southern region of the country. The maximization of oat productivity is strongly dependent on the dose and time of application of N-fertilizer. The efficiency of nitrogen use is related to the appropriate conditions of temperature and soil moisture. The basic fertilization keeps the nutrient closer to the roots and protects from exposure to sunlight, raising the possibility of increasing the doses of N-fertilizer in the base with reduction in coverage over the total dose to be provided for the expectation of productivity desired. In this context, the objective of this study is to verify the response surface to the efficiency of nitrogen use on oat yield by the relationships that involve the nitrogen rates at sowing with the seasons of supply in the cover, searching for more adapted technological propositions of management. The study was carried out in a randomized complete block design with four replicates in a 3 x 4 factorial, with three nitrogen fertilizations (0- control, 30 and 60 kg ha-1) and four nitrogen fertilization times (0, 10, 30 and 60 days after the emergency). The use of the response surface is efficient in the recommendation of the use of nitrogen on oat productivity by the relationships that involve nitrogen rates at sowing with coverage times, and it is more advantageous to direct the total nitrogen in coverage around 30 days, without nutrient supply at sowing.

**KEYWORDS:** *Avena Sativa*; optimization; management techniques; grain yield.

# **1 | INTRODUÇÃO**

A aveia tem grande importância como cultura alternativa no sul do Brasil, considerada um cereal de múltiplos propósitos (CRESTANI et al., 2010; SCREMIN et al., 2017). Na alimentação animal é usada na forma de pastagens, feno, silagem e seus grãos na composição de rações. Na alimentação humana, por ser um alimento funcional, traz grandes benefícios à saúde, pelo elevado conteúdo de proteínas e fibras, responsável pela ação de redução do colesterol ruim, diminuindo os riscos de doenças cardiovasculares (CRESTANI et al., 2010; MANTAI et al., 2016).

O potencial da produtividade da aveia, está associado às características genéticas das cultivares e sua interação com condições climáticas e técnicas de manejo (PELÚZIO et al., 2008; BENIN et al., 2012). Dentre as técnicas de manejo, a dose e a época de aplicação do N-fertilizante são fundamentais para o incremento da produtividade da aveia (TAKAYAMA et al., 2006; FLORES et al., 2012). O nitrogênio é decisivo para maximização da produtividade, porém a aplicação do nutriente em condições inadequadas como a exposição aos raios solares, temperatura elevada e restrição de água disponível no solo, facilita as perdas por volatilização (BARRACLOUGH et al., 2010; ARENHARDT et al., 2015). A eficiência de uso do nitrogênio é diretamente dependente de condições adequadas de temperatura e umidade do solo (PELÚZIO et al., 2008; BENIN et al., 2012). A adubação de base por proteger o nitrogênio dos raios solares, também mantém o nutriente mais próximo às raízes, e levanta a hipótese da possibilidade de aumentar as doses de N-fertilizante na base com redução em cobertura sobre a dose total a ser fornecida para a expectativa de produtividade desejada.

A análise via superfície de resposta, permite a avaliação dos efeitos de dois ou mais fatores quantitativos e suas interações sobre as variáveis de interesse (BOX & WILSON, 1951). Nesse contexto, podem auxiliar no ajuste das doses de nitrogênio aplicadas na base junto com a época de fornecimento em cobertura, possibilitando uma melhor compreensão destes fatores sobre o manejo do nitrogênio e a produtividade. Portanto, o objetivo do estudo é analisar via superfície de resposta a eficiência de uso do nitrogênio sobre a produtividade de aveia pelas relações que envolvem as doses de nitrogênio na semeadura com as épocas de fornecimento em cobertura, no sistema de sucessão soja/aveia, buscando proposições tecnológicas mais ajustadas de manejo.

# **2 | METODOLOGIA**

O experimento foi conduzido a campo em 2016 e 2017 na área experimental do Instituto Regional de Desenvolvimento Rural (IRDeR), Augusto Pestana, RS, Brasil. O delineamento foi de blocos casualizados com quatro repetições, seguindo um modelo fatorial simples 3x4, sendo três adubações nitrogenadas de base (0- testemunha, 30 e 60 kg ha-1) e quatro épocas de aplicação de adubação nitrogenada em cobertura (0, 10, 30 e 60 dias após a emergência), respectivamente. A dose de adubação nitrogenada fornecida nas diferentes épocas em cobertura foi definida respeitando as indicações da cultura da aveia, pelo tipo de precedente cultural, teor de matéria orgânica do solo e da expectativa de produtividade, considerando neste estudo uma estimativa de 4000 kg ha-1 de produtividade de grãos. Para as doses de fornecimento de nitrogênio, foram consideradas as condições indicadas na Tabela 1.

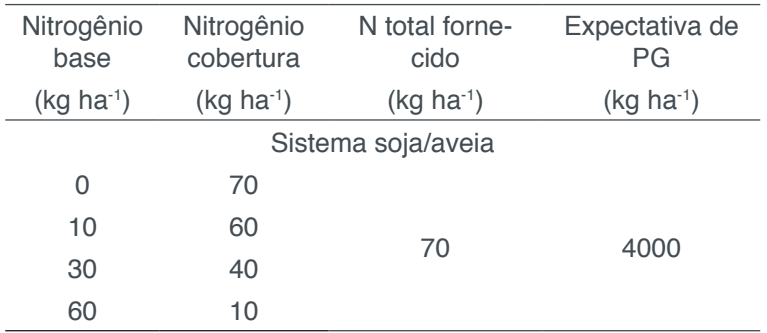

**Tabela 1.** Condições da aplicação de doses de nitrogênio.

N – Nitrogênio; PG – Produtividade de grãos.

# **3 | RESULTADOS E DISCUSSÃO**

Na Tabela 2, foi observado que no ano favorável ao cultivo (2016), a dose 0 e 10 kg ha-1 de adubação na semeadura promoveram a maior produtividade, com a aplicação em cobertura aos 10 e 30 dias após a emergência. Os valores mais expressivos de produtividade de grãos no uso da adubação de base com 0 e 10 kg ha-1 de nitrogênio,

quando fornecido aos 30 dias após a emergência, na grande maioria das condições de ano agrícola. No ano desfavorável (2017), se evidencia a necessidade de antecipação da adubação em cobertura aos 10 dias após a emergência, na adubação de base com 0, 10 e 30 kg ha-1 de nitrogênio na expressão da produtividade de grãos. Estes resultados indicam que a amplitude da adubação de base de 0 até 10 kg ha<sup>-1</sup> mostra resultados similares de produtividade de grãos, com o fornecimento em cobertura do nutriente numa amplitude ao redor de 10 a 30 dias após a emergência.

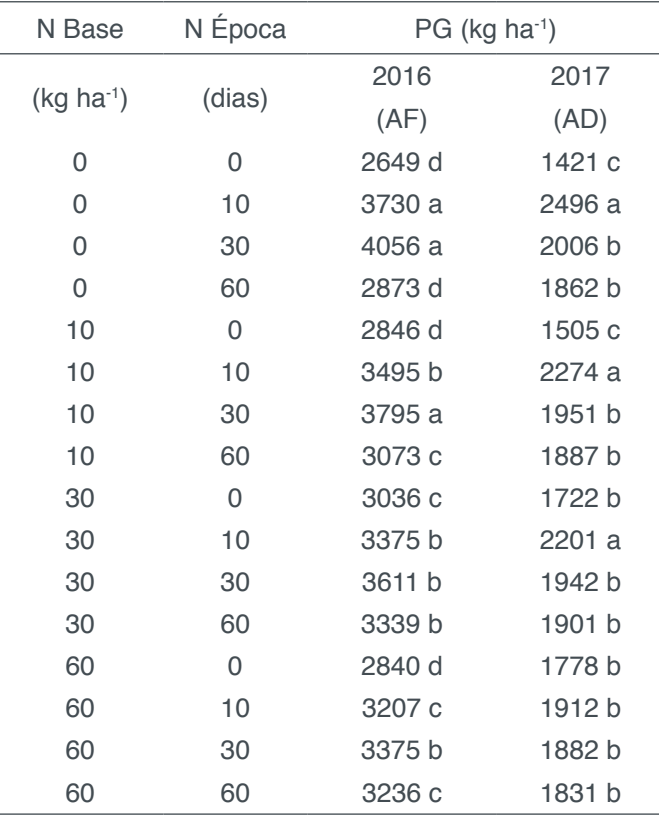

**Tabela 2.** Teste de médias da produtividade de grãos sob doses de nitrogênio nos diferentes anos no sistema soja/aveia.

N – Nitrogênio; PG – Produtividade de grãos; AF – Ano favorável; AD – Ano desfavorável; Médias seguidas pelas mesmas letras constituem um grupo estatisticamente homogêneo pelo teste de Skott & Knott com uma probabilidade de erro de 5%.

Na Tabela 3 estão apresentadas as significâncias de quadrado médio (QM) e o coeficiente de determinação (R²) para validação da estrutura de superfície de resposta para otimização da dose de nitrogênio na semeadura com o fornecimento em cobertura sobre a expressão de produtividade de grãos. É possível verificar maior significância de quadrado médio e coeficiente de determinação quanto a produtividade (Z), no modelo estrutural de superfície mais completo.

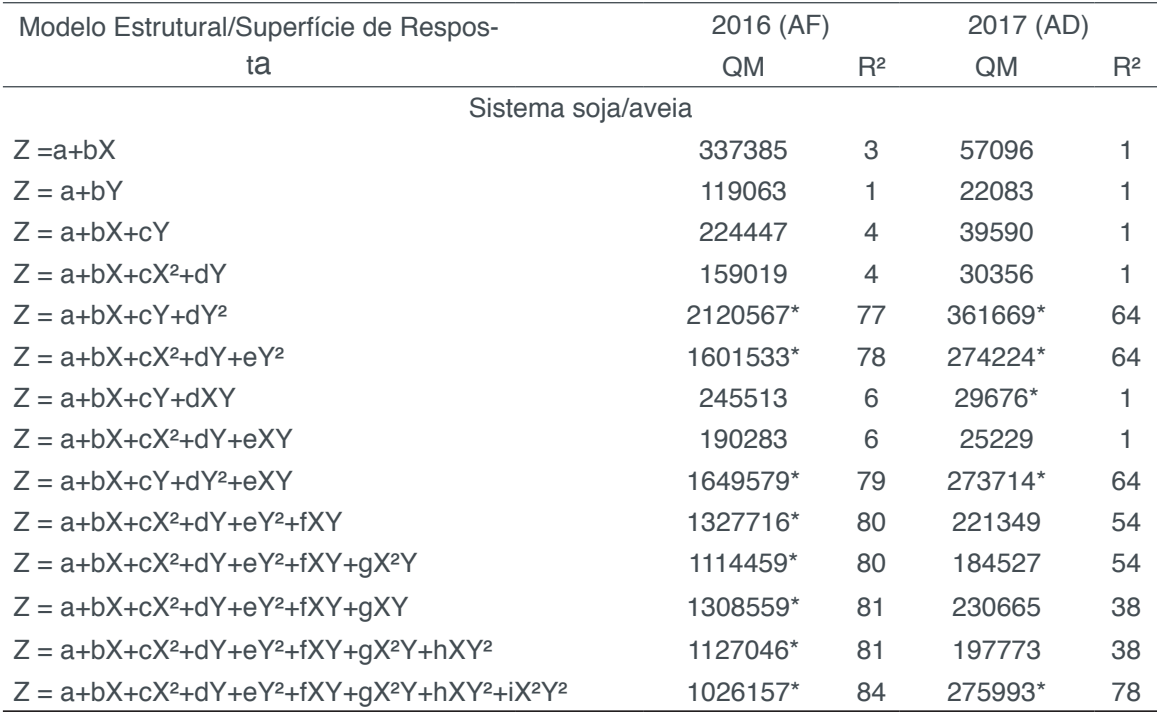

**Tabela 3.** Quadrados médios da estrutura do modelo de superfície de resposta no uso combinado de nitrogênio na base e em cobertura à produtividade de grãos de aveia.

\* - Significativo a 5% de probabilidade; QM – Quadrados médios; R² - Coeficiente de determinação (%); AF – Ano favorável; AD – Ano desfavorável; X – Nitrogênio na base; Y – Nitrogênio na época; Z – Produtividade de grãos (PG); a, b, c, d, e, f, g, h, i – Coeficientes de regressão.

Na Tabela 4, está apresentado as equações de superfície de resposta que permitem otimizar o ajuste da melhor dose de nitrogênio na base com a época de fornecimento em cobertura utilizando o modelo completo.

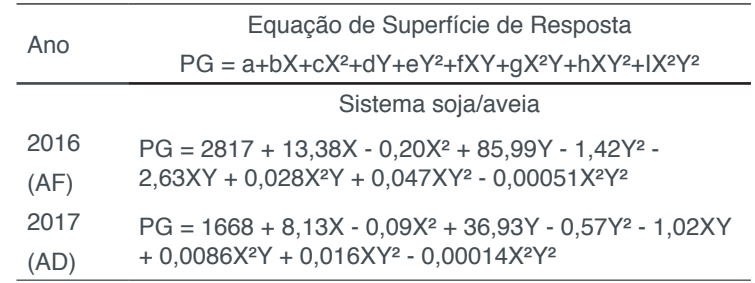

**Tabela 4.** Equação de superfície de resposta com os coeficientes do modelo para adubação de base (X) e época de fornecimento de nitrogênio (Y).

PG – Produtividade de grãos; AF – Ano favorável; AD – Ano desfavorável.

O modelo mais completo de superfície de resposta está ajustado para representação do processo de otimização. Nesta perspectiva, as equações apresentadas na Tabela 4, foram utilizadas para derivação parcial na obtenção da máxima produtividade de grãos (PG) em função do ajuste da combinação ideal da dose de nitrogênio na base  $\left(\frac{\partial P G}{\partial N \; Base}\right)$  com a época de fornecimento em cobertura  $\left(\frac{\partial P G}{\partial N \; Época}\right)$ .

Através, da Figura 1 é possível verificar que as superfícies tridimensionais para otimização promoveram maior produtividade de grãos, independente de ano agrícola,

quando há ausência de nitrogênio aplicado na semeadura e do fornecimento do nutriente em cobertura ao redor de 30 dias. Os resultados dos modelos de otimização apresentados suportam a ideia que é mais vantajoso direcionar o nitrogênio total para o fornecimento em cobertura e não fracionando uma parte para aplicação do nutriente junto a semeadura. Além disso, são resultados que discordam da literatura frente as técnicas de recomendação de adubação, que indicam a necessidade de adubação de base de 10 a 20 kg ha-1 e o restante em cobertura para contemplar a expectativa de produtividade desejada.

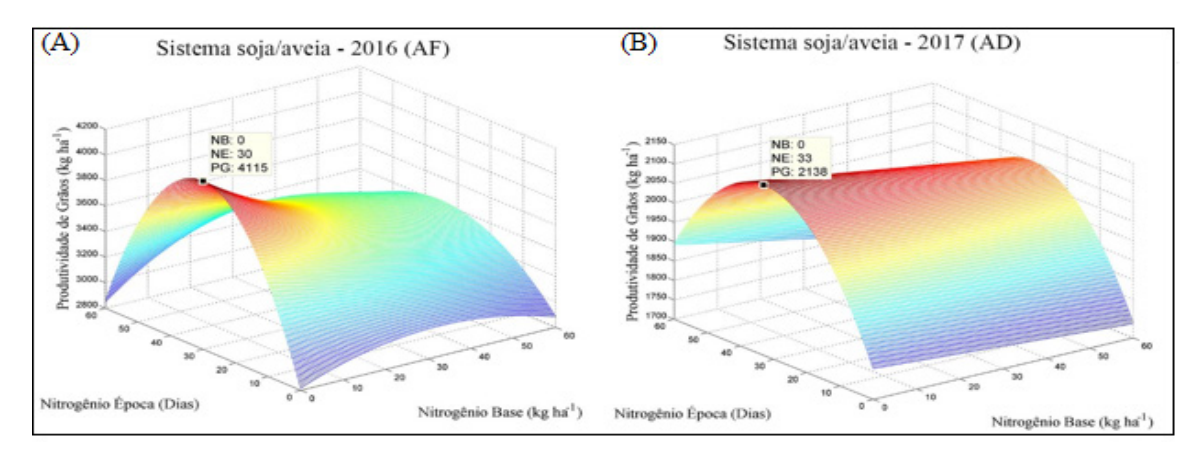

Figura 1. Otimização do uso combinado de nitrogênio aplicado na base e em diferentes épocas para a produtividade de grãos nas condições de ano. NB – Nitrogênio base; NE – Nitrogênio época; PG – Produtividade de grãos.

# **4 | CONSIDERAÇÕES FINAIS**

O emprego de análise via superfície de resposta se mostra eficiente na recomendação de uso do nitrogênio sobre a produtividade de aveia pelas relações que envolvem as doses de nitrogênio na semeadura com as épocas de fornecimento em cobertura. Na perspectiva de maior produtividade é mais vantajoso direcionar o nitrogênio total em cobertura ao redor de 30 dias, sem fornecimento do nutriente na semeadura no sistema soja/aveia.

# **REFERÊNCIAS**

ARENHARDT, E. G.; DA SILVA, J. A. G.; GEWEHR, E.; ARENHARDT, L. G.; ARENHARDT, C. L.; NONNENMACHER, G. **Cultivar release CG picaço : a new cultivar of sudangrass with high forage performance and seed yield**. Crop Breeding and Applied Biotechnology, v. 15, n. 1, p. 51–55, 2015.

BARRACLOUGH, P. B.; HOWARTH, J. R.; JONES, J.; LOPEZ-BELLIDO, R.; PARMAR, S.; SHEPHERD C. E.; HAWKESFORD, M. J. **Nitrogen efficiency of wheat: Genotypic and environment variation and prospects for improvement**. European Journal of Agronomy, v.33, p.1- 11, 2010.

BENIN, G.; BORNHOFEN, E.; BECHE, E.; PAGLIOSA, E. S.; DA SILVA, C. L.; PINNOW, C. **Agronomic performance of wheat cultivars in response to nitrogen fertilization levels**. Acta

BOX, G.E.P.; WILSON, K.B. **On the experimental attainment of optimum conditions**. Journal of the royal statistical society, v.13, n.1, pp. 1-45, 1951.

CRESTANI, M.; DE CARVALHO, F. I. F.; DE OLIVEIRA, A. C.; DA SILVA, J. A. G.; GUTKOSKI, L. C.; SARTORI, J. F.; BARBIERI, R. L.; BARETTA, D. **Conteúdo de β**-**glucana em cultivares de aveia**-**branca cultivadas em diferentes ambientes**. Pesquisa Agropecuária Brasileira**,** v. 45, n. 3, p. 261-268, 2010.

FLORES, R. A.; URQUIAGA, S. S.; ALVES, B. J. R.; COLLIER, L. S.; DE MORAIS, R. F.; PRADO, R. de M. Adubação nitrogenada e idade de corte na produção de matéria seca do capim elefante no Cerrado. **Revista Brasileira de Engenharia Agrícola e Ambiental**, v.16, p.1282–1288, 2012.

MANTAI, R. D.; DA SILVA, J. A. G.; ARENHARDT, E. G.; SCREMIN, O. B.; DE MAMANN, A. T. W.; FRANTZ, R. Z.; VALDIERO, A. C.; PRETTO, R.; KRYSCZUN, D. K. **Simulation of oat grain (Avena sativa) using its panicle components and nitrogen fertilizer**. African Journal of Agricultural Research, v. 11, n. 40, p. 3975–3983, 2016.

PELÚZIO, J. M.; FIDELIS, R. R.; GIONGO, P.; DA SILVA, J. C.; CAPPELLARI, D.; BARROS, H. B. **Adaptabilidade e estabilidade de cultivares de soja em quatro épocas de semeadura no sul do estado do Tocantins**. Pesquisa Agropecuária Brasileira, v. 46, n. 1, p. 1439–1447, 2008.

SCREMIN, O. B.; SILVA, J. A. G. da; MAMANN, Â. T. W. de.; MAROLLI, A.; MANTAI, R. D.; TRAUTMANN, A. P. B.; KRAISIG, A. R.; SCREMIN, A. H.; KRUGER, C. A. M. B.; DORNELLES, E. F. **Nitrogen and hydrogel combination in oat grains productivity**. International Journal of Development Research, v.7, n.7, p.13896-13903, 2017.

TAKAYAMA, T.; ISHIKAWA, N.; TAYA, S. **The effect to the protein concentration and flour quality of nitrogen fertilization at 10 days after heading in wheat**. Japan Agricultural Research Quarterly, v.40, p.291-297, 2006. http://dx.doi.org/10.6090/ jarq.40.291.

# **[CAPÍTULO 18](#page-7-0)**

# PROPOSTA DE AMBIENTES INTELIGENTES IOT SOB A ÓTICA DA EFICIÊNCIA ENERGÉTICA

#### **Larissa Souto Del Rio**

Colégio Técnico Industrial - Universidade Federal de Santa Maria (UFSM) Santa Maria- RS

# **João Octávio Barros Silva**

Centro de Tecnologia - Universidade Federal de Santa Maria (UFSM) Santa Maria- RS

#### **Marcelo da Silva de Azevedo**

Centro de Tecnologia - Universidade Federal de Santa Maria (UFSM) Santa Maria- RS

# **Éder Paulo Pereira**

Centro de Tecnologia - Universidade Federal de Santa Maria (UFSM) Santa Maria- RS

#### **Ivania Aline Fischer**

Centro de Tecnologia - Universidade Federal de Santa Maria (UFSM) Santa Maria- RS

## **Roseclea Duarte Medina**

Centro de Tecnologia - Universidade Federal de Santa Maria (UFSM) Santa Maria- RS

**RESUMO:** A Internet das Coisas (IoT) possui muitas aplicações nas mais diversas áreas, como casas e ambientes inteligentes, veículos inteligentes, formando uma rede onipresente e sensível ao contexto. Dentre essas aplicações esse artigo tem o enfoque no contexto educacional, tendo a proposta inicial do seu uso sob a perspectiva da eficiência energética que a Internet das Coisas pode oferecer. Para isso, desenvolveu-se um cenário hipotético, analisando o consumo de energia com e sem a adoção da IoT, onde o mesmo demonstrou resultados promissores ainda mais quando visto dentro de instituições de ensino que possuem poucas condições financeiras.

**PALAVRAS-CHAVE:** Internet das coisas, Ambientes Inteligentes, Eficiência Energética

**ABSTRACT:** The Internet of Things (IoT) has many applications in many different areas, such as smart homes and environments, intelligent vehicles, forming an omnipresent and context sensitive network. Among these applications this article focuses on the educational context, having the initial proposal of its use under the perspective of the energy efficiency that the Internet of Things can offer. For this a hypothetical scenario is developed analyzing the energy savings where it has shown promising results even more when viewed within educational institutions that have few financial conditions.

**KEYWORDS:** Internet of Things, Smart Environments, Energy Efficiency

## **1 | INTRODUÇÃO**

A IoT (*Internet of Things* – Internet das Coisas) é uma tecnologia que, por ser recente e diversa, possui inúmeras definições, dentre elas, este artigo cita-a como um conjunto de dispositivos e protocolos que estão interligados através de uma rede local ou global e que interagem com o meio físico. A IoT de maneira geral pode ser vista como a criadora de um ambiente inteligente em um espaço dinâmico que detecta mudanças ambientais locais e toma ações corretivas, caso sejam necessárias, de forma ubíqua. Dentro dessa concepção, a implementação de sensores e dispositivos eletrônicos que interajam com o meio físico presente a um controle com poder de processamento e comunicação que possa tomar tais ações (Minerva et al. 2015).

Atualmente, nota-se um crescente desenvolvimento de aplicações e usos da IoT voltados muitas vezes à automatização e melhoria de processos e organizações, alguns que, com contínuo aprimoramento, mostrar-se-ão indissociáveis com essa tecnologia, e.g. educação, cidades inteligentes, trânsito urbano e rodoviário, redes de energia integradas, estudo do efeito estufa, hospitais, saúde e gerenciamento industrial, dentre outros (Rajguru et al., 2015). Na área educacional percebe-se um uso em menor escala desta tecnologia, mas que possui o potencial de ser transformada de maneira radical, constituindo um novo paradigma de ensino com uma sala de aula integrada (Aldowah et al., 2017).

Um dos problemas que pode-se resolver ou, ao menos, mitigar com essa tecnologia, é o elevado consumo energético que ocorre quando o usuário de uma sala deixa de utilizá-la com equipamentos elétricos, e.g. iluminação e climatização, ligados. Isso gera gastos institucionais desnecessários que poderiam ser utilizados para, dentre outras coisas, aquisição de materiais e melhorias para a comunidade acadêmica. O custo deste desperdício vai além do consumo energético; atualmente requer-se que funcionários manualmente verifiquem a existência de salas com luzes, projetores e aparelhos de ar-condicionado ligados sem necessidade, acarretando em um gasto maior com recursos humanos.

Esses problemas podem ser tratados de forma menos trabalhosa adotandose o uso de sensores para automatizar o processo (sensores de presença, luminosidade e temperatura). A adoção de outros dispositivos mais sofisticados como fechaduras eletrônicas, apesar de possível, irá aumentar significativamente o custo de implementação e torna o controle complexo. Para tanto, esse artigo propõe o uso da Internet das Coisas em salas de aula para diminuir o consumo de energia desnecessário, sendo o fato comprovado com a análise de casos de uso onde é adotado o conceito de *Fog Computing* como meio facilitador de gerenciamento com o enfoque no menor uso da largura de banda de rede.

## **2 | REFERENCIAL TEÓRICO**

O objetivo desta seção é contextualizar sobre as definições de inúmeros assuntos, com o intuito de esclarecer os mesmos para o maior entendimento do artigo, apresentado nas seguintes subseções.

#### *2.1 Internet of Things*

A Internet das Coisas (IoT) é uma rede de objetos físicos dedicados, dotados de tecnologias embarcadas para comunicar e sentir ou interagir com o ambiente externo. A conexão de ativos, pessoas e processos permite a captura de dados com os quais as organizações podem deduzir comportamentos e tomar decisões preventivas, aumentar ou transformar processos ou negócios (Hung, 2017). Trata-se de um um paradigma onde objetos ou "coisas" do mundo real podem comunicar-se para compartilhar dados e serviços através da Internet. O termo surgiu a partir da evolução e integração de tecnologias importantes, como a Internet, interfaces e protocolos de comunicação sem fio, sensores e atuadores (Junior et al., 2017).

A interconexão dos dispositivos IoT tem fomentado o desenvolvimento de um vasto número de aplicações em diferentes domínios como automação residencial, automação industrial, gerenciamento de tráfego, assistência a idosos, redes elétricas inteligentes (*Smart Grids*), saúde e muitos outros (Junior et al., 2017). Os dispositivos atuam capturando dados dos mais variados contextos, e.g. o ambiente em que estamos, sobre nosso corpo, sobre nossa casa, nosso carro, entre outros. Ainda, os dados são submetidos para um sistema central onde é realizado o processamento dos mesmos para então gerar informações relevantes.

#### **2.2 Ambientes Inteligentes**

O conceito de um ambiente inteligente, idealizado há várias décadas, tornou-se uma realidade na qual os computadores são indispensáveis e fundamentais, integrados ao dia a dia da pessoa comum, por vezes, de forma imperceptível. Um ambiente que dispõe de IoT torna-se, portanto, inteligente, possuindo uma série de sensores para monitorar alterações no ambiente e executar decisões como acionar luzes e emitir alertas. Portanto esse entrelace com a IoT visa proporcionar interação e conforto ao usuário, com a automação de um conjunto de atividades do cotidiano.

O modelo de ambiente inteligente pode ser direcionado para Cidades Inteligentes (do inglês, *Smart Cities)* no qual semáforos tornam-se automatizados, alertas de congestionamentos e acidentes são emitidos, avisos sobre o nível de poluição são gerados e outros fatos são monitorados por dispositivos que compartilham informação e executam ações dinamicamente. Com isso diminui-se os problemas comuns do meio urbano e há aumento de eficiência na gestão da cidade.

#### **2.3 Eficiência Energética**

A busca por uma maior eficiência energética, através da substituição de lâmpadas incandescentes por fluorescentes ou LED, aparelhos de ar condicionado antigos por produtos mais modernos, e muitas outras atitudes, visam a redução de custos operacionais de domicílios e instituições e um menor impacto ambiental sempre que possível. De forma geral, uma maior eficiência energética significa a realização da mesma tarefa com redução do uso de energia elétrica para sua realização (Moreno et al., 2014).

O gasto de energia é um dos fatores mais impactantes quando menciona-se a evolução da tecnologia, em especial a Internet das Coisas. Procurando minimizar esse problema, várias iniciativas foram tomadas para diminuir o gasto energético; uma delas é deixar sensores em standby para desligar lâmpadas e ar-condicionados com salas vazias de forma autônoma. Na literatura encontra-se cálculos de consumo de energia que podem ser utilizados para verificação do gasto ou economia da mesma em ambientes IoT. Sua definição é a seguinte:

$$
C = ((P/1000) \times (t))
$$
 KWh/h\*

\*C= consumo P= potência em watt t= tempo em número de horas

Um exemplo de aplicação do mesmo pode ser um ar condicionado de 12000 BTUs ligado por oito horas, onde obtém-se um consumo de 11,2kW/h. O consumo de uma lâmpada de 60 watts ligada por oito horas é de 0,48kW/h.

## *2.4 Fog Computing*

Vista como extensão de uma *Cloud* para a borda da rede (Cisco, 2014), a *Fog*, além de auxiliar no processamento de dados, possui armazenamento e processamento disponível próximo aos sensores e atuadores para respostas rápidas das solicitações sem a necessidade de enviar dados à *Cloud* para isso. Ou seja, processamento e armazenamento locais com baixa latência, consequentemente, com menos gastos com largura de banda para a internet.

Em contraste à *Cloud*, uma *Fog* tem a ideia de ser descentralizada (Aazam, 2014), por exemplo, a existência de várias *Fog*s distribuídas por centros de pesquisa em um campus inteligente. Em essência ela trabalha com dados de IoT localmente, fazendo uso de dispositivos de borda próximos aos usuários para obter armazenamento, comunicação, controle, configuração e gerenciamento do ambiente (Dastjerdi, 2016).

#### **3 | TRABALHOS RELACIONADOS**

Neste capítulo estão descritos alguns dos trabalhos existentes na literatura que têm como foco a eficiência energética com a utilização da IoT.

Em Soares et al. (2016) é proposto um sistema denominado *Smart Place*. Esse sistema tem como objetivo principal gerenciar de forma automática lâmpadas e aparelhos de ar condicionado de determinadas salas, com o intuito de minimizar o consumo e desperdício de energia elétrica. O sistema sabe quando acionar ou desligar determinado equipamento baseado em leituras feitas por sensores de temperatura e presença. Além disso possui uma interface web de gerenciamento que pode ser acessada por três perfis de usuário diferentes, cada qual com permissões específicas. Outra função da interface é fazer uma consulta aos agendamentos das salas, na qual faz-se a verificação de se a sala não vai ser usada em breve, tomando a decisão de desligar ou não os equipamentos.

No trabalho intitulado "*Effective Power Utilization and Conservation in Smart Homes Using loT*" (JeyaPadmini et al., 2015), os autores desenvolveram uma aplicação baseada em IoT com o objetivo de minimizar o consumo de energia em uma residência e, também, diminuir o número de sensores utilizados nesse processo. Segundo os autores, os sensores baseiam-se na mudança de determinado ambiente (presença ou não de pessoas), ao invés de levar em conta o comportamento e atividades realizadas pelas pessoas. Para isso, o protótipo desenvolvido conta com uma câmera treinada para reconhecer padrões, atividades e atuar sobre elas. Como exemplo é citado pessoas estudando ou conversando em uma sala de estar; esta atividade deve ter como ação o acionamento das luzes da sala e também de um ventilador. Esse uso inteligente e automático dos equipamentos da casa traz uma economia significativa do consumo de energia elétrica.

A proposta apresentada em Sabel et. al. (2017) assemelha-se ao primeiro trabalho apresentado nesta sessão. O objetivo consiste em desligar os equipamentos de uma sala de aula quando não há ocupantes na mesma, utilizando para isso sensores de presença. A aplicação também conta com uma interface web, seu diferencial está no fato de que a própria interface que envia os comandos para acionar os equipamentos. A "decisão" da interface também baseia-se em configurações realizadas previamente pelo administrador do sistema. Na interface de gerenciamento é possível cadastrar todos os equipamentos existentes na sala de aula, além de determinar o tempo (em minutos) de quando será feito o desligamento automático, após ser detectado que não há mais pessoas no ambiente.

Todos os trabalhos apresentados possuem propostas promissoras quanto à eficiência energética. Por serem baseados em aplicações de IoT possuem um baixo custo e são bastante viáveis de serem implementados em ambientes reais. Porém, o presente artigo preocupa-se com a contabilização da economia de energia, onde um cenário hipotético é criado e mensurada a sua efetiva diminuição do consumo de energia elétrica. Dessa forma, a proposta de uma aplicação composta pelo *hardware*  (sensores e circuitos de baixo custo) e também por uma interface de monitoramento (*Fog*) é o foco do trabalho, mas além disso traz o cálculo da economia real trazida pelo uso da IoT em salas de prédios públicos, por exemplo.

## **4 | PROPOSTA**

O presente artigo propõe uma solução para o desperdício excessivo de energia elétrica em salas de ambientes públicos através do monitoramento por sensores e atuação no desligamento de equipamentos fora de uso. Atualmente a realidade dos ambientes educacionais, em especial em instituições de ensino superior, é de possuir salas de aula dentro do modelo clássico, em que não há nenhum tipo de monitoramento eletrônico do consumo de energia nem um método automatizado de redução deste consumo, apoiando-se fortemente no trabalho manual de desligamento dos dispositivos finais.

Um novo modelo de sala deve ser criado, no qual há um ou mais métodos de controle da luminosidade e temperatura do ambiente, bem como que haja a presença de sensores e atuadores que interajam com potenciais fontes de consumo de energia, na expectativa de controlá-las. Neste novo modelo implementa-se uma série de sensores e atuadores eletrônicos ligados a um intermediário, chamado *Fog Computing*. Ela monitora os sensores, toma decisões baseadas em políticas de redução de consumo e comunica os dados a um agente central que pode gerar relatórios de economia e guardar tabelas com dados para auxiliar em uma posterior análise.

# **4.5 Cenário Hipotético**

Para este trabalho, assume-se que nas salas de aulas há necessariamente: um aparelho climatizador com potência de 18000 Btus e 8 lâmpadas fluorescentes de 23 **Watts** 

A Tabela 1 nos mostra o consumo médio de tais equipamentos. Em vista que existem salas de aula com laboratórios que são dotadas de muitos outros equipamentos que consomem energia elétrica, para fins de padronização assume-se a existência destes dois tipos de aparelhos eletrônicos acima citados. Observando-se os dados da tabela, conclui-se que uma sala de aula, utilizada por 8 horas diárias, apenas nos dias úteis de um mês comercial (20 dias), tem um custo médio mensal de R\$ 140,80, utilizando a bandeira verde de energia, o que é ilustrado na Situação 2 da Figura 2. Ora, simulando para um valor de 100 salas de aula em um campus, multiplicando-se por 12 meses, o custo anual de energia elétrica somente em salas de aula será o de R\$ 168.960,00.

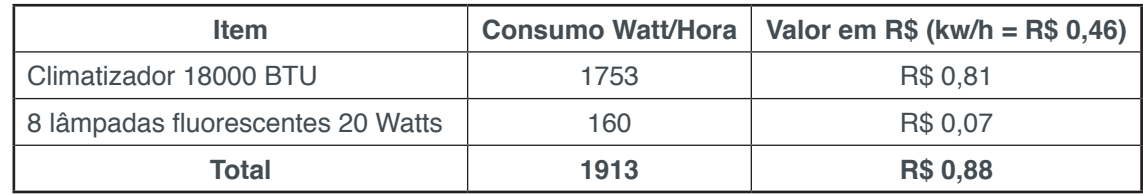

Tabela 1: Consumo médio da sala de aula em uma hora

Fonte: Acervo pessoal

Caso o climatizador seja deixado em funcionamento em uma sexta-feira à tarde

e o mesmo permaneça ligado durante o final de semana inteiro, ocupando as horas de sexta, das 18:00 até as 23:59, mais as 48 horas do final de semana que não precisam ser gastos, gerando então no total, 54 horas de atividade sem necessidade de ter o aparelho ligado. O custo deste esquecimento seria de R\$ 47,52 reais, ou seja, 33,75% do valor do custo mensal da respectiva sala de aula. Se o aparelho for esquecido uma noite ligado, das 18:00 horas até as 7:00 horas do outro dia, temos um intervalo de 13 horas a mais, portanto, um custo de R\$ 11,44 reais.

Portanto, pode-se observar que, em uma única sala de aula, com um final de semana com climatizador ligado, mais uma noite no meio da semana, o custo mensal dessa mesma sala atinge o valor médio de R\$ 199,76 reais (Situação sem IoT da Figura 2), ou seja, 141,9% do custo médio, o que leva a um alto custo anual. Caso todas as salas ao menos uma vez sejam esquecidas com os mesmos aparelhos eletrônicos ligados, o valor é de R\$ 239.712,00, ou seja, R\$ 70.752,00 que são desperdiçados com energia anualmente. É óbvio que, nessa simulação, utilizou-se dados conservadores; acredita-se que, em um cenário real, estes números possam ser muito maiores, de salas de aula até o número de equipamentos que são deixados ligados, mesmo em modo *standby*.

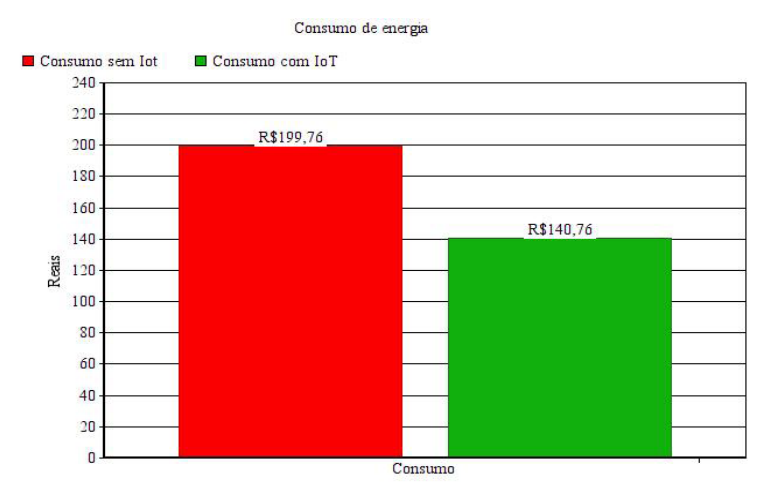

Figura 1. Comparativo com e sem o auxílio da IoT Fonte: Acervo Pessoal

Observa-se que, com o auxílio da IoT, bem como das salas de aula inteligentes, pode-se reduzir o valor gasto desnecessariamente. A *Fog Computing* vem agregar na solução, pois como na IoT tem-se milhares de sensores e atuadores que capturam dados do ambiente e reporta-os para uma unidade central, a qual processa e toma as decisões baseadas em políticas pré-definidas, a *Fog* irá diminuir o tempo de resposta e o consumo de *link* de internet, pois as decisões serão tomadas mais perto dos sensores, sem a necessidade de envio de dados para a *cloud*, conforme mostra a Figura 2.

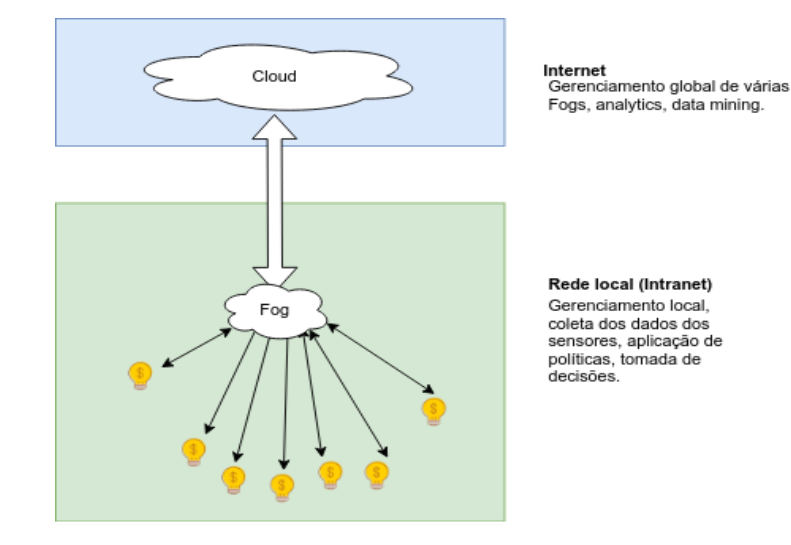

Figura 2. Arquitetura IoT com utilização de Fog Computing Fonte: Acervo Pessoal

Uma vez que a sala de aula não tem movimentos (sensor de movimento) e, mesmo assim, o climatizador está ligado, bem como as lâmpadas, uma política adequada, previamente definida no sistema da *Fog*, irá tomar a decisão, e consequentemente enviar os respectivos comandos aos aparelhos eletrônicos ligados para que os mesmos sejam desligados, de forma automática, sem intervenção de qualquer pessoa. Ou, ainda, a partir de uma unidade central de monitoramento, um único funcionário poderia observar e desligar tais aparelhos de forma manual, mas remota, apenas utilizando a interface *web* da *Fog Computing*.

# **5 | CONCLUSÃO E TRABALHOS FUTUROS**

Neste trabalho, nosso principal objetivo foi o de demonstrar que a Internet das Coisas pode ser útil em diversas áreas, uma delas a educação, especificamente em salas de aula, ajudando a diminuir os custos com energia elétrica. Observou-se nesta proposta que em apenas um aparelho de ar condicionado que foi esquecido em um final de semana e em uma noite na semana, aumentou em 41% o custo médio da mesma sala de aula em questão, o que é um valor muito alto. Toda iniciativa para a diminuição de custo nas organizações é bem-vinda, especialmente em órgãos públicos onde esse é pago pelos contribuintes sob a forma de impostos, então a adoção de tecnologias como IoT e *Fog Computing* soma de forma sensível e benéfica à um plano de conscientização do uso energético visando o corte de desperdícios.

Como trabalhos futuros, pretende-se realizar a implementação de um protótipo de sala de aula inteligente para que de fato seja consolidado o que foi apresentado nesta proposta, na forma de materialização do conhecimento em atividades práticas, a fim de comprovar o que está sendo proposto, bem como tirar novas conclusões sobre o tema.

# **REFERÊNCIAS**

AAZAM, Mohammad; HUH, Eui-nam. **Fog Computing and Smart Gateway Based Communication for Cloud of Things.** 2014 International Conference On Future Internet Of Things And Cloud, [s.l.], p.464-470, ago. 2014. IEEE.

ALDOWAH, Hanan et al. **Internet of Things in Higher Education: A Study on Future Learning**. Journal Of Physics: Conference Series, [s.l.], v. 892, p.1-10, set. 2017. IOP Publishing.

CISCO. **Cisco Fog Computing IOX Lab v1.** 2014. Disponível em: <https://dcloud-cms.cisco.com/ demo\_news/cisco-fog-computing-iox-lab-v1>. Acesso em: 13 dez. 2018.

DASTJERDI, Amir Vahid; BUYYA, Rajkumar. **Fog Computing: Helping the Internet of Things Realize Its Potential**. Computer, [s.l.], v. 49, n. 8, p.112-116, ago. 2016. Institute of Electrical and Electronics Engineers (IEEE).

HUNG, Mark. **Leading the IoT, Gartner Insights on How to Lead in a Connected World.** Wisconsin: Gartner, 2017. 29 p.

JEYAPADMINI, J.; KASHWAN, K. R.. Effective power utilization and conservation in smart homes using IoT. **2015 International Conference On Computation Of Power, Energy, Information And Communication (iccpeic)**, [s.l.], p.0195-0199, abr. 2015.

JUNIOR, N. et al. **A Visual Approach for the Definition of Behavior in Environments for Internet of Things**. Proceedings Of The 23rd Brazillian Symposium On Multimedia And The Web - Webmedia '17, [s.l.], p.381-388, 2017. ACM Press.

JÚNIOR, P. et al. **Computação Ubíqua Ciente de Contexto: Desafios e Tendências**. 27° SIMPÓSIO BRASILEIRO DE REDES DE COMPUTADORES E SISTEMAS DISTRIBUÍDOS, 2009, Recife: Sbrc, 2009. 40 p.

MINERVA, Roberto; BIRU, Abyi; ROTONDI, Domenico. **Towards a definition of the Internet of Things (IoT).** Itália: IEEE Internet Initiative, 2015. 86 p.

MORENO, M. et al. **How can We Tackle Energy Efficiency in IoT Based Smart Buildings?**  Sensors, [s.l.], v. 14, n. 6, p.9582-9614, 30 maio 2014. MDPI AG

RAJGURU, Shagufta; KINHEKAR, Swati; PATI, Sandhya. **Analysis of Internet of Things in a Smart Environment**. International Journal Of Enhanced Research In Management & Computer Applications, New Delhi, v. 4, n. 4, p.40-43, 2015.

SABEL, Gustavo. **Sistema de Gestão de Energia Elétrica em Salas de Aula de uma Universidade Baseado em IOT**. Revista de Sistemas e Computação, Salvador, v. 7, n. 2, p.385-405, 2017.

SOARES, Bárbara et al. **Um Sistema para Gerenciamento Automático e Eficiência Energética em Prédios Inteligentes.**2017. Disponível em: <http://www.dimap.ufrn.br/~everton/publications/2017-EPOCA-SmartPlace.pdf>. Acesso em: 13 dez. 2018.

# **[CAPÍTULO 19](#page-7-0)**

# LANÇAMENTO DE SATÉLITES ARTIFICIAIS

#### **Jadilene Rodrigues Xavier**

Estudante de Licenciatura em Física – Instituto Federal de Educação, Ciência e Tecnologia do Norte de Minas Gerais- Campus Januária.e-mail jadilenerx@yahoo.com.br

#### **Edinei Canuto Paiva**

Professor de Física, Doutor em Engenharia Agrícola IFNMG – Campus Januária. e-mail edinei.paiva@ifnmg.edu.br

#### **Sebastiao Batista De Amorim**

Professor de Física – IFNMG – Campus Januária. e-mail – sb.amorim@yahoo.com.br

#### **Celimar Reijane Alves Damasceno Paiva**

Professor de matemática, Mestre em modelagem matemática e computacional IFNMG – Campus Januária. e-mail - celimar.damasceno@ifnmg. edu.br

**RESUMO:** Hoje em dia estamos cercados por vários equipamentos que utilizam, de alguma forma, informações enviadas ou recebidas por satélites, constantemente estamos utilizando celulares, televisores ou até mesmo nos conectando à internet via satélite. Nossos veículos estão quase sempre portando um sistema de posicionamento global (GPS), que se utiliza de 26 satélites. Os satélites não só contribuem com o funcionamento desses aparelhos eletrônicos como também são usados para monitorar território, fazer administração de fronteiras, monitorar reservas ambientais, vigiar costas e reservas de petróleo e também são usados em larga escala para fins militares. No entanto, na maioria das vezes, não conhecemos as leis físicas envolvidas no lançamento dos satélites, muito menos quais as condições que devem ser atendidas para que possam operar. O objetivo deste trabalho é apresentar uma abordagem matemática com base na lei de gravitação universal, no momento angular e nas leis de Kepler que possa explicar como se da o lançamento de um satélite e como o mesmo permanece em órbita e também comparar esta abordagem às abordagens apresentadas em livros didáticos mais utilizados no nosso instituto. Através de uma modelagem simplificada apresentamos os cálculos necessários para o lançamento de um satélite bem como a definição de sua orbita. Esse trabalho vem sendo desenvolvido através de uma pesquisa de revisão bibliográfica onde buscamos aporte na literatura nacional de autores renomados como: Nogueira (2009), Pessoa Filho (2009) e livros da referencia básica do curso de licenciatura em física. Ao concluirmos este trabalho esperamos apresentar uma unidade de ensino sobre lei de gravitação de Newton e movimento de satélites com boa problematização e contextualização. **PALAVRAS-CHAVE:** Astronomia, satélites,

gravitação.

**ABSTRACT:** Nowadays, we are surrounded by various devices that use the information received or received by satellites in some way, the same is done on cell phones, televisions and even connecting to the internet via satellite. Our vehicles are almost ready, with a global positioning system (GPS), which uses 26 satellites. The satellites do not contribute to the operation of environmental protection reservoirs, monitor the coasts and oil reserves and are used on long scales for military purposes. However, the information about the laws that are happening, are not more recent, are much less than those that must be attended to to operate them. The objective of this work is to present a mathematical approach based on the law of universal gravitation, angular momentum and Kepler's laws, which can be performed as a satellite launch and as the same license in orbit. did in most used textbooks in our institute. Through a simplified modeling, it presents the calculations necessary for launching a satellite as well as a definition of its orbit. This work has been developed through a bibliographical research that searches the national literature of renowned authors: Nogueira (2009), Pessoa Filho (2009) and basic reference books in progress. The objective of this work in the middle of gravity and new age of problematization and contextualization. **KEYWORDS:** Astronomy, satellites, gravitation.

# **1 | INTRODUÇÃO**

Hoje em dia estamos acostumados a ter notícias sobre fatos importantes que acontecem em todo o mundo quase no mesmo instante em que os mesmos acontecem, estamos conectados a internet, falando ao celular, nos movimentando com muito mais segurança com o auxílio dos aparelhos de Sistema de Posicionamento Global (GPS), conseguimos acompanhar a administração de fronteiras, a extensão territorial a riqueza da Amazônia e a vigilância da costa e das reservas de petróleo. Após o lançamento de um satélite artificial conseguimos enviar um humano à Lua, conseguimos obter imagens do espaço com altíssima precisão graças ao telescópio espacial Hubble o pioneiro em obtenção de imagens do espaço. Tudo isso nos faz ter uma pequena noção do quanto à presença dos satélites artificiais em nossa órbita é importante, no entanto isso não é o suficiente para entendermos porque a presença dos satélites artificiais em nosso espaço é tão precisa, é necessário sabermos quais os tipos de satélites existentes, suas funções e como o mesmo é lançado e mantido em nossa órbita.

O estudo sobre os satélites artificiais além de possibilitar a sociedade uma maior compreensão de suas aplicações e importância para o desenvolvimento de algumas de nossas atividades diárias, o estudo do seu movimento pode ser usado nas salas de aula do ensino médio nas disciplinas de Física, Ciência e Geografia, na Física podemos destacar alguns conteúdos como as Leis de Kepler, elementos orbitais clássicos, Lei da Gravitação Universal e coordenadas geográficas.

Diante do quadro acima apresentado, pretende-se com este trabalho mostrar para

a sociedade em geral e alunos de nível fundamental, médio e superior a importância dos satélites artificiais nos dias atuais e a física existente por trás do seu movimento.

# **2 | UM PEQUENO HISTÓRICO SOBRE O ESTUDO DO MODELO DO UNIVERSO**

Para uma melhor abordagem desse trabalho falaremos um pouco sobre alguns estudiosos que dedicaram anos de suas vidas tentando explicar os fenômenos físicos relacionados à astronomia, dentre esses estudiosos enfatizaremos a importância de Johannes Kepler e Isaac Newton já que o lançamento de um satélite artificial tem como base as leis de Kepler e as leis de Newton.

Alguns autores falam um pouco sobre esses pesquisadores e faz uma pequena abordagem de sua contribuição para o estudo do universo. Começando por Cláudio Ptolomeu que era além de astrônomo, geógrafo e matemático viveu entre os anos de 90 e 160 d.C, entre seus trabalhos o mais conhecido é **o Grande sistema astronômico,**  esse trabalho foi publicado também em árabe, onde ficou conhecido como **Almagesto.**  Nessa obra Ptolomeu conseguiu fazer um gráfico do sistema solar, nesse gráfico ele mostrava que a Terra estava no centro do universo e as outras coisas giravam em torno da mesma. O sistema apresentado por Ptolomeu foi concluído através de observações feitas do movimento diário superficial dos astros. (NASCIMENTO, 2007).

Após o modelo geocêntrico apresentado por Ptolomeu entrava em cena o modelo Heliocêntrico, a frente da defesa desse novo modelo estava o astrônomo Nicolau Copérnico (1473 – 1543). Copérnico além de ousar em colocar o sol no centro do sistema planetário, ainda mostrou que tinha bons argumentos para que esse modelo por ele proposto prevalecesse, ainda segundo o autor acima citado, esse modelo heliocêntrico já havia sido apresentado por outro astrônomo, Aristarco de Samos (310 a.C. – 230 a.C), mas esse modelo na época não foi bem aceito, então após Copérnico apresentar a sua obra *De revolutionibusorbiumcoelestium* [ Das revoluções das esferas celestes] essa idéia de modelo heliocêntrico foi mais bem recebida.(NOGUEIRA, 2009)

Outra contribuição importante foi feita por Tycho Brahe, astrônomo dinamarquês que morreu em 1601 e antes de morrer deixou ao jovem Johannes Kepler (na época seu funcionário) dados importantíssimos e experiência suficiente para que o mesmo criasse as três leis que revolucionaria e esclareceria muitas questões relacionadas a astronomia.

O modelo apresentado por Tycho se diferenciava em poucas coisas do modelo de Ptolomeu e do de Copérnico, o astrônomo afirmava que todos os planetas exceto a Terra, se moviam em torno do sol, mas o sol se movia em torno da terra. No entanto, seu modelo só se diferenciaria do de Copérnico por algumas mudanças feitas no sistema de referência. (NUSSENZVEIG, 2002)

As leis de Kepler foram importantíssimas para a compreensão de tudo que já havia sido estudado e reformulou toda história da astronomia, Kepler, após anos de estudos determinou novamente a órbita de Marte, depois de todos esses esforços Kepler determinou uma órbita oval, com o sol no eixo, e não no centro como se acreditava anteriormente, Kepler ainda descobriu que a órbita de Marte era uma elipse com o sol em um dos focos e que isso era comum para todos os planetas, dessa forma Képler formulou então a primeira das suas três grandes leis. (NUSSENZVEIG, 2002).

Para uma melhor compreensão e para enfatizar a importância das leis de Kepler para os estudos astronômicos, vamos entender o que diz essas leis:

Em sua primeira lei chamada de lei das órbitas, Kepler afirmava que os planetas movem-se descrevendo órbitas elípticas tendo o sol como foco. Em sua segunda lei chamada de lei das áreas Kepler diz que a distância que liga o planeta os sol varre áreas iguais em intervalos de tempos iguais e a terceira lei diz que os quadrados dos períodos de qualquer planeta são proporcionais aos cubos de suas órbitas. (HALLIDAY, 2006)

Embora Kepler tenha explicado como se dá os movimentos vistos no céu, coube a Galileu Galilei (1564 – 1642) transformar tudo o que já se tinha calculado e comentado em algo visível, mesmo não tendo criado a luneta como alguns acreditam Galileu trabalhou no aperfeiçoamento desse aparelho, e com o auxilio de sua luneta Galileu conseguiu descobrir, por exemplo, que o planeta Júpiter era cercado por quatro pequenos satélites que giravam em torno dele, com isso concluiu que nem tudo orbitava em torno da terra como acreditavam Aristóteles e Ptolomeu. (NOGUEIRA, 2009).

# **3 | A LEI DA GRAVITAÇÃO DE NEWTON, AS LEIS DE KEPLER E O MOVIMENTO DE SATÉLITES ARTIFICIAIS**

Isaac Newton (1642 – 1727) foi um dos mais importantes cientistas que o mundo já viu, ficou mundialmente conhecido após apresentar as suas três leis do movimento e a sua lei da Gravitação universal, na sua lei da gravitação Newton revolucionou o mundo da ciência quando mostrou que a força com que a terra atrai a lua, e da mesma natureza com que a terra atrai uma maçã.

Newton inovou quando equacionou a lei da gravitação por dois fatores importantes, por criar uma lei que é universal e ao afirmar que as regras que operavam no espaço eram da mesma natureza das que operavam aqui na terra, ou seja, a mesma gravitação que faz com que a lua gire em torno da terra é a mesma que faz com uma maçã caia do pé aqui na terra. O autor ainda afirma que as descobertas feitas por Kepler e Galileu só ficaram bem explicadas após a descoberta da lei da gravitação universal de Newton. (NOGUEIRA, 2009)

Newton além de mostrar que a terra atrai as maçãs e a lua, mostrou que cada corpo do universo atrai um ao outro, essa atração dos corpos Newton chamou de **gravitação**. O mesmo propôs uma Lei de força que mundialmente todos conhecem como, **lei de Newton da gravitação,** onde a mesma diz que toda partícula atrai outra

partícula qualquer com uma **força gravitacional** de módulo

#### $\vec{\mathbf{F}} = \mathbf{G} \frac{\mathbf{m}_1 \mathbf{m}_2}{r^2} \hat{\mathbf{r}}$ (lei da gravita**ção universal**) Equação 1

Não é possível perceber essa força de atração da Terra sobre os corpos porque ela é tão grande que a força de atração de um corpo sobre o outro se torna muito pequena, a força com que a Terra atrai uma maçã, por exemplo, é muito mais intensa que a força que qualquer corpo na superfície da Terra exerceria sobre essa maçã. (HALLIDAY, 2006).

A partir da lei da gravitação surgiu a possibilidade de se colocar satélites artificiais em órbita ao redor da terra mesmo que a pouco tempo atrás o homem tenha colocado um satélite em órbita, essa idéia já vinha sido formulada a muito tempo atrás, já no século XVII, Isaac Newton já pensava nessa possibilidade. No entanto, naquela época o mesmo não tinha acesso a fantástica tecnologia existente como a que dispunha os pioneiros a realizar a façanha de se colocar um satélite em órbita.(ÁLVARES, LUZ, 2009)

Mesmo sendo mais bem explicadas a partir da lei de gravitação de Newton as leis de Kepler A movimentação dos satélites artificiais em nossas órbitas são fundamentados nas Leis de Kepler, pois, os mesmos apresentam trajetórias circulares ou elípticas tendo a Terra em um de seus focos, sua velocidade, sua direção e distância a partir do momento em que são inseridos na órbita terrestre determinam como será essa órbita. (REIS ET.AL, 2008).

# **3.1 Satélites Artificiais, Histórico e Suas Aplicações**

**DEFINIÇÃO:** O que é um satélite? Um satélite é simplesmente um corpo de massa relativamente pequena, que orbita em torno de um corpo com uma massa maior, como a Terra por exemplo. Os satélites podem ser divididos em dois grupos: os satélites artificiais, que são os artefatos construídos pelo homem e colocados em nossa órbita e os satélites naturais como a Lua e o Sol. (REIS ET AL, 2008).

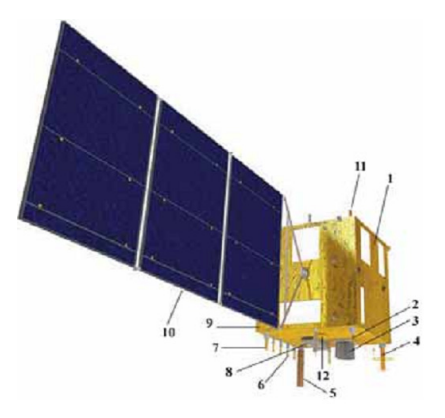

Figura 1.Composição de um satélite artificial. O satélite CBERS (China-Brazil Earth ResourcesSatellite), desenvolvido pela parceria entre Brasil e China, com destaque para os seus principais componentes. Fonte: (CBERS/INPE)

#### **Composição de um satélite artificial**

- a) 1-Módulo de Serviço
- b) 2-Antena UHF de Recepção
- c) 3-Câmera IRMSS
- d) 4-Antena de Transmissão em VHF
- e) 5-Antena UHF Tx/Rx
- f) 6-Antena de Transmissão do CCD
- g) 7-Antena de Transmissão em UHF
- h) 8-Câmera CCD
- i) 9-Módulo de Carga Útil
- j) 10- Painel Solar
- k) 11-Antena de Recepção em UHF
- l) 12-Câmera Imageadora WFI

Entre as inúmeras aplicações desenvolvidas pela comunicação com os satélites temos o estudo da atmosfera e do campo magnético terrestre, e também como elo em telecomunicações. Para que tudo isso seja realizado pelo satélite, é necessário que após o mesmo ser lançado seja feita uma supervisão nesse satélite. Alguns equipamentos de bordo funcionam porque existe uma comunicação entre uma base de apoio e o satélite essa comunicação acontece da seguinte forma: os códigos são transmitidos e receptados esses códigos são chamados de telemetria e telecomando, esses códigos são entendidos e interpretados através dos equipamentos existentes nos satélites. O funcionamento dos satélites acontece com o uso de energia elétrica, fornecida por baterias ou por geração em painéis fotovoltaicos. Enquanto as baterias suprem apenas uma quantidade limitada de energia, os painéis oferecem baixo rendimento de conversão. Os painéis ainda apresentam um valor financeiro elevado, por isso algumas transmissões são feitas para os satélite com uma potência máxima, com isso não será preciso amplificar o sinal e transmitir do satélite com a mínima potência, o que força ao receptor em Terra a possuir um ganho elevado. Por isso é necessário usar antenas parabólicas de diâmetros grandes e alta potência, as mesmas devem apontar com grande precisão para a posição do satélite e seguir seu movimento em órbita, um pequeno erro de apenas 0.5 graus no apontamento dessas antenas pode interferir no sinal e fazer com que o mesmo não seja recebido. Para se ter um maior êxito na comunicação com os satélites é necessário que se conheça com grande precisão a órbita do satélite, para que, instantaneamente, a posição do satélite seja prevista e assim evitar perdas de comunicação. (KUGA, RAO, CARRARA, 2000)

O lançamento de um satélite artificial já era algo almejado há muito tempo, o seu conceito surgiu já em 1687. Isaac Newton afirmava que quando se acelera um objeto aplicando a ele certa velocidade, este objeto poderia continuar se movimentando livremente ao redor da Terra descrevendo um círculo fechado, ou órbita. (REIS, 2011)

Ao longo do tempo tivemos vários cientistas que já almejavam a exploração espacial podemos aqui destacar alguns, como o poeta italiano Ludovico Ariosto (1474- 1533), com sua obra **Orlando Furioso**; tivemos também o grande Kepler, em **Sonho Astronômico**; o bispo Francis Godwin (1562-1633), com a obra **O Homem na Lua**; ainda o clérigo inglês John Wilkins (1614-1672), com seu trabalho **O Mundo da Lua**; o escritor britânico H.G. Wells (1866-1946), com **Os Primeiros Homens na Lua** e por fim o célebre escritor Júlio Verne (1828-1905), com sua grande obra **Da Terra à Lua** e **A Roda da Lua**. Lembrando que todas essas obras se tratavam de uma idéia aventureira de ida até a lua, obras essas que mais tarde serviram de inspiração para os primeiros homens a colocar um satélite em órbita. (REIS, 2011).

Segundo Reis et al (2008, p. 03) "O primeiro satélite construído na história da humanidade foi o Sputnik I, lançado ao espaço em 1957, pela ex-União Soviética. Em 1958, o Explorer 1 foi lançado pelos Estados Unidos, como uma resposta ao lançamento do Sputnik I".

Com o lançamento do Sputnik I, ao espaço e após ver a reação positiva da população do mundo inteiro, os soviéticos perceberam o status que podiam ganhar apostando em uma boa propaganda sobre a sua política de exploração espacial. Diante disso começou então uma disputa entre os países mais desenvolvidos para acontecer o segundo lançamento e assim conquistar o domínio do setor espacial. O fato de os soviéticos lançarem o primeiro satélite ao espaço não surpreendeu de início as tropas militares americanas, e o governo dos Estados Unidos só se sentiu pressionado a acelerar a sua chamada "corrida espacial" quando viu que para a população o lançamento do Sputnik I, foi algo fantástico. Em 6 de dezembro de 1957 os americanos tentaram lançar o seu primeiro satélite artificial ao espaço, mas essa tentativa fracassou e diante de câmeras de todo o mundo o satélite Vanguard (Vanguarda) não decolou, o veículo lançador subiu por pouquíssimo tempo, caiu e explodiu, o acidente transformou o lançamento do Vanguard em um dos acidentes mais espetaculares já acontecidos no cenário espacial. Então no dia 3 de novembro de 1957, foi lançado o Sputnik 2, no interior do mesmo era levada a cachorrinha Laikaera um fato histórico pois, era então o primeiro animal a deixar superfície terrestre. A vontade de impressionar os demais países era tanta que, os soviéticos não pararam para pensar numa forma de trazer a cachorrinha Laika de volta, mas isso era algo irrelevante para a população, o fato era que em apenas dois meses, os Russos já haviam lançado dois satélites, e um deles tripulado por um animal. (NOGUEIRA, PESSOA FILHO, 2009)

Nesse contexto de novidades em que se encontrava a política espacial, eis que aparece a possibilidade de se enviar naves tripuladas ao espaço, Em 1958, os Estados Unidos lança com sucesso o Explorer I ao espaço, esse lançamento foi o início da batalha pelo domínio do setor espacial como uma resposta ao lançamento do Sputnik I. Esse cenário de competição despertou nas duas potências, já que agora após o lançamento Explorer I os Estados Unidos se encontrava na disputa, uma corrida para ver quem seria o primeiro país a lançar uma nave espacial tripulada, então foram colocados em nossa órbita as naves da missão Apollo, que foram as primeiras naves a levar seres humanos a lua. (REIS ET AL, 2008).

Em 1961 temos então o lançamento de uma nave tripulada feita pelos soviéticos, a bordo desta nave estava Yuri Gagarin (1934-1968), Gagarin foi o primeiro astronauta a "passear" pela órbita terrestre fazendo um percurso de apenas 108 minutos, o astronauta ainda trouxe uma pequena informação do seu rápido passeio, informou a todos que a Terra era azul, enquanto os soviéticos colhiam os frutos da sua boa campanha na corrida pela supremacia espacial os americanos seguiam com um plano audacioso, levar o homem até a lua então exatamente no dia 20 de julho de1969 às 23h56 horário de Brasília Neil Armstrong a bordo da Apollo 11 coloca o seu pé na lua, marcando assim a história da era espacial, tornando esse um dos fatos mais importantes da humanidade. (NOGUEIRA; PESSOA FILHO, 2009).

### *3.1.1 Alguns tipos de satélites existentes e suas funções*

Os satélites artificiais são dispositivos construídos com a intenção de contribuir para a melhoria de nossas atividades diárias e tem diferentes finalidades como telecomunicação, espionagem, experimento científico – nas áreas de astronomia e astrofísica; geofísica espacial; planetologia; ciências da terra, atmosfera e clima − meteorologia e sensoriamento remoto. Sem deixar de mencionar os satélites de Posicionamento Global (GPS) que tem suas órbitas muito altas (20.200 quilômetros de altitude) e são indispensáveis para a navegação terrestre, aérea e marítima, esses satélites ajudam localizar pessoas, objetos e lugares. (FLORENZANO, 2008).

Reis (2011, p. 06) destaca alguns tipos de satélites e suas funções desempenhadas durante a sua permanência na órbita terrestre:

- **a) Vanguard (1958)** Satélite produzido pelos Estados Unidos é um satélite científico, sendo o primeiro a funcionar com energia solar, dentre suas principais descobertas foi o primeiro a enviar dados relatando o tamanho e forma da Terra.
- **b) Luna 1 (1959)** Satélite produzido pela ex-União Soviética, foi primeira nave a chegar até a Lua, consegui fazer medições capazes de fornecer novos dados sobre a cinturão de radiação da Terra.
- **c) TIROS (1960)** Satélite produzido pelos Estados Unidos teve como principal feito o desenvolvimento de um sistema de informações meteorológicas.
- **d) Telstar I (1962)** Satélite produzido pelos Estados Unidos foi o primeiro satélite de comunicação a transmitir imagens de televisão.
- **e) Venera (1966)** Satélite produzido pela Ex-União Soviética, foi a primeira sonda a adentrar a atmosfera de outro planeta e atingir o solo.
- **f) SMS Satélite Meteorológico Síncrono (1974)** Satélite produzido pelos Estados Unidos conseguiu fazer observações atmosféricas. Ainda continha

instrumentos para fazer observações em sensoriamento remoto e coleta de dados. **Voyagers 1 e 2 (1977)**- Satélite produzido pelos Estados Unidos, foram sondas enviadas a Júpiter e Saturno, tinha como objetivo carregar discos contendo informações sobre a Terra, a intenção era que essas informações deveriam ser encontradas por civilizações extraterrestres.

Hoje em dia estamos cercados de novas tecnologias, a cada dia nos deparamos com televisores e aparelhos de celulares cada vez mais modernos e caros, esses aparelhos que às vezes facilitam as nossas vidas e outra nos diverte diariamente funcionam graças a comunicação com os satélites. Os Satélites artificiais têm inúmeras aplicações, os científicos, por exemplo, tem a missão de fotografar elementos espaciais distantes, e levam alguns experimentos para serem estudados em ambiente de microgravidade. Temos também os satélites de comunicação, que transmitem boa parte dos programas de televisão, também são responsáveis pela realização das ligações telefônicas à longa distância, também contribuem com a teleducação e a telemedicina. Não podemos esquecer também dos satélites de posicionamento, que são responsáveis pelo controle de tráfego aéreo, terrestre e marítimo. (REIS ET AL, 2008)

A discussão sobre satélites artificiais vem ajudar a aperfeiçoar alguns contextos Físicos como as Leis de Kepler, a Lei da Gravitação Universal, o sistema longitude/ latitude para o rastreio de satélites, além de ser indispensável no envio de informações necessárias para o funcionamento de inúmeros aparelhos eletrônicos, entre eles o sistema de posicionamento global – GPS. (REIS, 2011)

A presença dos satélites em nossa órbita nos ajuda a entender os fenômenos que acontecem além de nossa atmosfera e enviam informações preciosas que nos ajudam a conhecer melhor os planetas vizinhos e descobrir novos fatos sobre o nosso próprio planeta. (NOGUEIRA, 2009).

O Sistema de Posicionamento Global (GPS) é também conhecido como projeto Navstar, começou a ser utilizado em abril de 1995, foi desenvolvido para interesses militares e com o passar do tempo essa tecnologia militar foi aos poucos liberada para o uso civil e se tornou um investimento bilionário. O GPS é constituído de pelo menos 24 satélites, que operam em seis diferentes órbitas, nessas órbitas orbitam quatro satélites cada e as mesmas estão cerca de 20000 km da terra, esses satélites leva doze horas para completar sua órbita. (HOFFMANN; VILLAS BOAS; PESSOA FILHO, 2009).

Os satélites meteorológicos têm a função fazer as previsões do tempo e estudar o clima bem como seus fenômenos, tudo que sabemos hoje sobre os fenômenos climáticos não teria tanta precisão se não fosse pelas imagens obtidas pelos satélites meteorológicos. (PESSOA FILHO, 2009).

### *3.1.2Movimento de satélites*

Quando se lança um satélite ao espaço, o mesmo tem uma missão específica e para que essa missão seja cumprida é necessário que o satélite aponte sempre para uma dada direção, para que isso aconteça é necessário que existam meios de aplicar uma rotação no satélite, assim como, para girar um corpo qualquer é necessário aplicar a esse corpo um torque, dessa mesma forma acontece com o satélite. (SOUZA, 2009).

Quando se fala em movimento de satélite, uma das perguntas mais freqüentes que se ouve é como é possível que o satélite não caia na Terra? O que faz com que ele permaneça em órbita ao redor da Terra? Quando falamos de uma altitude de aproximadamente 322 km, por exemplo, o satélite deve sofrer um impulso para atingir uma velocidade de mais ou menos 28.962 km/h, dessa maneira o mesmo irá cair ininterruptamente em direção a Terra atraído pela força gravitacional, então como a superfície da Terra é curva o satélite não conseguirá aterrissar, então ele permanecerá sempre caindo e não conseguirá aterrissar. Isaac Newton já Havia elaborado mentalmente uma relação entre força gravitacional e órbitas planetárias, não só as órbitas de um planeta como, por exemplo, a órbita de um satélite. Newton só imaginou como tudo seria, mas mesmo mentalmente ele demonstra a relação de força gravitacional com as órbitas dos planetas, então ele estende essa relação para outros objetos como satélites por exemplo. Um artefato que consiga atingir uma velocidade de mais ou menos 11,26 km/s (aproximadamente 40.536 km/h), considerando que o mesmo seja desacelerado pela força gravitacional, ainda assim conseguirá escapar dela com sucesso. Para que o mesmo permaneça em órbita, terá que atingir altitudes capazes de fazer com que velocidade e força gravitacional se equilibrem. (MACHADO, 2011).

Sobre a curiosidade com relação ao fato de a órbita dos satélites mudarem com o passar do tempo Kuga, Rama Rao e Valdemir Carrara (2000, p. 04) ressaltam:

> O movimento em órbita dos satélites artificiais terrestres resulta numa elipse de tamanho e excentricidade constantes num plano fixo. Caso o movimento orbital não fosse perturbado, o satélite permaneceria nessa órbita indefinidamente. Entre os principais efeitos que fazem com que a órbita altere-se com o tempo estão a não homogeneidade da massa da Terra, além do seu achatamento, e também efeitos decorrentes do arrasto atmosférico e perturbações gravitacionais de outros corpos, notadamente da Lua e do Sol.

A lei da gravitação universal possibilitou entre outras coisas, calcular a velocidade, o período e a órbita de um satélite, segundo:

Para calcular a velocidade que é dada a um satélite, que é levado a uma altura *h*, para que o mesmo entre em órbita em torno da terra, o raio *r,* de sua órbita é dado por:

$$
\mathbf{r} = \mathbf{R} + \mathbf{h} \quad \text{Equação 2}
$$

Em que *R* é o raio da terra e *h* é a altura do satélite A força gravitacional sobre o satélite, é:

$$
\vec{F} = G \frac{Mm}{r^2} \hat{r}
$$
   
Equação 3

Em que *m*<sup>1</sup> é a massa da terra e *m*<sup>2</sup> a massa da terra. Essa força faz aparecer uma força centrípeta que faz com que o satélite permaneça em órbita, dessa maneira concluímos que o valor da força centrípeta é igual a *mv*<sup>2</sup> /*r*, logo, teremos: (ÁLVARES, LUZ, 2009).

$$
\mathbf{m}\frac{\vec{\mathbf{v}}^2}{\mathbf{r}} = \mathbf{G}\frac{\mathbf{M}\mathbf{m}}{\mathbf{r}^2}\hat{\mathbf{r}}_{\text{Equação 4}}
$$

então,

$$
\vec{\mathbf{v}} = \sqrt{\frac{GM}{r}}
$$
  $\text{Equação 5}$ 

Podemos também calcular o período de um satélite, esse Período pode ser entendido como sendo um tempo , decorrido até que o satélite dê uma volta completa em torno da terra. A distância percorrida numa volta completa dada pelo satélite é  $2\pi r$ , então tem-se:

$$
2\pi r = vT
$$

$$
T = \frac{2\pi r}{v}
$$

$$
E_{\text{quação 6}}
$$

Se já tivermos determinado a velocidade, vamos substituí-la na equação acima e então o período do satélite ficará assim: (SAMPAIO, 2005).

$$
T = \frac{2\pi r}{v}
$$
  
\n
$$
T = \frac{2\pi r}{\sqrt{\frac{GM}{r}}}
$$
  
\n
$$
T^2 = \frac{4\pi^2 R^2}{\frac{GM}{R}}
$$
  
\n
$$
T = \frac{4\pi^2 R^3}{GM}
$$
  
\n
$$
\frac{R^3}{T^2} = \frac{GM}{4\pi^2}
$$
 Equação 7

## *3.1.3* Órbita de um satélite artificial

Segundo Machado (2011, p.11) "Órbita é definida pela trajetória fechada (circular ou elíptica) que qualquer objeto descreve em torno de um astro".

A órbita na qual um satélite é colocado depende principalmente da sua inclinação e do seu período de revolução (tempo que o satélite gasta para dar uma volta completa em torno da Terra), e esses dois fatores estão diretamente relacionados com a sua altitude. Além de baixas ou altas, as órbitas se classificam em dois tipos básicos: polar

## e equatorial. (MACHADO, 2011).

É importante ressaltar a diferença entre as órbitas polares e equatoriais, tendo em vista essa importância, Florenzano (2008, p. 19) destaca:

> A órbita polar, paralela ao eixo da Terra, tem uma inclinação de 90 graus que permite a passagem do satélite sobre todo o planeta e de forma sincronizada com o movimento da Terra em torno do Sol. Por isso, é chamada também de solsíncrona. Nessa órbita o satélite cruza o equador sempre na mesma hora local. A órbita equatorial, com uma inclinação de 0 (zero) grau, coincide com o plano do equador. Ela é chamada de geossíncrona quando a sua altitude é de cerca de 36.000 quilômetros, o que permite ao satélite completar um giro em torno da Terra em 24 horas, aproximadamente o mesmo período de rotação do planeta. Nesse caso, também recebe o nome de geoestacionária, porque nessa órbita o satélite está sempre na mesma posição em relação à Terra.

Para uma melhor compreensão do que foi dito pelo autor no parágrafo anterior, a imagem abaixo mostra a principal diferença entre essas duas órbitas:

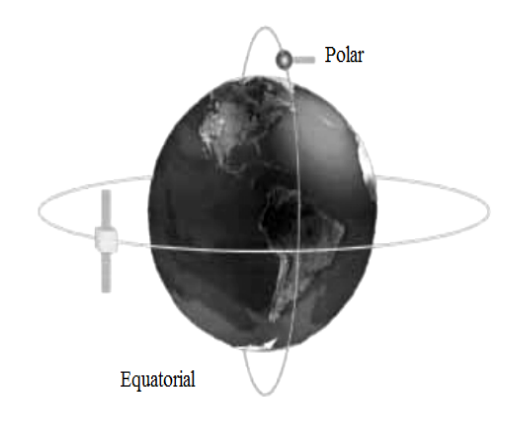

**Figura 2**. Exemplos de órbitas de satélites. Fonte: http://www.aeb.gov.br/conteudo.

As órbitas passam por algumas mudanças no decorrer do tempo, com o passar do tempo algumas forças atuam sobre o satélite fazendo com que assim a órbita do satélite passe por mudanças. Algumas dessas forças são as forças de atração exercidas pelo sol e pela lua e podemos destacar também os efeitos causados pela pressão de radiação solar. (SOUZA, 2009).

De acordo com Halliday (2006, p. 35) "Quando um satélite orbita a terra em uma trajetória elíptica, tanto sua velocidade, que determina sua energia cinética *K*, como a sua distância ao centro da Terra , que determinam sua energia potencial gravitacional *U*, variam com períodos fixos."

Dependendo da função que cada satélite irá desempenhar cada um deles irá descrever uma órbita diferente, essas órbitas são definidas da seguinte maneira:

a) **Órbita baixa (LEO):** Essa órbita tem uma altitude de aproximadamente 180- 2000 km. Nessa órbita é onde se localizam os satélites científicos, meteorológicos e de sensoriamento remoto.

b) **Órbita geossíncrona (GSO):** É uma órbita inclinada que tem o seu período

idêntico ao tempo que a Terra leva para dar uma volta em torno de seu eixo, no caso, 23 horas 56 minutos e 4 segundos.

c) **Órbita geoestacionária de transferência (GTO):** É uma órbita elíptica inclinada que liga as órbitas baixas e as órbitas geossícrona. O veículo lançador alcança certa altura de mais ou menos 37.000 km, então se posiciona paralelo ao equador terrestre, por meio de seus propulsores.

d) **Órbita Média (MEO):** Essa órbita é encontrada entre as órbitas baixa e geoestacionária. Nelas são encontrados os satélites de transmissão de dados de internet banda larga, observações geodésicas e de física espacial. (REIS, 2011)

Para tentar explicar o que é uma órbita **geossíncrona** e uma órbita **geoestacionária,** o autor acima citado usa a **Figura 3** para tentar explicar essa diferença.

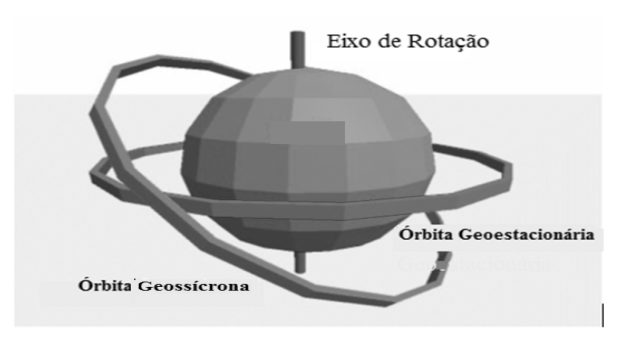

**Figura 3**. Diferença entre órbita geossíncrona e geoestacionária.

A geoestacionária é um caso de órbita geossíncrona. A geoestacionária é obrigatoriamente circular e se situa sobre o equador terrestre. Por esse motivo, elas são um recurso mais escasso, sendo assim bastante disputadas. Fonte: Site da Sociedade de Computação da Faculdade Swarthmore.

Antes de se lançar um satélite ao espaço é necessário que se calculada a sua órbita. Esses cálculos são feitos antes porque é necessário calcular o risco de choque do satélite com outros artefatos que orbitam o nosso espaço. É importante ressaltar o perigo do lixo espacial que é resultado de missões acontecidas anteriormente, mas que continua em órbita no espaço, esse lixo oferece perigo a novas missões enviadas ao espaço. (REIS; GARCIA; SOUZA; BALDESSAR, 2008).

Ainda existe uma classificação de órbita, como baixa e alta, as que são avaliadas como baixas são as circulares distantes entre 200 km e 2.000 km da Terra. Podemos tomar como exemplo, as mais usadas por missões tripuladas, o ônibus espacial e a Estação Espacial Internacional, por exemplo, estão localizados entre 300 km e 400 km). Também podemos usar o exemplo dos satélites científicos e de observação da terra, como o satélite sino-brasileiro CBERS, que está a 780 km de altura. Já as consideradas altas as de extrema importância são as que se encontra boa parte dos satélites de telecomunicações e meteorológicos- os chamados "satélites meteorológicos". (Souza, 2009).

#### 3.1.2.2 Como um satélite é colocado em órbita?

Para entender como um satélite se movimenta, é necessário entender que o satélite é como um objeto constituído de massa, da mesma maneira que este objeto orbita a Terra o satélite orbita também. Mas afinal o que faz com que o satélite se mantenha em órbita? Para que o satélite se mantenha em órbita é a sua velocidade e a sua gravidade. Assim ele se manterá em constante queda livre ao redor da Terra, dessa forma o satélite irá se comportar como se estivesse "amarrado" a sua órbita. Para tentar explicar como um satélite artificial é colocado em órbita, começamos imaginando o lançamento de uma pedra, se ela for arremessada com muita força de um ponto relativamente alto a mesma irá descrever um pequeno arco e não entrará em órbita, no entanto se essa pedra for lançada de um ponto muito alto e com uma força bem maior que a anterior, a pedra irá descrever um arco paralelo à curvatura da Terra, dessa forma a pedra dará uma volta completa em torno da Terra, transformandose assim em um satélite da Terra.

A **Figura 4**, nos mostra as inúmeras tentativas de se colocar um satélite em órbita ao redor da Terra.

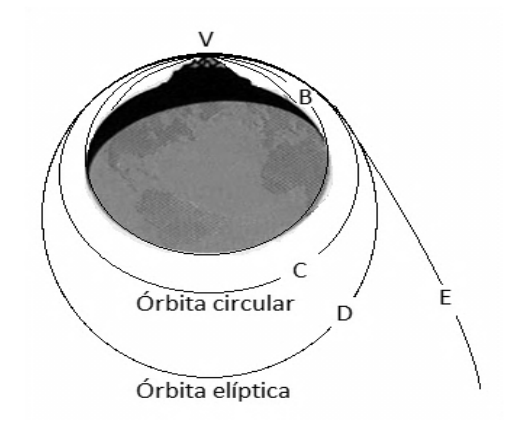

Figura 4. Figura 4. Representação de diversas tentativas de inserção orbital de um projétil. Crédito da imagem: Site do Departamento de Física da Universidade Federal de Santa Catarina-UFSC, Fonte: http://www.fsc.ufsc.br/.

O primeiro passo a ser dado é fazer com que o satélite ultrapasse a atmosfera e supere a gravidade terrestre. O veículo lançador de satélite recebe um impulso capaz de fazê-lo atravessar a atmosfera e permanecer com uma velocidade que seja suficiente para mantê-lo em movimento ao longo da curvatura da Terra, dessa forma o mesmo não será para que não seja engolido pela atmosfera. Issac Newton a milhares de anos atrás já havia falado sobre o lançamento de objetos na nossa atmosfera, ele imaginou um canhão no topo de uma montanha lançando vários projéteis. Cada vez que era arremessado um projétil a velocidade de lançamento aumentava. (SOUZA, 2009).

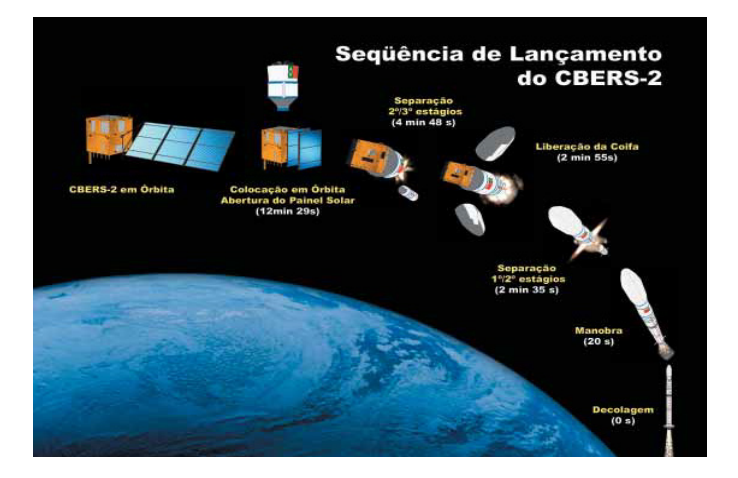

Figura 5. Seqüência de lançamento do satélite CBERS-2. (CBERS/INPE). Fonte: INPE

### 3.1.2.3 A exploração espacial no Brasil

Em 1980 foi implantada no Brasil a Missão Espacial Completa Brasileira (MECB), a partir da criação da MECB, surge o primeiro projeto do programa espacial brasileiro, tinha se em mente que tudo estivesse pronto até o ano de 1988, no entanto, isso não aconteceu, o primeiro satélite fabricado no Brasil só foi lançado ao espaço em 1993, esse satélite foi o SCD-1. (NOGUEIRA; PESSOA FILHO, 2009).

A política espacial brasileira de início tinha a previsão de construir dois tipos de satélites, um de coleta de dados (SCD) que tem como principal função a retransmissão de dados (temperatura, índice de chuva, umidade, volume dos rios etc.), e um de sensoriamento remoto (SSR), responsável pela obtenção de imagens da superfície terrestre, mas, no entanto, essa função ainda não foi desempenhada com sucesso. Para a obtenção dessas imagens o Brasil participa de um programa com a China o programa é o CBERS (China-Brazil Earth ResourcesSatellite), que significa Satélite Sino-Brasileiro de Recursos Terrestres. (FLOREZANO, 2008).

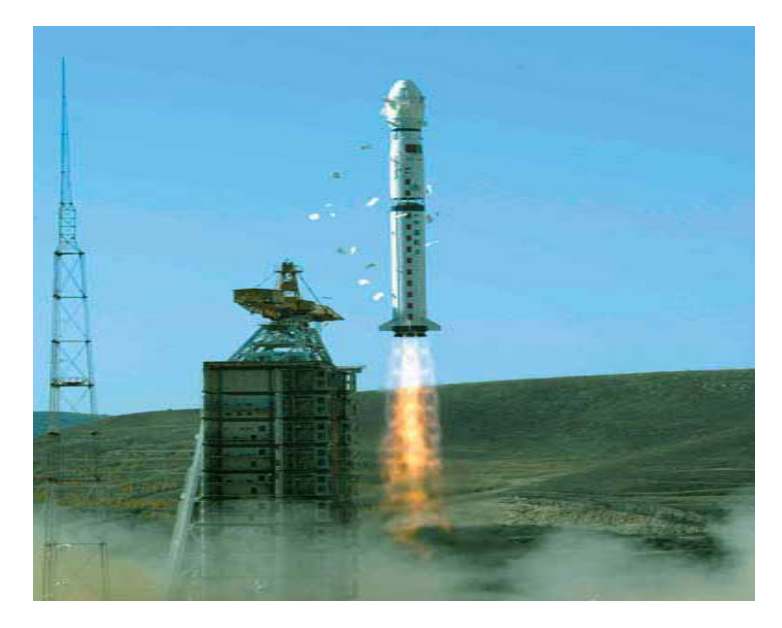

Figura 6. Lançamento do CBERS-2 pelo foguete Longa Marcha da base de Taiyuan, na República Popular da China. (CBERS/INPE). Fonte: INPE

Após o lançamento do CBERS, o Brasil conseguiu atingir uma marca de 100
mil imagens distribuídas por ano da superfície terrestre, tornando-se um dos maiores distribuidores de imagens de sensoriamento remoto do mundo. É importante ressaltar que as imagens obtidas por estes satélites pertencem a todo o país, qualquer pessoa no Brasil que tiver acesso a elas poderá vê-las de forma gratuita e sem restrição nenhuma. Essas imagens são mais utilizadas ultimamente por alguns estados que têm uma maior produtividade na área agrícola. (REIS, 2011).

Segundo a autora acima a política espacial brasileira encontra-se em um ótimo estado de desenvolvimento, diferentemente do que afirma Machado, para ele a política espacial brasileira vem passando por dificuldades para se desenvolver, e ainda não estamos nem perto dos países que apresentam uma política espacial de primeira linha, sobre isso.

O principal problema do atraso nas atividades do programa espacial brasileiro é que o país não consegue desenvolver seu próprio veículo lançador de satélites, tarefa essa que é de responsabilidade dos militares, mas esse não é o único problema que o país enfrenta no caminho do desenvolvimento espacial, à aspectos econômicos, mudanças políticas, concorrência com os outros países, países que estão muito a frente do Brasil nessa corrida pela supremacia espacial além de concorrer com esses países o país ainda tem que driblar o boicote de alguns deles na transferência de tecnologia. (MACHADO, 2011).

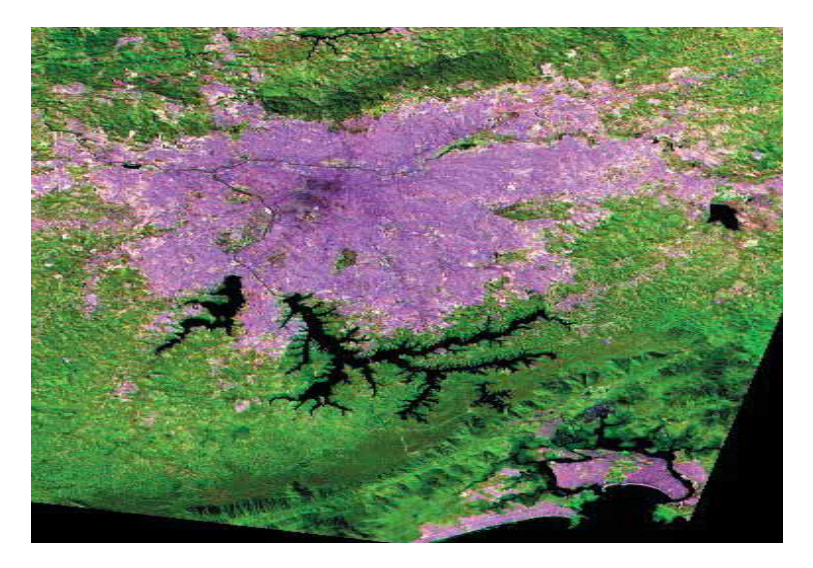

 **Figura 2**.Imagem obtida pelo sensor IRMSS, a bordo do satélite CBERS com resolução espacial de 80 metros. Ela representa uma área relativamente extensa que inclui as regiões: Metropolitana de São Paulo e Baixada Santista. Fonte: (INPE)

O quadro a seguir mostra as principais Agências Espaciais da atualidade e seus respectivos orçamentos, com a visualização desse quadro é possível ter uma pequena noção de porque a política espacial brasileira ainda é tão pouco conhecida.

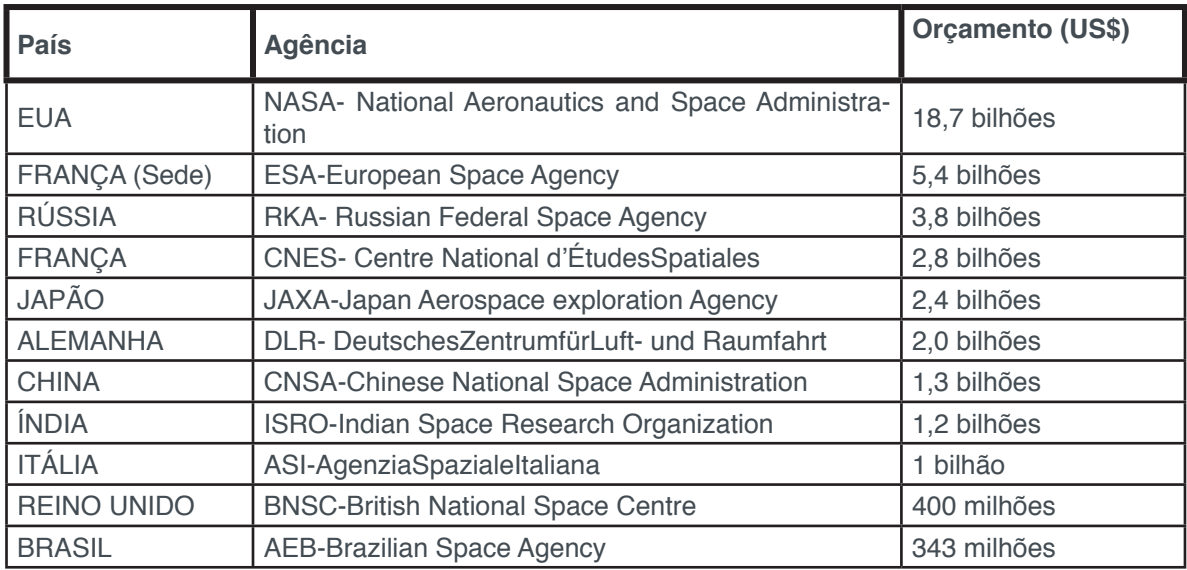

**Tabela 1** Quadro mostrando as principais Agências Espaciais da atualidade e seus respectivos orçamentos

# **4 | ALGUMAS EQUAÇÕES FUNDAMENTAIS PARA O LANÇAMENTO DE UM FOGUETE**

Diante de tudo que foi dito, fico u evidente que para um satélite em movimento ao redor da Terra é necessário que um foguete o leve até o espaço, portanto, apresentaremos a seguir alguns cálculos necessários para o lançamento de um foguete.

Para demonstrarmos a equação geral do foguete vamos começar falando da força de resistência fluida, um corpo que se desloca em um fluido com uma velocidade *v,* fica sujeito a ação de uma força oposta a seu movimento, chamamos esta força de Força de Resistência Fluida (FRF), essa força é dada pela equação: ( OLIVEIRA, 2008).

$$
\vec{F}_{RF} = k_n \overrightarrow{v^n} \quad \text{Equação 8}
$$

Com *n* = 1 ou *n* = 2 $k_{n}$  e uma constante que depende do formato forma do corpo e das propriedades físicas do fluido.

Quando temos *n* =1 a força de resistência do ar é considerada como uma força de resistência viscosa e é representado pela equação: ( OLIVEIRA, 2008).

$$
\vec{\mathbf{F}}_{ar} = \mathbf{k}_1 \vec{\mathbf{v}} \mod 9
$$

A equação acima só é válida para corpos com uma velocidade similar a 2m/s. Agora para *n* = 2 a força de resistência do ar é considerada como uma força de resistência dinâmica, já não é mais considerada uma força de resistência viscosa, para essa nova força de resistência temos: ( OLIVEIRA, 2008).

$$
\vec{F}_{ar} = k_2 \overrightarrow{v^2} \;\;_{\text{Equação 10}}
$$

#### **4.1 . Coeficiente de Arraste de um Corpo (Cx)**

Um corpo que se movimenta no ar tem o seu movimento descrito pelo coeficiente de arraste *Cx* . Em alguns casos, a amplitude da força de resistência, o valor da velocidade relativa *v* e o coeficiente de arraste  $C_{\mathsf{x}}^{\phantom{\dag}}$  podem ser relacionados pela equação: (HALLIDAY et al, 2006).

$$
\vec{F}_{RF} = \frac{1}{2} C_x \rho A \vec{v}^2
$$
 Equação 11

Onde ρ é a densidade do ar, *A*, a área da seção transversal efetiva do corpo, o coeficiente de arraste e *v* a velocidade relativa do corpo.

Quando temos um  $C_{\mathsf{x}}$  coeficiente de arraste muito pequeno o deslocamento do corpo no ar se torna maior.

#### *4.1.1 Velocidade Relativa (v)*

Para se calcular a velocidade relativa temos que começar admitindo que a velocidade atmosférica e a velocidade de rotação da Terra são a mesma, já existem que estudos que comprovaram a existência de ventos nas altitudes orbitais, mas,a falta de um modelo matemático que possa levar em consideração a presença desse efeito,faz com que tomemos a velocidade atmosférica como estática com relação à Terra. . (KUGA, RAO, CARRARA, 2000).

A força de resistência do ar também é influenciada pela velocidade relativa do corpo em relação ao fluido. Quanto maior a velocidade relativa, maior será à força de resistência do ar. Um experimento simples com a finalidade de se observar este fato, é colocar uma das mãos para fora de um carro em movimento. À medida que o veículo acelera, sente-se o aumento da força do ar sobre a mão.(OLIVEIRA, 2008).

#### *4.1.2A Aceleração Gravitacional*

Um foguete na superfície da Terra está sujeito a uma força gravitacional  $F_{q1}$  que pode ser calculada pela expressão:

 $\sim$ 

$$
\vec{F}_g = \frac{G \text{Mm}}{r^2} \hat{r}
$$
  
Equação 12  

$$
\theta
$$

$$
\mathbf{F_g} = \mathbf{m} \, \mathbf{g_1} \, \mathbf{E}_{\text{quação 13}}
$$

Sendo *g* a aceleração gravitacional na superfície da Terra; *G* a constante de gravitação universal; *M* a massa da Terra; *m* a massa do foguete e *r* o raio da Terra. Combinando as equações 10 e 11 temos:

$$
\overrightarrow{\mathbf{g_1}} = \mathbf{G} \frac{M}{r^2} \hat{\mathbf{r}}_{\text{Equação 14}}
$$

Capítulo 19

Observando a equação 12,  $\overrightarrow{g_1} = G \frac{M}{r^2}$ , temos que: r = R +h, percebemos que a o valor da aceleração gravitacional varia com a altitude.

.A força gravitacional *Fg*, a que esse foguete está sujeito à uma dada altitude em relação à superfície da Terra pode ser calculada pela seguinte equação:

$$
\vec{F}_{g} = G \frac{Mm}{(R+h)^{2}} \hat{r}
$$
  
Equação 15  

$$
\vec{F}_{g} = m\vec{g}_{2}
$$
  
Equação 16

Combinando as equações 13 e 14 temos:

$$
\vec{g}_2 = G \frac{M}{(R+h)^2} \hat{r}
$$
   
Equação 17

Onde *g* é a aceleração gravitacional para uma altitude *h*; *G* a constante de gravitação universal; *M* a massa da Terra; *m* a massa do foguete e *R* é o raio da Terra. Comparando as equações 12 e 15 obtidas concluímos que:

$$
g_1R^2 = g_2(R+h)^2
$$
 Equação 18

Logo:

$$
\vec{g}_2 = \vec{g}_1 \left(\frac{d}{R+h}\right)^2
$$
   
Equação 19

Para essa equação vamos adotar que o raio da Terra é muito maior quando o comparamos com a altitude conseguida pelo foguete. Dessa forma podemos concluir que a intensidade da aceleração gravitacional, para uma altitude h muito menor que o raio da Terra, é aproximadamente igual a sua intensidade na superfície terrestre. Devemos lembrar que existem alguns fatores que influenciam no valor da aceleração gravitacional na superfície terrestre. O movimento de rotação da Terra é um desses fatores, isso pode ser comprovado através de experimento quando se mede o valor da aceleração gravitacional em função da latitude do lugar. A morfologia local das rochas também é outro fator. Por isso iremos tomar nos cálculos o valor de o valor médio com a latitude variando de 0º até 90º que é de 9,80622m/s², e iremos aproximar esse valor para 9,81m/s².(OLIVEIRA, 2008).

## *4.1.3Velocidade de Descarga do Combustível de Um Foguete*

Estamos acostumados a lidar com uma grande maioria dos sistemas físicos que tem sua massa constante. Com os foguetes isso é diferente. Com a descarga do combustível o foguete é impulsionado por uma ação de uma força contínua, em sentido contrário ao do deslocamento do combustível. Como a uma descarga do combustível esse sistema é considerado um sistema de massa variável. Quando temos um foguete que se desloca com uma velocidade de intensidade v em relação à superfície terrestre descarregando seu combustível a uma taxa constante  $R = \frac{dm}{dt}$  Então no instante t a massa do foguete é: (OLIVEIRA, 2008).

$$
\mathbf{R} = \left| \frac{\mathrm{dm}}{\mathrm{dt}} \right| \Rightarrow = \int_{\mathbf{t_0}}^{\mathbf{t}} \mathbf{R} \, \mathbf{dt}
$$

 $m(t) = m_0 - Rt$  Equação 21

Onde  $m$  é a massa do foguete para um dado instante  $t$ ;  $m_0$  a massa inicial do foguete (massa de combustível + massa do foguete vazio) e *R* é a taxa de descarga do combustível.

Agora vamos chamar de  $m_a$  a massa do combustível,  $t_a$  o tempo que o foguete leva para descarregar o combustível e  $m_f$  a massa do combustível todo descarregado, então o tempo de descarga do combustível do foguete é: (OLIVEIRA, 2008).

$$
\mathbf{m_f} = \mathbf{m_0} - \mathbf{R} \mathbf{t_a} \Rightarrow \mathbf{t_a} = \frac{\mathbf{m_0} - \mathbf{m_f}}{\mathbf{R}} \mathbf{q_{\text{uagão 22}}}
$$

$$
\mathbf{t}_{\mathbf{a}} = \frac{\mathbf{m}_{\mathbf{a}}}{\mathbf{R}} \quad \text{Equação 23}
$$

Agora vamos ver como se dá a velocidade de descarga do foguete, vamos usar o exemplo de um foguete construído com garrafa pet. Considerando as Leis da termodinâmica, para todas as partículas da água expelida pelo foguete cada molécula dessas partículas tem uma velocidade diferente, considere o valor médio das velocidades destas partículas que são expelidas para fora do foguete. (OLIVEIRA, 2008).

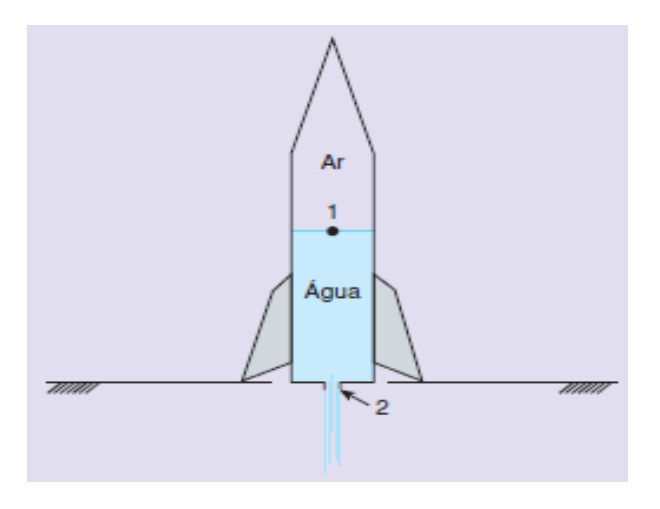

**Figura 7**. Descarga da água do foguete de pet. **Fonte**: http://www.moderna.com.br/moderna/ didaticos/em/fisica/faces\_old/Cap.18.pdf

Vamos utilizar a equação de Bernoulli para o cálculo de  $v_e$ . Observando os pontos 1 e 2 da figura acima, tomaremos nesses pontos  $p_1 = p$  a pressão do ar neste ponto;  $h_1 = h$  a altura do líquido em relação a base do foguete, ou seja, a base da garrafa;  $v_1$  a velocidade de descida do ponto 1;  $p_2 = p_0$  a pressão atmosférica;  $h_2$ =0;  $v_2 = v_e$ ; a velocidade de descarga da água; *g* a aceleração da gravitacional e μ a densidade da água. Então utilizando a equação de Bernoulli nos pontos 1 e 2 do

foguete temos:

$$
p_1 + \mu g h_1 + \frac{1}{2} \mu v_1^2 = p_2 + \mu g h_2 + \frac{1}{2} \mu v_e^2
$$
<sub>Equação 24</sub>

Vamos partir da suposição de que a velocidade do ponto 2 é muito maior que a velocidade do ponto 1, dessa forma teremos a seguinte expressão para  $v_e$ .

$$
v_e^2 = v_1^2 \cong v_e^2
$$
  
\n
$$
v_e^2 = v_1^2 \cong v_e^2
$$
  
\n
$$
v_e = \sqrt{\frac{2(p_1 - p_2)}{\mu}} - 2gh
$$
  
\nEquação 26

Lembrando que a equação apresenta apenas o cálculo estimado da velocidade de descarga do líquido do foguete, pois, a garrafa da figura 7 é perfeitamente cilíndrica e a garrafa pet não e devemos desconsiderar as áreas dos pontos 1 e 2.

## *4.1.4 A Equação Geral do Foguete*

Já sabemos que a massa de um foguete se deslocando com velocidade *v,* descarregando sua massa a uma taxa  $R = \frac{|dm|}{|dt|}$  no instante *t*, em relação à Terra, é:

$$
\mathbf{m(t)} = \mathbf{m_0} - \mathbf{Rt}
$$
 <sub>Equação 27</sub>

Onde *m0* é sua massa inicial no tempo *t = 0*. O seu momento no instante *t* é:

$$
\vec{\mathbf{p}}_i = \mathbf{m}\vec{\mathbf{v}} \quad \text{Equação 28}
$$

No instante *t +* , a massa expelida pelo foguete será . Como a velocidade de descarga do foguete é  $v_e$ , sua velocidade em relação à Terra será  $v-v_e$  e o foguete passará a ter uma massa  $m - Rdt$  e uma velocidade  $v + dv$ . Dessa forma o momento será dado por:

$$
\mathbf{p_f} = (\mathbf{m} - \mathbf{R} \mathbf{dt})(\mathbf{v} + \mathbf{dv}) + \mathbf{R} \mathbf{dt} (\mathbf{v} - \mathbf{v_e})
$$

# $= mv + m dv - vRdt - Rdtdv + vRdt - v_{e_{\text{Equacão 29}}}$

Se tratar de um produto de dois valores infinitesimais o produto pode ser desconsiderado, o momento passa a ter um novo valor:

$$
\mathbf{p_f} \simeq \mathbf{m}\mathbf{v} + \mathbf{m}\mathbf{dv} - \mathbf{v_e} \mathbf{R} \mathbf{dt} \qquad \qquad \text{Equação 30}
$$

Logo, a variação do momento é:

$$
\overrightarrow{dp} = p_f - p_i = mdv - v_e R dt
$$

$$
= \frac{\overrightarrow{dp}}{dt} = m \frac{dv}{dt} - R v_e
$$

Equação 31

Temos que a resultante das forças externas sobre o foguete é  $F_{ext} = dp/dt$ , então a equação final do foguete é:

$$
m \frac{dv}{dt} = R \vec{v}_e + \vec{F}_{ext} \; \mathsf{E}_{\text{quação 32}}
$$

O produto  $Rv_e$  é definido como força de empuxo do foguete  $F_e$ . Esta força faz com que o foguete se desloque para cima.

$$
\overrightarrow{\mathbf{F_e}} = \mathbf{R}\overrightarrow{\mathbf{V_e}} \quad \text{Equação 33}
$$

Esta equação depende das condições de lançamento do foguete, na ausência de forças atuando sobre o foguete, essa equação toma uma forma do tipo:

$$
\mathbf{m}\frac{\mathrm{d}\mathbf{v}}{\mathrm{d}\mathbf{t}}=\mathbf{0}\,\,\mathbf{v}_{\text{Equação 34}}
$$

Quando o foguete esta sujeito a ações do empuxo e da ação do campo gravitacional, e livre da força de resistência do ar temos a seguinte equação:

$$
\mathbf{m}\frac{\mathrm{d}\mathbf{v}}{\mathrm{d}\mathbf{t}} = \mathbf{R}\vec{\mathbf{v}}_{\mathbf{e}} - \mathbf{m}\vec{\mathbf{g}}\Big|_{\text{Equação 35}}
$$

Quando o foguete está sujeito a ação do empuxo e livre da ação do efeito gravitacional e da força de resistência do ar, temos a seguinte expressão:

$$
m\frac{\mathrm{d}v}{\mathrm{d}t} = R\vec{v}_e
$$
<sub>Equação 36</sub>

 Quando o foguete está com uma velocidade relativamente baixa e sujeito a ação do empuxo, da força gravitacional e da força de arraste aerodinâmico, temos a expressão:

$$
\mathbf{m}\frac{\mathrm{d}\mathbf{v}}{\mathrm{d}\mathbf{t}} = \mathbf{R}\mathbf{v}_{\mathbf{e}} - \mathbf{m}\mathbf{g} - \mathbf{k}_{1}\mathbf{v}
$$
 <sub>Equação 37</sub>

Quando o foguete está em alta velocidade sujeito a ação do empuxo, da força gravitacional força de arraste aerodinâmico a equação geral desse foguete se torna:

$$
m\frac{\mathrm{d}v}{\mathrm{d}t} = Rv_e - mg - k_2v^2
$$
 <sub>Equação 38</sub>

#### **4.2 Algumas Forças que Atuantes nos Satélites Artificiais**

#### *4.2.1Forças Perturbadoras*

O movimento orbital dos satélites artificiais é constantemente influenciado por várias forças perturbadoras como:

- a) A força gravitacional devida ao potencial do corpo,
- b) A atração gravitacional do Sol e da Lua;
- c) A força de arrasto (mostrada nos cálculos do foguete);
- d) A força de pressão e radiação;

Sofrendo essas perturbações, a órbita do satélite se afasta da órbita elíptica de dois corpos e, então a órbita contrai e o satélite se arrasta em direção a Terra.

#### *4.2.2*Atração gravitacional do Sol e da Lua

Tomando a massa do satélite como desprezível em relação à massa da Terra, do Sol e da Lua, podemos estudar a perturbação gravitacional de um terceiro corpo através do problema reduzido de 3 corpos, observando Figura 3.3.

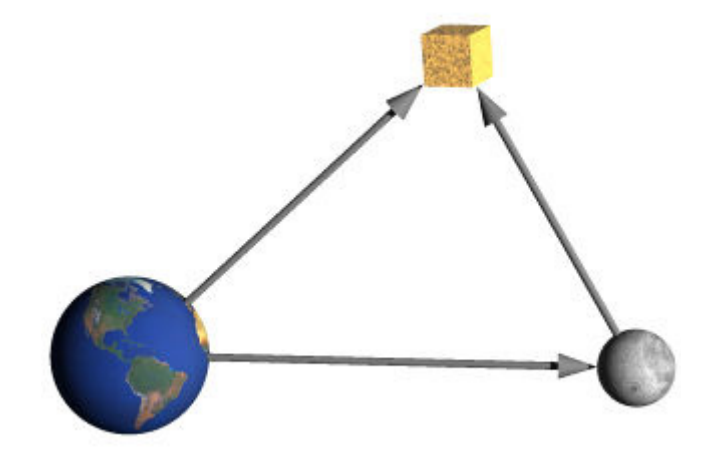

**Figura 8.** Atração gravitacional do terceiro corpo (Lua) no satélite. Fonte:www.dem.inpe.br/val/ cursos\_inpe/kcr\_ada32\_2ed.pdf

O potencial perturbador devido ao terceiro corpo é dado por KOVALEVSKY(1967, CITADO POR KUGA, RAO, CARRARA, 2000).

$$
\mathbf{R_i} = \mathbf{G} \mathbf{M_i} \left( \frac{1}{|\vec{r} - \vec{r_i}|} - \frac{\vec{r} \cdot \vec{r_i}}{\vec{r_i}^3} \right)_{\text{Equação 39}}
$$

Onde Mi e ri são respectivamente a massa e distância do corpo perturbador ao corpo principal. A aceleração sobre o satélite, causada por estes corpos, é dada pelo gradiente do Ri em relação a r.

# *4.2.3Forças de Pressão de Radiação Solar*

Quando a razão entre a área e a massa do satélite é grande a órbita do mesmo acaba sofrendo alguns efeitos de extrema importância, causado pela força de pressão de radiação solar. Essa pressão de radiação acontece devido a troca de quantidade de movimento dos fótons solares com a parte externa do satélite. Cada fóton tem uma quantidade de movimento associada, e essa quantidade de movimento provém do próprio fóton, assim, a força a qual o satélite é submetido vai depender da energia irradiada do Sol. A pressão de radiação da origem a uma aceleração que age na direção Sol-satélite, no sentido contrário ao versor Terra-Sol, essa aceleração é dada pela seguinte expressão.

$$
\vec{A}_{\text{pr}} = -vC_{\text{R}} \frac{s}{m} P_{\text{s}} \hat{r}_{\text{s}}
$$
   
\n
$$
E_{\text{quação 40}}
$$

Onde v é o fator de eclipse, Cr é um fator que depende da refletividade do satélite, denominado de coeficiente de pressão de radiação, S é a secção transversal quando observada na direção de incidência dos raios solares e m é a massa do satélite. Ps é a pressão de radiação na órbita terrestre, e vale aproximadamente  $4.55 \times 10^{-6} N/m^2$ .  $\vec{r}_{s}$  é o raio vetor do Sol relativo à Terra.

#### **5 | METODOLOGIA**

Através de uma modelagem simplificada apresentamos neste trabalho os cálculos necessários para o lançamento de um satélite artificial bem como a definição de sua órbita, cálculos estes, fundamentados nas Leis de Newton e nas Leis de Kepler.

Esse trabalho foi desenvolvido através de uma pesquisa de revisão bibliográfica onde usamos suporte da literatura nacional para montar uma oficina que aborda o lançamento dos satélites artificiais e como o mesmo permanece em órbita, visto que um satélite artificial é lançado na atmosfera levado por um foguete, depois de uma abordagem teórica trabalhada nessa oficina lançamos um foguete feito materiais de fácil acesso, com esse lançamento espera-se que todos tenham uma melhor compreensão dos fundamentos da mecânica orbital.

# **6 | CONCLUSÃO**

Ao fim deste trabalho concluímos o quanto uma maior compreensão sobre a existência e funções de um satélite artificial é importante para a sociedade em geral, percebemos que os aspectos físicos e matemáticos para o lançamento de um foguete têm uma gama de conhecimentos que podem ser utilizados nos meios educacionais principalmente nas disciplinas de física e matemática, disciplinas que envolvem o estudo da mecânica orbital, vimos ainda que esse lançamento permita a comparação dos resultados para modelos teóricos e verificar ainda a aplicação de algumas equações.

Após analisarmos todos os dados pesquisados vimos que o movimento dos satélites é sim baseado na Lei da Gravitação Universal de Newton e nas Leis de Kepler, vimos também de forma detalhada como se lança um satélite artificial conseguimos enfatizar a importância do mesmo na atualidade.

## **REFERÊNCIAS**

FLORENZANO, T. G. **A nave espacial Noé**. São Paulo: Oficina de Textos, 2004.

FLORENZANO, T. G. **Iniciação em sensoriamento remoto**. 2 edição de imagens de satélite para estudos ambientais. São Paulo: Oficina de Textos, 2007.

FLORENZANO, T. G. **Os Satélites e Suas Aplicações**. (Série Espacializando). 1ª impressão. São Paulo: SindCT. 2008.

HALLIDAY, D; RESNICK, R; WALKER, J. **Fundamentos de Física: Gravitação, ondas e Termodinâmica.** Tradução: Flávio Menezes de Aguiar, José Wellington Rocha Tabosa. 7. ed. Rio de

Capítulo 19

Janeiro: LTC, 2006.

KUGA, H. K; RAO, K.R; CARRARA, V. **Satélites Artificiais Movimento Orbital**. 2010.

LUZ, A. M. R. da; ALVARES, B. A. **Física volume 1**. São Paulo: Editora scipione, 2009.

MACHADO, P. R. S. **A Produção Do Espaço Geográfico: O Espaço Sideral.** 2011, 35f. (Trabalho de Conclusão de Curso)- Universidade do Noroeste do Estado do Rio Grande do Sul, Ijuí 2011.

NASCIMENTO, E. S. do. **Astronomia De Posição.** 2007, 15f. (Trabalho de Conclusão de Curso)- Universidade Católica de Brasília, Brasília, 2007.

NOGUEIRA, S.; PESSOA FILHO, J. B; SOUZA, P. N. de. **Astronáutica**: Ensino Fundamental e Médio. Brasília: MEC, SEB; MCT; AEB. 2009. (Coleção Explorando o Ensino).

NUSSENZVEIG, H. M. **Curso de Física básica** :Mecânica. 4. ed. São Paulo: Editora Blucher, 2002.

OLIVEIRA, F. **Brasil-China – 20 Anos de Cooperação Espacial**. CBERS – O Satélite da Parceria Estratégica. São Carlos, SP: Editora Cubo, 2009.

OLIVEIRA, M.A.S. **Os Aspectos Físicos e Matemáticos do Lançamento do Foguete de Garrafa Pet**. 2008, 29f. (Trabalho de Conclusão de Curso) – Universidade Católica de Brasília, Brasília, 2008.

SAMPAIO, J. L.; CALÇADA, C. S. **Universo da Física 2:** Hidrostática, Termologia e Óptica. 2. ed.São Paulo: Atual Editora. 2005.

SOUZA, P. N. **Satélites e Plataformas Espaciais** (Curso Astronáutica e Ciências do Espaço), Brasília, Agência Espacial Brasileira, 2007.

REIS, N. T. **Fundamentos de Mecânica Orbital.** Disponível em: http://www.sbfisica.org.br Acesso em: 03 . Nov. 2012, 16:27:12

REIS, N. T. O; GARCIA, N. M. D; de SOUZA, P. N; BALDESSAR, P. S.**Análise da dinâmica de rotação de um satélite artificial:**uma oficina pedagógica em educação espacial. Disponível em: <http://www.sbfisica.org.br> Acesso em:03. Nov. 2012, 15:17:30.

REIS, N. T. O; GARCIA, N. M. D. **Educação Espacial no Ensino Fundamental:** Uma proposta de trabalho com o princípio da ação e reação. Disponível em: http://www.sbfisica.org.br Acesso em: 05. Mar. 2013, 09:05:10

ZANOTTA, D.C.; CAPPELLETTO, E.; MATSUOKA, M.T. **O GPS**: unindo ciência e tecnologia em aulas de física. Disponível em: http://www.sbfisica.org.br Acesso em: 16. Jun. 2013, 09:10:15

# **[CAPÍTULO 20](#page-7-0)**

# REMOTE SENSING TOOLS FOR FIRE MONITORING: THE CASE OF WILDFIRE IN CHILE IN 2017

**Gabriel Henrique de Almeida Pereira**

Meteorological System of Paraná - SIMEPAR, Curitiba, Brazil;

#### **Clóvis Cechim Júnior**

Meteorological System of Paraná - SIMEPAR, Curitiba, Brazil;

#### **Giovani Fronza**

Meteorological System of Paraná - SIMEPAR, Curitiba, Brazil;

#### **Flávio Deppe**

Meteorological System of Paraná - SIMEPAR, Curitiba, Brazil;

#### **Eduardo Alvim Leite**

Meteorological System of Paraná - SIMEPAR, Curitiba, Brazil;

**ABSTRACT:** Wildfires are a major concern throughout the world, causing catastrophes and environmental losses. At the beginning of 2017 Chile was affected by large-scale wildfires that lasted for several days. The objective of this work was to compare MODIS, Landsat 8/OLI, and Sentinel 2 images from a region between Concepcion and Valparaiso in Chile during the wildfires cases in 2017. The MODIS sensors on-board TERRA and AQUA satellites, have a daily temporal resolution that is indispensable for detection and monitoring wildfires. Landsat 8/OLI has a better spatial resolution but 16 days temporal resolution. Sentinel 2 presents

an even better spatial resolution and 5-days temporal resolution if considered both satellites of the series. Besides the presentation of the images of the daily event monitoring, some results obtained by fire detection algorithms for specific satellites/sensors are also presented. The satellite images associated to the detection algorithms allow the identification and spatial distribution of wildfires in a near real time, thus enabling the management and continuous monitoring of territorial extensions grids.

**KEYWORDS:** Satellite fire detection; algorithm detection; MODIS; Landsat 8; Sentinel 2

#### **1 | INTRODUCTION**

Wildfire prevention, detection, monitoring and suppression are key economic and public safety concerns in many parts of the world. Mitigating the economic impact of wildfires and avoiding advance on inhabited areas, depends on successful monitoring and suppression. Successful suppression is greatly facilitated by early detection allowing for suppression activities to begin while the fire is still small and manageable [1,2].

One way to verify the spatial distribution of heat sources is to use remote sensing, which allows the monitoring of large territorial

extensions with the use of different images from different satellites and sensors, such as GOES satellites; NOAA satellites; TERRA and AQUA satellites and MODIS sensors; VIIRS sensor on-board S-NPP satellite; as well as medium-resolution images captures by Landsat satellite family, Sentinel 2, among others [3,4,5,6,7].

Satellite imagery is an important tool for fire management and strategic fire intelligence that can cover large swaths of territory and detect medium to large fires based on automated or semi-automated algorithms [2]. With the advent of new technologies aimed at the development of satellite sensors with better spatial, spectral, radiometric and temporal resolutions, it is possible to estimate heat sources for near real-time monitoring.

Many studies indicate the efficiency of using remote sensing for fire mapping and monitoring. Examples of that are observed in different regions such as Marantaceae forests in the north of the Republic of Congo [8], in the detection of high and low intensity fires in Alaska [9] and quantification of post-fire recovery of temperate and boreal vegetation in North America [10].

According to [11], the use of Landsat-class data to detect thermal anomalies has been successfully demonstrated in previous studies. For example, [12] and [13] applied near infrared (NIR) and short-wave infrared (SWIR) Landsat-5 Thematic Mapper data to analyse volcanic activity. Others expanded on thermal anomalies applications to include long-wave infrared data from Landsat-5 Thematic Mapper (TM) and Landsat-7 Enhanced Thematic Mapper Plus (ETM+) [14, 15]. A more generic application of NIR and SWIR Landsat-class data to detect actively burning fires was also demonstrated [16, 17]. However, because of limited data availability and access restrictions previous studies using those active fire data were mainly focused on regional validation analyses of active fire products derived from the 1-km Moderate Resolution Imaging Spectroradiometer (MODIS) and the 4-km Geostationary Operational Environmental Satellite (GOES) imager [18, 19, 17].

The MODIS active fire products fall within the suite of terrestrial products and provide information about actively burning fires, including their location and timing, instantaneous radiative power, and smoldering ratio, presented at a selection of spatial and temporal scales [20, 21].

However, in addition to the visual analysis, for the continuous monitoring of the occurrence and distribution of heat sources, it is necessary to implement algorithms for fire identification that can be developed and implemented for different regions and using different sensors [22,23,24,25.26].

Wildfires have been recurrent all over the world. Many of the large forest fires have raised great international media attention due to large areas burned, residential areas affected, mobilized and relocated residents, or even caused human losses. In particular, we can mention the fires that occurred in Chile (2017), Portugal (2017), Greece (2018) and Los Angeles, USA (either in 2017 and 2018).

In this context the objective of this work was to present and use some of the

Capítulo 20

methodologies already historically consolidated as well as new approaches using new sensors for the detection of heat sources. In particular, the case of the occurrence of large forest fires occurring in Chile between the cities of Concepcion and Valparaiso in the year 2017 is used to present the daily imagery event monitoring, the different spatial resolution of satellite images and results of some active fire algorithms.

# **2 | MATERIALS AND METHODS**

# **2.1 The event**

Fires' event in Chile in beginning of 2017 was a series of forest fires across multiple areas, especially in the central and southern Chile - between the regions of Coquimbo and Los Lagos, with highest intensity in the regions of O'Higgins, Maule and Biobío. Also there were some fires in the region of Magalhães and Chilean Antartica (southern part of the country). A total of 587,000 hectares were burned between January and February, 2017 in central-southern Chile.

On January 20, the Chilean government declared emergency state in response to the wildfires. But on January 27 and 28, a wildfire killed at least 11 people, including five firefighters and displacing thousands of people. It was described as the worst in Chile's modern history.

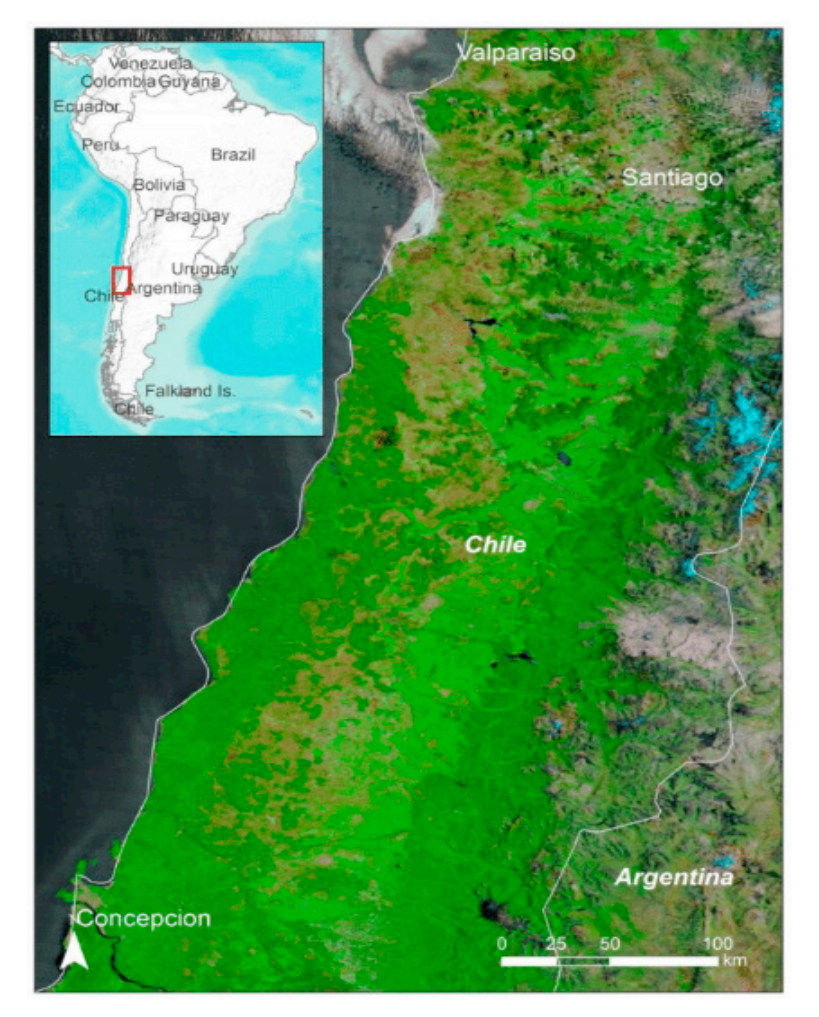

The study area focused this work is presented in Figure 1.

Figure 1. Study Area.

Capítulo 20

#### **2.2 Remote Sensing Data and Detection Algorithms**

At higher temperatures typical of smoldering fires or open flame the peak of the response shifts to mid-wave infrared (MWIR, 3–5  $\mu$ m) or shorter wavelengths (SWIR). Thus, there is a wide range of sensors for detecting infrared radiation.

Most imaging techniques intended to detect the heat signature of fire are based on MWIR and thermal infrared (TIR) sensors. While smoke can be a cue for detection it can also obscure the visibility of the flame. TIR imaging has an advantage because even thick smoke is transparent at these wavelengths allowing imaging of hotspots through smoke. This can be a useful property in monitoring active fires and searching for spot fires. Another advantage of TIR imaging over shorter wavelength infrared (IR) is that the dynamic range of the scene in the presence of fire is limited in the TIR, making it easier to imaging both the fire and background without saturating the sensor [2].

MODIS sensors are onboard the polar orbit AQUA and TERRA satellites. They revisit approximately the same area daily (twice a day if considering both satellites), but with a spatial resolution of 250m to 1km. On the other hand, Landsat 8 satellite also has polar orbit, with 30-100 meters of spatial resolution but with a 16-days revisit period. Sentinel 2 refers to a group of satellites, including Sentinel 2a and Sentinel 2b. They have a polar orbit too, with 10-60 meters of spatial resolution and 5-days revisit period, if considering both Sentinel 2a and Sentinel 2b. All of these satellites and sensors onboard have NIR and SWIR, but just MODIS and Landsat 8 have TIR bands.

MODIS' algorithm uses brightness temperatures derived from the MODIS 4-11  $\mu$ m channels, denoted by T4 and T11, respectively. The MODIS instrument also has two 4 µm channels, numbered 21 and 22, which are used in the detection algorithm. Channel 21 saturates at nearly 500 K and channel 22 saturates at 331 K. Since the low-saturation channel (22) is less noisy and has a smaller quantization error, T4 is derived from this channel whenever possible. However, when channel 22 saturates or has missing data, it is replaced with the high saturation channel to derive T4.

T11 is computed from the 11  $\mu$ m channel (channel 31), which saturates at approximately 400 K for the TERRA and 340 K for the AQUA. The 12-µm channel (channel 32) is used for cloud masking and brightness temperatures for this channel are denoted by T12 [3].

The 250 m resolution red (0.65  $\mu$ m) and near-infrared (0.86  $\mu$ m) channels are used to reject false alarms and mask clouds. The 500 m 2.1  $\mu$ m band is used to reject water-induced false alarms. A summary of all MODIS bands used in the algorithm can be found in [3] and [25].

The purpose of the detection algorithm is to identify pixels in which one or more fires are actively burning at the time of the satellite overpass; such pixels are commonly referred to as "fire pixels". In particular, the algorithm looks for a significant increase in radiance at 4  $\mu$ m in both an absolute sense as well as relative to the observed 11  $\mu$ m radiance. This characteristic active fire signature is the result of the enormous difference in 4 and 11  $\mu$ m blackbody radiation emitted at combustion temperatures as described by the Planck function [3].

The MODIS' active fire / hotspots detection is provided freely and in near real time by FIRMS (Fire Information for Resource Management System). FIRMS is part of NASA's Land, Atmosphere Near real-time Capability for Earth Observing System (LANCE-EOS).

On the other hand, [11] have presented a new active fire algorithm using Landsat-8/ OLI day and nighttime input data. The methodology expands on previous algorithms proposed for ASTER and Landsat-7/ETM+, incorporating additional visible and nearinfrared channel data and a multi-temporal analysis scheme. Detailed analyses of the input OLI data indicated frequent saturation of fire-affected pixels on the fire-sensitive SWIR channel 7 (2.11  $\mu$ m - 2.29  $\mu$ m), and to a lesser extent of the channel 6 data (1.57  $\mu$ m - 1.65  $\mu$ m).

The Landsat-8 active fire detection algorithm is divided into day and nighttime modules. Both detection modules are driven by the fire sensitive SWIR channel 7 data, exploiting the emissive component of fires in the 2.2  $\mu$ m spectral window. During the daytime orbits the emissive fire component is mixed with the background, which is dominated by the reflected solar component. In order to separate those, [11] algorithm uses the NIR channel 5 data that are mostly unresponsive to fire-affected pixels, though highly correlated to the SWIR channel data over fire-free surfaces [16]. During night orbits the reflected solar component is absent from the scene, making the SWIR band particularly responsive to the emitted radiance from active fires in an otherwise dull background.

In both day and nighttime data, the radiometric signature of active fires produces a SWIR radiance or reflectance anomaly when compared to the background, thereby mimicking the concept of thermal anomaly detection using mid-to-thermal infrared channels [11].

For this work, we present the results of the algorithm for MODIS and Landsat-8 data. The MODIS' active fire detection is provided by FIRMS. For Landsat-8's active fire detection, we have implemented the code as specified in [11].

# **3 | RESULTS**

Figure 2 presents the MODIS images for all the fires events in Chile (01/14/17 – 01/30/17). First, it is possible to see the evolution of fires and burned scars in the images. Comparing the 01/14 image (Figure 2a) with the 01/30 image (Figure 2q), the size and location of the burned scars can be identified.

Also, the images show the dates when fires occur in broader areas. For example, in the 01/25 and 01/26 images (Figure 2l-m) fires were more intense generating bigger scars and a lot of smoke.

It is also possible to see the clouds and smokes dynamics for each day. In this band composite (R7G2B1), clouds are shown in white shade while smokes are in a light blue shade. Then, it is possible to see the days when more smoke were generated (01/20 – 01/27). Also, in the image 01/28 (Figure 2o) it is possible to see that smoke produced in the previous days did not dissipate, being stucked due the mountain chain (Andes Mountains Range).

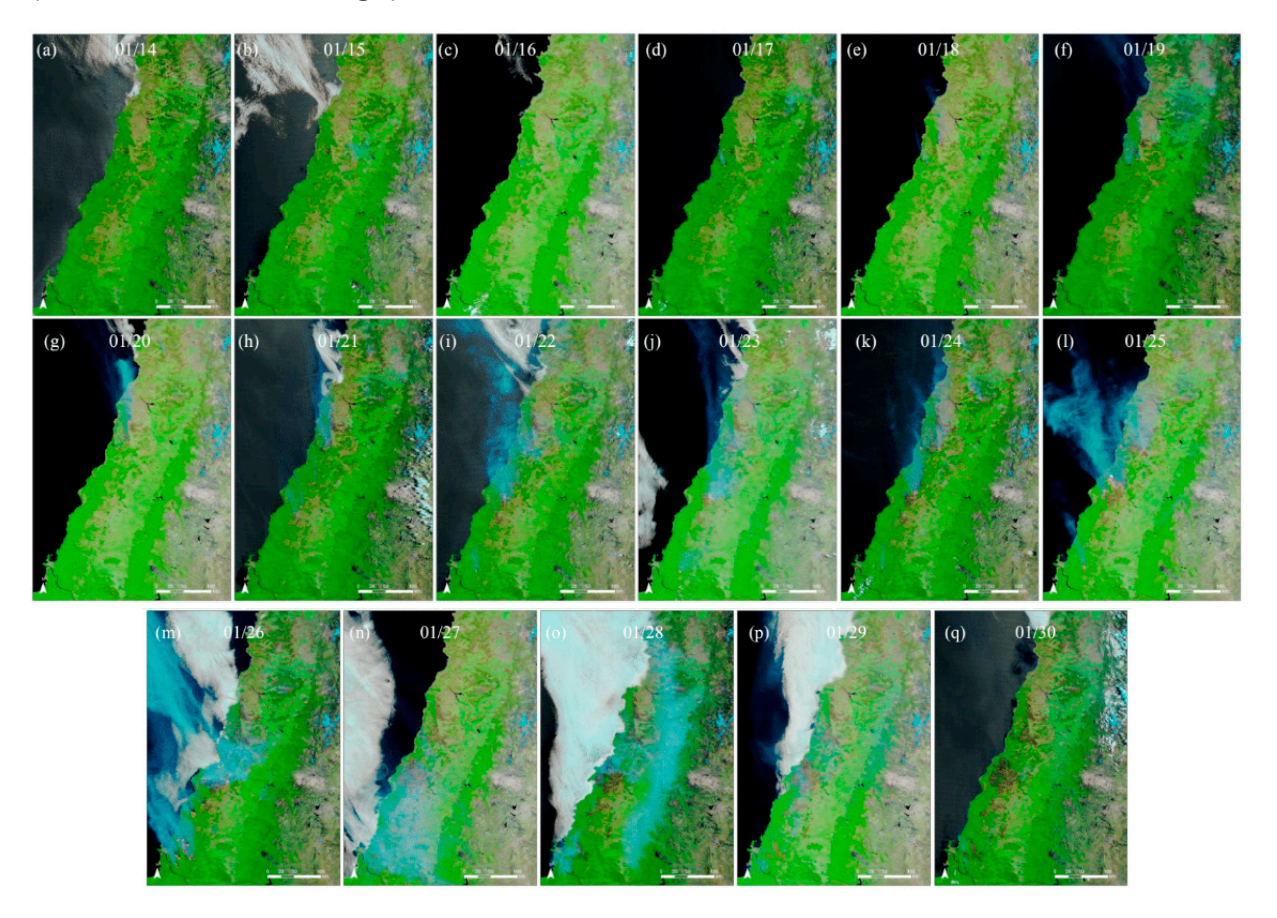

**Figure 2.** The wildfire daily evolution. MODIS 721 images from 01/14/17 to 01/30/17.

# **4 | DISCUSSION**

Figure 2 brings a good example of daily monitoring of wildfire dynamics through MODIS images. Then, to show other possibilities of fire monitoring, Figure 3 and 4 presents the comparison of these MODIS images to better spatial resolution images (Landsat 8 and Sentinel 2, respectively). Pairs of images from the same day and event are presented in these comparisons. Unfortunately, it is not possible to have a daily imagery from Landsat 8 and Sentinel 2, but there is a great difference between the images considering fire identification, burned scar, and land cover situation.

Figure 3 brings the comparison between the MODIS and Landsat 8 images, 250 and 30 meters of spatial resolution, respectively. In fact, MODIS has just 2 channels with spatial resolution of 250 meters, the channel 7 , originally with 500 meters of spatial resolution had to be resample to be able to make this image composition. Thus, for the each pair of images presented in Figure 3, we can highlight the distinctness in the wildfire front delimitation, the burn scars left and the land cover with potential to be burned.

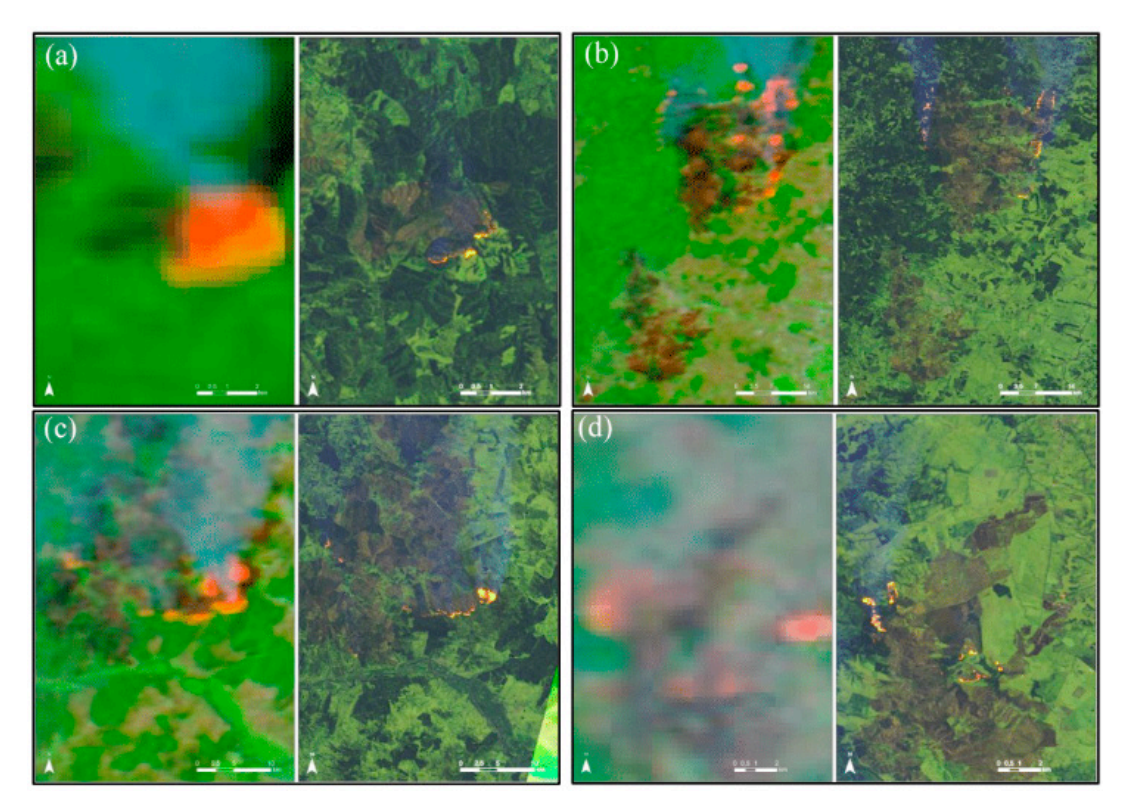

**Figure 3.** Comparing the spatial resolution for the fire detection. MODIS (250m) versus Landsat 8 (30m).

The same analysis is done by comparing MODIS and Sentinel 2, 250 and 20 meters of spatial resolution, respectively as presented in Figure 4. The pairs of images represent the same day and fire event. The fire front, the burned scars as weel as the land cover can be identified. It is also possible to measure the distance between the wildfire event and the city boundary.

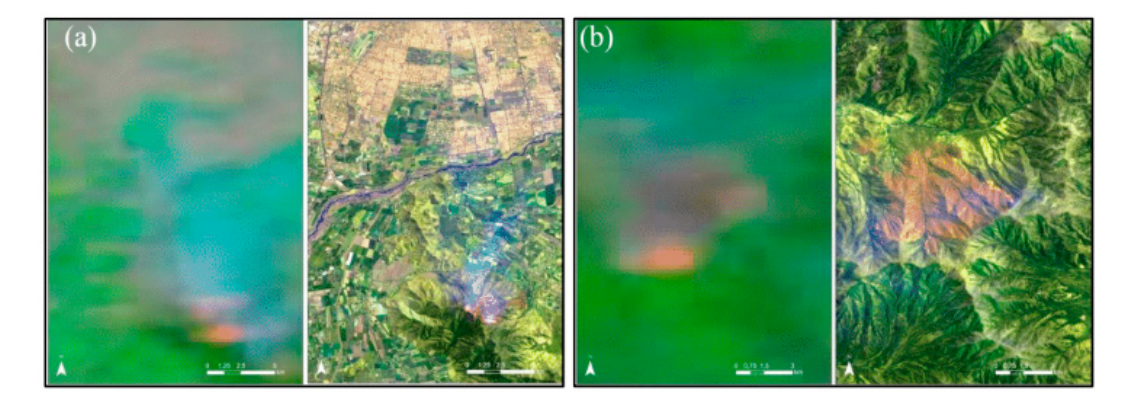

**Figure 4.** Comparing the spatial resolution for the fire detection. MODIS (250m) versus Sentinel 2 (20m).

Figure 5 brings the results from the fire/thermal anomalies detection algorithms for the MODIS and Landsat 8 images. Then, by using these algorithms it is possible to

Capítulo 20

automatic quantify the size, extension, and severity from the fire event. Also, by using these algorithms it is possible to automatic highlight where the active fire is happening, without the need of a visual analysis over each satellite image.

Also, another advantage of the use of detection algorithms associated with remote sensing, is the possibility of autonomous and continuous monitoring of large territorial extensions in different regions of the world, sometimes in real-time (or near real-time).

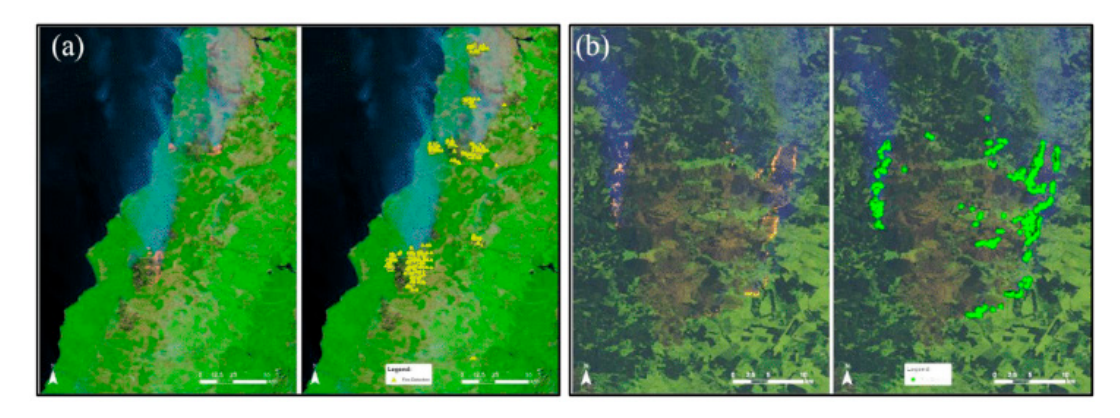

**Figure 5.** Results from Fire Detection Algorithms.

## **5 | CONCLUSIONS**

This work has shown the use of Remote Sensing technology for fire detection and monitoring. The fire events in Chile in 2017 where used as a study case.

By using Remote Sensing images for fire detection and monitoring, it is possible to map where, and even when, the wild fire is happening. Also, its size, extension, and severity. Due to the temporal resolution of MODIS images, it is possible to establish a daily monitoring. Also, due the Landsat 8 and Sentinel 2 spatial resolution, it is possible to have a better interpretation of the land use and land cover, what is burning, where and how are the burned scars left, detect the fire front, how close are the fires from cities, and other situations.

Likewise, by using fire/thermal anomalies detection algorithms, it is possible to determine with great efficiency its location and to estimate its movement and direction and to correlate with wind intensity. Thus, depending on the magnitude of the event, any information generated and obtained in advance or even during the phenomenon, can be helpful in the decision making process and establish the best alternative for firefighting.

**Author Contributions:** "conceptualization, D.G.; methodology, D.G.; validation, D.G.; formal analysis, D.G.; investigation, D.G., F.G. and C.J.; writing—original draft preparation, D.G. and C.J.; writing—review and editing, F.G. and D.F.; visualization, D.G.; project administration, D.F. and L.A.; funding acquisition, L.A.".

**Conflicts of Interest:** "The authors declare no conflict of interest."

### **REFERENCES**

Arienti, M.C.; Cumming, S.G.; Boutin, S. Empirical models of forest fire initial attack success probabilities: The effects of fuels, anthropogenic linear features, fire weather, and management. *Can. J. For. Res*. 2006, 36, 3155–3166. doi.org/10.1139/x06-188

Allison, R. R.; Johnston, J. M.; Craig, G.; Jennings, S. Airborne optical and thermal remote sensing for wildfire detection and monitoring. *Sensors*, v.16, p.2-29, 2016. doi.org/10.3390/s16081310

Giglio, L.; Descloitres, J.; Justice, C. O.; Kaufman, Y. An enhanced contextual fire detection algorithm for MODIS. *Remote Sensing Environment*. v.87, p.273-282, 2003. doi.org/10.1016/S0034- 4257(03)00184-6

Coen, J. L.; Schroeder. Use of spatially refined satellite remote sensing fire detection data to initialize and evaluate coupled weather-wildfire growth model simulations. Geophysical Research Letters, v.40, p.5536-5541, 2013. doi.org/10.1002/2013GL057868

Csiszar, I.; Schroeder, W.; Giglio, L.; Ellicott, E.; Vadrevu, K. P.; Justice, C. O.; Wind, B. Active fires from the Suomi NPP visible infrared imaging radiometer suite: Product status and first evaluation results. *Journal of Geophysical Research: Atmospheres*. v.119, p. 803-816, 2013. doi. org/10.1002/2013JD020453

Li, X.; Song, W; Lian, L.; Wei, X. Forest fire smoke detection using back-propagation neural network based on MODIS data. *Remote Sensing*. v.7, p.447-4498, 2015. doi.org/10.3390/rs70404473

Pereira, G. H. A.; Lohmann M.; Deppe, F. Monitoramento de incêndios utilizando imagens Landsat 8: Um estudo de caso para o estado do Tocantins. *Anais*…XVIII Simpósio Brasileiro de Sensoriamento Remoto - SBSR. Santos. INPE, p. 2700-2707, 2017.

Verhegghen, A.; Eva, H.; Ceccherini, G.; Achard, F.; Gond, V.; Goulert-Freury, S.; Cerutti, P, O. The potencial of Sentinel for burnt area mapping and monitoring in the Congo Basin Forests. *Remote Sensing*, v.8, p.1-22, 2016. doi.org/10.3390/rs8120986

Waigl, C.; Stuefer, M.; Prakash, A, Ichoku. Detecting high and low-intensity fires in Alaska using VIIRS I-band data: An improved operational approach for high latitudes. *Remote Sensing of Environment*. v.199, p. 389-400, 2017. doi.org/10.1016/j.rse.2017.07.003

Yang, J.; Pan, S.; Dangal, S.; Zhang, B.; Wang, S.; Tian, H. Continental-scale quantification of postfire vegetation greenness recovery in temperate and boreal North America. *Remote Sensing of Environment*. v.199, p. 277-290, 2017. doi.org/10.1016/j.rse.2017.07.022

Schroeder, W.; Olivia, P.; Giglio, L.; Quayle, B.; Eckehard, L.; Morelli, F. Active fire detection using Landsat-8/OLI data. *Remote Sensing of Environment*. v.185. p.210-220, 2016. doi.org/10.1016/j. rse.2015.08.032

Francis, P. W.; Rothery, D.A. Using the Landsat Thematic Mapper to detect and monitor active volcanoes: An example from Lascar volcano, northern Chile. *Geology*. v.15, p. 614-617, 1987. doi. org/10.1130/0091-7613(1987)15<614:UTLTMT>2.0.CO;2

Oppenheimer, C. (1991). Lava flow cooling estimated from Landsat Thematic Mapperdata: The Lonquimay Eruption (Chile, 1989). *Journal of Geophysical Research*, 96. doi.org/10.1029/91JB01902

Flynn, L. P.; Harris, A. J. L.; &Wright, R. (2001). Improved identification of volcanic features using Landsat 7 ETM+. *Remote Sensing of Environment*, 78, 180–193. doi.org/10.1016/S0034- 4257(01)00258-9

Anejionu, O. C. D.; Blackburn, G. A.; & Whyatt, J. D. (2014). Satellite survey of gas flares: Development and application of a Landsat-based technique in the Niger Delta. *International Journal of Remote Sensing*, 35(5), 1900–1925. doi.org/10.1080/01431161.2013.879351

Giglio, L.; Csiszar, I.; Restás, Á.; Morisette, J.T.; Schroeder, W.; Morton, D.; Justice, C.O. Active fire detection and characterization with the advanced spaceborne thermal emission and reflection radiometer (ASTER). *Remote Sens. Environ*. 2008, 112, 3055–3063. doi.org/10.1016/j. rse.2008.03.003

Schroeder, E.; Prins, L.; Giglio, I.; Csiszar, C.; Schmidt, J.; Morisette, D. Morton. Validation of GOES and MODIS active fire detection products using ASTER and ETM + data. *Remote Sensing of Environment*. v.112, p. 2711-2726, 2008. doi:10.1016/j.rse.2008.01.005

Csiszar, I.A.; Morisette, J.T.; Giglio, L. Validation of active fire detection from moderate-resolution satellite sensors: The MODIS example in Northern Eurasia. *IEEE Transactions on Geoscience and Remote Sensing*. 44 (7), p. 1757-1764, 2006. doi.org/10.1109/TGRS.2006.875941

Morisette, J. T.; Giglio, L.; Csiszar, I.; Justice, C. O. Validation of the MODIS active fire product over Southern Africa with ASTER data. *International Journal of Remote Sensing*, 26 (19), p. 4239-4264, 2005. doi.org/10.1080/01431160500113526

Justice, C. O.; Giglio, L.; Korontzi, S;, Owens, J.; Morisette, J. T.; Roy, D.; Descloitres, J.; Alleaume, S.; Petitcolin, F.; & Kaufman, Y. The MODIS fire products. *Remote Sensing of Environment*. v.83, p.244- 262, 2002. doi.org/10.1016/S0034-4257(02)00076-7

Kaufman, Y. J.; Herring, D. D.; Ranson, K. J.; Collatz, G. J. Earth Observing System AM1 mission to Earth. *IEEE Transactions on Geoscience and Remote Sensing*, v.36, p.1045-1055. 1998.

Wang, W. T.; Qu, J. J; Hao, X. J.; Liu, Y.Q.; Sommers, W.T. An Improved algorithm for small and cool fire detection using modis data: A preliminary study in the southeastern United States. *Remote Sensing Environment*. v.108, p.163-170, 2007. doi.org/10.1016/j.rse.2006.11.009

Shidong, W.; Hebing, Z. Research progress of fire detection based on remote sensing. The 2nd International Conference on Computer Application and System Modelling. p.0762-0766, 2012.

Schroeder, W.; A.; Olivia, P.; Csizar, I. S. The new VIIRS 375 m active fire detection data product: Algorithm description and initial assessment. *Remote Sensing Environment*. v.143, p.85-96, 2014. doi. org/10.1016/j.rse.2013.12.008

Giglio, L.; Schroeder, W.; Justice, C. O. The collection 6 MODIS active fire detection algorithm and fire products. *Remote Sensing Environment*. v.178, p.31-41, 2016. doi.org/10.1016/j. rse.2016.02.054

Koltunov, A.; Ustin, S.; Quayle, B.; Schwing, B.; Ambrosia, V. G.; Li, W. The development and first validation of the GOES early fire detection (GOES-EFD) algorithm. *Remote Sensing of Environment*. v.184, p. 436-453, 2016. doi.org/10.1109/36.700989

© 2018 by the authors. Submitted for possible open access publication under the terms and conditions of the Creative Commons Attribution (CC BY) license (http://creativecommons.org/licenses/by/4.0/).

# **[CAPÍTULO 21](#page-7-0)**

# LÓGICA FUZZY COMO PROPOSTA INOVADORA NA SIMULAÇÃO DA PRODUTIVIDADE DE GRÃOS DE TRIGO PELAS CONDIÇÕES METEOROLÓGICAS E USO DO NITROGÊNIO

#### **Ana Paula Brezolin Trautmann**

Universidade Regional do Noroeste do Estado do Rio Grande do Sul, Departamento de Estudos Agrários-DEAg, Ijuí - RS

#### **Osmar Bruneslau Scremin**

Universidade Regional do Noroeste do Estado do Rio Grande do Sul, Departamento de Estudos Agrários-DEAg, Ijuí - RS

#### **Anderson Marolli**

Universidade Regional do Noroeste do Estado do Rio Grande do Sul, Departamento de Estudos Agrários-DEAg, Ijuí - RS

#### **Adriana Roselia Kraisig**

Universidade Regional do Noroeste do Estado do Rio Grande do Sul, Departamento de Estudos Agrários-DEAg, Ijuí - RS

#### **Ângela Teresinha Woschinski de Mamann**

Universidade Regional do Noroeste do Estado do Rio Grande do Sul, Departamento de Estudos Agrários-DEAg, Ijuí - RS

#### **José Antonio Gonzalez da Silva**

Universidade Regional do Noroeste do Estado do Rio Grande do Sul, Departamento de Estudos Agrários-DEAg, Ijuí - RS

**RESUMO:** A lógica fuzzy pode simular a produtividade do trigo auxiliando na previsibilidade de safras agrícolas. O objetivo do estudo é o uso de lógica *fuzzy* para simulação da produtividade de grãos de trigo nas condições de uso de nitrogênio junto aos efeitos de temperatura do ar e precipitação pluviométrica em sistema soja/trigo. O estudo foi conduzido nos anos de 2013, 2014 e 2015, em Augusto Pestana, RS, Brasil. O delineamento experimental foi o de blocos casualizados com quatro repetições em fatorial 4 x 3, para doses de N-fertilizante (0, 30, 60, 120 kg ha-1) e formas de fornecimento do nutriente [condição única (100%) no estádio fenológico V $_3$  (terceira folha expandida); fracionada (70%/30%) no estádio fenológico V ${}_{3}$ /V ${}_{6}$  (terceira e sexta folha expandida) e; fracionada (70%/30%) no estádio fenológico V $_{\rm 3}$ /E (terceira folha expandida e início do enchimento de grãos)], respectivamente, no sistema soja/trigo. O modelo fuzzy gerado possibilita estimar os valores de produtividade grãos nas condições de uso de uso do nitrogênio com temperatura do ar e precipitação pluviométrica. Destaca-se que não houve diferença significativa entre as médias obtidas experimentalmente e aquelas obtidas utilizando o sistema lógica fuzzy.

**PALAVRAS-CHAVE:** *Triticum aestivum*, temperatura, precipitação, soja/trigo; modelagem

**ABSTRACT:** Fuzzy logic can simulate wheat yield by assisting in the predictability of crop yields. The objective of the study is the use of fuzzy logic to simulate the grain yield of wheat in the conditions of nitrogen use, together with the effects of air temperature and rainfall in soybean/wheat system. The study was conducted in the years of 2013, 2014 and 2015, in Augusto Pestana, RS, Brazil. The experimental design was a randomized block design with four replicates in factorial 4 x 3, for N-fertilizer doses (0, 30, 60, 120 kg ha-1) and nutrient supply forms [single condition (100%) in phenological stage  $\mathsf{V}_{\scriptscriptstyle{3}}$  (third expanded leaf); (70%/30%) in the phenological stage  $\mathsf{V}_{\scriptscriptstyle{3}}\mathsf{W}_{\scriptscriptstyle{6}}$  (third and sixth expanded leaf) and; (70%/30%) at the V $_{3}$ /E phenological stage (third expanded leaf and beginning of grain filling), respectively, in the soybean/wheat system. The generated fuzzy model makes it possible to estimate grain yield values under conditions of use of nitrogen with air temperature and rainfall. It is emphasized that there was no significant difference between the averages obtained experimentally and those obtained using the fuzzy logic system.

**KEYWORDS:** *Triticum aestivum*, temperature, precipitation, soybean/wheat, modeling

# **1 | INTRODUÇÃO**

Na agricultura, as técnicas de modelagem matemática são fundamentadas em processos que envolvem múltiplos fatores (LEAL et al. 2015). O crescimento computacional estendeu sistemas especialistas para sistemas do tipo apoio à tomada de decisão (LIMA & CARPINETTI, 2015). Dentre as tecnologias usadas nestes sistemas está o sistema de lógica *fuzzy*, que produz inferências sobre os valores das variáveis usando como entrada observações linguísticas. Estas representam a opinião do especialista sobre as variáveis (SILVA et al., 2017).

O trigo é uma das culturas de maior importância econômica do mundo (SILVA et al., 2018). No Brasil, este cereal é de suma importância no sistema de produção agrícola do Sul do país (CHAVARRIA et al., 2015). Para incrementar a produtividade do trigo, o nitrogênio é o nutriente mais requerido pela planta (SCHWERZ et al., 2015). No entanto, na aplicação é importante adequar o estádio de desenvolvimento da planta com a adequada dose, além da temperatura do ar e umidade do solo (MAMANN et al., 2018). Portanto, o uso do fracionamento com a dose ajustada surge como alternativa em maximizar a eficiência de aproveitamento pelo trigo (ESPINDULA et al., 2010).

Uma das formas de aprimorar os estudos do fracionamento com a dose adequada é a utilização da modelagem matemática à descrição de interações complexas que ocorrem na agricultura. Neste sentido, a lógica *fuzzy* que se utiliza da programação computacional, pode traduzir expressões verbais em quantitativas, colaborando na resolução de problemas complexos. O objetivo do estudo é o uso de lógica *fuzzy* para simulação da produtividade de grãos de trigo nas condições de uso de nitrogênio junto aos efeitos de temperatura do ar e precipitação pluviométrica em sistema soja/trigo.

#### **2 | METODOLOGIA**

O trabalho foi desenvolvido em 2013, 2014 e 2015, no Instituto Regional de Desenvolvimento Rural (IRDeR)/DEAg/UNIJUÍ, Augusto Pestana – RS. O delineamento foi o de blocos ao acaso com quatro repetições em esquema fatorial 4 x 3, para doses de N-fertilizante (0, 30, 60, 120 kg ha-1) e formas de fornecimento do nutriente [condição cheia (100%) no estádio fenológico  $\mathsf{V}_{_3}$  (terceira folha expandida); fracionada (70%/30%) no estádio fenológico V $_{\rm 3}$ /V $_{\rm 6}$  (terceira e sexta folha expandida) e; fracionada (70%/30%) no estádio fenológico V<sub>3</sub>/E (terceira folha expandida e início de enchimento de grãos)], respectivamente. O experimento foi conduzido no sistema soja/trigo, com a unidade experimental representada por 5 linhas de 5 m de comprimento e espaçamento entre linhas de 0,20 m, correspondendo a 5m<sup>-2</sup>. A colheita para a estimativa da produtividade de grãos ocorreu de forma manual pelo corte das três linhas centrais de cada parcela. As informações de temperatura máxima e mínima para o cálculo da soma térmica e precipitação pluviométrica foram obtidas pela Estação Total Automática instalada a 500 metros do experimento. A soma térmica (ST) foi obtida a partir da emergência das plantas pelo modelo:  $ST = \sum_{i=1}^{n} (\frac{T_{max} + T_{min}}{2}) - Tb$  onde  $T_{max}$  = temperatura máxima;  $T_{min}$  = temperatura mínima; n = número de dias do período de emergência a colheita; Tb = temperatura base. A temperatura base do trigo utilizada no estudo foi de 4ºC (PEDRO JÚNIOR et al., 2004).

Na programação da lógica *fuzzy* na simulação da produtividade foi utilizado o *Toolbox* "*fuzzy*", do *software Matlab*. A programação foi implementada para as variáveis de entrada (independentes), doses de nitrogênio (N, kg ha<sup>-1</sup>), soma térmica (ST, graus dia-1) e a precipitação pluviométrica (PP, mm-2), com a variável de saída (dependente) produtividade de grãos (PG, kg ha-1). As informações foram organizadas e classificadas em termos linguísticos para a composição da base de regras com auxílio do especialista, considerando o conjunto de resultados de três safras agrícolas. O método de inferência utilizado foi o de Mamdani e o conectivo *e* para a avaliação das regras. Em cada condição de fracionamento, foi construído um simulador *fuzzy*. A variável PG (produtividade de grãos) foi dividida em quatro intervalos equidistantes (Tabela 1), sendo: muito baixa (MB), baixo (B), média (M) e alta (A).

# **3 | RESULTADOS E DISCUSSÃO**

Na Tabela 1, para a variável independente St (graus dia-1), considerou-se o domínio no intervalo [1370, 1803], representando as faixas: <1575 [Baixa (B)] e >1575 [Alta (A)]. Para a variável independente N (kg ha-1), considerou-se o domínio no intervalo [0, 120], representando as faixas: <30 [dose baixa (B)]; 30-90 [dose intermediária (I)] e >90 [dose alta (A)]. Para a variável independente Prec (mm -2), considerou-se o domínio do intervalo [777, 1009], representando as faixas: <893 [Baixo (B)] e >893

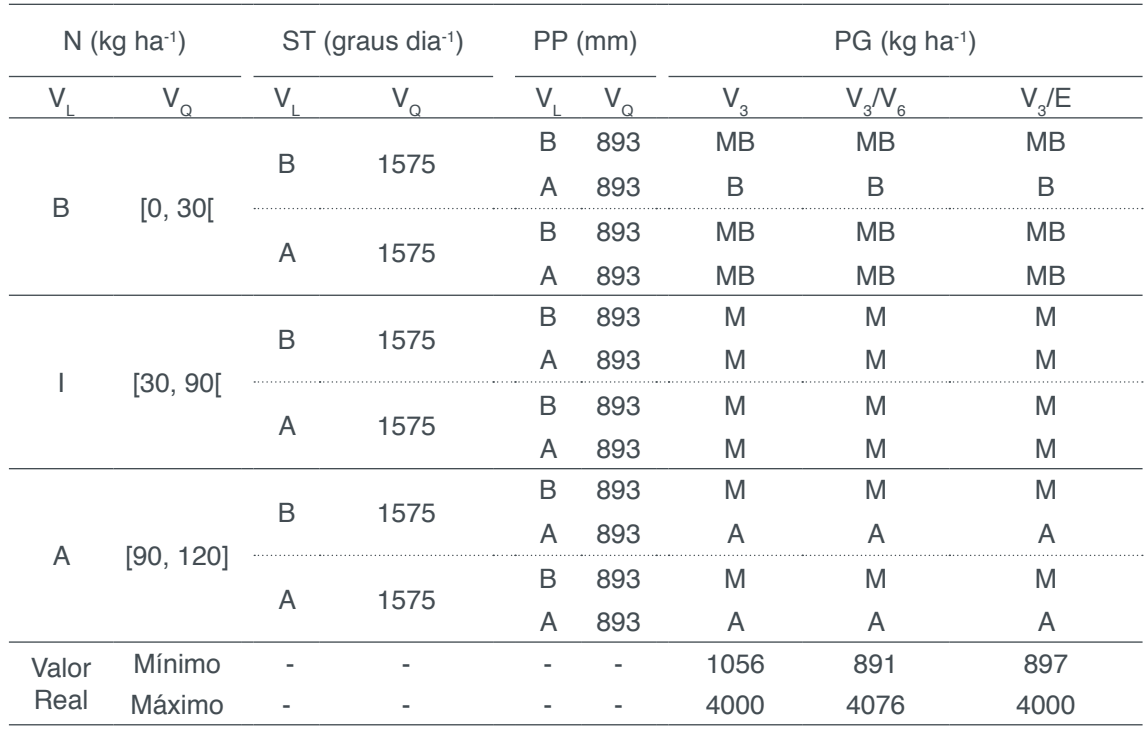

[Alta (A)]. Para a variável de saída, os intervalos da imagem foram o valor máximo e o mínimo dos dados observados da produtividade de grãos de trigo.

**Tabela 1.** Base de regras *fuzzy* para a simulação da produtividade de grãos do trigo.

= nitrogênio; ST= Soma térmica; PP= Precipitação pluviométrica; V<sub>L</sub>= Variáveis linguísticas; V<sub>o</sub>= Variáveis quantitativas; PG= produtividade de grãos; MB= Muito baixa; B= Baixa; M= Média; A= alta; I= Intermediária;  $\mathsf{V}_{\sf a}$ = Condição cheia (100%) da dose de nitrogênio na terceira folha expandida;  $\mathsf{V}_{\sf a}\mathsf{V}_{\sf e}$ = Condição fracionada (70%/30%) da dose de nitrogênio na terceira e sexta folha expandida; V<sub>3</sub>/E= Condição fracionada (70%/30%) da dose de nitrogênio na terceira folha expandida e início do enchimento de grão

Na Tabela 2, das condições meteorológicas do ciclo da cultura do trigo, destacase, que no ano de favorecimento à máxima produtividade de grãos, o total acumulado de precipitação pluviométrica foi similar à média de precipitação ao longo de 26 anos. Por outro lado, a drástica redução da expressão da produtividade em 2014 foi condicionada ao elevado volume de chuvas na comparação à média histórica. No entanto, a mediana produção agrícola da cultura obtida em 2015 foi relacionada ao baixo volume de chuvas na comparação a média histórica. Portanto, com base nas médias da Tabela 2, os anos foram classificados como: 2013 (ano favorável=AF), 2014 (ano desfavorável=AD) e 2015 (ano intermediário=AI) ao cultivo do trigo.

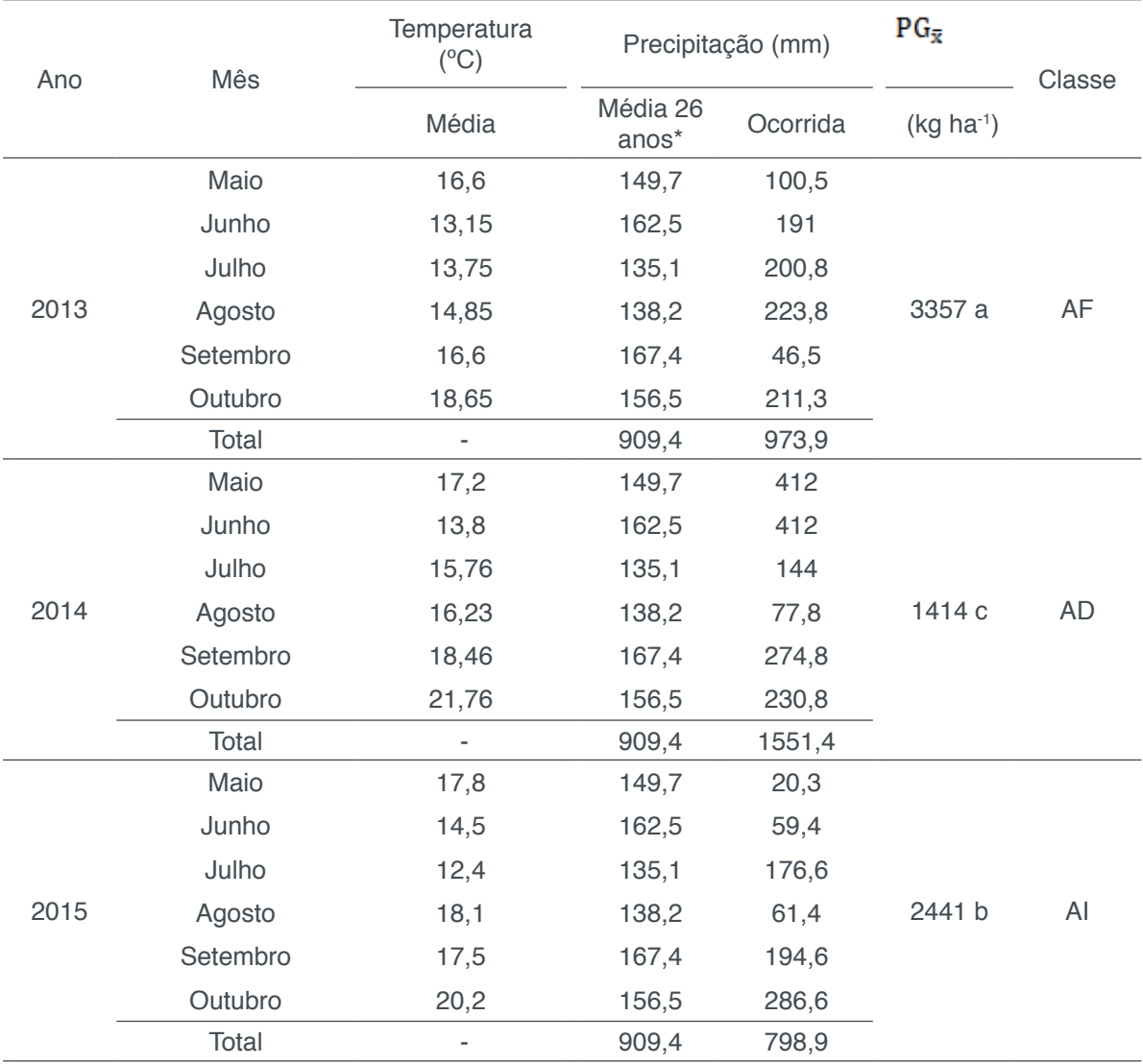

**Tabela 2.** Temperatura e precipitação nos meses de cultivo e média de produtividade.

\*= Média de precipitação pluviométrica obtida dos meses de maio a outubro de 1989 a 2015; Médias seguidas de mesma letra na coluna não diferem entre si na probabilidade de 5% de erro pelo teste de Scott & Knott; AI= Ano intermediário; AF= Ano favorável; AD= Ano desfavorável; = Produtividade média de grãos

Na Tabelas 3, estão apresentadas as médias dos valores reais e simulados pelo modelo da lógica *fuzzy* à produtividade de grãos, nas condições de fornecimento do nitrogênio. Independente do estádio fenológico, o N-fertilizante proporcionou alteração na produtividade de grãos de trigo. Além disso, nos estádios de fornecimento do nutriente, de modo geral, o incremento de N-fertilizante proporcionou aumento médio da produtividade de grãos, fortalecendo sua necessidade nos processos ligados ao desenvolvimento da planta. Essa tendência de crescimento da produtividade de grãos também foi obtida pelo modelo *fuzzy*. Na simulação da produtividade de grãos pelo modelo baseado em regras *fuzzy* para cada condição de N-fertilizante, estão muito próximos aos observados às condições reais de cultivo. Além disso, a média geral de cada condição de uso do nitrogênio observada e simulada via lógica fuzzy, apresentaram valores muito próximos. Destaca-se, que o erro relativo da produção não ultrapassou 200 kg ha-1, evidenciando confiabilidade dos dados utilizados para as simulações.

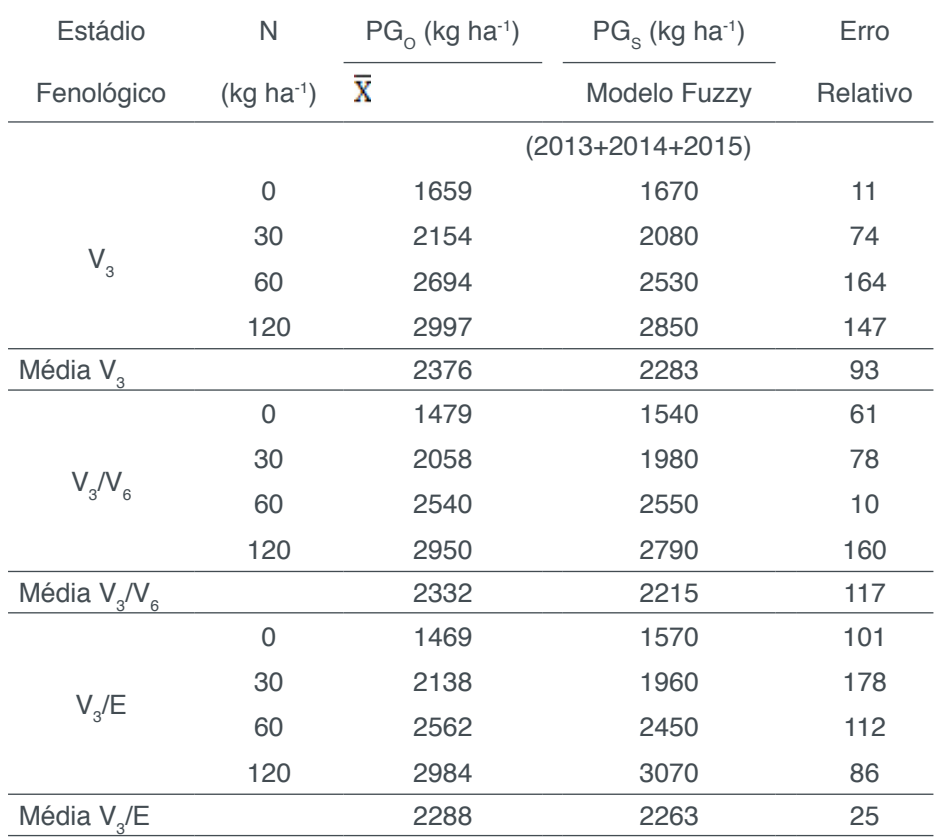

Tabela 3. Lógica Fuzzy na simulação da produtividade do trigo por doses de nitrogênio, soma térmica e temperatura nas condições de uso do nitrogênio no sistema soja/trigo

 $\mathsf{V}_{_3}$  = Condição cheia (100%) da dose de nitrogênio na terceira folha expandida; V $_{_3}$ /V $_{_6}$  = Condição fracionada (70%/30%) da dose de nitrogênio na terceira e sexta folha expandida; V<sub>3</sub>/E= Condição fracionada (70%/30%) da dose de nitrogênio na terceira folha expandida e início do enchimento de grão; N= nitrogênio; = média; PG<sub>O</sub>= produtividade de grãos observada; PG<sub>s</sub>= produtividade de grãos simulada

# **4 | CONSIDERAÇÕES FINAIS**

O modelo fuzzy gerado possibilita estimar os valores de produtividade grãos nas condições de uso de uso do nitrogênio com temperatura do ar e precipitação pluviométrica. Destaca-se que não houve diferença significativa entre as médias obtidas experimentalmente e aquelas obtidas utilizando o sistema lógica fuzzy.

#### **REFERÊNCIAS**

CHAVARRIA, G.; ROSA, W. P.; HOFFMANN, L.; DURIGON, M. R. **Regulador de crescimento em plantas de trigo: reflexos sobre o desenvolvimento vegetativo, rendimento e qualidade de grãos**. Revista Ceres, v. 62, n.6, p. 583-588, 2015.

ESPINDULA, M. C; ROCHA, V. S.; SOUZA, L. T. de; SOUZA, M. A. de; GROSSI, J. A. S. **Efeitos de reguladores de crescimento na elongação do colmo de trigo**. Acta Scientiarum Agronomy, v.32, p.109-116, 2010.

LEAL, A. J. F.; MIGUEL, E. P.; BAIO, F. H. R.; NEVES, D. C.; LEAL, U. A. S. **Redes neurais artificiais na predição da produtividade de milho e definição de sítios de manejo diferenciado por meio de atributos do solo**. Bragantia, v. 74, n. 4, p.436-444, 2015.

LIMA, F. R.; CARPINETTI, L. C. R. **Uma comparação entre os métodos Topsis e Fuzzy Topsis** 

Capítulo 21 **234**

**no apoio à tomada de decisão multicritério para seleção de fornecedores**. Revista Gestão & Produção, v. 22, n. 1 p. 17-34, 2015.

MAMANN, A. T. W.; BREZOLIN, A. P.; SCREMIN, A. H.; REGINATTO, D. C.; HENRICHSEN, L.; DORNELLES, E. F.; SCREMIN, O. B. **Lógica fuzzy na simulação da produtividade de trigo por nitrogênio e hidrogel**. Proceeding Series of the Brazilian Society of Applied and Computational Mathematics, v. 6, n. 1,p.1-7, 2018.

PEDRO JÚNIOR, M. J.; CAMARGO, M. B. P.; MORAES, A. V. C.; FELÍCIO, J. C.; CASTRO, J. L. **Temperatura-base, graus-dia e duração do ciclo para cultivares de triticale.** Bragantia, v.63, n.3, p.447-453, 2004.

SCHWERZ, F.; CARON, B. O.; SCHMIDT, D.; OLIVEIRA, D. M.; ELLI, E. F.; ELOY, E.; ROCKENBACH, A. P. Growth retardant and nitrogen levels in wheat agronomic characteristics. **Jaboticabal**, v.43, n.2, p.93–100, 2015.

SILVA, E. R.; OLIVEIRA, J. N.; RUBIO, C. P.; LYRA, G. A.; STEINER, F. Épocas de semeadura do trigo para a região Centro-Sul Mato **Grossense**. Revista de Agricultura Neotropical, v. 5, n. 1, p. 23- 27, 2018.

SILVA, N. F. C.; VIANNA, C. M. M.; OLIVEIRA, F. S. G.; MOSEGUI, G. B. G.; RODRIGUES, M. P. S. **Fuzzy Visa: um modelo de lógica fuzzy para a avaliação de risco da Vigilância Sanitária para inspeção de resíduos de serviços de saúde**. Physis Revista de Saúde Coletiva**,** v. 27, n.4, p.127- 146, 2017.

# **[SOBRE a](#page-7-0) Organizadora**

**Ingrid Aparecida Gomes -** Bacharel em Geografia pela Universidade Estadual de Ponta Grossa (2008), Mestre em Geografia pelo Programa de Pós-Graduação Mestrado em Gestão do Território da Universidade Estadual de Ponta Grossa (2011). Atualmente é Doutoranda em Geografia pelo Programa de Pós-Graduação da Universidade Federal do Paraná (UFPR). Foi professora colaborada na UEPG, lecionando para os cursos de Geografia, Engenharia Civil, Agronomia, Biologia e Química Tecnológica. Também atuou como docente no Centro de Ensino Superior dos Campos Gerais (CESCAGE), lecionando para os cursos de Engenharia Civil e Arquitetura e Urbanismo. Participou de projetos de pesquisas nestas duas instituições e orientou diversos trabalhos de conclusão de curso. Possui experiência na área de Geociências com ênfase em Geoprocessamento, Geotecnologia, Geologia, Topografia e Hidrologia.

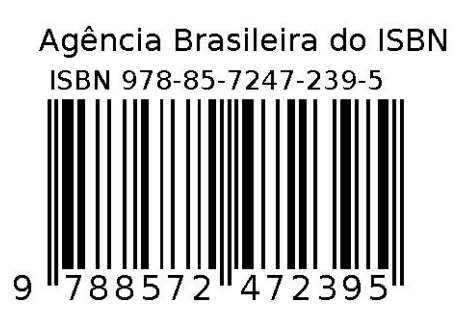